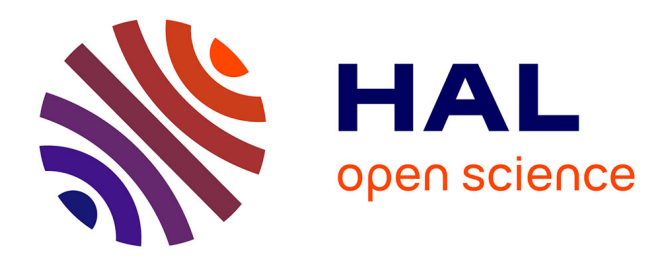

## **Les learning analytics pour promouvoir l'engagement et la réflexion des apprenants en situation d'apprentissage pratique.**

Rémi Venant

## **To cite this version:**

Rémi Venant. Les learning analytics pour promouvoir l'engagement et la réflexion des apprenants en situation d'apprentissage pratique.. Environnements Informatiques pour l'Apprentissage Humain. Université Toulouse 3 Paul Sabatier (UT3 Paul Sabatier), 2017. Français. NNT: . tel-01893613

## **HAL Id: tel-01893613 <https://hal.science/tel-01893613>**

Submitted on 11 Oct 2018

**HAL** is a multi-disciplinary open access archive for the deposit and dissemination of scientific research documents, whether they are published or not. The documents may come from teaching and research institutions in France or abroad, or from public or private research centers.

L'archive ouverte pluridisciplinaire **HAL**, est destinée au dépôt et à la diffusion de documents scientifiques de niveau recherche, publiés ou non, émanant des établissements d'enseignement et de recherche français ou étrangers, des laboratoires publics ou privés.

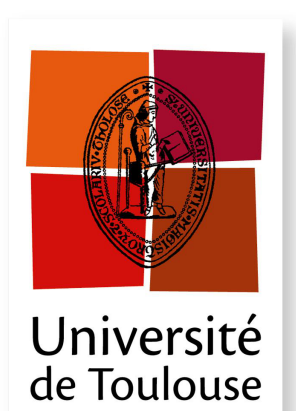

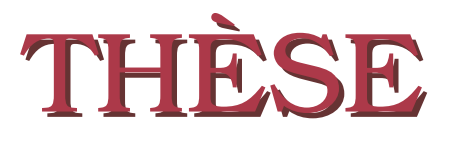

**En vue de l'obtention du**

## **DOCTORAT DE L'UNIVERSITÉ DE TOULOUSE**

**Délivré par :** *l'Université Toulouse 3 Paul Sabatier (UT3 Paul Sabatier)*

**Présentée et soutenue le** *08/12/2017* **par :** Rémi Venant

#### **Les learning analytics pour promouvoir l'engagement et la réflexion des apprenants en situation d'apprentissage pratique**

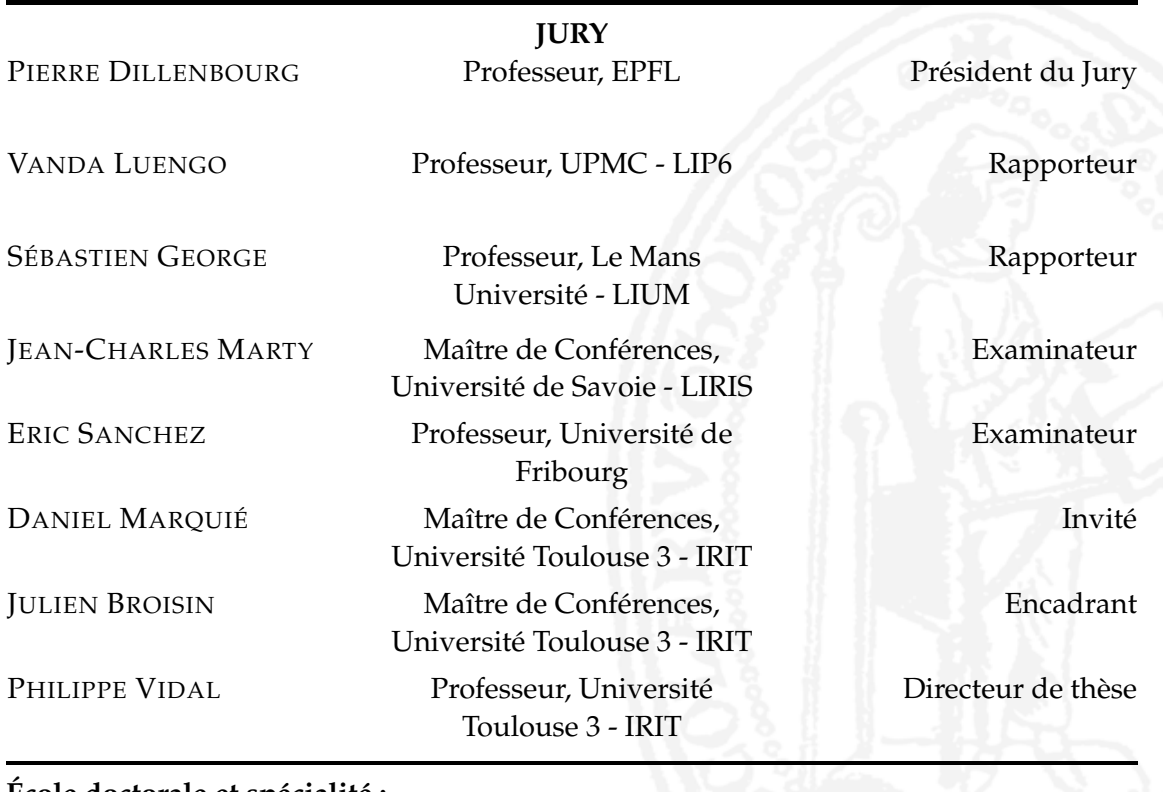

#### **École doctorale et spécialité :**

*MITT : Domaine STIC : Réseaux, Télécoms, Systèmes et Architecture* **Unité de Recherche :** *Institut de Recherche en Informatique de Toulouse (IRIT) - UMR 5505* **Directeur(s) de Thèse :** *Philippe Vidal* et *Julien Broisin* **Rapporteurs :** *Vanda Luengo* et *Sébastien George*

# Résumé

**LES** travaux pratiques représentent une composante incontournable de l'apprentis-<br>
sage. Toutefois, leur mise en œuvre au sein de laboratoires physiques requiert des ES travaux pratiques représentent une composante incontournable de l'apprentisinfrastructures souvent coûteuses pour les institutions de formation qui peuvent ainsi difficilement faire face à la forte augmentation du nombre d'étudiants.

Dans ce contexte, les laboratoires virtuels et distants (VRL) représentent une alternative pour assurer le passage à l'échelle des activités pratiques à moindre coût. De nombreux travaux de recherche ont émergé au cours de la dernière décennie en se focalisant sur les problématiques techniques et technologiques induites par ces nouveaux usages, telles que la fédération, la standardisation, ou la mutualisation des ressources de laboratoires. Cependant, les récentes revues de littérature du domaine mettent en exergue la nécessité de se préoccuper davantage des facettes pédagogiques liées à ces environnements informatiques innovants dédiés à l'apprentissage pratique.

Dans cet objectif, nos travaux exploitent les traces issues des activités réalisées par les apprenants lors de sessions d'apprentissage pratique pour mettre en œuvre les théories socio-constructivistes qui sont au cœur de l'apprentissage exploratoire, et ainsi favoriser l'engagement et le processus de réflexion des étudiants.

À partir de la littérature traitant des relations sociales entre apprenants, nous identifions dans un premier temps un ensemble de critères pour la conception de systèmes d'apprentissage pratique engageants. En s'appuyant sur une architecture de *cloud computing*, nous avons ensuite réalisé Lab4CE, un environnement web pour l'enseignement de l'Informatique capable de masquer la complexité des tâches de gestion des laboratoires, mais surtout d'exposer des capacités éducatives avancées. En effet, Lab4CE repose sur les *Learning Analytics* pour supporter différentes formes d'apprentissage telles que la collaboration, la coopération ou l'entraide entre pairs, mais également pour fournir des outils d'awareness et de réflexion visant à promouvoir l'apprentissage en profondeur pendant et après les activités pratiques.

Plusieurs expérimentations en contexte d'apprentissage réel et présentiel montrent une évaluation positive de Lab4CE par les apprenants en terme d'utilisabilité, qu'ils s'appuient de manière significative sur nos outils d'awareness et de réflexion, mais que des artefacts supplémentaires sont nécessaires pour accroître leur engagement spon-

tané dans des interactions sociales d'apprentissage. De plus, ces expérimentations soulignent l'existence d'une corrélation significative entre l'engagement des étudiants dans la plateforme et les stratégies d'apprentissage qu'ils mettent en œuvre d'une part, et leur performance académique d'autre part. Ces premiers résultats nous permettent d'affirmer que les théories socio-constructivistes sont un levier à l'engagement et à la réflexion dans les VRL. Ils nous invitent à confronter notre approche à d'autres modalités d'apprentissage, mais aussi à intégrer de nouvelles sources d'informations pour approfondir nos analyses du comportement et ainsi renforcer nos contributions à une meilleure prise en compte de l'apprentissage pratique dans les EIAH.

# Abstract

**P**RACTICAL activities, used in exploratory learning, represent a major component of education : they make learners acquire not only knowledge, but also skills and of education : they make learners acquire not only knowledge, but also skills and attitude, and they help them bridging the gap between theories and the real world within they are applied. However, the physical laboratories hosting these activities rely on expensive infrastructures that make very difficult for institutions to cope with the high increase of the students' population.

Within this context, virtual and remote laboratories (VRL) bring an affordable alternative to provide practical activities at scale. Numerous research works have come up for the last decade ; they mainly focused on technological issues such as the federation of remote laboratories, their standardization, or the pooling of the resources they provide. Nevertheless, the recent literature reviews highlight the need to pay more attention to the educational facets of these innovative learning environments.

With that purpose in mind, our works make use of the learners' traces collected through their practical learning sessions to sustain socio-constructivist theories, on which practical activities rely on, and thus to engage students in their learning tasks and further their reflection.

Starting from the study of scientific research, we identify as a first step a set of criteria required to design practical learning systems that support social interactions between learners. We then developed Lab4CE, a web-based environment for Computer Science education. This environment relies on a cloud computing architecture to provide learners with their own virtual resources, and hides the complexity of the inherent management tasks while offering advanced educational capabilities. Indeed, Lab4CE builds on learning analytics to enable different forms of learning such as collaboration, cooperation, or peer assistance, but also to supply learners as well as teachers awareness and reflection tools that aim at promoting deep learning during and after practical activities.

We carried out several experimentations in authentic and hands-on learning contexts. They stressed the fact that learners evaluate positively the usability of Lab4CE, and they significantly rely on our awareness and reflection tools. However, extra artifacts are required to increase their spontaneous engagement in social learning interactions. Moreover, theses experimentations suggested a significant correlation between, on the one hand, student's activity in the environment and the learning strategies they apply and, on the other hand, their academic performance. These first results allow us to assess that socio-constructivist theories leverage engagement and reflection within VRL. They also invite us to put our approach into practice in other learning settings, but also to extend the sources of information to deal with our behavioral analyses in depth, and thus to enhance our contributions regarding the adoption of practical learning within technological environments.

# Remerciements

**TOUT** a commencé à mon arrivée sur Toulouse et à l'IUT, avec la rencontre de celui<br>qui, jusqu'à aujourd'hui, m'a conseillé, guidé, et que je ne pourrai jamais assez re-OUT a commencé à mon arrivée sur Toulouse et à l'IUT, avec la rencontre de celui mercier, Julien Broisin. Sous ton aile, tu m'as fait découvrir l'univers de la recherche et ton équipe, SIERA, tout comme toi exceptionnelle sur de nombreux aspects, et particulièrement sur le plan humain.

C'est dans cette équipe que j'ai également rencontré Philippe Vidal, qui deviendra par la suite mon directeur de thèse. Mais plus qu'un directeur tu as été pour moi tel un père dans ce monde académique, et je te remercie de m'en avoir fourni les pointeurs indispensables à sa compréhension.

Arrivé en Miage, une personne a aussi influencé de façon décisive mon parcours. Daniel Marquié, ta détermination, ton dévouement à l'enseignement, ont participé à mon orientation vers un domaine de recherche situé au confluent de l'Apprentissage et de l'Informatique. Bien sûr, je vous remercie également Michelle Sibilia, Abdelmalek Benzekri, Thierry Desprats, François Barrère, Emmanuel Lavinal et Samer Wazan ; vous m'avez continuellement encouragé, et avez été un moteur à ma réflexion tout au long des mes travaux.

À Cédric Teyssié et Romain Laborde, je vous réserve un remerciement tout particulier. Vous m'avez apporté votre soutien inconditionnel toutes ces années et nos nombreuses discussions, riches d'enseignements et jamais dénuées d'humour, resteront à jamais ancrées dans ma mémoire.

Je souhaite bien sûr remercier tous les doctorants que j'ai pus côtoyer dès mes premières expériences à l'IRIT (et docteurs aujourd'hui!) avec qui je garde un lien d'amitié fort. Valentin Butoianu, Dana Codreanu, permettez-moi de vous dire tout simplement *vă multsumec foarte mult*! Tony, Raymmond, à quand votre prochaine discussion philosophique chez les diocésains ? Arnaud Oglaza et Pierrick Marie continuez à faire perdurer notre traditionnel vendredi soir, que cette équipe reste toujours aussi charmante pour quiconque la rejoindra. Je ne vous oublie pas non plus, Messaoud Aouadj et Racim Fassi ; sans vous, mes pauses café n'ont plus vraiment la même saveur. Enfin Franck Silvestre, je suis ravi d'avoir partagé avec toi ce bureau pendant ces quatre dernières années, et tes conseils avisés m'ont toujours été d'une grande utilité.

Alors que je débutais ma thèse, j'ai compris très rapidement l'importance d'une communauté de recherche, par la découverte de l'association francophone des EIAH. Je me dois de tous vous remercier, chercheuses et chercheurs de cette communauté, avec qui j'ai pris plaisir à échanger, pour les idées pertinentes que vous avez sues m'apporter, mais surtout pour le plaisir que vous m'avez donné à arpenter cette thèse dans votre domaine. Je souhaite tout particulièrement remercier un cercle plus restreint, sans qui je n'aurais assurément pas atteint les mêmes résultats. Mesdames Marie Lefevre, Élise Lavoué, Gaëlle Molinari, Vanda Luengo, et messieurs Jean-Charles Marty, Sébastien George, Sébastien Iksal et Éric Sanchez, vous êtes à l'origine de mon sourire lorsque vient le moment de vous retrouver pour une conférence!

Il y a également une autre communauté de laquelle j'ai énormément appris, et dont la collaboration sera toujours une réjouissance : celle de l'EPFL, dont je remercie Pierre Dillenbourg de m'y avoir accueilli. Je pense aussi en particulier à Kshitij Sharma ; la confiance que tu m'as accordée dès le début, cette énergie que tu déploies sans relâche pour ta recherche, et ton humilité à l'égard des sciences font de toi un modèle que je m'efforcerai de suivre à l'avenir.

Il me reste bien évidemment à remercier ma famille. Michelle, Patrick et Aline, rien de tout cela n'aurait pu débuter sans vous, et je suis très heureux de la confiance que vous m'avez accordée et de l'aide que vous m'avez apportée. Je pense aussi à mes amis tourangeaux d'enfance, à qui je conte avec bonheur mes pérégrinations toulousaines : Ali, Aline, François-Thomas, Gabriel, Louis, Marie, Mercredi, Quentin, et Thibault, vous retrouver est toujours source d'impatience!

Cette thèse terminée, je souhaite te dédier ces derniers mots, Julie, qui m'a supporté toutes ces années et dont je ne saurai jamais trouver les termes suffisants pour remercier ton abnégation face à mes angoisses et mes colères auxquelles j'ai dû faire face.

Ainsi à tous, je vous remercie pour votre soutien et votre générosité qui m'ont permis d'achever ces travaux avec sérénité. Continuez comme cela dans votre vie tout comme vous continuerez, je l'espère, la lecture de ce manuscrit.

# Table des matières

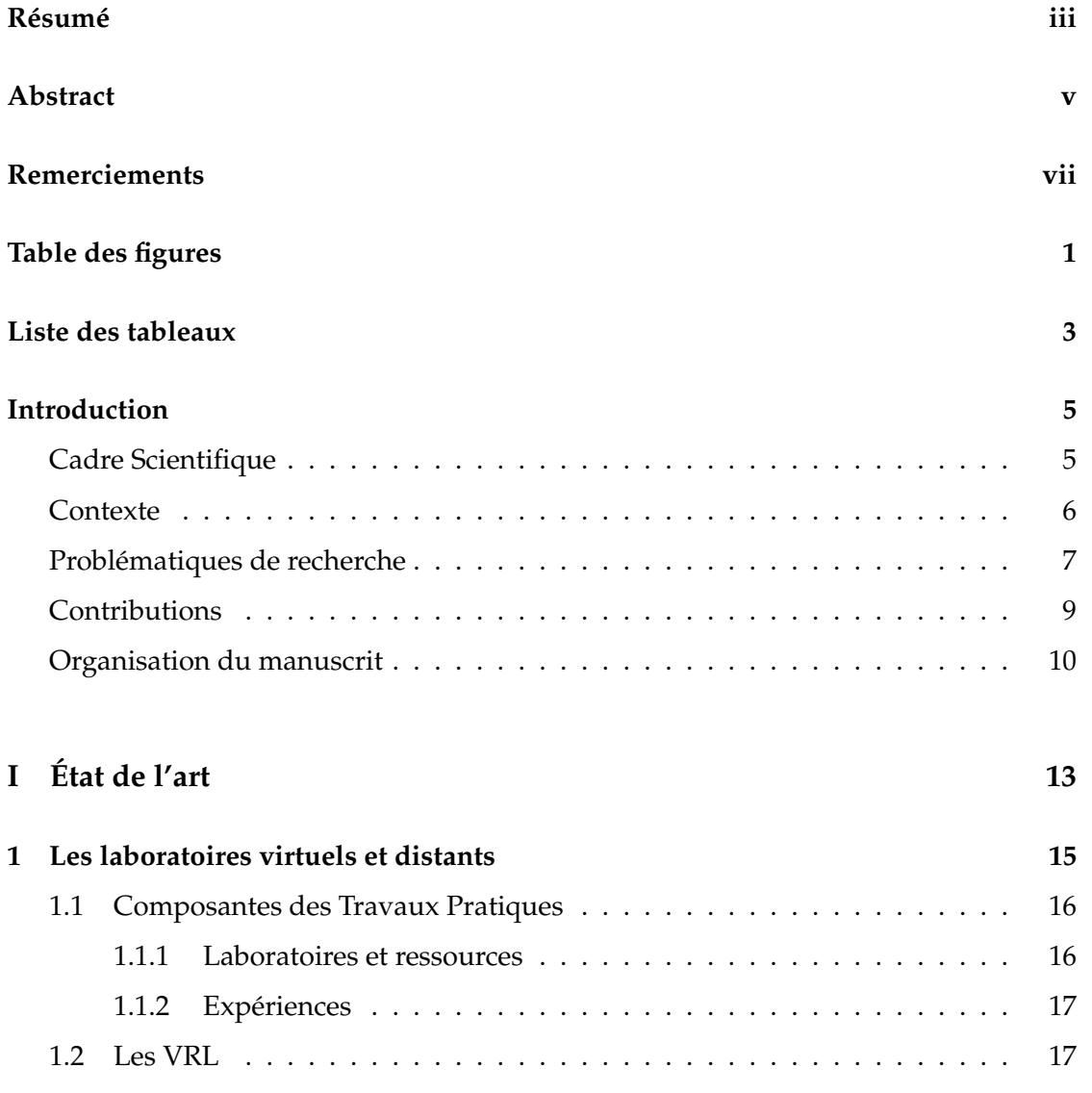

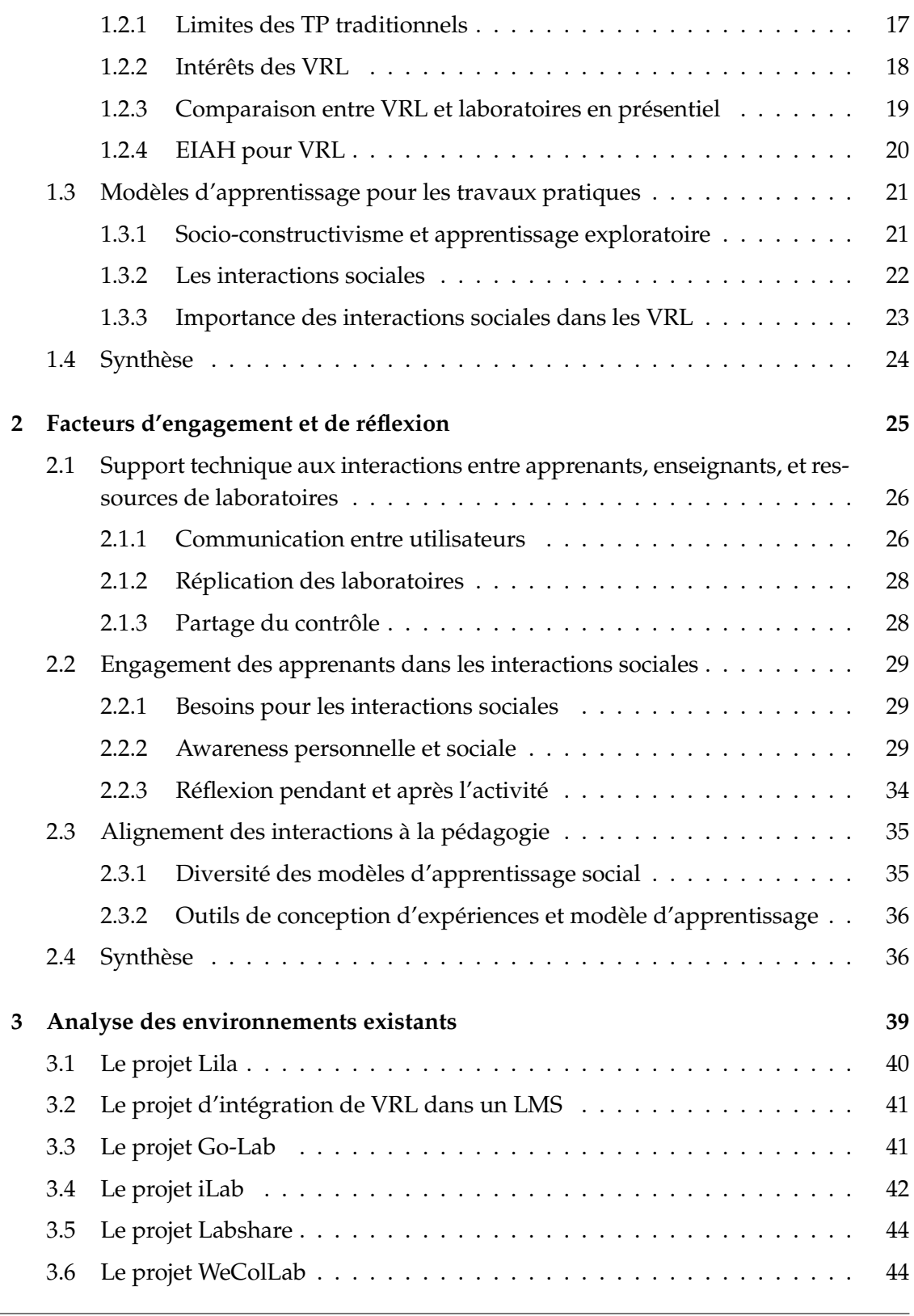

x Rémi Venant

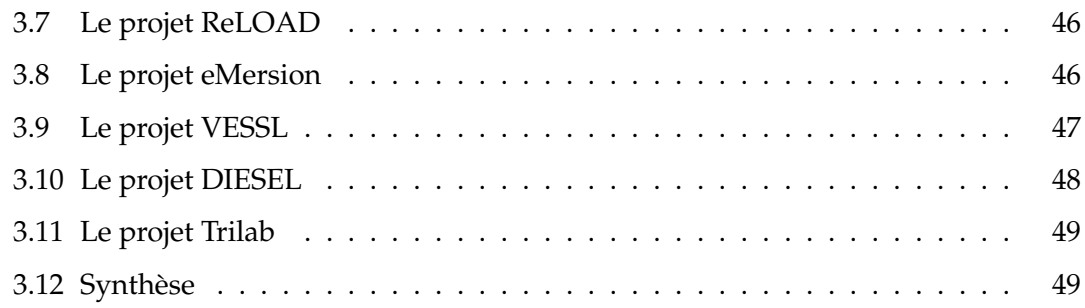

### **II Lab4CE,** *a Laboratory for Computer Education* **53**

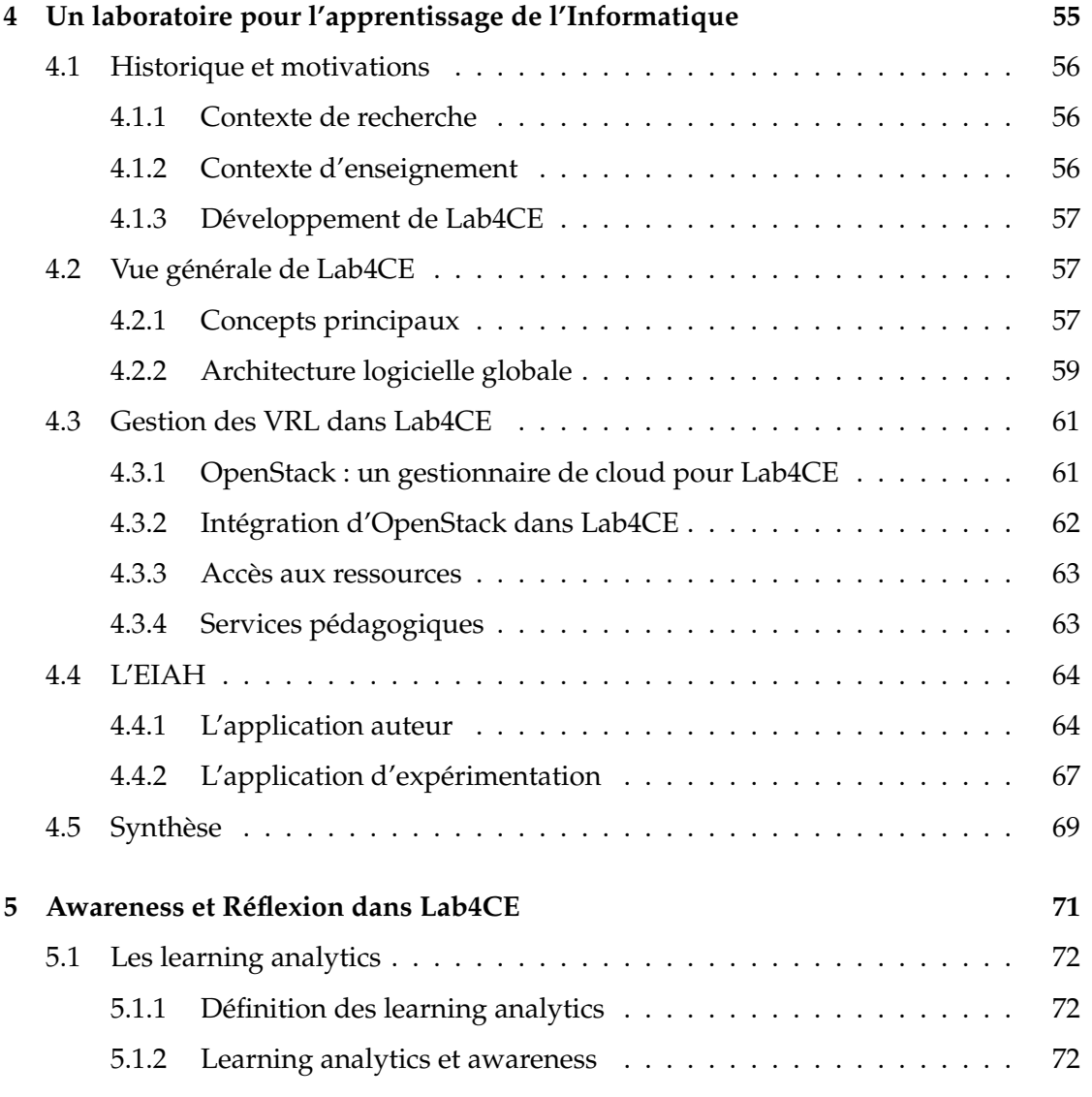

Learning analytics pour l'engagement et la réflexion en situation d'apprentissage pratique xi

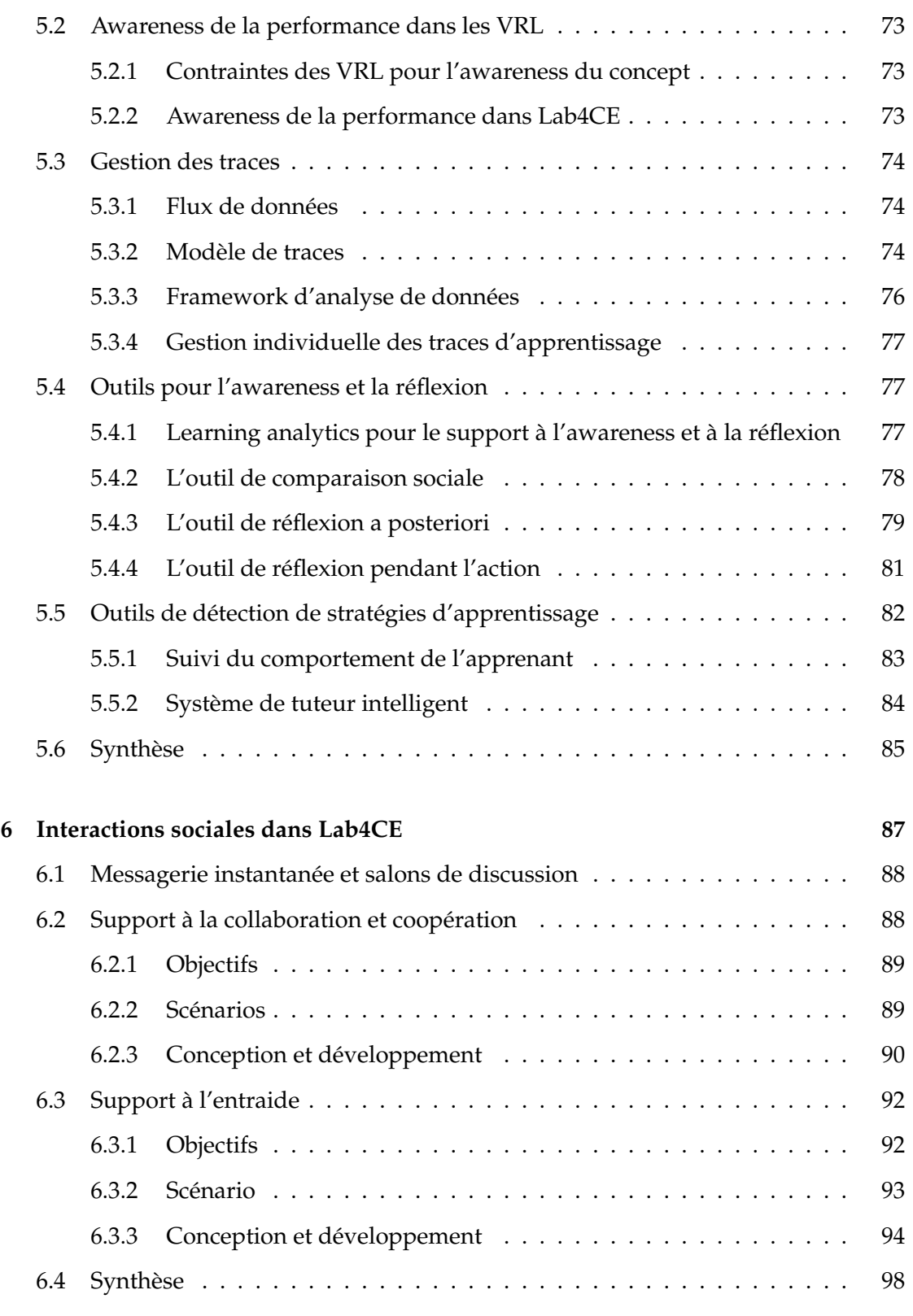

xii Rémi Venant

## **III Expérimentations 99**

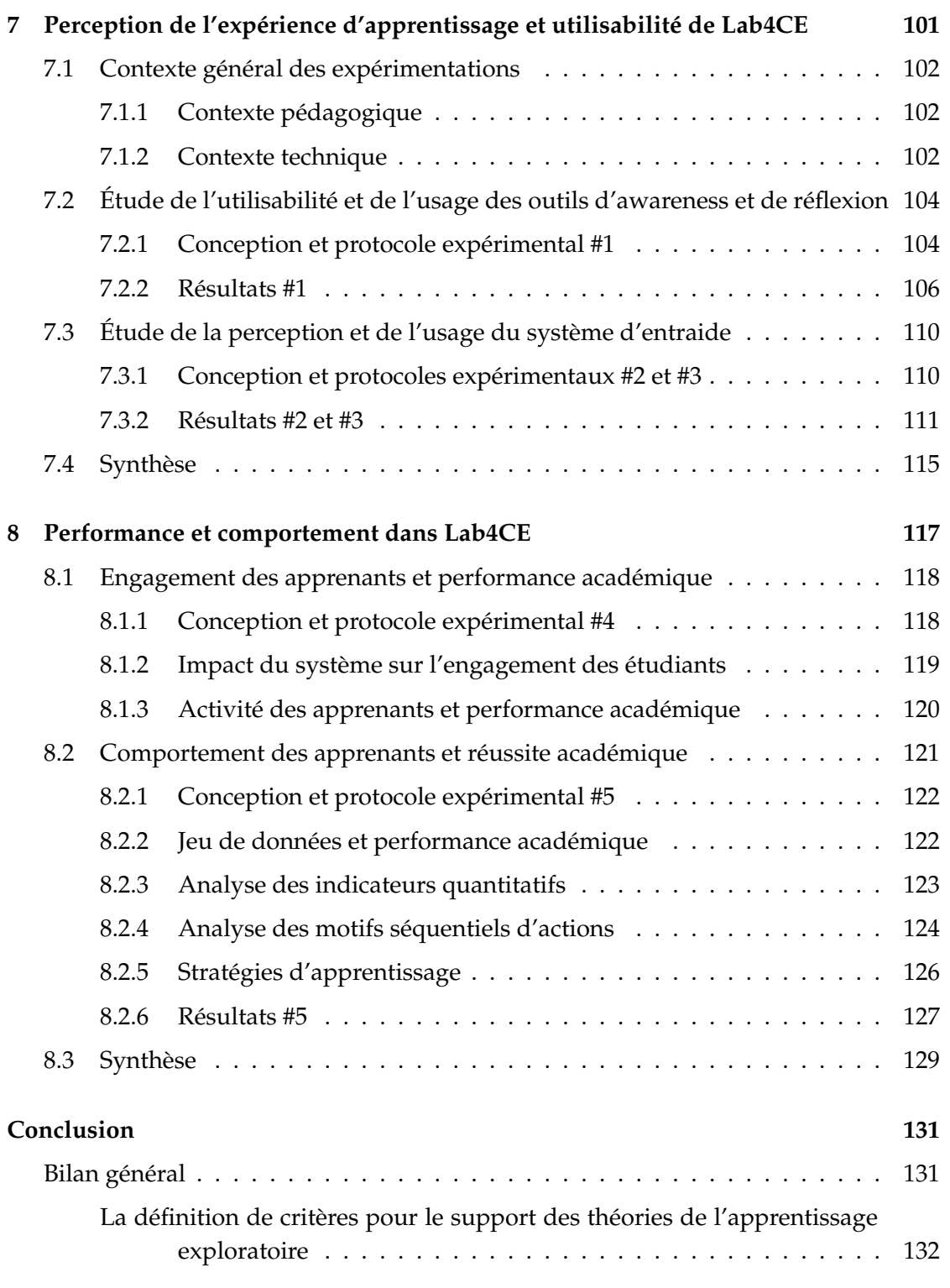

Learning analytics pour l'engagement et la réflexion en situation d'apprentissage pratique xiii

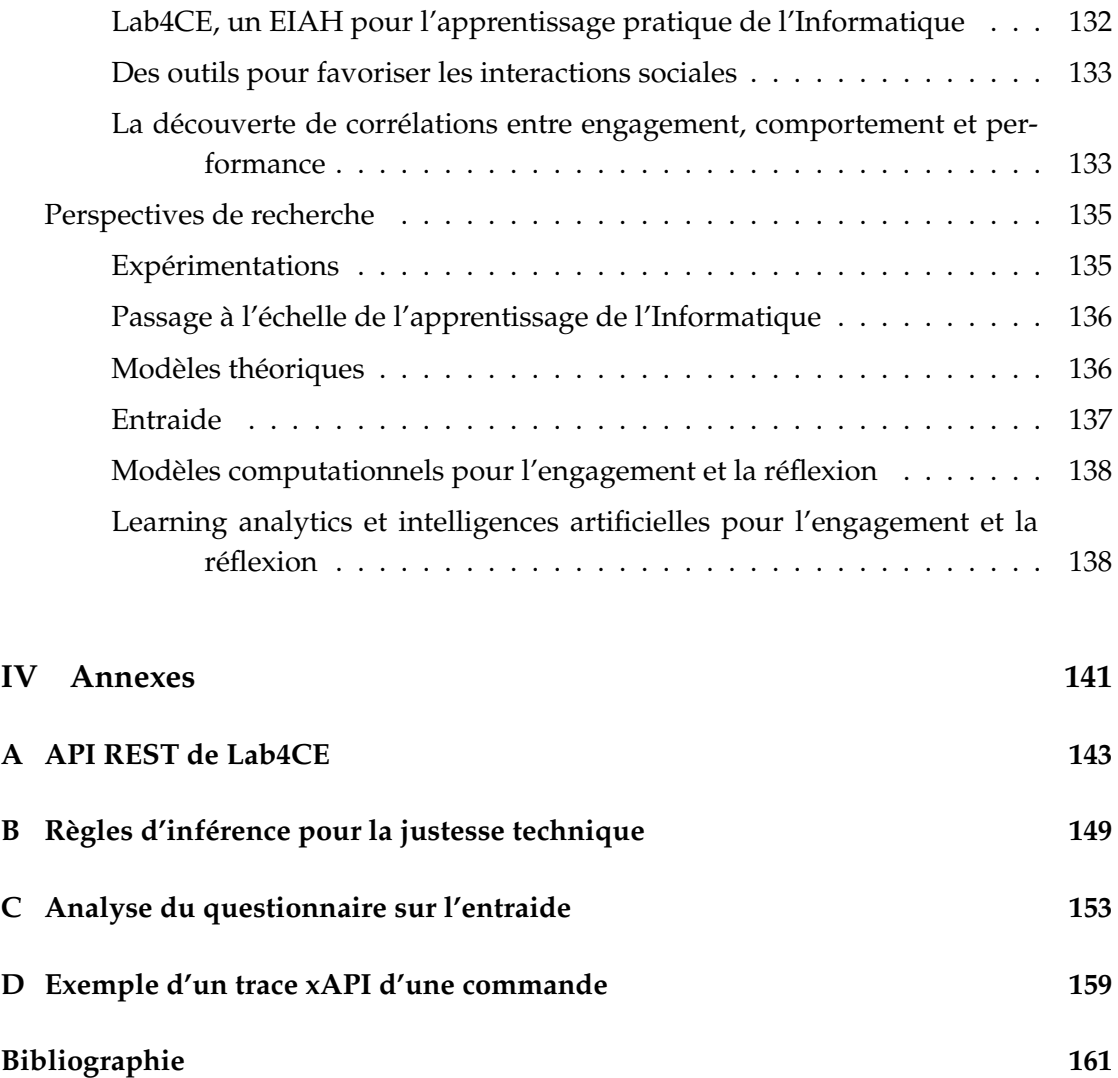

# Table des figures

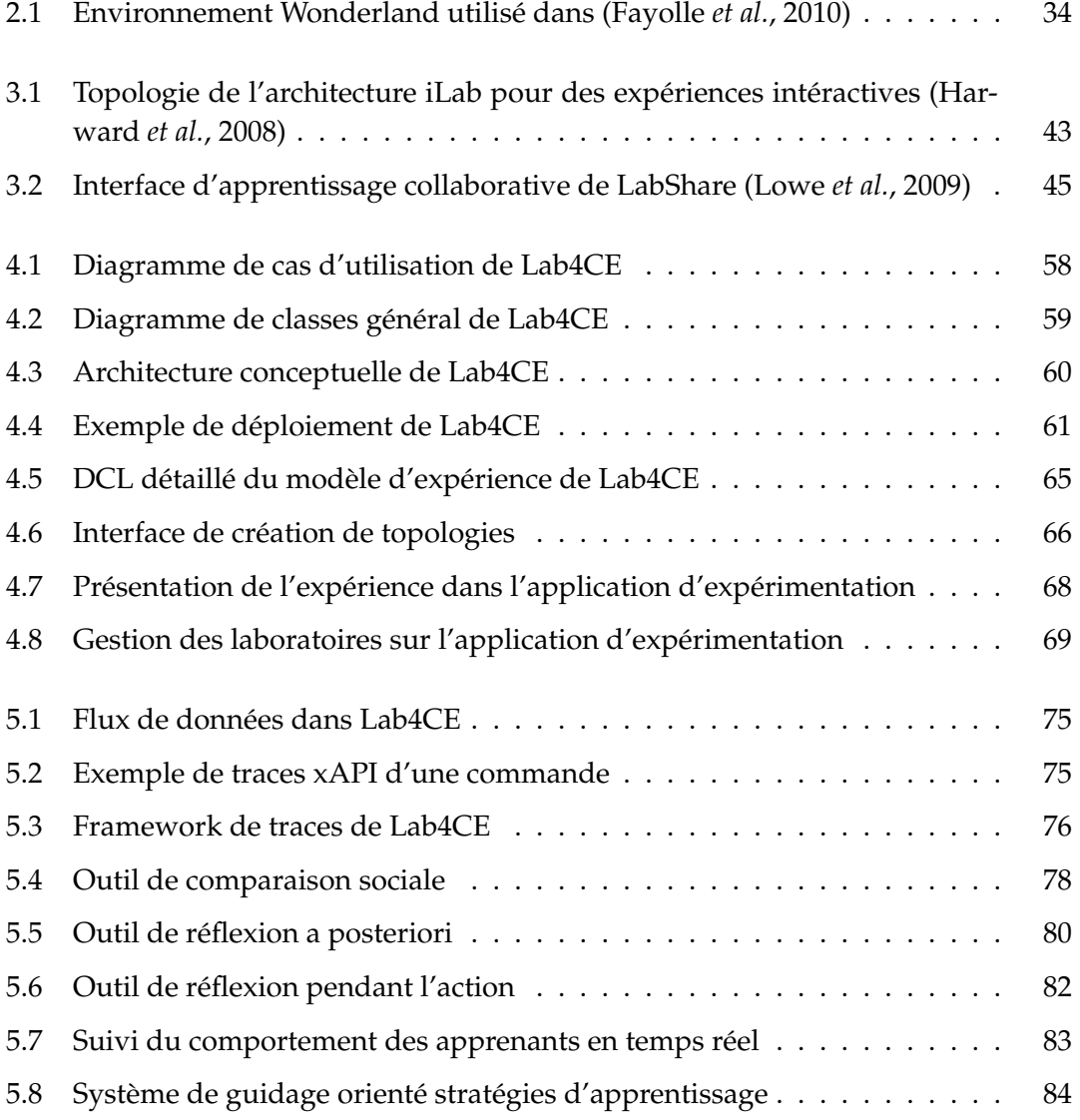

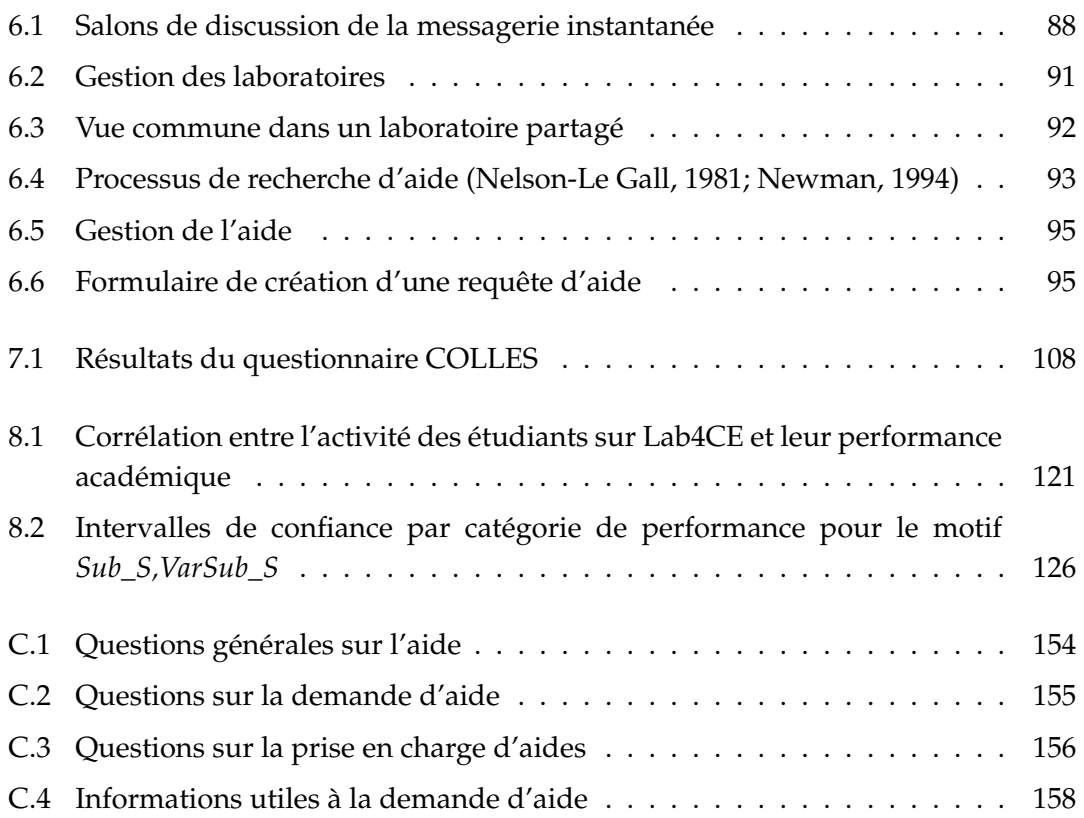

# Liste des tableaux

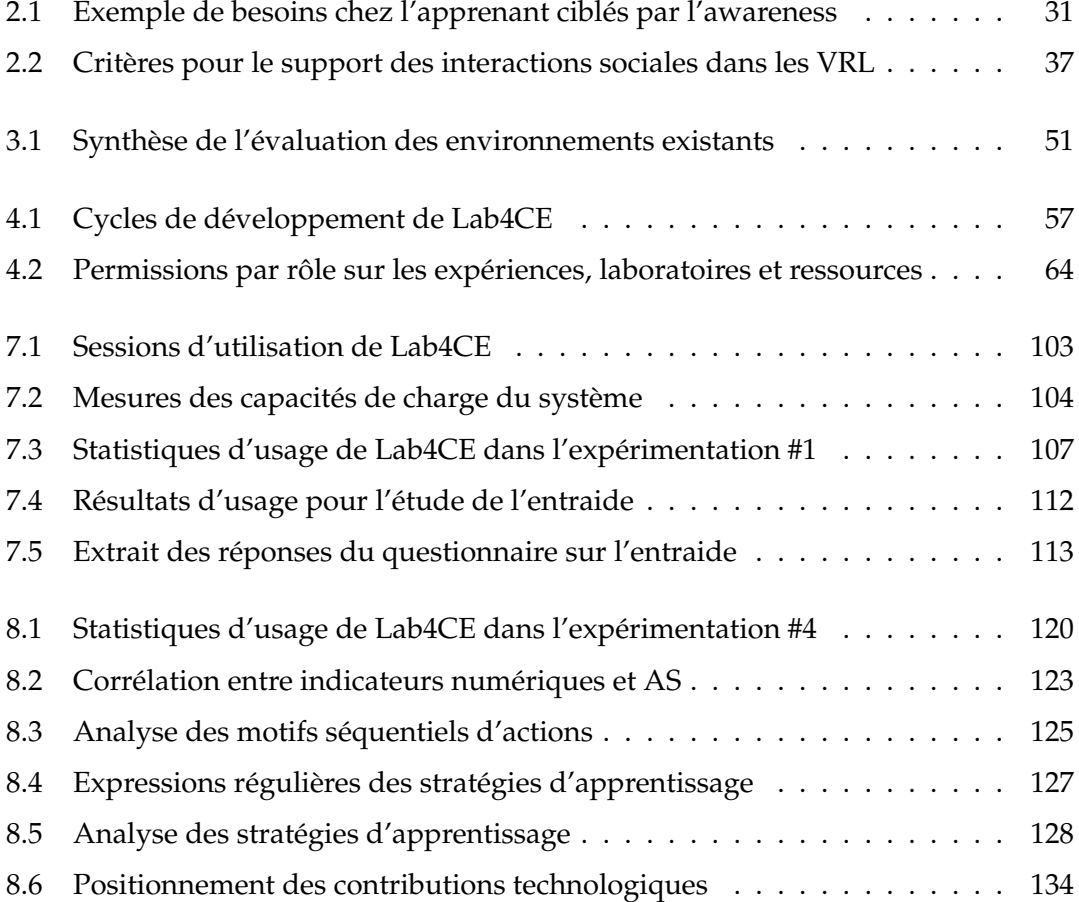

# Introduction

#### **Contenu**

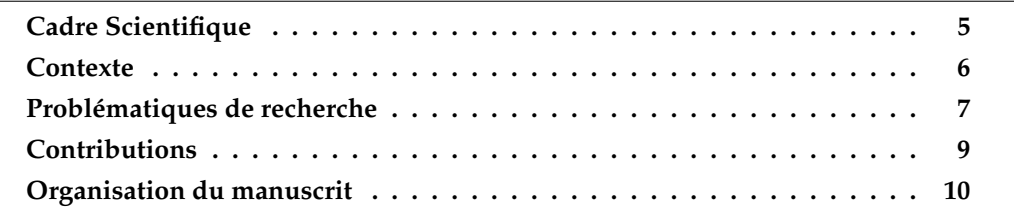

#### **Cadre Scientifique**

C'est au sein de l'équipe SIERA (System IntEgration and netwoRk Administration) du laboratoire IRIT que se sont déroulés les travaux de thèse présentés dans ce manuscrit. L'Institut de Recherche en Informatique de Toulouse est une Unité Mixte de Recherche (UMR 5505), associant l'Université Toulouse 3 Paul Sabatier, le Centre National de la Recherche Scientifique, l'Institut National Polytechnique de Toulouse, l'Université Toulouse 1 Capitole et l'Université Toulouse 2 Jean Jaurès. Les travaux menés par les 21 équipes de ce laboratoire couvrent un large spectre de la discipline Informatique, dont les efforts de recherche portent sur 5 défis sociétaux : **a)** la santé, l'autonomie et le bien-être, **b)** la révolution numérique des systèmes urbains, **c)** l'aéronautique et l'espace, **d)** les média sociaux et les écosystèmes sociaux numériques, et **e)** l'e-Éducation.

L'équipe SIERA<sup>1</sup> articule ses travaux de recherche autour de la thématique de la Gestion pour apporter des architectures, plateformes, outils ou encore des contributions à la normalisation. Les domaines d'application visés concernent en particulier **a)** les services et réseaux, **b)** la sécurité, et **c)** le *e-learning*. Dans ce domaine, l'équipe étudie la conception, le développement et l'évaluation de systèmes dédiés à l'apprentissage par le numérique. Ses travaux s'articulent autour de 3 axes de recherche :

<sup>1.</sup> <https://www.irit.fr/-Equipe-SIERA->

- la distribution à grande échelle de ressources éducatives libres ;
- la gestion des traces d'apprentissage en vue d'adapter et de personnaliser l'apprentissage ;
- l'ingénierie d'environnements informatiques qui rendent les apprenants acteurs de leur apprentissage.

Les travaux exposés dans ce manuscrit s'inscrivent pleinement dans ce dernier axe, puisqu'ils font suite aux travaux de thèse de M. Bouabid (Bouabid, 2012) qui s'était intéressé à la mise en ligne des travaux pratiques en Informatique.

#### **Contexte**

L'augmentation constante de la population étudiante dans l'enseignement supérieur introduit un contexte sociétal dans lequel les méthodes traditionnelles d'enseignement peinent à assurer le passage à l'échelle. Les statistiques fournies par l'Institut National de la Statistique et des Études Économiques<sup>2</sup> font état de cette augmentation, tout comme le recueil de données mondiales sur l'éducation établi par l'Institut Statistiques de l'UNESCO (Institut de Statistique de l'UNESCO, 2009) : si en 1970 le nombre mondial d'étudiants dans le supérieur était estimé à 28,6 millions, cette estimation s'élève à 152,2 millions en 2007, subissant ainsi une croissance annuelle moyenne de 4,6%. Cette augmentation du nombre d'étudiants fait donc apparaître un besoin d'adaptation de l'enseignement supérieur, dans un contexte où la « formation tout au long de la vie » s'est également imposée dans le paysage sociétal depuis une dizaine d'années (Verdier, 2008).

Dans ce contexte, la modernisation des systèmes informatiques et des réseaux de communication combinée à la diminution des coûts d'acquisition des équipements, tant pour les organisations que pour les particuliers, ont renforcé l'intérêt porté à l'apprentissage médiatisé par l'Informatique. Qu'ils soient appliqués à la gestion de l'apprentissage (Lonn et Teasley, 2009), comme support à l'évaluation formative (Silvestre *et al.*, 2015), ou dans un contexte d'apprentissage tout au long de la vie (Hollands et Tirthali, 2014), les systèmes de e-learning ont atteint un niveau de maturité sur les plans théorique et technique permettant leur exploitation dans différentes situations d'enseignement et d'apprentissage (Garrison, 2011). Toutefois, les travaux pratiques sont encore peu répandus même s'ils représentent une composante importante voire indispensable de l'apprentissage (Atlee *et al.*, 2005), notamment dans l'enseignement des STEM (science, technology, engineering, and mathematics), et qu'ils doivent également être dispensés au plus grand nombre (Lelevé *et al.*, 2003).

<sup>2.</sup> <https://www.insee.fr/fr/statistiques/2387291>

Une spécificité des travaux pratiques est l'utilisation de ressources hébergées dans « des laboratoires », c'est-à-dire des dispositifs sur lesquels les apprenants expérimentent, consolident leurs connaissances et acquièrent des savoir-faire propres à l'investigation scientifique. Aligner les travaux pratiques traditionnellement délivrés en présentiel à un enseignement s'appuyant sur le numérique nécessite donc de penser la mise à disposition de ces laboratoires. Bien que l'apprentissage assisté par ordinateur ait fait son apparition dans les années 70 (ex. : la première édition du journal *Computer & Education* date de 1976), le premier concept de « laboratoire partagé » est à mettre au compte d'Aburdene (1991), tandis que des premières implantations de laboratoires distants (i.e., la mise en ligne de dispositifs physiques pour réaliser des travaux pratiques assistés par ordinateurs) apparaissent à partir du milieu des années 1990 (Knight et De-Weerth, 1996; McKee et Barson, 1995; Aktan *et al.*, 1996). Le véritable engouement pour les travaux pratiques médiatisés par l'Informatique a toutefois émergé récemment, depuis maintenant une dizaine d'années, comme en témoigne notamment la création de la communauté de recherche REV 3 (*Remote Engineering and Virtual instrumentation*) dont la première conférence remonte à 2004. Durant cette décennie, des problématiques essentiellement technologiques ont été étudiées pour permettre la création de laboratoires virtuels et distants (Gravier *et al.*, 2008) : rendre les ressources accessibles, automatiser la gestion de leurs accès, proposer des architectures interopérables et standardisées qui supportent le passage à l'échelle, ou encore intégrer ces travaux pratiques dans les curriculums mis en ligne au sein de systèmes de gestion de l'apprentissage.

### **Problématiques de recherche**

#### **Questions de recherche**

Sur le plan éducationnel, les travaux pratiques sont une instanciation de l'apprentissage exploratoire (*Inquiry-Based Learning*), une théorie de l'apprentissage qui consiste à amener les apprenants vers une autonomie dans leurs démarches scientifiques (De Jong *et al.*, 2013). L'apprentissage exploratoire est un apprentissage actif par lequel les apprenants n'ont pas à admettre des faits ou des modèles théoriques comme tels, mais s'entraînent à concevoir et à appliquer leurs propres démarches de construction du savoir : définir leurs propres questions, collecter des preuves, les interpréter, lier leurs observations aux modèles théoriques étudiés, et ainsi pouvoir justifier et argumenter sur les théories apprises (Bell *et al.*, 2008). Pour reprendre les termes de Millar, l'apprentissage exploratoire permet de « tisser des liens entre le monde des objets et des faits concrets, et celui des idées » (Millar, 2004). Les travaux pratiques ciblent donc un apprentissage

<sup>3.</sup> <http://www.rev-conference.org>

Learning analytics pour l'engagement et la réflexion en situation d'apprentissage pratique 7

en profondeur, une situation dans laquelle les individus tentent d'aller au delà des connaissances immédiates qu'ils étudient (Gibbs, 1992). Opposée à l'approche dite « en surface », l'apprentissage en profondeur se concentre sur la signification même de ce qu'est une connaissance, tente d'identifier les relations entre les différentes théories, et vise le tissage de liens entre les concepts théoriques et l'observation du réel (Ramsden, 1988). Moon (2013) établit la réflexion comme étant un des piliers de l'apprentissage en profondeur, et statue que « la réflexion apparaît être le moteur qui permet de passer d'un apprentissage en surface à un apprentissage en profondeur ».

D'autre part, sur le plan épistémologique, les travaux pratiques reposent sur le socio-constructivisme, fondement philosophique de l'apprentissage exploratoire. Jean Piaget, à l'initiative du mouvement constructiviste, conceptualise toute connaissance comme étant le résultat d'une expérience individuelle d'apprentissage qui repose sur les concepts d'accommodation et d'assimilation, dont le premier de ces concepts vient le plus souvent s'opposer aux savoirs établis (Piaget, 1967). Vygotsky (1978) amène une dimension sociale à l'acquisition de connaissances, en considérant les interactions sociales comme primordiales à l'apprentissage, et en développant le concept de zone proximale de développement (situation dans laquelle l'individu peut progresser grâce à l'appui de l'autre). Par la suite, Doise et Mugny, prolongeant les travaux précédents, présentent les interactions entre pairs qui suscitent des conflits socio-cognitifs comme étant une source de développement cognitif (Doise *et al.*, 1975).

Ainsi, à partir des travaux de thèse de M. Bouabid (2012) sur la mise en ligne des travaux pratiques, nous considérons dans ce manuscrit les théories de l'apprentissage et épistémologiques sur lesquelles reposent les travaux pratiques, et proposons de contribuer à l'enrichissement des environnements informatiques pour les travaux pratiques afin de promouvoir l'apprentissage pratique médiatisé par l'Informatique au sein des communautés enseignantes et apprenantes, et d'améliorer l'expérience d'apprentissage pratique des étudiants, même dans un contexte de masse.

Nos questions de recherche peuvent donc être formulées ainsi :

- 1. Comment aligner un environnement d'apprentissage pratique aux théories socioconstructivistes ?
- 2. Dans un contexte d'apprentissage exploratoire, quel impact ont les outils de support à l'awareness et à la réflexion sur les pratiques et la performance des apprenants ?

#### **Méthodologie**

Dans l'objectif d'adresser ces questions, nous adoptons la méthodologie de recherche suivante :

- 1. l'analyse des notions de laboratoires virtuels et distants, ainsi que des théories d'apprentissage et épistémologiques sur lesquelles l'apprentissage pratique repose, dans le but d'identifier les verrous à lever ;
- 2. la définition de critères de conception d'un environnement pour l'apprentissage pratique afin de combler les lacunes identifiées ;
- 3. la conception et la réalisation d'un laboratoire virtuel et de son EIAH (Environnement Informatique pour l'Apprentissage Humain) s'appuyant sur les traces d'apprentissage pour respecter les critères ;
- 4. l'évaluation de l'environnement à travers plusieurs expérimentations menées dans un contexte d'apprentissage réel.

### **Contributions**

Les contributions apportées par ces travaux sont à la fois théoriques et technologiques, et peuvent être regroupées en 4 catégories.

#### **La définition de critères pour le support des théories de l'apprentissage exploratoire**

À partir de l'analyse des concepts théoriques liés à l'apprentissage pratique et des études expérimentales existantes, nous proposons un ensemble de critères pour concevoir des environnements d'apprentissage pratique qui supportent et invitent les apprenants à s'engager dans un apprentissage en profondeur. Ces critères ciblent l'awareness et la réflexion ainsi que la prise en charge des interactions sociales, identifiées comme un facteur important pour l'engagement des apprenants dans les activités pratiques.

#### **Lab4CE, un EIAH pour l'apprentissage pratique de l'Informatique**

Lab4CE, « *Laboratory for Computer Education* », est un système conçu et développé aux cours de nos travaux pour l'apprentissage pratique de l'Informatique. Son architecture offre un déploiement aisé et à moindre coût, possiblement réparti, et permet de doter automatiquement et à la volée chaque apprenant d'un ensemble de ressources virtuelles pour réaliser des activités pratiques conçues par des enseignants sans nécessiter de compétences techniques particulières. Pour supporter les différents critères définis précédemment, nous proposons une approche centrée sur l'exploitation des *learning analytics* et présentons un framework unifié et standardisé pour la collecte, l'enrichissement et la réutilisation de traces d'apprentissage. En s'appuyant sur ce framework, nous offrons un support à l'awareness, à la réflexion et aux interactions sociales en exploitant notamment le calcul en temps réel d'indicateurs comme la performance in situ des apprenants ou la détection de stratégies d'apprentissage.

#### **Des outils pour favoriser les interactions sociales**

À partir de ce framework d'analyse des apprentissages, nous introduisons un ensemble de fonctionnalités au sein de Lab4CE pour encourager les interactions sociales à travers la réalisation de tâches collectives telles que la collaboration, la coopération et l'entraide. Nous permettons à l'enseignant de concevoir son activité et de configurer l'environnement d'apprentissage en fonction de ses objectifs pédagogiques, mais proposons également la réalisation de ces processus d'apprentissage collectif à l'initiative des apprenants. D'autre part, à partir d'un modèle théorique existant, nous proposons un système de gestion de l'entraide entre pairs pour faciliter les interactions spontanées pendant l'activité pratique. Enfin, nous avons conçu un ensemble d'outils de learning analytics pour le support à l'awareness aussi bien individuelle que collective, et pour la réflexion sur les travaux effectués par les apprenants pendant et après l'activité.

#### **La découverte de corrélations entre engagement, comportement et performance**

Nos expérimentations ciblent l'étude du comportement des apprenants dans l'environnement afin d'analyser les liens potentiels entre leurs activités et leurs résultats académiques. Nos résultats montrent une corrélation positive et significative entre leur activité sur la plateforme et leur performance. Nous avons également identifié certaines stratégies d'apprentissage qui sont le marqueur d'un haut niveau de performance. Ces résultats ont permis d'étendre les modèles théoriques appliqués dans nos travaux et de concevoir de nouveaux outils susceptibles d'améliorer l'apprentissage des apprenants.

## **Organisation du manuscrit**

#### **Partie 1 : État de l'art**

Cette première partie introduit à travers trois chapitres la définition de critères pour le support à l'engagement et à la réflexion dans les situations d'apprentissage pratique. Dans le premier chapitre, nous explicitons les notions fondamentales liées aux travaux pratiques, et argumentons à partir de la littérature scientifique sur l'importance de prendre en compte les interactions sociales dans les environnements d'apprentissage pratique. Le second chapitre est dédié à l'état de l'art de la littérature scientifique sur les facteurs d'engagement, de réflexion et d'interactions sociales dans l'apprentissage exploratoire. Nous en dérivons un ensemble de critères à respecter pour un EIAH dédié à l'apprentissage pratique et analysons, dans un troisième chapitre, un échantillon de laboratoires virtuels et distants existants selon ces critères.

#### **Partie 2 : Lab4CE, a Laboratory for Computer Education**

Nous détaillons en trois chapitres l'ensemble de nos contributions technologiques à travers la réalisation de notre environnement d'apprentissage. Nous fournissons une présentation générale du système dans un premier chapitre, en y détaillant son architecture et en y présentant les fonctionnalités pour la conception et la réalisation d'expériences. Par la suite, nous exposons comment la gestion des traces est mise en oeuvre et décrivons les outils de comparaison sociale et de réflexion après et pendant l'activité. À la fin du second chapitre, nous présentons les outils conçus à partir des résultats expérimentaux obtenus, c'est-à-dire l'interface de suivi du comportement des apprenants et le système de tuteur intelligent fondés sur la détection à la volée de stratégies d'apprentissage. Dans un troisième et dernier chapitre, nous exposons les différents systèmes de support aux tâches collectives.

#### **Partie 3 : Expérimentations**

Cinq expérimentations sont exposées dans cette dernière partie. Dans le premier chapitre, après avoir établi le contexte général commun à nos études, nous évaluons l'utilisabilité de Lab4CE et étudions l'usage des outils d'awareness, et réflexion et d'entraide à travers trois expérimentations. Le second chapitre présente les deux dernières expérimentations qui visaient à étudier le lien entre la performance académique des apprenants d'une part, et leur engagement sur le système ainsi que leur comportement en termes de stratégies d'apprentissage d'autre part.

Nous terminons ce manuscrit par un chapitre de conclusion présentant la synthèse de nos travaux et nos différentes perspectives de recherche.

*Première partie*

# État de l'art

# Les laboratoires virtuels et distants

#### **Contenu**

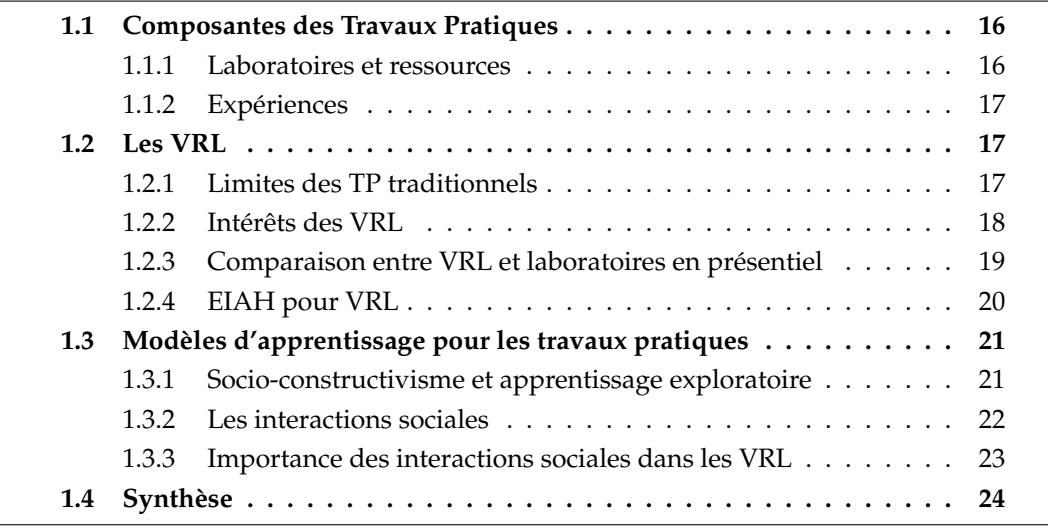

L ES travaux pratiques (TP) sont considérés comme une activité pédagogique importante, particulièrement dans l'enseignement des STEM, par l'ensemble de la communauté des chercheurs et enseignants (Atlee *et al.*, 2005; Boud *et al.*, 1986; Hofstein et Lunetta, 1982; Novak, 1976). Nersessian (1989) perçoit les TP comme étant au cœur de l'apprentissage des sciences, tandis que Clough (2002) déclare qu'ils rendent « vivant » les sciences. Les TP visent non seulement l'acquisition de connaissances scientifiques, mais également celles de compétences exploratoires telles que la définition d'hypothèses ou l'interprétation de résultats (Bell *et al.*, 2008; Millar, 2004). Définis comme une activité d'apprentissage et d'enseignement qui engage les apprenants dans la manipulation d'objets et l'analyse de phénomènes issus de leur manipulation (Bouabid, 2012), les travaux pratiques visent un apprentissage profond et tendent à favoriser la réflexion (De Jong *et al.*, 2013).

#### **1.1 Composantes des Travaux Pratiques**

#### **1.1.1 Laboratoires et ressources**

Bien que plusieurs définitions des TP peuvent être trouvées dans la littérature des Sciences de l'Éducation (Millar, 2004; Meester et Kirschner, 1995; National Research Council and others, 2006; Hofstein et Lunetta, 2004), toutes présentent cette activité d'apprentissage comme un engagement des apprenants dans l'observation et la manipulation d'artefacts. Si Millar (2004) définit les artefacts comme des objets réels et matériels, d'autres auteurs comme BenMohamed (2007) étendent ce concept aux objets virtuels (i.e., dispositifs logiciels) qui reflètent le comportement d'objets réels. Dans cet ouvrage, nous désignons donc par *ressource* tout objet, réel ou virtuel, manipulé pour la mise en œuvre de TP.

Quels que soient les points de vue, les ressources sont systématiquement hébergées au sein de laboratoires qui, en Français, sont définis comme un « local disposé pour faire des recherches scientifiques [...] » (Larousse 2017). D'une part, le laboratoire semble ne pas être distingué du terme administratif « laboratoire de recherche », qui fait état d'une activité de recherche au sens académique (ex. : Institut de Recherche en Informatique de Toulouse). D'autre part, le laboratoire, considéré comme un « local », est donc un élément réel, physique et localisé. Dans la littérature anglophone, la définition est toute autre. Le dictionnaire de Cambridge, par exemple, définit le laboratoire comme « *a place used for scientific experiments* ». Ici, un laboratoire appartient à l'ensemble des « places », qui désignent aussi bien un site géographique localisé (à rapprocher de la notion de « local », en français) qu'un espace virtuel numérique. Le terme « scientific experiments » représente un domaine d'activité différent de celui des « recherches scientifiques ». Si les recherches scientifiques impliquent parfois des expériences scientifiques, l'inverse n'est pas vrai. Une activité de TP ne fait pas partie en soit de la recherche scientifique mais l'on y réalise des expériences scientifiques. Ainsi dans notre contexte où les apprenants réalisent des travaux scientifiques, où aujourd'hui les activités peuvent être réalisées à distance, et où des acteurs et des ressources sont répartis géographiquement et de manière dynamique, la définition française n'est pas applicable. Nous optons donc pour un anglicisme sémantique, dans lequel nous attribuons au terme laboratoire la définition de son équivalent anglais.

Du point de vue de la littérature scientifique, nous suivons la taxonomie des laboratoires proposée par BenMohammed (2007), qui les identifie dans le cadre des TP selon trois catégories. Les laboratoires physiques sont des espaces physiques situés géographiquement qui regroupent des dispositifs technologiques physiques ; par exemple, dans l'enseignement des langues, un laboratoire peut ainsi désigner une salle de classe réservée à l'apprentissage pratique, dotée d'outils pour l'écoute et la communication.

Les laboratoires virtuels sont des espaces (physiques ou eux-mêmes virtuels) regroupant un ensemble de dispositifs virtuels. Enfin, l'auteur présente une troisième catégorie : les laboratoires hybrides regroupent des dispositifs physiques et virtuels (ex. : un simulateur professionnel de cockpit d'avion), dont les ressources, même virtuelles, ne peuvent être accédées qu'en présentiel. Dans ce manuscrit, nous considérons donc un laboratoire comme un espace où des ressources sont mises à disposition pour les travaux pratiques. Cet espace et ses ressources peuvent être physiques ou virtuel(le)s, et possiblement accessibles à distance. Par souci de concision, nous utiliserons l'acronyme anglais VRL (*Virtual and Remote Laboratory*), ou la traduction littérale « laboratoires virtuels et distants » pour désigner ces laboratoires.

#### **1.1.2 Expériences**

Nous avons jusqu'à présent défini les ressources pour l'apprentissage pratique, et le laboratoire qui les héberge. Il est toutefois nécessaire de définir comment permettre la mise en œuvre d'une activité pédagogique s'appuyant sur la manipulation de ces ressources. D'après Bouabid (2012), une expérience désigne les conditions et paramètres des ressources qui permettent de réaliser une activité de travaux pratiques. Toutefois, nous élargissons sa définition aux objectifs pédagogiques, aux tâches à réaliser et au scénario mis en place pour atteindre ces objectifs.

Dans la définition des objectifs pédagogiques visés par l'expérience, on retrouve des objectifs individuels comme la compréhension et l'acquisition de concepts théoriques (Ma et Nickerson, 2006), ou encore le développement du raisonnement scientifique (National Research Council and others, 2006). Mais une dimension sociale est également présente dans la plupart des travaux : par exemple, le conseil national de la recherche des États-Unis (2006) identifient dans les objectifs principaux d'une expérience le développement du travail et de l'esprit d'équipe, tandis que Ma et Nickerson (2006) incluent le développement de compétences sociales. Traditionnellement, les TP sont réalisés en présentiel dans un laboratoire physique ou hybride (Aburdene *et al.*, 1991), où le traitement de la dimension sociale de l'expérience est direct, l'ensemble des acteurs du TP étant réunis au même endroit au même moment.

#### **1.2 Les VRL**

#### **1.2.1 Limites des TP traditionnels**

Si l'apprentissage pratique en classe présente des avantages pédagogiques, sa mise en œuvre n'est pas sans poser problème. Du point de vue économique, les écoles et universités peinent à se doter, et à maintenir, des ressources de laboratoires. Selon les matières enseignées celles-ci peuvent être extrêmement coûteuses. Aussi, dans des formations spécialisées, notamment dans le domaine de la mécanique et de l'électronique industrielle, de nombreux appareils très spécialisés présentent un taux d'utilisation faible par rapport à l'investissement financier et humain fourni.

De plus, la nécessité de réunir dans le laboratoire physique enseignants et étudiants à un même moment, impose des contraintes administratives et organisationnelles d'une part, et des contraintes sur l'apprentissage d'autre part. Puisque le laboratoire est un lieu physique souvent dédié à une discipline de TP particulière (ex. : une salle conçue pour des TP de chimie peut rendre l'application d'une autre forme d'enseignement difficile), il est difficile d'obtenir un taux d'utilisation du laboratoire similaire à celui d'une salle de cours ordinaire. De plus, des complications logistiques apparaissent à l'échelle d'une université où différentes formations doivent se partager un faible nombre de laboratoires. Enfin, assurer un enseignement qui met en avant la pratique est également plus coûteux pour l'institution : l'apprentissage est réalisé en plus petit effectif, augmentant à la fois le nombre de locaux nécessaires mais aussi le nombre d'enseignants mobilisés pour chaque session d'apprentissage.

Concernant les contraintes sur l'apprentissage, si les TP reposent sur l'apprentissage actif et tendent à engager l'apprenant dans son processus d'apprentissage pendant l'activité, ils peuvent contraindre son processus de réflexion a posteriori. Lorsque l'apprenant réalise l'expérience, les notes qu'il prend en parallèle représentent la seule trace de son activité, limitant donc les possibilités de compréhension en profondeur des concepts étudiés. D'autre part, le nombre limité de ressources vient en contradiction avec l'augmentation constante de la population étudiante de ces dernières décennies (Données INSEE 2017). Cette contradiction est perçue comme potentiellement dangereuse, puisqu'elle pourrait tendre vers un désengagement des étudiants envers l'apprentissage des sciences (Goodrum *et al.*, 2001; Hofstein et Lunetta, 2004; Rennie, 2010; National Research Council and others, 2006; Lowe *et al.*, 2013).

#### **1.2.2 Intérêts des VRL**

Aujourd'hui on peut observer la démocratisation de l'utilisation des LMS (*Learning Management System*) comme Moodle <sup>1</sup> (Dougiamas et Taylor, 2003) ou Chamilo <sup>2</sup> (Maes, 2010) pour le support de l'apprentissage, et l'utilisation grandissante des Mooc (Massive Online Open Courses) (Hollands et Tirthali, 2014). Toutefois, bien que les LMS implémentent des protocoles pour l'intégration d'outils externes (ex. : LTI $^{\rm 3}$  (Severance

<sup>1.</sup> https://moodle.org/

<sup>2.</sup> https://chamilo.org

<sup>3.</sup> https://www.imsglobal.org/activity/learning-tools-interoperability

*et al.*, 2010)) et que des efforts de recherche sont menés pour intégrer des activités pratiques au sein des LMS (Sancristobal *et al.*, 2010; Bouabid *et al.*, 2011), il n'y a pas à notre connaissance une utilisation importante de cette nouvelle alternative dans les milieux institutionnels. De même, les Mooc ne proposent encore que très peu d'activités d'apprentissage pratique (Hollands et Tirthali, 2014). Les VRL semblent être un candidat sérieux pour assurer le passage à l'échelle des apprentissages pratiques.

En effet, les VRL offrent des solutions aux verrous posés par les activités traditionnelles évoquées plus haut. Les VRL permettent de lever les contraintes administratives et organisationnelles en s'affranchissant des limites spatio-temporelles, en permettant un accès permanent et plus flexible aux ressources, et en offrant la possibilité de fédérer les ressources de différents laboratoires et d'en partager l'accès (Lowe *et al.*, 2012). Du point de vue collectif et économique, le rendement des laboratoires est augmenté et leur coût bien mieux amorti (Gomes et Bogosyan, 2009).

Comme les étudiants peuvent interagir plus longtemps avec les ressources, la probabilité qu'ils développent une compréhension profonde des concepts étudiés augmente. Enfin, les VRL bénéficient de la médiation par l'Informatique, dont la génération de traces d'apprentissage permettent d'envisager l'application de différents supports à l'apprentissage tels que la réflexion, la personnalisation, les aides automatiques pour les apprenants, ou encore l'assistance au suivi pour les enseignants. Si les VRL présentent de nombreux avantages, plusieurs chercheurs ont comparé les différentes formes de laboratoire pour déterminer si du point de vue de l'apprentissage, les VRL étaient inférieurs, équivalents ou supérieurs aux laboratoires traditionnels. Alors que (Ertugrul, 1998; Hartson *et al.*, 1996; Raineri, 2001; Striegel, 2001) militent pour certains bénéfices apportés par les VRL, (Dewhurst *et al.*, 2000; DiBiase, 2000) perçoivent le risque d'inhibition de l'apprentissage due à l'appréhension de la technologie.

#### **1.2.3 Comparaison entre VRL et laboratoires en présentiel**

Ma et Nickerson (2006) tentent, dans une méta-analyse de 60 articles, de comprendre pourquoi tant d'avis contraires sur l'efficacité des types de laboratoire apparaissent dans la littérature. Les laboratoires physiques fournissent de vraies données et facilitent l'émergence de conflits cognitifs par les observations contradictoires de phénomènes dus à la nature réelle des appareils, mais ils sont considérés trop onéreux. Les laboratoires distants permettent de diminuer le coût des expériences et d'augmenter le nombre d'utilisateurs potentiels, mais l'environnement de contrôle à distance est souvent considéré comme limité et source potentielle de distraction chez les étudiants (Keilson *et al.*, 1999) car les problèmes liés à l'Informatique peuvent mener à un désengagement de leur part. Quant aux laboratoires virtuels, s'ils réduisent le temps nécessaire pour réaliser une session d'apprentissage (moins de préparation requise, réuti-

Learning analytics pour l'engagement et la réflexion en situation d'apprentissage pratique 19

lisation immédiate des ressources) (Sicker *et al.*, 2005), l'argument du coût est contrebalancé par l'investissement souvent important qu'il faut apporter pour concevoir les ressources virtuelles qu'ils exposent. Il est également mentionné chez certains auteurs la probabilité de déconnexion entre le monde réel et celui simulé, avec le risque que les apprenants limitent leur structures mentales construites pendant l'apprentissage au seul monde virtuel.

Ma et Nickerson (2006) identifient dans les critiques des VRL la mise en doute chez les étudiants de la crédibilité de ces environnements par rapport aux laboratoires physiques, mais ils soulèvent également le manque de preuves scientifiques à cet égard, différentes études tendant à montrer le contraire. Par exemple, Lowe et al. (2013) étudient l'utilisation de laboratoires distants dans les écoles du secondaire sur 113 apprenants pendant deux périodes de 3 mois chacune. À l'issue d'un questionnaire postexpérimental, les auteurs observent notamment que les apprenants considèrent les laboratoires distants tout autant crédibles que les environnements physiques. On notera aussi que les auteurs remarquent un avis différent chez les enseignants : ces derniers émettent la crainte que leurs apprenants soient moins engagés dans un apprentissage avec les VRL, au motif qu'ils considèrent les données provenant du VRL comme moins « crédibles » et l'expérience comme moins « véritable ». Finalement, plusieurs études n'observent pas de différences significatives dans l'atteinte des objectifs pédagogiques entre une activité de TP menée à travers un laboratoire traditionnel et celle menée à travers un VRL (Ogot *et al.*, 2003; Sonnenwald *et al.*, 2003).

Si les VRL peuvent répondre à des problématiques posées par les laboratoires traditionnels, et ne semblent pas être moins efficaces pour l'apprentissage, les études montrent l'importance de l'impact de l'environnement informatique qui vient s'interfacer entre les utilisateurs humains et les ressources qu'ils manipulent. De plus, cette médiation par l'Informatique présente des capacités pour améliorer considérablement l'expérience d'apprentissage et d'enseignement. Nous proposons donc de nous concentrer sur ces environnements informatiques pour le TP.

#### **1.2.4 EIAH pour VRL**

Un EIAH est conçu dans le but de favoriser la construction de connaissances chez l'apprenant (Tchounikine, 2002). L'EIAH, au sens général, désigne le domaine de recherche transdisciplinaire sur ces environnements. Les environnements pour les travaux pratiques sont une catégorie d'EIAH dit « orientés performance », qui sont définis comme visant à créer une activité individuelle ou collective conçue pour favoriser l'apprentissage de concepts et/ou l'acquisition de compétences, et pour laquelle les interactions (apprenant-apprenant, apprenant-tuteur, apprenant-système) et les processus d'apprentissage sont considérés comme des facteurs clés (Tchounikine, 2009).

Nous pouvons d'ores et déjà remarquer l'importance que porte cette définition aux interactions entre apprenants. Dans le contexte des TP, le lien d'existence entre laboratoire d'une part, et EIAH d'autre part, peut être perçu de deux manières. Dans un cas, l'EIAH préexiste au laboratoire, ou possède son propre cycle de vie (Lelevé *et al.*, 2003). Dans ce contexte, nous rencontrons par exemple les problématiques liées à l'interopérabilité et les projets de fédération de laboratoires autour d'un EIAH unique. L'autre cas considère l'EIAH comme une conséquence de la mise en ligne d'un laboratoire : l'environnement d'apprentissage est créé d'après le laboratoire.

Il s'avère que dans la littérature, le terme laboratoire est aussi utilisé pour désigner l'EIAH qui lui est dédié (Jara *et al.*, 2009), confusion que nous prendrons soin d'éviter ici. Dans cet ouvrage, nous étudions les interactions des apprenants dans les activités pratiques médiatisées par l'EIAH. Nous désignons par l'acronyme anglais *VRL* un laboratoire tel que défini précédemment, et nous désignons par le terme *EIAH*, ou plus simplement *environnement*, le logiciel utilisé par les utilisateurs pour réaliser l'expérience à partir des ressources offertes par le laboratoire.

## **1.3 Modèles d'apprentissage pour les travaux pratiques**

#### **1.3.1 Socio-constructivisme et apprentissage exploratoire**

Les TP s'appuient sur le modèle de l'apprentissage exploratoire (Rocard *et al.*, 2007; Hofstein et Lunetta, 2004; Millar, 2004), qui lui-même repose sur la théorie socioconstructiviste de l'apprentissage.

Le constructivisme, et par extension, le socio-constructivisme, considèrent l'acquisition de connaissances comme le produit de l'interaction entre les connaissances existantes d'un individu et ses expériences individuelles et sociales (Vygotsky, 1978; McKinley, 2015). À l'origine, le constructivisme est une philosophie de la nature de la connaissance. Du point de vue de l'apprenant, Piaget présente la construction de la connaissance comme l'enchaînement de deux processus, celui de l'assimilation et de l'accommodation. Un individu assimile de nouvelles informations, qu'il incorpore dans un cadre mental sans pour autant en changer sa structure. À l'issue de ce processus peut subvenir un conflit. Selon les contradictions détectées, l'individu va alors rentrer dans le processus d'accommodation, où il va restructurer sa représentation mentale du monde extérieur pour tenter de résoudre les incohérences. Ainsi, la connaissance se construit en fonction du passé de l'individu et de ses interactions avec le monde extérieur. Le socio-constructivisme peut être perçu comme une extension de cette philosophie où les interactions sociales font partie de la construction du savoir.

Défini comme une théorie épistémologique (Piaget, 1967), le constructivisme est le
socle de différentes théories d'apprentissage (ex. : le constructionisme (Papert et Harel, 1991)) et d'enseignement, dont l'apprentissage actif. Les théories de l'enseignement sont définies par Depover (2007) comme « un ensemble de lois ou de principes qui décrivent la manière dont l'apprentissage se déroule » et, en ce sens, la théorie de l'apprentissage actif est définie par Bonwell et Eison (1991) comme une méthode qui tend à engager les apprenants dans leur propre processus d'apprentissage. L'apprentissage exploratoire est ainsi considéré comme dérivé de l'apprentissage actif et donc hérite du socle du constructivisme, et notamment des interactions sociales entre apprenants, facteur de la construction de connaissances chez ces individus (Palincsar, 1998).

L'apprentissage exploratoire propose une forme d'apprentissage où l'apprenant est amené à appliquer la méthode scientifique pour l'apprentissage de la Science (Aubé et David, 2003). Ainsi les étudiants sont engagés à réaliser leur propre investigation d'un phénomène, et ainsi à acquérir de nouvelles connaissances tout en pratiquant l'approche scientifique (Bell 2010). Plusieurs processus sont définis dans cette méthode : la création de questions par les apprenants, l'obtention de preuves pour répondre à la question, l'explication des preuves collectées, la confrontation des explications obtenues, la réflexion a posteriori et la création de savoirs (Bell *et al.*, 2010). Ces différents processus s'enchaînent et se répètent, à la manière d'une boucle d'amélioration continue.

#### **1.3.2 Les interactions sociales**

Les interactions sociales, au sens le plus large, sont définies dans les Sciences Humaines et Sociales (SHS) comme un échange d'informations entre deux ou plusieurs individus. Mucchielli (1991) propose une définition du point de vue de la psychologie comme étant une « relation interhumaine par laquelle une intervention verbale ou une attitude, une expression significative ou une action provoquent une action en réponse, qui retentit sur l'initiateur (échanges) ». Toujours en psychologie, d'autre auteurs tels que Cicourel (1974), définissent de manière plus restrictive l'interaction sociale comme le processus de stimulation/réponse réciproque entre deux personnes. Ces différentes définitions ont en commun le caractère humain des entités sur lesquelles portent les interactions sociales, ainsi que le caractère rétroactif de l'interaction. Le signal de l'émetteur provoque une réaction chez le récepteur qui peut provoquer à son tour l'envoi d'un signal. Nous considérons ce cycle comme l'élément crucial de l'interaction, qui en fait un facteur clé de l'apprentissage. Dans ce document, nous utilisons donc le terme « interactions sociales » en respect de ces définitions, et nous considérons que supporter une telle interaction nécessite de permettre cette rétroaction entre utilisateurs humains.

#### **1.3.3 Importance des interactions sociales dans les VRL**

Les interactions sociales, telles que définies précédemment, sont donc cruciales à l'apprentissage exploratoire puisque dans ce modèle, les apprenants sont amenés à travailler ensemble à toutes les étapes, notamment dans la confrontation des explications et justifications de différents apprenants, mais aussi par la coopération pour obtenir des preuves ou les interpréter. Dans leurs revues de la littérature, Ma et Nickerson (2006) et Gravier et al. (2008) constatent que la dimension sociale est la moins représentée dans les articles étudiés, bien qu'identifiée comme l'un des buts les plus importants pour l'apprentissage de l'ingénierie. Dans (Nickerson *et al.*, 2007), un modèle est proposé pour l'évaluation de laboratoires distants. Ici aussi, on retrouve l'importance des interactions. Parmi les 6 objectifs globaux des laboratoires, celui de « fonctionner en équipe » apparaît. Les auteurs exposent alors l'importance de permettre la coordination sociale dans les environnements pour permettre aux apprenants de s'entraider ou d'obtenir de l'aide de l'enseignant, et évoquent la nécessité pour les VRL d'être munis de capacités de communication synchrones entre utilisateurs (Scanlon *et al.*, 2004). Lowe et al. (2013) remarquent également qu'un laboratoire traditionnel est perçu par les élèves comme plus engageant; une observation qui peut être expliquée par le fait que ces élèves considèrent les expériences en laboratoires à distance comme nécessitant moins de négociations interpersonnelles et d'interactions sociales. Les enseignants partagent également ce point de vue : tous ont considéré que la qualité du travail en groupe était plus faible lors de l'utilisation du VRL par rapport à l'apprentissage sur un laboratoire traditionnel. Les auteurs pointent également les problèmes d'interactions entre les utilisateurs et l'interface informatique qui ont été rencontrés pendant l'expérimentation, et concluent sur l'importance de concevoir des environnements d'apprentissage pratique adaptés aux capacités et aux besoins des élèves et professeurs.

Au regard de la recherche plus récente sur les VRL , on retrouve cette contradiction entre l'importance annoncée des interactions sociales et leur prise en compte dans l'ingénierie des environnements. La recherche sur les VRL se focalise aujourd'hui essentiellement sur la conception d'architectures (Harward *et al.*, 2008), la gestion de l'accès aux ressources exclusives (Lowe *et al.*, 2013), la répartition de charge pour la mise à l'échelle (Sancristobal *et al.*, 2010), la standardisation (Salzmann *et al.*, 2015), et plus récemment le traitement des traces d'apprentissage dans les *learning analytics* (Clemente *et al.*, 2018 in press). Tout comme l'ont constaté Gravier et al. (2008), les VRL prenant en charge les interactions sociales restent encore de nos jours minoritaires.

Learning analytics pour l'engagement et la réflexion en situation d'apprentissage pratique 23

# **1.4 Synthèse**

Dans ce chapitre, nous avons défini les composantes propres aux travaux pratiques que sont les laboratoires, les ressources qu'ils hébergent et les expériences, réalisations des activités pratiques. Parmi l'ensemble des laboratoires existants, les VRL, laboratoires physiques ou virtuels, médiatisés par l'Informatique, peuvent répondre aux problématiques de passage à l'échelle des activités pratiques sans pour autant présenter un désavantage sur le plan pédagogique, et offrent des bénéfices économiques et un potentiel d'amélioration de l'apprentissage et de l'enseignement. L'EIAH utilisé dans le cadre des VRL apparaît comme un élément crucial : il devient le point de jonction des interactions qui apparaissent dans une activité pratique entre les utilisateurs et les ressources, et entre les utilisateurs eux-mêmes. Nous avons également montré dans ce chapitre l'importance des interactions sociales dans le contexte des TP, qui sont au cœur des théories de l'apprentissage mises en jeu ici, et considérées à la fois comme un vecteur d'amélioration de la rétention en profondeur des concepts transmis, mais aussi comme une composante de l'apprentissage menant à l'amélioration des compétences de travail en groupe. Nous avons toutefois remarqué que l'étude des interactions sociales reste minoritaire dans le contexte de la recherche traitant des VRL. Nous prenons ainsi position sur le rôle important de l'EIAH qui a la charge de supporter les interactions dans un contexte d'activités pratiques, mais également de susciter ces interactions dans l'objectif d'améliorer l'apprentissage.

# 2 Facteurs d'engagement et de réflexion

### **Contenu**

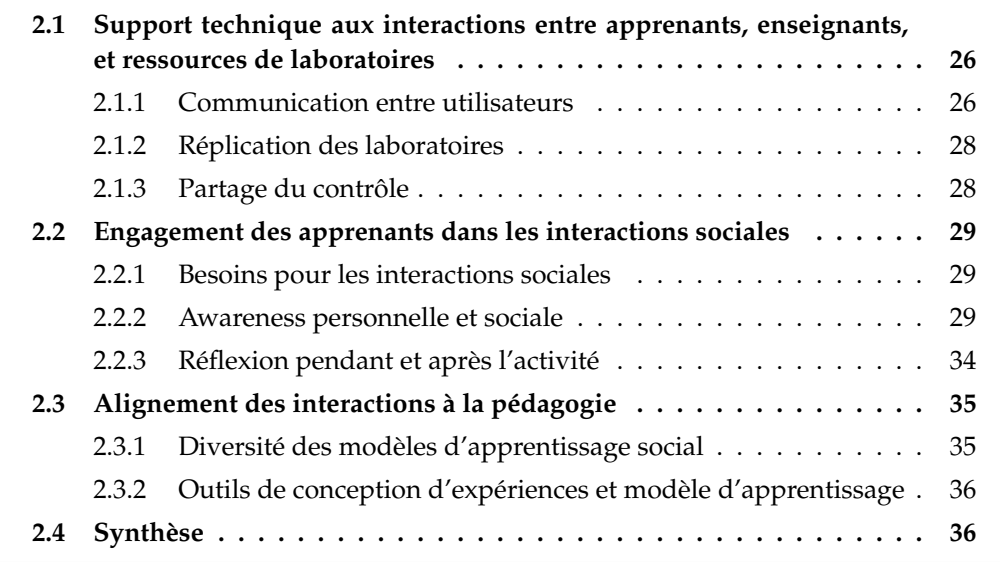

CE chapitre explore les besoins fonctionnels d'un EIAH pour les VRL supportant et<br>favorisant les interactions sociales. Une première section est dédiée au support des favorisant les interactions sociales. Une première section est dédiée au support des interactions, dont l'objectif est de permettre aux apprenants d'interagir entre eux pendant leur activité. Dans un second temps, nous envisageons l'EIAH comme un environnement qui offre l'opportunité d'inciter l'apprenant à concevoir son environnement social comme un catalyseur à la construction de ses connaissances : les concepts d'awareness et de réflexion et des outils associés nous permettent de déterminer des critères pour l'engagement des apprenants dans les interactions sociales au sein des VRL. Enfin, une troisième et dernière section prend en compte l'enseignant et sa liberté dans les choix pédagogiques d'une activité pratique, en proposant de lui permettre d'aligner l'environnement d'apprentissage à la stratégie qu'il souhaite appliquer.

# **2.1 Support technique aux interactions entre apprenants, enseignants, et ressources de laboratoires**

Pendant un enseignement exploratoire, les apprenants sont amenés à communiquer entre eux pour échanger leurs observations et confronter leurs réflexions. Lorsqu'un apprenant se trouve dans une situation de difficulté qu'il ne peut résoudre par lui-même, celui-ci peut également s'adresser à un pair, un enseignant ou un tuteur pour demander de l'aide. Aussi, l'enseignant peut souhaiter intervenir dans l'expérience d'un apprenant pour, par exemple, s'assurer de sa progression. Quelles que soient ces situations, elles nécessitent toutes de l'environnement d'apprentissage des fonctionnalités fondamentales relatives à l'échange d'informations entre deux ou plusieurs utilisateurs.

#### **2.1.1 Communication entre utilisateurs**

Du point de vue temporel, deux modalités existent : une communication synchrone, que l'on retrouve dans les solutions de messagerie instantanée (*chat*) ou d'audio- et visio-conférence, et la communication asynchrone présente dans des environnements dotés de forums ou encore de e-journaux. Dans le cadre d'un apprentissage pratique, la dernière peut être utile a posteriori pour aider les apprenants à réfléchir sur leurs expériences passées, à garder une trace de leurs réflexions et résultats d'expérimentation, mais également pour proposer une solution de transfert de connaissances entre différentes sessions pratiques. En revanche, au sein même de la session d'apprentissage où les utilisateurs manipulent des équipements dont le comportement impose une réactivité des échanges plus importante, une communication asynchrone est difficilement envisageable. Nous considérons ainsi la communication synchrone comme fondamentale pour les interactions se produisant pendant la réalisation d'une expérience.

Plusieurs choix s'offrent au concepteur d'environnements pour permettre à un utilisateur de communiquer avec un autre. En reprenant la définition des interactions sociales définies précédemment, et rapportée à notre contexte d'apprentissage, l'information a pour but de provoquer un cycle de réaction-rétroaction qui peut permettre à chacun des protagonistes de progresser dans son apprentissage. Toutefois, l'information ne peut déclencher ce phénomène que si elle est prompte à provoquer chez son destinataire une prise de décision ; une définition que l'on retrouve dans la théorie de la décision (Ben-Haim, 2006). Par exemple, une information reçue peut aider à améliorer la représentation mentale que l'on a d'une connaissance, ou à l'inverse, soulever une contradiction avec nos connaissances préalables et ainsi provoquer une rétroaction de notre part sous la forme d'une argumentation contradictoire avec celle du pair. Toutefois, rien n'indique que cette information puisse déclencher une telle prise de décision.

Au regard de sa définition mathématique, l'information est une mesure liée à la probabilité d'un événement d'apparaître : un message tente à porter plus d'informations si la probabilité de ce dernier à apparaître est faible (Kullback et Leibler, 1951).

Lorsque deux apprenants communiquent ensemble pour confronter leurs réflexions, plus l'échange est porteur d'informations, plus les apprenants réduisent leur incertitude sur la compréhension de ce que l'autre a observé. De même, un enseignant qui souhaite aider un apprenant sera également confronté à l'interprétation du message que lui transmet l'apprenant, et plus l'information sera élevée, moins l'enseignant aura d'incertitude sur la réponse à apporter. Les travaux de recherche menés en communication ont permis d'identifier que les signaux de communication informels que sont les attitudes, la gestuelle, ou encore la tonalité utilisée lors d'une communication tendent à augmenter l'information (Isbister et Nass, 2000; Loveland *et al.*, 1997; de Gelder et Hadjikhani, 2006). En d'autres termes, fournir un canal de communication audio-visuel serait plus porteur d'informations qu'un canal textuel.

Cependant, il s'avère que la communication synchrone textuelle présente d'autres avantages. Bien que peu d'études comparatives des différents médiums de communication synchrone aient été réalisées dans le contexte des VRL, Joinson (2004) a observé une préférence chez les apprenants à la communication textuelle, pour l'anonymat qu'elle procure par rapport au médium audiovisuel : les apprenants plutôt « timides » auront tendance à exploiter davantage le médium textuel. Une conclusion que l'on retrouve dans l'analyse des études comparatives entre la communication textuelle médiatisée par ordinateur et la communication en face à face dans l'apprentissage (Bordia, 1997). D'autre part, la messagerie instantanée permet de conserver la trace immédiate de l'échange dans l'interface, ce qui tend à diminuer le besoin de répétition. Enfin les contraintes techniques sont un élément important à prendre en compte. Les capacités de transfert du réseau utilisé doivent être plus importantes dans le cadre d'une communication audio-visuelle, tant dans le débit requis qu'au regard de la régularité de l'acheminement de l'information : si une latence variable peut subvenir dans une communication textuelle sans impacter l'utilisateur, une diffusion saccadée des messages audios ou vidéos rend la communication beaucoup plus difficile. Enfin, les échanges entre utilisateurs représentent autant de traces d'apprentissage qu'il pourrait être intéressant d'exploiter. Les communications textuelles sont facilement enregistrables et leur traitement aujourd'hui assez aisé (Chowdhury, 2003), alors que les communications audios et vidéos restent plus délicates à traiter puisque leur analyse directe est à la fois plus complexe et plus coûteuse en terme de puissance de calcul. Pour ces diverses arguments, notre choix ici se porte donc sur la communication textuelle comme un critère fondamental du support des interactions dans un EIAH pour VRL.

#### **2.1.2 Réplication des laboratoires**

Au-delà des avantages de la communication textuelle, il est nécessaire de prendre en compte la limitation qu'elle impose dans l'information échangée. Une source d'information importante reste la ressource de laboratoire elle-même. Dans les environnements présentiels, lors d'un échange entre pairs ou entre un apprenant et un enseignant, l'observation commune du phénomène est importante : elle permet aux utilisateurs de considérer un ensemble partagé de données. Ces données, dont l'information devient très faible, ne sont plus à communiquer et les protagonistes peuvent dès lors échanger sur la base de ces observations en diminuant le risque de déformer une observation faite par sa retranscription. Ainsi, avoir une vue partagée de la ressource observée est un complément important au canal de communication. Par exemple, lorsqu'un apprenant souhaite aider un pair, il est nécessaire qu'il puisse observer ce que fait (et donc ce qu'observe) l'étudiant qu'il aide sur sa ressource.

#### **2.1.3 Partage du contrôle**

Dans un TP, la communication entre individus et la vision partagée des ressources ne sont pas les seuls leviers d'interaction. La manipulation conjointe d'une ressource est un phénomène récurrent dans un contexte présentiel, et source d'interaction. Dans les laboratoires, l'intervention d'un pair peut également se faire de manière pratique, par une action directe sur la ressource de l'autre. De même, un enseignant peut être amené à agir sur l'équipement d'un apprenant pour qu'il effectue de nouvelles observations. Outre le partage de l'observation d'une ressource, il est également important de pouvoir partager le contrôle de celle-ci. Bien que dans certains cas, il soit possible d'interagir à plusieurs simultanément sur une ressource, notamment dans les laboratoires virtuels, la plupart des ressources physiques sont à usage exclusif. Par exemple, permettre à plusieurs utilisateurs d'envoyer simultanément des commandes à un bras robotique rendrait la compréhension des actions impossible. Cependant, cette problématique d'accès exclusif, vue à travers le prisme de la littérature scientifique sur les systèmes informatiques concurrentiels (Quinn, 2003), est bien documentée. Plusieurs solutions existent pour permettre à différents utilisateurs de partager une ressource exclusive, en s'appuyant notamment sur la notion de jeton d'accès octroyé à un utilisateur et dont on peut définir certaines propriétés comme le temps pendant lequel l'utilisateur peut posséder le jeton, ou l'algorithme d'affectation du jeton (Jara *et al.*, 2012).

Nous considérons les supports fondamentaux exposés dans cette section comme prérequis à toute interaction sociale dans les VRL, mais ils n'assurent en aucune manière l'engagement des apprenants dans ces interactions. Des moyens sont donc nécessaires pour inciter les apprenants à interagir entre eux.

# **2.2 Engagement des apprenants dans les interactions sociales**

#### **2.2.1 Besoins pour les interactions sociales**

Les interactions sociales sont au cœur de l'apprentissage par les pairs, dont Topping (2005) définit l'objectif comme « l'acquisition de connaissances et de savoir-faire à travers l'aide ou le support actif entre compagnons de statut égal ou correspondant ». Dans ses travaux sur la modélisation des processus en jeu dans cette forme d'apprentissage, il souligne le caractère implicite de processus d'apprentissage comme la rétention, la généralisation ou l'auto-régulation, et souligne que l'apprenant doit avoir à sa disposition les informations nécessaires pour réaliser ces processus et en prendre conscience.

Forme particulière de l'apprentissage par les pairs, la collaboration est présentée comme une variété de pratiques éducationnelles dans lesquelles les interactions entre pairs constituent le facteur le plus important de l'apprentissage (Dillenbourg *et al.*, 2009). Dillenbourg, dans ses travaux sur l'apprentissage collaboratif médiatisé par ordinateur (*CSCL, Computer Supported Collaborative Learning*), synthétise la recherche dans ce domaine en deux questions principales : quelles conditions sont nécessaires pour déclencher une interaction spécifique ? Quelles interactions peuvent prédire un objectif d'apprentissage particulier? L'auteur interroge notamment le besoin chez l'apprenant d'avoir des informations métacognitives pour initier une interaction, et permettre à celle-ci de participer à la construction de ses connaissances ainsi que de celles des autres protagonistes de la relation. Enfin, on peut retrouver ces mêmes besoins dans la recherche sur la demande d'aide. Nelson Le gall établit comme première étape la prise de conscience chez l'apprenant du besoin d'aide et la prise de décision quant à la demande d'aide (1998; 2001).

Ainsi, on constate le besoin de fournir aux apprenants des informations cognitives et/ou méta-cognitives pour permettre l'apparition de relations sociales qui participent à leur apprentissage. Que ces informations concernent l'individu lui-même, son environnement social (ex. : ses pairs, les enseignants ou tuteurs), ou les relations qu'il entretient avec son environnement, Stedman et Anderono considèrent que ces données jouent un rôle crucial sur l'apprentissage (Stedman et Andenoro, 2007).

#### **2.2.2 Awareness personnelle et sociale**

#### **2.2.2.1 Concepts généraux**

Faire prendre conscience à l'apprenant d'un élément de son contexte d'apprentissage est un objet d'étude que l'on retrouve sous le terme *awareness*, aussi bien dans la littérature internationale que française. À travers ces travaux, on trouve plusieurs dé-

Learning analytics pour l'engagement et la réflexion en situation d'apprentissage pratique 29

finitions de l'awareness. Nombre d'entre elles se concentrent sur le rapport à l'autre : Dourish et Bellotti (1992) la définissent comme « la compréhension des activités des autres, qui fournit un contexte pour notre propre activité [...] » et (Faerber, 2003) comme « la perception que possède chacun de (1) la présence, (2) la localisation, (3) l'identité, (4) la disponibilité de l'autre à un moment donné ». Cependant, les travaux qui ont à dessein une taxonomie de l'awareness semblent ne pas limiter son domaine d'application à la perception qu'a un individu des autres.

Ainsi, Gutwin et al. (1995) étendent le modèle proposé initialement par Goldman (1992) et proposent 4 types d'awareness : l'awareness sociale, celle de la tâche, celle du concept, et celle de l'espace de travail. L'awareness sociale concerne la prise de conscience de l'apprenant par rapport aux connections sociales qu'il a avec le groupe. Cette awareness sert l'apprenant dans sa manière d'interagir avec le groupe, de définir son rôle au sein de ce dernier ou encore de déterminer ceux des autres. L'awareness de la tâche concerne l'activité que doit réaliser l'apprenant dans une session d'apprentissage. Elle englobe notamment la conscience qu'il a des ressources à sa disposition et de ce qu'il en fait, de la manière dont il sera évalué, etc. Rapportée à son modèle cognitif, l'awareness du concept considère la conscience qu'a l'apprenant par rapport à ses propres connaissances : celles qu'il détient pour réaliser une tâche ou encore celles dont il manque. Enfin, l'awareness de l'espace de travail, au centre des travaux de Gutwin (1995), est définie comme la connaissance que l'on a de l'interaction des autres apprenants avec l'espace de travail partagé ; par exemple, le fait de savoir où les autres étudiants sont, que ce soit physiquement ou au sein de l'espace virtuel de travail.

Toutefois, ces définitions varient d'un modèle à l'autre. Par exemple, Tee et al. (2009) définissent l'awareness des artefacts comme la connaissance que l'utilisateur a de l'utilisation des artefacts et outils que les acteurs utilisent pour réaliser leurs travaux individuels; une définition à rapprocher de l'awareness de la tâche selon Gutwing. De même, si l'on considère la définition de l'espace de travail collaboratif proposée dans le domaine du CSCL, on se doit de considérer cet espace comme la source de trois catégories d'informations : les informations contextuelles, celles sur les tâches et processus, et les informations socio-émotionnelles (Sonnenwald *et al.*, 2004). En ce sens, on recouvre en partie les définitions du modèle de Gutwing concernant l'awareness sociale, de la tâche et d'espace de travail. Enfin, nous pouvons noter l'existence de modèles synonymes ou plus étendus, comme celui de l'awareness de contexte proposé par Gross et Prinz (2003) qui regroupe awareness de l'espace de travail et awareness de l'artefact. Si cette polysémie complexifie la mise en commun des efforts de recherche, il est toutefois possible de percevoir l'awareness non pas à travers le prisme d'une catégorisation exclusive, mais par celui d'un espace dimensionnel.

Tout comme (Mikroyannidis *et al.*, 2015; Morais *et al.*, 2015; Keding et Nan, 2015),

nous distinguons l'awareness personnelle (*self-awareness*) et l'awareness sociale (*social awareness*). La première se rapporte à la conscience qu'a l'apprenant de lui-même face à la tâche ou encore à ses connaissances, et la seconde relate de sa perception des autres et de lui-même par rapport au groupe.

Nous proposons également une seconde dimension qui désigne le sujet de l'awareness selon 3 valeurs : **a)** l'awareness des artefacts, au sens de Tee et al. (2009), désignant la connaissance qu'a l'apprenant des appareils qu'il manipule et des artefacts pédagogiques, **b)** l'awareness du concept au sens de Gutwin qui désigne la connaissance qu'a l'apprenant de sa progression dans les tâches qui lui sont demandées, et **c)** celle de l'espace de travail, au sens de Gutwin. Nous considérerons dans ce modèle l'awareness de la performance, terme fréquemment utilisé dans la littérature comme faisant partie de l'awareness du concept, puisqu'il s'agit dans ce cas de fournir une information agrégée à l'apprenant de sa progression de l'apprentissage (ou de celle de ses pairs, pour le cas d'une awareness sociale). Nous synthétisons dans le Tableau 2.1 les différents type d'awareness, que nous considérons dans cet ouvrage, en exposant les questions auxquelles ils apportent des éléments de réponse.

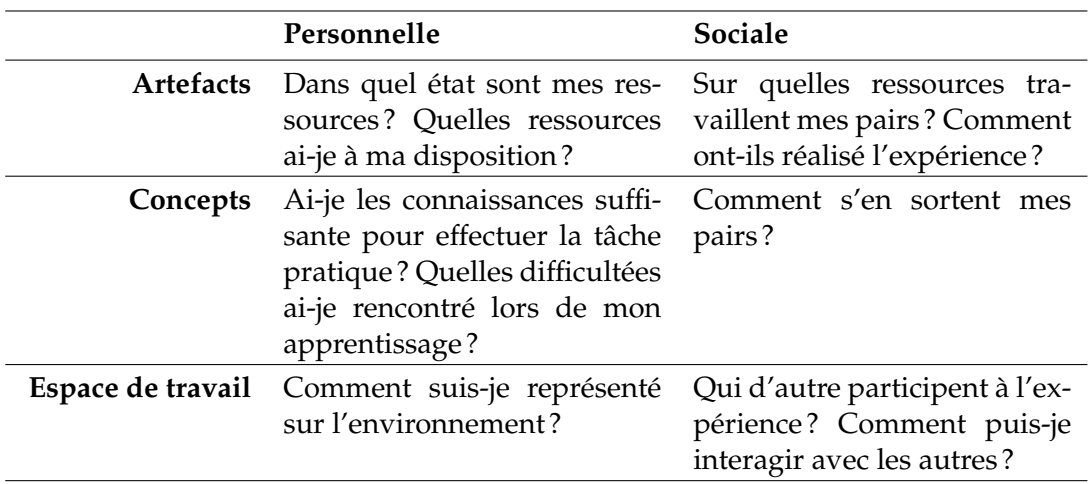

*Tableau 2.1 –* Exemple de besoins chez l'apprenant ciblés par l'awareness

#### **2.2.2.2 Outils d'awareness pour les VRL**

Lowe et al. (2009) considèrent les outils d'awareness comme un élément qui explique l'efficacité des VRL pour promouvoir l'engagement des apprenants dans des activités pratiques à distance, collaboratives ou non (Corter *et al.*, 2011). Leur objectif

Learning analytics pour l'engagement et la réflexion en situation d'apprentissage pratique 31

est de rendre les apprenants capables d'analyser ce qu'ils font et pourquoi ils le font dans le but de supporter leurs processus cognitifs et métacognitifs (Jonassen, 1999), et ils ont été approchés de différentes manières du point de vue de leur ingénierie.

Les outils d'awareness personnelle exposent traditionnellement aux apprenants différentes informations sur leur niveau de connaissance. Dans la plupart des cas, ces outils composent des tableaux de bord pour retourner un feedback aux apprenants à propos de leurs résultats (Prensky, 2011), leur niveau global de performance (Arnold et Pistilli, 2012), leurs forces et faiblesses (Howlin et Lynch, 2014), ou à propos de concepts précis à travers leur évaluation (Miller, 2009; Ricketts et Wilks, 2002). Concernant l'awareness sociale, des outils comparatifs sont conçus pour rendre la performance de chaque apprenant identifiable et leur permettre de comparer leurs activités à celles de leur pairs. Les feedback de comparaison sociale ont ainsi pour but de permettre aux membres d'un groupe de se situer par rapport à leurs pairs (Michinov et Primois, 2005), et visent l'augmentation du sentiment de connection entre pairs (Lowe *et al.*, 2009). Ces outils évaluent donc la performance de l'apprenant à travers l'étude de leur acquisition de connaissances théoriques. Cependant le contexte des VRL les rend inapplicables car ces outils ne concernent pas la capacité des apprenants à utiliser et appliquer ces connaissances théoriques lorsqu'ils font face à une situation concrète.

Au regard de la définition que l'on propose de l'awareness sociale, il également possible de faire le rapprochement avec la théorie de la présence sociale, dont Lowenthal et Dunlap (2014) se servent pour définir cette awareness comme une « opérationnalisation minimale de la théorie de la présence sociale », qui est le degré auquel une personne est perçue par les autres comme une « personne réelle ». Ils observent les conséquences bénéfiques aux interactions sociales lorsque les utilisateurs ont conscience de la présence des autres dans un environnement informatique, et que celles-ci augmentent lorsque la présence est considérée comme « active », c'est-à-dire lorsque les utilisateurs perçoivent une activité chez des autres. Dans le cadre de l'éducation, on notera également les résultats expérimentaux de Swan et Shih (2005) et de Pollard et al. (2014), qui concluent sur l'impact positif de la présence sociale de l'instructeur sur la perception de l'apprentissage dans des discussions en ligne entre étudiants.

Fournir un feedback sur ce qui se passe sur l'appareil a souvent été réalisé à travers la vidéosurveillance (Kostulski *et al.*, 2011; Lowe *et al.*, 2013; Nickerson *et al.*, 2007). Ainsi un apprenant qui effectue une action sur un dispositif a immédiatement un retour sur son action (awareness personnel de l'artefact) et l'on peut facilement imaginer la possibilité pour les autres de percevoir ce retour (awareness sociale). Toutefois, dans un contexte collaboratif où plusieurs apprenants interagissent avec la même ressource, il devient difficile voire impossible de lier un feedback particulier (ex. : un instant donné du retour vidéo de l'appareil observé) à une action particulière. De même, ces dispo-

sitifs sont inopérants sur des appareils pour lesquels les actions n'entraînent pas de changement physique observable par la simple vidéosurveillance. En Électronique, par exemple, les actions n'entraînent pas systématiquement de changements observables visuellement. Cette faiblesse avait également été observée dans le contexte des VRL en général par Machotka et Nedic (2008), qui remarquent que dans de nombreux VRL où les utilisateurs peuvent accéder au même laboratoire en même temps, ils n'ont aucune idée de ce que font les autres. Une autre approche de l'awareness sociale s'appuie non plus sur le dispositif lui-même mais sur l'environnement d'apprentissage. de La torre et al. (2013) utilisent la propagation d'événements issus d'un utilisateur dans l'interface des autres utilisateurs. Ainsi, l'état d'une ressource résultant d'une action effectuée par un des participants est diffusé à tous les autres. Toutefois, il n'est plus possible dans ce paradigme pour un apprenant de voir ce que sont en train de faire les autres, il peut uniquement constater le résultat de leurs actions.

Pour améliorer l'awareness de l'artefact et de l'espace de travail, plusieurs travaux de recherche ont opté pour l'utilisation de monde virtuels en 3D appliquée au VRL (Fayolle *et al.*, 2010; Scheucher *et al.*, 2009; Arango *et al.*, 2007; García-Zubia *et al.*, 2010). Ces environnements fournissent une scène virtuelle dans laquelle des avatars contrôlés par les utilisateurs évoluent, et où ils peuvent manipuler divers objets virtuels. Par exemple, (Fayolle *et al.*, 2010; Scheucher *et al.*, 2009) ont utilisé l'environnement Wonderworld pour y intégrer des EIAH pour VRL pré-existants (cf. Figure 2.1). On retrouve ce même principe dans (García-Zubia *et al.*, 2010). Ces environnements fournissent une awareness sociale de l'environnement importante : chacun est représenté par un avatar qui, dans certains cas, est personnalisable (Arango *et al.*, 2007), et les utilisateurs présents dans le même espace virtuel peuvent se voir évoluer mutuellement. Ces outils ont aussi l'avantage de fournir une awareness sociale de l'artefact intéressante : puisque les ressources sont modélisées par un objet virtuel de l'environnement, chacun peut voir ce à quoi les autres sont occupés. Toutefois ces environnements présentent différentes contraintes qui limitent les possibilités de fournir d'autres formes d'awareness (ex. : awareness du concept). Ces environnements sont d'abord plus coûteux en terme de temps de développement. D'autre part,les ressources étant elles-mêmes modélisées par un objet 3D (Arango *et al.*, 2007), tracer finement les actions de l'apprenant sur la ressource nécessite de tracer l'ensemble des interactions de son avatar avec la ressource virtuelle : le traitement des données est alors plus complexe, avec un risque inhérent d'obtenir des interprétations biaisées par des actions de l'utilisateur qui ne reflètent pas sa volonté d'interaction avec la ressource. Enfin la restitution des informations nécessite un effort de développement significatif au sein du monde virtuel.

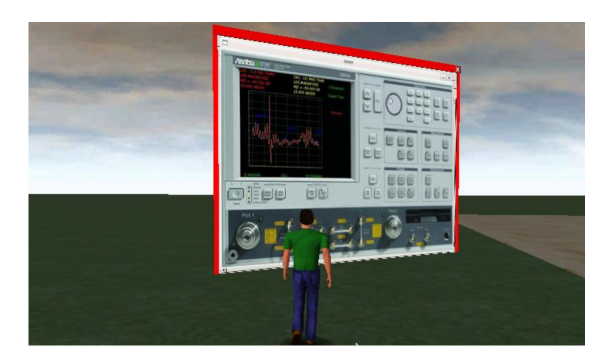

*Figure 2.1 –* Environnement Wonderland utilisé dans (Fayolle *et al.*, 2010)

#### **2.2.3 Réflexion pendant et après l'activité**

L'awareness est donc un support à l'engagement, aux interactions sociales mais également à la réflexion (Wilson et Jan, 1993). Toutefois, la réflexion de l'individu dans un contexte social est un processus intrinsèquement lié aux interactions sociales : elles sont un levier à la réflexion (Boud *et al.*, 1986), qui peut elle-même mener à engager l'apprenant dans de nouvelles interactions (Lavoué *et al.*, 2015). La notion de réflexion souffrant du même défaut que celui de l'awareness, à savoir une polysémie menant à différentes interprétations, nous adoptons la définition proposée par Boud (2013) : un processus qui consiste à revenir sur les expériences passées, les ré-évaluer et apprendre de cette ré-évaluation pour adapter son comportement futur. La réflexion est considérée comme un facteur important pour l'apprentissage en profondeur (Moon, 2013), qui aide à l'atteinte des objectifs pédagogiques lorsqu'elle est correctement prise en compte dans les dispositifs d'apprentissage (Means *et al.*, 2009). Par exemple, l'écriture de blog (Xie *et al.*, 2008) ou de journaux (Hiemstra, 2001) par l'apprenant a pour objectif de le mener à ce processus par la synthèse et la critique de ses activités passées. Cet objectif est également visé par l'évaluation formative (Wang *et al.*, 2006) ou la résolution de problèmes qui visent la provocation d'un conflit cognitif (Bixler, 2007) ou socio-cognitif (Silvestre *et al.*, 2015) chez l'apprenant. Ainsi, les EIAH peuvent encourager la réflexion par l'émission de messages invitant les apprenants à changer leur stratégie d'apprentissage (Chung *et al.*, 1999) ou à fournir une explication (Crippen et Earl, 2007).

Il ne faut toutefois pas sur-interpréter le terme « expériences passées » utilisé par Boud (1986); si les travaux présentés ci-dessus concernent un support à la réflexion après l'activité d'apprentissage, la réflexion peut exister pendant cette activité (Davis *et al.*, 2013; Matthew et Sternberg, 2009). Par exemple, Silvestre et al. (2015) proposent, dans leurs travaux sur l'évaluation formative, un modèle d'interactions où les apprenants sont amenés pendant un cours, à formuler une réponse argumentée à une question posée par l'enseignant, puis dans un second temps, à se positionner par rapport à

une réponse contraire à la leur et formulée par un pair. Nous considérons ici ces deux temporalités comme complémentaires pour le processus d'apprentissage.

La réflexion pendant l'action (*reflection-in-action*) a été introduite par Schön (1984) comme le fait que « lorsqu'un étudiant échoue, il analyse sa propre compréhension et effectue une expérience qui sert aussi bien une nouvelle compréhension du phénomène qu'un changement dans la situation ». Caractérisée comme un processus en temps réel (Seibert, 1999), elle est considérée comme une caractéristique des étudiants de haut niveau de compétence (Jonassen, 1999). De plus, dans une étude sur l'apprentissage du *Test-Driven-Development*, Edwards (2004) observe un lien de causalité entre l'engagement des apprenants dans la réflexion pendant l'action et leur apprentissage. Tout comme les outils d'awareness, ceux visant à favoriser la réflexion pendant l'action ont été envisagés dans les VRL via la retranscription audio et vidéo des ressources que manipulent les apprenants (Kostulski *et al.*, 2011; Lowe *et al.*, 2013; Nickerson *et al.*, 2007), et via le partage d'écran pour la réflexion à partir de comparaison sociale (de la Torre *et al.*, 2013; Jara *et al.*, 2012). Après l'activité, la réflexion peut être engagée par différentes stratégies impliquant l'apprenant et ses activités d'apprentissage passées, tel que le rejeu d'activités (Collins et Brown, 1988) ou les travaux cités précédemment (écriture de blogs ou de journaux par exemple).

# **2.3 Alignement des interactions à la pédagogie**

#### **2.3.1 Diversité des modèles d'apprentissage social**

Comme mentionné dans la section 2.2.1, différents paradigmes d'apprentissage s'appuient sur les interactions sociales, tels que la collaboration, la coopération ou encore l'entraide. La littérature présente de nombreuses études qui tentent de comprendre quelles implémentations de ces formes d'apprentissage en classe sont les plus effectives. Par exemple, (Dillenbourg *et al.*, 1995; Kuhn, 1972) statuent sur l'efficacité de la collaboration lorsque la différence entre apprenants est optimale (i.e., lorsque les étudiants sont d'un niveau différent sans pour autant que cette différence soit trop importante). On constate qu'il n'y a pas de hiérarchie stricte de ces modèles d'apprentissage en termes de performance (Topping, 2005). De ce fait, nous considérons dans l'idéal qu'il n'est pas du ressort du concepteur de choisir a priori le ou les modèles d'apprentissage possibles sur l'EIAH, mais que celui-ci doit pouvoir supporter les choix de l'enseignant ou de l'ingénieur pédagogique. D'autre part, l'étude de ces modèles au sein des EIAH nécessite d'éviter l'introduction de biais provoqués par le changement d'environnement. Par exemple, lorsque Trowbridge (1987) conclut que la coopération est plus efficace lorsque le groupe est pair, il évoque le besoin de reproduire son étude et de comparer les résultats à des études sur la collaboration ; études plus facilement comparables si l'environnement utilisé subit le moins de changement possible.

Si des EIAH pour VRL comme proposés par Fayolle et al. (2010) permettent, d'offrir différentes possibilités d'apprentissage par les pairs, la limitation existe sur d'autres environnements. Dans DIESEL (Callaghan *et al.*, 2002), par exemple, la formation de groupes se fait par l'échange de messages électroniques asynchrones, et il n'est pas possible de rompre cette formation tant que l'expérience n'est pas finie. Cette mécanique est appropriée pour concevoir la collaboration à l'échelle de l'expérience, mais pas pour permettre une entraide spontanée de durée limitée. Nous sommes donc attentifs à ne pas brider les possibilités d'utilisation des interactions sociales par l'environnement.

#### **2.3.2 Outils de conception d'expériences et modèle d'apprentissage**

Dans le domaine des VRL, des EIAH comme ceux que proposent (Nickerson *et al.*, 2007) ou encore (de Jong *et al.*, 2014) disposent d'interfaces dédiées à l'enseignant pour concevoir un scénario pédagogique. Toutefois, ceux-ci se placent à un niveau « macro », où l'enseignant compose une séquence d'apprentissage en choisissant un ensemble d'expériences et d'outils collaboratifs, définis a priori.

D'une part, l'expérience doit permettre une activité collective, à partir d'un choix de ressources adaptées. Il est ainsi nécessaire de doter l'enseignant d'un outil auteur qui permet de définir l'expérience en fonction des objectifs pédagogiques. D'autre part, l'EIAH lui-même doit pouvoir être adapté à ces objectifs. Si nous souhaitons fournir un ensemble de fonctionnalités pour supporter les différentes modalités d'interactions sociales, l'enseignant doit pouvoir choisir quelles sont celles dont les apprenant doivent disposer pour leur expérience.

Nous considérons donc, comme deux derniers critères d'un VRL orienté interactions sociales, la mise à disposition d'un outil auteur pour concevoir des expériences selon différents objectifs pédagogiques, et le paramétrage de l'environnement en fonctions des modèles d'apprentissage à mettre en œuvre. Notre objectif étant la conception d'EIAH pour les VRL, nous ne nous traiterons toutefois pas le domaine des scripts (Kobbe *et al.*, 2007), mais considérons ce critère comme une base pour, a posteriori, pouvoir imaginer des systèmes qui puissent automatiser le paramétrage des fonctionnalités d'interactions sociales d'après un objectif de plus haut niveau d'abstraction.

# **2.4 Synthèse**

Du constat de la nécessité de prendre en compte les interactions sociales dans les VRL, nous avons dérivé dans ce chapitre un ensemble de critères que devrait respec-

ter un EIAH pour permettre, inciter et gérer ces interactions. Dans un premier temps, nous proposons aux étudiants l'opportunité de communiquer entre eux de façon synchrone, de partager la vue de leur laboratoire en temps réel, mais également de prendre le contrôle du laboratoire d'un autre. Pour engager les apprenants dans ces interactions, nous avons statué sur la nécessité de leur fournir une awareness personnelle et sociale qui aille au-delà de la simple awareness de l'artefact qu'offre par nature un VRL, mais également de doter l'environnement d'outils pour faciliter la réflexion pendant et après l'activité pratique. Enfin, dans un troisième temps, nous avons argumenté en faveur d'un environnement qui offre la possibilité de réaliser différents types d'apprentissage par les pairs, tout en laissant l'enseignant libre d'adapter l'EIAH selon le modèle d'apprentissage social qu'il souhaite mettre en œuvre Le Tableau 2.2 résume l'ensemble de ces critères, utilisés dans la partie suivante pour analyser les différents environnements de VRL existants. L'awareness personnelle des artefacts est absente des critères puisque celle-ci est de facto soutenue par un EIAH pour VRL, dont la perception des ressources est indispensable dans le contexte des travaux pratiques.

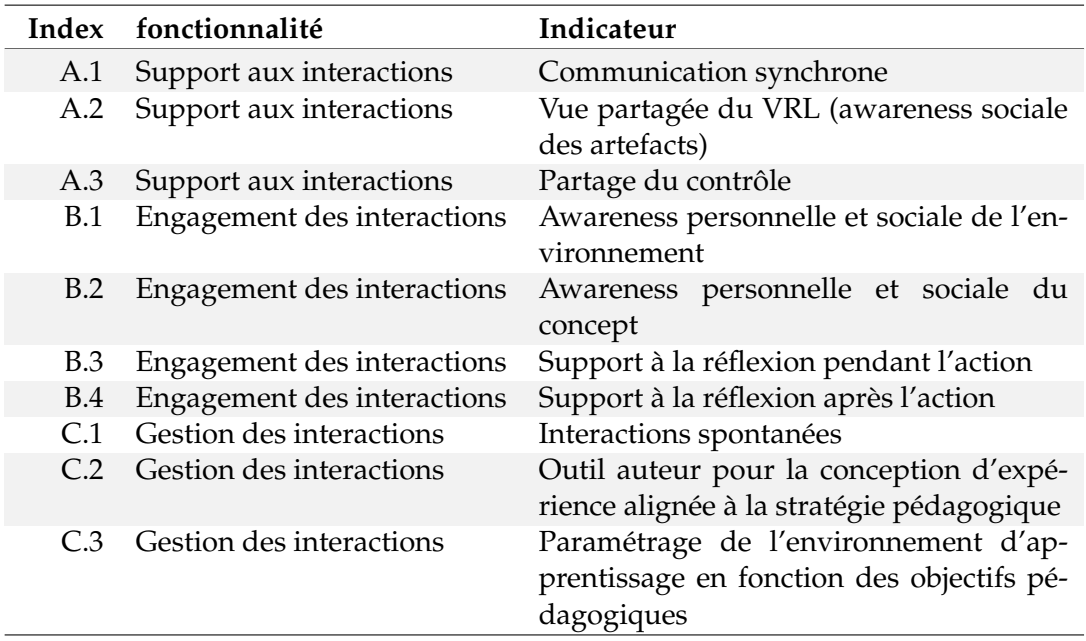

*Tableau 2.2 –* Critères pour le support des interactions sociales dans les VRL

# 3 Analyse des environnements existants

#### **Contenu**

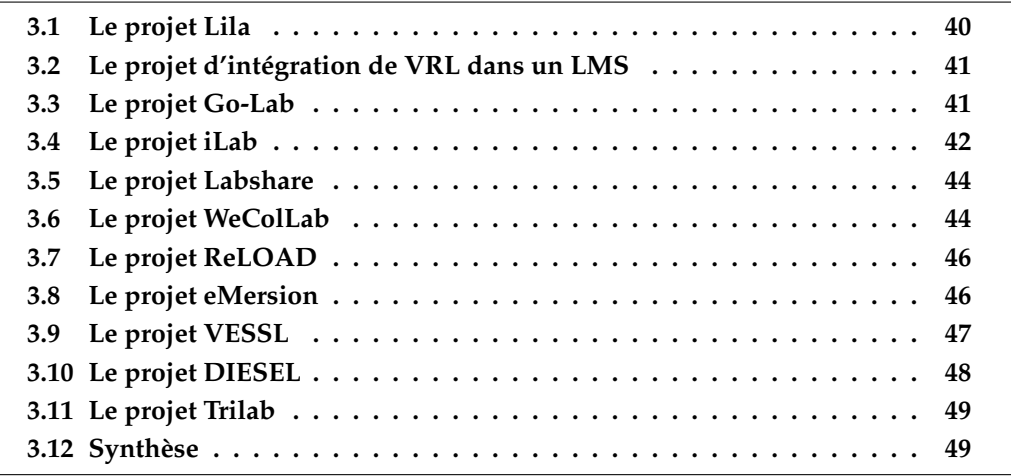

N POUS avons décliné notre problématique en un ensemble de critères qu'un EIAH<br>pour les VRL doit respecter pour permettre la prise en compte des interactions sopour les VRL doit respecter pour permettre la prise en compte des interactions sociales. Dans ce chapitre, nous analysons à travers le prisme de nos critères un ensemble d'initiatives dédiées à divers domaines d'apprentissage pratique des STEM.

Nous avons étudié 14 environnements. Les projets WebLab-Deusto (García-Zubía *et al.*, 2006), Lab2Go (Zutin *et al.*, 2010) et Bulid (Yan, 2011) (respectivement, un dépôt de laboratoires unifiés dans un même environnement d'apprentissage, un VRL pour l'apprentissage de la Micro-électronique, et un VRL pour l'apprentissage de l'Informatique) ne sont pas présentés ici puisqu'ils ne correspondent à aucun de nos critères. Parmi les projets détaillés, les 3 premiers ont pour objectif la fédération de VRL existants ou leur intégration, tandis que les 8 suivants visent la conception et l'implantation d'un VRL spécifique ; parmi eux, 5 ont été motivés par la problématique de l'apprentissage par les pairs.

# **3.1 Le projet Lila**

Lila (Richter *et al.*, 2011), « *Library of Labs* », est un projet financé par la communauté Européenne pour fédérer différents laboratoires virtuels et distants. L'objectif principal de ce projet est la création d'une infrastructure à l'échelle européenne pour permettre le partage d'expériences, en ciblant principalement les études du secondaire en STEM. Lila vise aussi la recommandation d'expériences aux apprenants, et leur intégration au sein des curriculums.

L'architecture 4-tier de Lila est composée de **a)** une couche « *content* », qui représente l'ensemble des dispositifs (laboratoires virtuels et distants, ressources, documents, etc.) mis à disposition ; **b)** une couche « *accessibility* », qui fournit un ensemble de services pour l'accès, la découverte et la gestion administrative des VRL ; **c)** une couche « *integration* » pour composer des cours avec des activités pratiques, masi également pour guider les apprenants à l'aide d'un ITS ; et **d)** une interface utilisateur.

L'environnement n'a pas pour vocation l'apprentissage par les pairs : Richter présente clairement l'ITS de la couche « *integration* » comme une alternative à la consultation par un apprenant d'un pair expérimenté. Le système permet de faire des recommandations d'activités pendant l'expérience, en s'appuyant sur un modèle de l'apprenant qui contient un indicateur de performance d'après les expériences réalisées (Richter *et al.*, 2006). Ainsi, cette couche n'a pas pour vocation de promouvoir les interactions sociales mais bien de les remplacer par des interactions entre l'apprenant et le système. De même, les traces collectées ne permettent pas de concevoir des outils des réflexion sur l'action, celles-ci ayant été conçues pour alimenter l'ITS uniquement.

La couche supérieure de l'architecture, le « portail virtuel », s'appuie sur un projet développé par Sun Microsystem. Project Wonderland  $^1$  est un monde virtuel en 3D, utilisé ici comme portail d'accès aux différents VRL. Le monde virtuel propose un système de VoIP (Voice over IP) pour permettre aux différents utilisateurs de communiquer entre eux de manière synchrone. Toutefois, s'il est possible pour les apprenants de communiquer par cette interface, la manipulation des laboratoires mis à disposition, qu'ils soient virtuels ou distants, reste individuelle. Enfin, Lila offre aux enseignants un outil de conception d'enseignement à base d'activités pratiques. L'enseignant peut choisir et orchestrer différents VRL, mais ne peut pas définir à un niveau plus fin (i.e., configurer les ressources elles-mêmes) quelle expérience réaliser sur un VRL particulier.

<sup>1.</sup> <http://openwonderland.org/>

# **3.2 Le projet d'intégration de VRL dans un LMS**

Sancristobal et al. (2010) proposent d'intégrer des environnements web pour des laboratoires virtuels et distants au sein des LMS afin de bénéficier de leurs fonctionnalités (chat, forums, conception de modules d'apprentissage, etc.). Les auteurs s'appuient sur iLab (voir plus loin), pour présenter une méthode d'intégration au sein d'un LMS à travers l'utilisation de l'API SCORM (*Sharable Content Object Reference Model* 2 ).

Les auteurs souligne le manque d'outils collectifs dans les VRL, et proposent l'utilisation de ceux offerts par les LMS. En utilisant SCORM pour les VRL, ils permettent de les manipuler au sein des LMS comme n'importe quelle ressource d'apprentissage. Si cette contribution serait à remettre aujourd'hui en question avec la démocratisation de protocoles conçus pour répondre à cette problématique d'intégration, tels que LTI, certaines limites conceptuelles seraient toujours présentes. Les LMS proposent pour la plupart des outils de communication synchrone (ex. : chat) et asynchrone (ex. : forums), ils ne permettent pas de partager la vue ou le contrôle d'un laboratoire. Quand bien même LTI permet aujourd'hui de remonter des données d'apprentissage du laboratoire vers le LMS, il n'existe pas d'outils d'awareness ou de réflexion qui permettrait d'exploiter des traces à un niveau fin. Par exemple, la solution proposée par les auteurs ne s'appuie que sur les traces de connexion au système pour fournir des indicateurs d'activité, et uniquement aux enseignants. Dans ces travaux, le support aux interactions entre apprenants est ainsi limité à la communication.

# **3.3 Le projet Go-Lab**

Go-Lab est un projet financé par la commission européenne pour la fédération de VRL dans l'apprentissage des STEM. Par exemple, le laboratoire HYPATIA 3 mis à disposition par le Centre Européen pour la Recherche Nucléaire pour l'apprentissage de la physique des particules est un des VRL proposés (de Jong *et al.*, 2014). Go-Lab propose une approche de l'apprentissage exploratoire guidée par l'environnement, à travers la notion d'*Inquiry Learning Space* (ILS). Un ILS est une structure qui intègre tout ou partie des étapes d'un cycle exploratoire (i.e., orientation, conceptualisation, investigation, conclusion) (Gillet *et al.*, 2014). Un enseignant peut choisir et paramétrer chaque étape de son ILS, notamment en ajoutant des ressources pédagogiques ou des applications proposées par le portail Go-Lab, à travers un outil auteur s'appuyant sur Graasp $\rm ^4$ .

Toutefois, Go-Lab travaille à un niveau de granularité plus gros que le VRL. Si

<sup>2.</sup> <http://www.adlnet.org/adl-research/scorm/>

<sup>3.</sup> <http://hypatia.phys.uoa.gr/>

<sup>4.</sup> <http://graasp.eu/>

Learning analytics pour l'engagement et la réflexion en situation d'apprentissage pratique 41

Graasp permet de construire son ILS, de choisir quels VRL et quelles applications utiliser pour les différentes phases du cycle d'apprentissage exploratoire, il n'est pas possible de paramétrer le VRL lui-même. Ainsi, un enseignant ne peut pas définir en détail l'expérience menée sur un VRL. Enfin, les fonctionnalités « sociales » évoquées dans (Gillet *et al.*, 2013) désignent le fait de pouvoir commenter et évaluer un laboratoire, et de le partager sur des réseaux sociaux externes (ex. : facebook). Tout comme Lila, on retrouve ici une volonté de se concentrer sur les interactions entre l'apprenant et le système, tandis que les interactions entre apprenants sont mises de côté.

Même si Go-Lab ne se focalise pas sur l'apprentissage par les pairs, on notera tout de même la présence d'un système de traces et d'exploitation de celles-ci dans des outils de learning analytics, dont certains ont été plus récemment dédiés aux apprenants pour les engager dans un processus de réflexion (Vozniuk *et al.*, 2016). Parmi les outils en lien avec nos critères définis précédemment, Go-Lab permet d'intégrer un chat (*SpeakUp widget*) dans un ILS, deux outils de support à l'awareness sociale de l'environnement (*Online users visualization*, pour afficher les utilisateurs actuellement connectés à un ILS, et *Semantic group formation app*, un outil qui regroupe et affiche les apprenants d'un ILS par groupe de connaissance), et plusieurs outils d'analytics pour la réflexion (ex. : *Reflection tool* ou *Action Statistics*, qui s'appuient sur le temps passé par les utilisateurs dans un ILS et sur leurs actions) (Govaerts *et al.*, 2013; Vozniuk *et al.*, 2014).

# **3.4 Le projet iLab**

Mené par le Massachusetts Institute of Technology (MIT), iLab (Harward *et al.*, 2008) vise l'accès à des laboratoires distants en proposant une architecture distribuée. L'objectif principal est la mise à l'échelle mondiale de l'accès aux VRL. Le projet a débuté en 1998 dans le contexte de l'apprentissage secondaire et universitaire en Microélectronique. En 2008, iLab était utilisé par différentes institutions et son architecture avait été adaptée aux nouvelles technologies du web, notamment par le passage à une architecture orientée service, nommée ISA (*Ilab Shared Architecture*).

Du point de vue du concepteur de VRL, ISA peut être perçue comme une méthodologie de développement d'un VRL, à laquelle WebLab par exemple (Del Alamo *et al.*, 2003; Hardison *et al.*, 2005), un laboratoire pour la Microélectronique, fut le premier à être adapté. L'architecture fournit un ensemble de services communs selon le type de laboratoire que prend en charge ISA : **a)** ceux qui proposent des expériences « en batch » et **b)** ceux dont les expériences sont interactives. Les premiers sont des VRL où les apprenants fournissent les paramètres de l'expérience en amont, au sein d'une demande d'exécution qui est mise en attente. Lorsque le VRL est disponible, l'expérience est exécutée et les résultats sont mis à disposition. Les laboratoires interactifs proposent en re-

vanche de manipuler les ressources du VRL tout au long de l'expérience. En s'appuyant sur ce modèle théorique, ISA propose une architecture 3 tiers composée du serveur de laboratoire d'un côté, du client de l'autre, et d'un « *service broker* » entre les deux. Pour les laboratoires « en batch », le respect de la communication en couche est strict : toutes les interactions passent par le broker de service (voir Figure 3.1). Cet intermédiaire permet aux clients d'accéder à différents laboratoires, de manière transparente, tant que le client et le laboratoire respectent la spécification des services web proposés par ISA. Le broker n'a donc aucune connaissance de la nature des expériences. Pour les laboratoires dits interactifs, un composant de stockage des informations d'expériences ainsi qu'un composant dédié à la réservation de laboratoires ont été ajoutés.

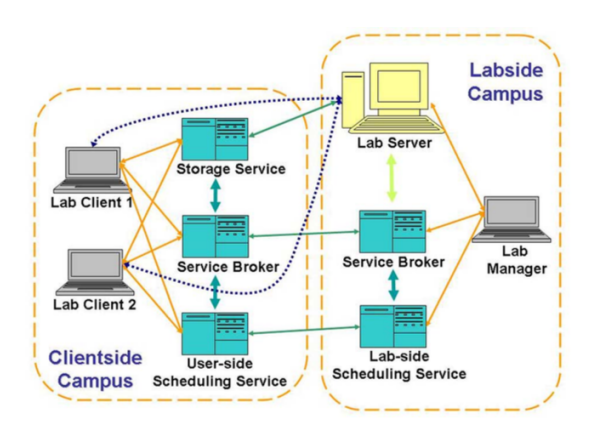

*Figure 3.1 –* Topologie de l'architecture iLab pour des expériences intéractives (Harward *et al.*, 2008)

iLab fonde sa réponse aux problématiques d'accès aux laboratoires sur l'hypothèse d'un accès unique en écartant donc celle d'une expérience collective. Aussi, cette séparation franche entre les différents tiers de l'architecture répond à plusieurs problématiques d'interopérabilité et de sécurité, mais impose certaines limitations. Les informations stockées par le broker, seul composant ayant connaissance des activités liées à une ressource ou une expérience, proposent un niveau de détail trop faible pour supporter l'awareness et la réflexion. Les brokers eux-mêmes étant distribués mais ne communiquant pas les uns avec les autres, il n'est pas possible non plus d'obtenir une vue globale sur l'ensemble des activités. Enfin, si l'on considère une expérience conjointe où plusieurs étudiants accèderaient au même laboratoire mais à des moments différents, l'architecture ne permet pas de fournir aux apprenants des informations sur le déroulé des expériences de leurs pairs. De même, l'implémentation d'iLab ne propose pas non plus de messagerie instantanée ni d'outil auteur.

Learning analytics pour l'engagement et la réflexion en situation d'apprentissage pratique 43

# **3.5 Le projet Labshare**

LabShare (Lowe *et al.*, 2009) est un projet de l'University of Technology, Sydney (UTS), et dont l'objectif vise l'intégration d'un support à la collaboration entre apprenants, et au suivi pour les enseignants. L'UTS fournit cinq laboratoires distants dédiés à cinq expériences différentes (programmation d'un microcontrôleur, étude des rayons laser, de la dynamique des pneumatiques, de la mécanique des fluides, et conception de puces électroniques programmables).

Les cinq VRL partagent l'architecture logicielle d'accès et pour chacun d'entre eux, un serveur virtuel dédié permet de manipuler ses équipements par l'utilisation d'applications graphiques. À travers une interface web commune, un étudiant peut obtenir l'adresse de l'un de ces serveurs lorsque celui-ci est disponible, et y accéder. Une fois connecté, l'étudiant a accès aux différents logiciels pour manipuler les équipements du laboratoire concerné et réaliser l'expérience. L'accès au serveur est intégré dans l'application web en utilisant l'outil AVNC (Alkit VNC<sup>5</sup>), qui repose sur le protocole d'accès au bureau à distance VNC (Virtual Network Computing). Les auteurs ont également ajouté une messagerie instantanée ; les étudiants et enseignants sont donc capables de communiquer entre eux. Ainsi, plusieurs utilisateurs peuvent voir simultanément l'interface graphique d'un même serveur virtuelle. Un enseignant peut donc, par exemple, voir en temps réel l'état de l'interface graphique, et donc du laboratoire, manipulé par des étudiants. D'autre part, les auteurs ont implémenté une fonctionnalité de demande d'assistance, qui permet d'afficher un message sur l'interface des tuteurs (enseignants) à la demande d'un apprenant. Un tuteur peut alors, soit aller « voir » l'expérience de l'apprenant, soit en prendre le contrôle (i.e., avoir le contrôle du serveur virtuelle). L'interface d'apprentissage complète est illustrée par la Figure 3.2.

Le projet Labshare offre donc un support à la communication synchrone et à la réplication des laboratoires. La prise de contrôle partagée n'est toutefois que partielle : la manipulation du serveur virtuel du VRL étant exclusive, seul un utilisateur peut y travailler à la fois. Et si un tuteur peut prendre le contrôle de la machine d'un apprenant, il ne peut pas en donner l'accès à un pair. Enfin, bien que l'environnement réponde à des critères fondamentaux pour les interactions sociales, aucun outil d'awareness ou de réflexion n'est présent, et aucun système de traces n'est proposé.

# **3.6 Le projet WeColLab**

WeColLab (Bochicchio et Longo, 2009) , initié en 2009 à l'Université de Salento (Italie), est un système dont l'objectif est de permettre la prise de contrôle d'un équipement

<sup>5.</sup> <http://w2.alkit.se/avnc/>

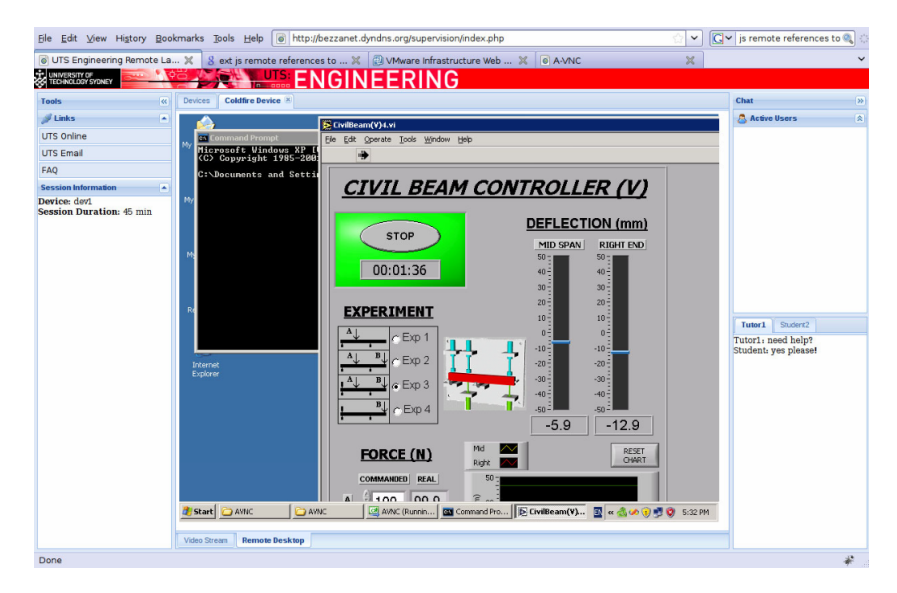

*Figure 3.2 –* Interface d'apprentissage collaborative de LabShare (Lowe *et al.*, 2009)

distant et le partage d'expériences entre groupes d'étudiants à travers le web. La plateforme a été utilisée pour deux laboratoires distants chacun dédié à un équipement spécifique : un microscope à électrons et un télescope.

WeColLab propose différents outils de collaboration (i.e., tableaux blancs partagés, annotation, chat) et permet la vision partagée des équipements. De par la nature des ressources, les auteurs s'appuient là aussi sur l'hypothèse qu'un seul utilisateur ne peut accéder à l'équipement à la fois. L'architecture proposée est ici aussi une architecture 3-tier. La couche « *Equipement* » prend en charge la gestion des équipements distants. La couche supérieur « *Clients* » est constituée de l'ensemble des applications web (conçues en Flash), et la couche intermédiaire « *Collaboration* », est divisée en deux parties : le moteur de collaboration (Serveur Flash Media) et Micronet, un courtier entre les deux autres couches. Cette architecture a permis d'implanter une application qui offre des fonctionnalités de chat et de visioconférence. Concernant le contrôle de l'équipement, l'application ne permet pas à l'apprenant de laisser un pair prendre le contrôle de l'équipement ; seul l'enseignant peut choisir quel apprenant manipule l'équipement. Si ce choix est compréhensible pour le faible nombre d'équipements manipulés dans ce cas d'étude (1 seul équipement par expérience), il limite les possibilités de l'environnement dans d'autres contextes. D'autre part, aucun outil pour la réflexion n'est proposé, et aucun système de traces n'est présenté.

# **3.7 Le projet ReLOAD**

ReLOAD est un laboratoire distant pour l'apprentissage de l'Ingénierie mécanique développé et utilisé à l'université de Leeds (UK) (Hanson *et al.*, 2008). Le projet vise le support de l'apprentissage pratique par les pairs. L'expérience proposée par le laboratoire est la manipulation d'un cerveau-moteur puis l'analyse des données collectées (i.e., position de l'équipement au cours du temps) pour l'étude de la réponse en fréquence d'un système réel. L'environnement est une interface web, utilisable depuis un navigateur quelconque. Pour chaque étudiant, le système propose des objectifs expérimentaux différents (i.e., un comportement particulier du cerveau-moteur). L'étudiant précise alors les valeurs des paramètres du cerveau-moteur (ex. : sa fréquence), puis soumet l'exécution de l'expérience. Lorsque le laboratoire est disponible (une file d'attente est gérée par le système), l'expérience est exécutée, puis les données générées sont retournées à l'apprenant via l'interface web. De plus, un feedback est retourné, considérant l'écart entre les résultats expérimentaux et ceux théoriques attendus.

Tous les résultats des diverses expériences sont agrégés dans un graphe cumulatif consultable par tous les étudiants. Les étudiants peuvent commenter leurs propres résultats et s'auto-évaluer, mais leurs annotations restent limitées à l'usage de l'enseignant. Dans la description du système, il n'est pas fait état de fonctionnalités de travail collaboratif à proprement parler. Les interactions directes entre apprenants semblent se faire en dehors de la plateforme, en classe. L'environnement ne dispose donc pas d'outil de communication. Toutefois, le système propose un outil d'awareness sociale et de réflexion. Le graphe cumulatif des résultats d'expériences permet à l'apprenant de se situer par rapport au groupe du point de vue de ses résultats expérimentaux. Il est ainsi incité à réfléchir sur les paramètres qu'il a calculés, et à terme, à vouloir consulter des pairs pour l'aider (processus situé en dehors de l'environnement d'apprentissage). Le graph étant complètement anonyme, il est toutefois difficile d'identifier des potentiels pairs qui pourraient aider l'apprenant en difficulté. De même, l'ensemble des informations (commentaires, auto-évaluations) transmises par l'apprenant au système ne sont pas exploitées pour fournir d'autres données d'analyse aux utilisateurs.

# **3.8 Le projet eMersion**

Développé à l'École Polytechnique Fédérale de Lausanne (EPFL), le projet vise à supporter la collaboration lors de la réalisation d'expériences en Électronique à partir d'un laboratoire distant et via l'utilisation de technologies web (Gillet *et al.*, 2005). Le laboratoire met à disposition des apprenants un ensemble d'équipements électroniques manipulables à distance. L'architecture de l'environnement est constituée, côté client,

de 3 applications web. La première est une *applet* Java qui permet à l'apprenant de réaliser l'expérience : manipuler les équipements et observer leur comportement via une webcam, mais aussi visualiser les mesures électriques réalisées par un oscilloscope via l'interface. À tout moment l'apprenant peut enregistrer les mesures prises ainsi que réaliser des captures d'écran de la webcam. La seconde interface, nommée « eJournal », est l'application centrale du projet : elle permet l'édition et la collaboration asynchrone pour faciliter les activités de reporting et le partage des résultats d'expériences par les apprenants. Enfin la troisième application est une interface web dédiée à l'analyse des résultats d'expériences préalablement sauvegardés, récupérés depuis un fichier local sur la machine de l'apprenant ou directement depuis eJournal.

L'application eJournal suit la métaphore d'un journal de bord. Un étudiant peut créer et partager différents artefacts issus de ses expériences : ses captures d'écrans, les paramètres qu'il a saisis pour une expérience, les résultats obtenus, ou encore du texte libre. Chaque artefact peut être annoté pour faciliter la recherche a posteriori. Les artefacts peuvent être soumis à l'enseignant pour évaluation, mais également partagés avec d'autres étudiants. La gestion des pairs est également possible et les étudiants sont libres de composer leur groupe comme ils le souhaitent. Enfin, l'application fournit un ensemble d'outils dédiés à l'awareness. La liste des utilisateurs connectés avec leur localisation (à l'université, en salle de TP ou ailleurs) offre une awareness sociale de présence, tandis qu'une awareness de l'artefact aussi bien personnelle que sociale est dispensée par la liste des artefacts proposés par les autres apprenants et synthétisée par des graphiques de l'activité du groupe (artefacts ajoutés par les membres du groupe).

eMersion est donc un environnement de VRL qui vise l'engagement des apprenants par une collaboration supportée par l'EIAH. Si l'outil ne permet pas la collaboration pendant l'expérience, il permet la constitution de groupes d'apprenants à la volée et offre des outils pour l'awareness personnelle et sociale, qui sont toutefois asynchrones.

# **3.9 Le projet VESSL**

Vesll « Virtual Engineering Sciences Learning Lab » (August *et al.*, 2016) est un environnement pour laboratoires virtuels qui s'appuie sur Second Life  $^6$  (un environnement virtuel 3D). VESLL est utilisé pour l'apprentissage de concepts quantitatifs (ex. : systèmes numériques, opérations logiques, portes logiques, etc.). L'environnement utilise le concept « d'île privée » de Second Life, qui permet à des utilisateurs d'interagir dans un espace virtuel avec différents objets pédagogiques créés à cette occasion (ex. : équation hexadécimale sous la forme d'un cadenas à déverrouiller), ainsi qu'entre eux grâce à leur avatar. Les interactions entre utilisateurs sont donc directes et synchrones, uti-

<sup>6.</sup> <http://secondlife.com>

Learning analytics pour l'engagement et la réflexion en situation d'apprentissage pratique 47

lisant l'audio ou le chat et la notion d'avatar virtuel. Toutefois, si l'utilisation d'un tel environnement virtuel a montré plusieurs bénéfices (August *et al.*, 2016) comme la possibilité de gamification et la sensation d'immersion chez les apprenants, cette solution présente différents inconvénients.

Outre les inconvénient liés à l'utilisation d'un environnement 3D, discutés dans la section 2.2.2 (coût, limitations de l'awareness de concept, complexité du traitement des données d'apprentissage), VESLL propose finalement un support aux interactions entre apprenants limité. En effet, les auteurs constatent la difficulté d'extraction et la faible finesse des traces d'interactions entre utilisateurs et artefacts pédagogiques, mais également la difficulté de tracer les interactions entre utilisateurs. Ainsi, si l'environnement offre une plus grande immersion et une interaction synchrone augmentée par l'environnement 3D, le support à l'awareness et à la réflexion, comme aux learning analytics en général, semble bien plus complexe à mettre en place.

# **3.10 Le projet DIESEL**

Le projet DIESEL (Distance Internet-Based Embedded System Experimental Laboratory) a pour objectif principal le développement de laboratoires distants pour des cours d'Électronique embarquée (Callaghan *et al.*, 2002). Les apprenants peuvent contrôler différents microcontrôleurs via une interface web dotée de fonctionnalités collaboratives (Callaghan *et al.*, 2007).

L'architecture de DIESEL est distribuée sur 3 groupes de composants. **a)** Les stations de travail sont le point d'accès aux équipements des laboratoires. Elle sont administrées par **b)** le serveur web central, et directement accédées par **c)** les applications clientes lors des manipulations. Le serveur web central offre les fonctionnalités d'authentification, de réservation des accès aux laboratoires et de gestion des stations. Ainsi, lorsqu'un apprenant désire effectuer une expérience, il s'authentifie et réserve un laboratoire via le serveur web central, pour se connecter ensuite directement à la station de travail et réaliser l'expérience. Enfin, le serveur de collaboration permet à plusieurs utilisateurs de travailler simultanément sur la même station de travail. Ce serveur est une implantation d'un MOM (*Message Oriented Middleware*) où un utilisateur souscrit au fil d'événements d'un groupe de travail particulier. Dès lors, toute manipulation d'un utilisateur sur un équipement est répercutée aux applications clientes des autres utilisateurs du groupe. Le serveur de collaboration offre également la possibilité pour les utilisateurs d'interagir ensemble, en utilisant un canal audio/vidéo ainsi qu'un chat.

Toutefois le processus de collaboration n'est pas direct : un apprenant qui souhaite inviter un pair à rejoindre son expérience doit lui envoyer un courriel contenant l'URI de l'expérience. L'utilisation d'un outil asynchrone pendant une expérience synchrone semble ici paradoxale, et ne permet pas les formes d'apprentissage par les pairs spontanées comme l'entraide. De même, il ne semble pas prévu de pouvoir mettre fin à une invitation, ni de pouvoir inviter un utilisateur en simple observateur : une fois qu'un utilisateur a invité par courriel un ou plusieurs pairs, chacun d'entre eux à un accès complet aux ressources du laboratoire, jusqu'à la fin de l'expérience. Enfin, il n'y a pas non plus de support à l'awareness personnelle et sociale permettant à l'apprenant de prendre conscience de son apprentissage par rapport à celui des autres, ni de support à la réflexion pendant ou après l'expérience. Bien que l'architecture proposée semble le permettre, aucune gestion des traces n'est effectuée.

# **3.11 Le projet Trilab**

Trilab est un projet pour l'apprentissage de la chimie à l'université de Loughborough (UK) (Abdulwahed et Nagy, 2013). Les équipements de ce laboratoire comprennent différents types de pompes et valves connectées, ainsi que différents capteurs de température, de pression et de niveau d'eau. L'ensemble des équipements est également surveillé par une webcam, dont le flux vidéo est retransmis aux apprenants. Les outils de manipulation à distance ont été intégrés au sein d'un portail web qui offre également accès aux ressources pédagogiques en lien avec les expériences (contenu textuel, vidéo). Le portail, développé avec le framework Joomla, offre de base des fonctionnalités propres aux réseaux sociaux, un outil awareness de présence sociale (nombre et liste des personnes connectées, chat). Toutefois, l'intégration des outils de manipulation des équipements au sein de la plateforme web ne permet pas la remontée d'informations à partir de ces outils (i.e., traces des activités des étudiants) vers la plateforme. L'environnement n'offre donc pas d'outils d'awareness ou de réflexion qui s'appuient sur les traces d'apprentissage. De plus, si la plateforme permet aux apprenants de communiquer entre eux, il n'est pas mentionné s'ils peuvent travailler ensemble sur les mêmes équipements, ou voir mutuellement ce qu'ils font sur leurs propres équipements.

### **3.12 Synthèse**

Une synthèse de l'analyse des projets vis-à-vis des critères identifiés précédemment est fournie dans le Tableau 3.1. À la colonne « Interactions spontanées », le sigle « NA », « Non Applicable », est utilisé lorsque le VRL ne dispose pas de fonctionnalité de partage de l'environnement (vue partagée et possiblement partage du contrôle).

Parmi les initiatives étudiées dont aucune ne respecte l'ensemble des critères définis, nous pouvons observer deux grandes catégories d'environnements. Ceux dédiés à la fédération ou à l'intégration des VRL dans des LMS présentent pour la plupart

Learning analytics pour l'engagement et la réflexion en situation d'apprentissage pratique 49

un support à la réflexion, et pour certains d'entre eux un système de traces, sans toutefois atteindre un niveau de détail élevé. La seconde catégorie concerne les projets de construction d'un environnement dédié à un ou plusieurs VRL précis. Dans ces derniers, on retrouve pour beaucoup d'entre eux des propositions pour répondre à la problématique de communication entre apprenants pendant une activité, notamment pour permettre à chacun de voir l'environnement de l'autre, ou de pouvoir manipuler ensemble le même équipement.

Pour la plupart des environnements étudiés ici, nous pouvons observer que le support à l'awareness est homogène et relativement simple. Qu'ils soient virtuels ou distants, les laboratoires proposent trivialement une awareness de l'artefact personnelle, et la plupart d'entre eux résume l'awareness de l'espace de travail à la présence sociale des utilisateurs sur la plateforme. En revanche, nous pouvons constater l'absence quasi-totale d'awareness du concept, qu'elle soit personnelle ou sociale, en raison du manque de gestion des traces d'apprentissage collectées sur ces EIAH.

Ce problème s'étend également aux outils pour le support d'analyse et de synthèse. Si plusieurs projets proposent de tels outils a posteriori, nombreux sont ceux qui ne proposent aux apprenants que leurs propres résultats d'expériences, et qui ne mettent pas à disposition des traces d'un fort niveau de détail retranscrivant, par exemple, le déroulé de l'expérience ou les difficultés qu'ils ont rencontrées. De plus, nous n'avons constaté aucune proposition pour de tels outils pendant l'expérience.

De plus, les outils auteurs restent marginaux dans les VRL que nous avons étudiés. Dans le cas de Go-Lab, l'outil auteur permet de concevoir un scénario pédagogique fondé sur les activités pratiques, mais ne permet pas de concevoir l'expérience ellemême ni de paramétrer l'environnement utilisé pour réaliser l'expérience elle-même.

Finalement, nous constatons, tout comme Gravier et al. 2008, qu'il y a encore peu d'EIAH pour les VRL qui disposent de fonctionnalités pour les interactions sociales. Ceux construits au-dessus de VRL existants se focalisent sur des problématiques d'intégration, d'indexation et de recherche de VRL, tandis que les EIAH dédiés à un VRL particulier se concentrent souvent sur des problématiques d'accès, de mise à l'échelle et d'immersion de l'apprenant dans un environnement virtuel. Ainsi les fonctionnalités dédiées aux intéractions sociales se limitent le plus souvent à la communication synchrone, la présence sociale et pour certains, à la possibilité de partager la vue de l'environnement et l'offre d'outils de réflexion a posteriori.

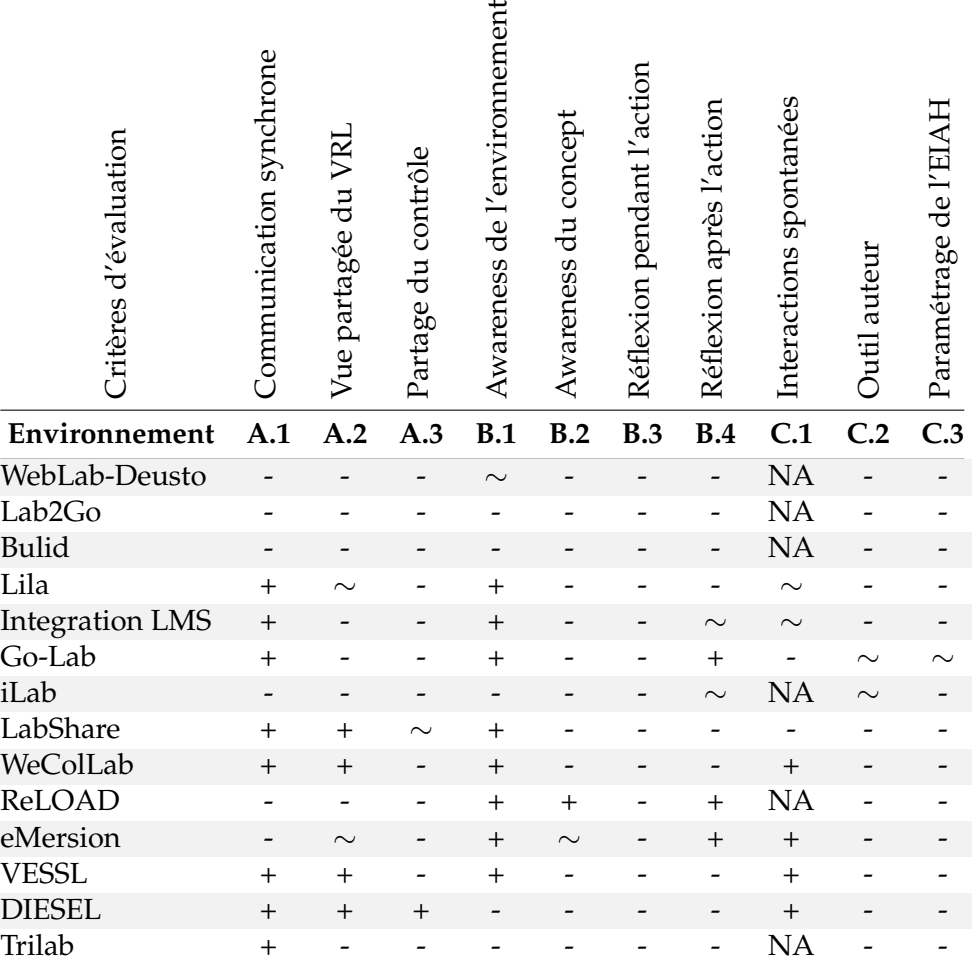

*Tableau 3.1 –* Synthèse de l'évaluation des environnements existants

**+** Critère respecté

- ∼ Critère partiellement respecté
- **-** Critère non respécté

**NA** Non Applicable

*Deuxième partie*

# Lab4CE, a Laboratory for Computer Education

# 4 Un laboratoire pour l'apprentissage de l'Informatique

#### **Contenu**

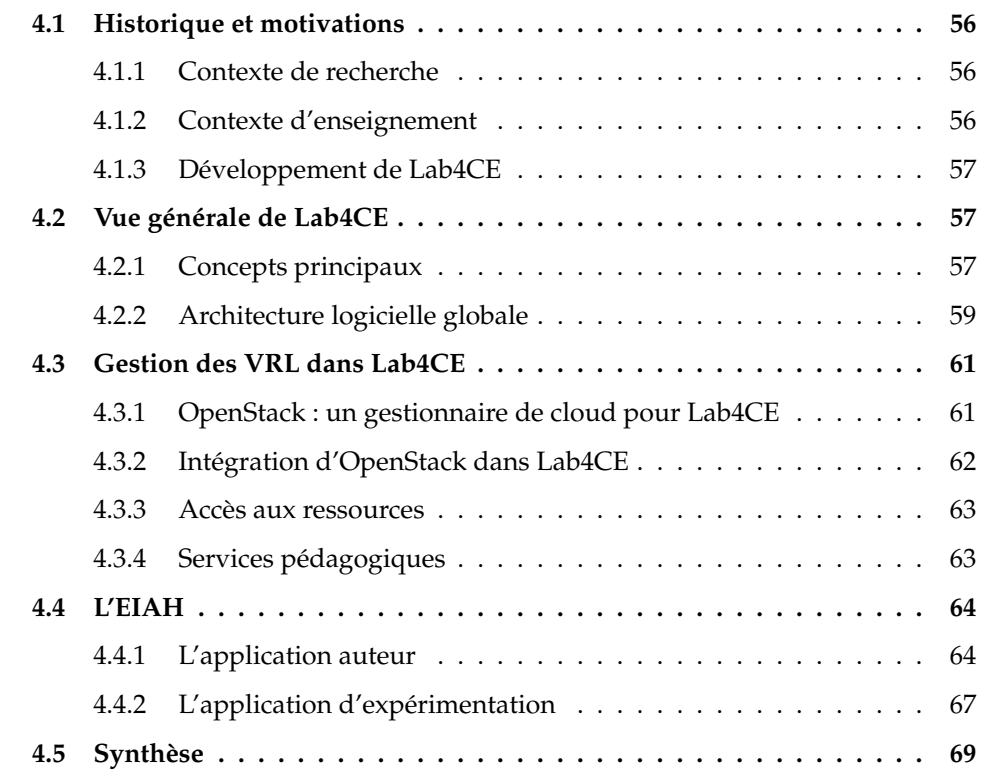

 $\bigcup$ E premier chapitre introduit nos contributions par la présentation de Lab4CE, « *Laboratory for Computer Education* », un environnement dédié à l'apprentissage pratique de l'Informatique.

# **4.1 Historique et motivations**

#### **4.1.1 Contexte de recherche**

Les travaux de thèse de M. Bouabid sur la mise en ligne de travaux pratiques (2012) ont abouti à la proposition d'un modèle d'information qui s'appuie sur le standard  $CIM<sup>1</sup>$  (Common Information Model), un méta-modèle orienté objet et normalisé par le DMTF (Desktop Management Task Force), pour représenter tout élément administrable (d'une porte automatique, à un logiciel installé sur une machine). Le modèle, étendu aux travaux pratiques, considère la ressource et l'expérience comme des entités autonomes faiblement couplées. Nos travaux sur le support des interactions sociales s'appuient sur, et étendent, la solution proposée par Bouabid.

#### **4.1.2 Contexte d'enseignement**

L'équipe SIERA est également impliquée dans l'enseignement de l'Informatique à l'IUT (Institut Universitaire de Technologie) « A » Paul Sabatier de Toulouse, et notamment dans l'enseignement de l'administration des systèmes et réseaux. Dans ces enseignements, où la pratique est mise en avant, les étudiants doivent acquérir un ensemble de connaissances théoriques liées à l'architecture des systèmes et réseaux (ex. : système de gestion de fichiers, processus, gestion des contrôles d'accès, couches réseau), ainsi que différents savoir-faire inhérents à la maîtrise des commandes qu'offre un système d'exploitation. À l'IUT, les travaux pratiques représentent une part importante des enseignements au sein desquels les étudiants peuvent confronter leur compréhension des concepts à la réalité d'une infrastructure informatique, et s'exercer à la configuration et l'administration de ses différents composants.

Les laboratoires physiques mis à disposition à l'Université souffrent des problématiques évoquées dans la section 1.2.1, c'est-à-dire un nombre insuffisant de machines, avec des périodes d'accès restreintes : par exemple, l'IUT n'est pas en mesure de fournir un poste par étudiant à chaque TP. De plus, cette matière soulève d'autres problématiques. Un grand nombre de manipulations exige les droits d'accès complets (nommé utilisateur « administrateur » sur les systèmes Microsoft© Windows© ou « *root* » sur les systèmes Unix/Linux) sur la machine (ex. : pour installer un logiciel, configurer une carte réseau), rôle qui ne peut trivialement être donné aux apprenants sur les machines physiques. De plus, l'apprentissage pratique des réseaux n'a d'intérêt que si les étudiants sont amenés à travailler avec un réseau de machines, c'est-à-dire un ensemble d'ordinateurs et d'équipements réseaux. Or doter chaque apprenant de plusieurs machines est inenvisageable d'un point de vue logistique et économique.

<sup>1.</sup> <http://www.dmtf.org/standards/cim>

#### **4.1.3 Développement de Lab4CE**

Lab4CE est un environnement composé d'un VRL reposant sur un gestionnaire de cloud permettant la création et la réalisation d'expériences, et dont l'EIAH propose des fonctionnalités se focalisant sur les critères que nous avons identifiés dans le chapitre précédent. La plateforme est accessible en anglais comme en français. Le développement de Lab4CE a suivi une approche itérative par cycles courts et dirigée par les modèles et les tests, dont les cycles majeurs sont exposés dans le Tableau 4.1.

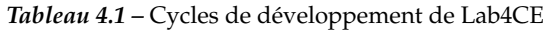

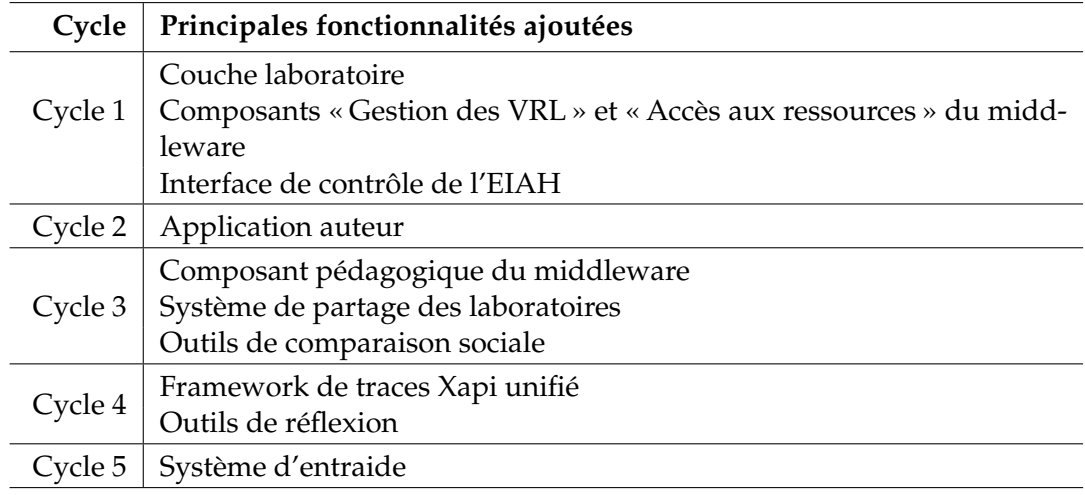

# **4.2 Vue générale de Lab4CE**

#### **4.2.1 Concepts principaux**

Dans les VRL traditionnels, les ressources sont hébergées par un laboratoire et préexistent à l'expérience. Les utilisateurs accèdent au laboratoire via l'environnement puis manipulent les ressources qui y sont proposées. Lab4CE (Broisin *et al.*, 2015a,b) propose un paradigme différent, en exploitant les capacités offertes par une infrastructure de cloud computing (détaillée dans la section 4.3.1). L'expérience préexiste aux laboratoires et aux ressources : à partir de celle-ci, le système va créer automatiquement un laboratoire et ses ressources pour chaque utilisateur de l'expérience. Pour une expérience donnée, chaque utilisateur possède alors son propre laboratoire et dispose d'un accès complet à l'ensemble des ressources qui lui sont associées.

Learning analytics pour l'engagement et la réflexion en situation d'apprentissage pratique 57
À travers l'EIAH proposé par Lab4CE et dans le contexte d'une expérience donnée, les utilisateurs peuvent interagir entre eux de façon synchrone, s'inviter mutuellement dans leur laboratoire, ou encore demander de l'aide de la même manière que s'ils étaient physiquement ensemble. Enfin, l'EIAH est doté d'un ensemble d'outils pour l'awareness et la réflexion qui s'appuient sur un framework commun de learning analytics, interopérable avec des outils externes.

La Figure 4.1 présente le diagramme de cas d'utilisation de Lab4CE en fonction du rôle de l'utilisateur. L'expérimentateur désigne un utilisateur du système pouvant réaliser une expérience, et cible donc les étudiants comme les enseignants. Le concepteur peut également créer des expériences, et désigne particulièrement les enseignants ou les concepteurs pédagogiques. La Figure 4.2 présente le modèle de données à un haut niveau d'abstraction, sous la forme d'un diagramme de classes.

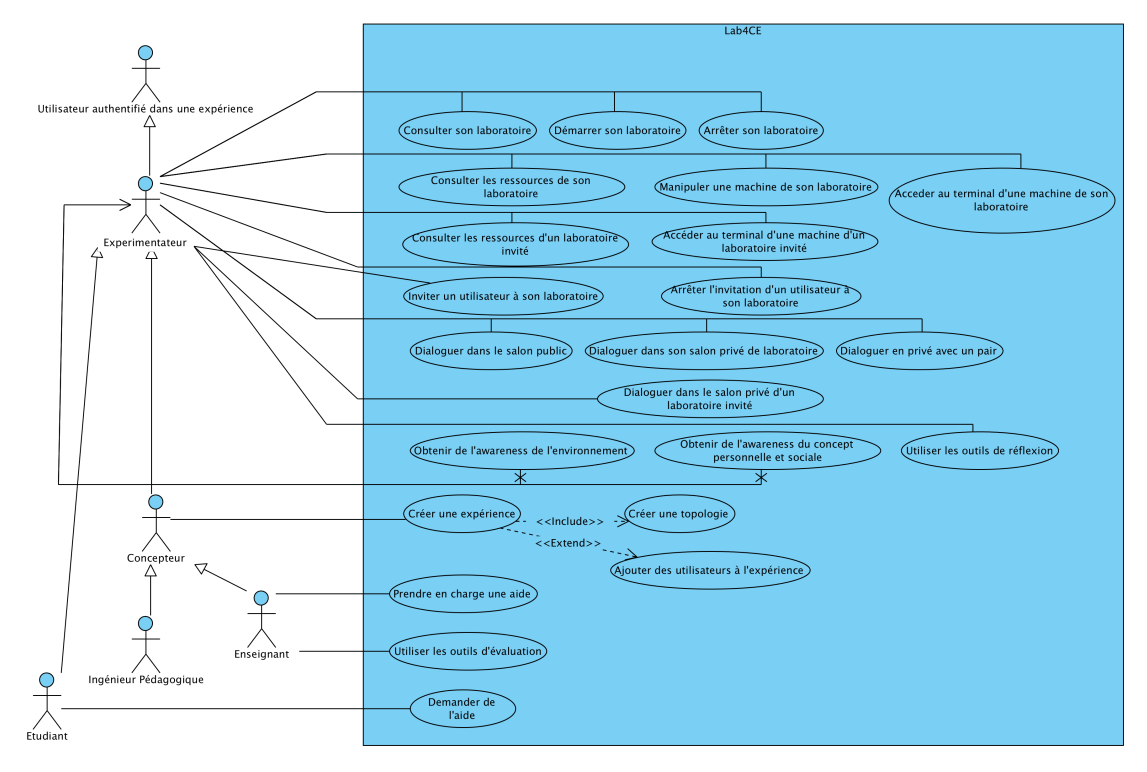

*Figure 4.1 –* Diagramme de cas d'utilisation de Lab4CE

Dans Lab4CE, une expérience est l'artefact pédagogique défini dans la section 1.1.2. Créée par un concepteur, elle décrit notamment la topologie des ressources nécessaires pour réaliser une activité pratique. À une expérience sont associés différents expérimentateurs. Chacun de ces expérimentateurs possède son propre laboratoire, une entité comprenant l'ensemble des ressources de la topologie définie dans l'expérience. Si l'on retrouve la distinction entre expérience et ressources, comme chez Bouabid (2012),

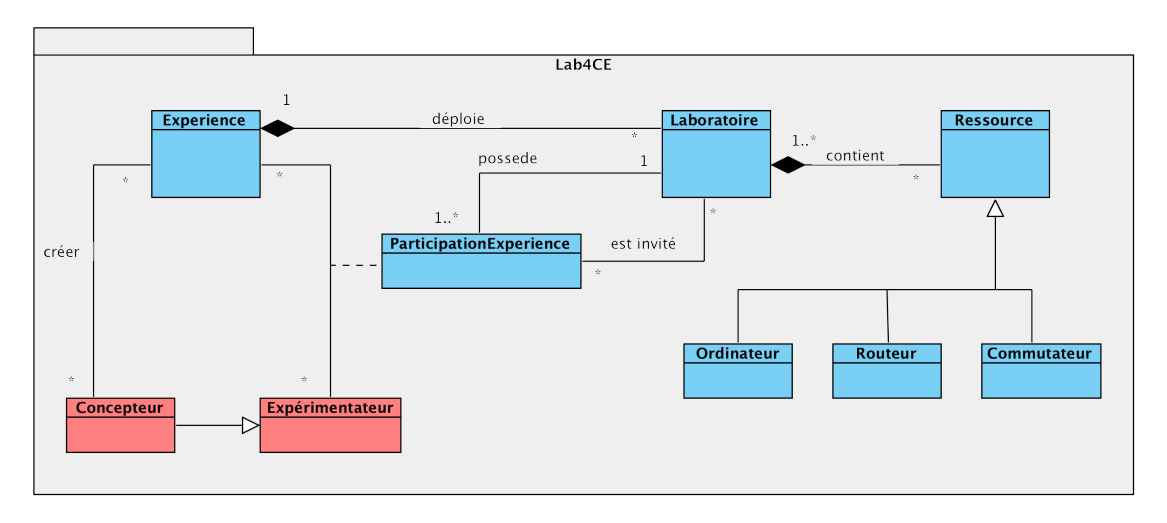

*Figure 4.2 –* Diagramme de classes général de Lab4CE

notre modèle ajoute la notion de laboratoire comme une instance de cette expérience destinée à un ou plusieurs utilisateurs. Ici, chaque apprenant est propriétaire de son laboratoire virtuel, dans lequel il peut également inviter d'autres utilisateurs afin de mener des activités collectives.

#### **4.2.2 Architecture logicielle globale**

L'architectures spécifiée par le projet iLab a été largement adoptée, notamment pour faciliter le passage à l'échelle et pour la robustesse qu'elle propose concernant la gestion des VRL (Hardison *et al.*, 2008; Niederstaetter *et al.*, 2010; Zutin *et al.*, 2011). L'architecture de Lab4CE illustrée par la Figure 4.3 s'appuie également sur celle d'iLab (Harward *et al.*, 2008). Lab4CE repose sur une architecture 3-tier faiblement couplée pour respecter la distinction entre VRL et EIAH et ainsi permettre à différents fournisseurs de VRL et différentes institutions de collaborer facilement, tout en facilitant l'intégration de différents services pédagogiques.

Sur la Figure 4.3, la couche « laboratoire » représente le gestionnaire de cloud qui est responsable de la gestion des machines et réseaux virtuels proposés aux utilisateurs pour l'apprentissage de l'Informatique à grande échelle. La couche intermédiaire « middleware » agit comme un courtier entre les couches supérieure et inférieure en proposant un ensemble de services pour d'une part, interagir avec la couche laboratoire sans nécessiter de compétences techniques propres à la manipulation de ressources virtuelles (ces services sont assurés par les composants « Gestion des VRL » et « Accès aux ressources ») et d'autre part, améliorer l'expérience d'apprentissage et d'enseignement à travers un ensemble de fonctionnalités s'appuyant sur l'exploitation des traces

Learning analytics pour l'engagement et la réflexion en situation d'apprentissage pratique 59

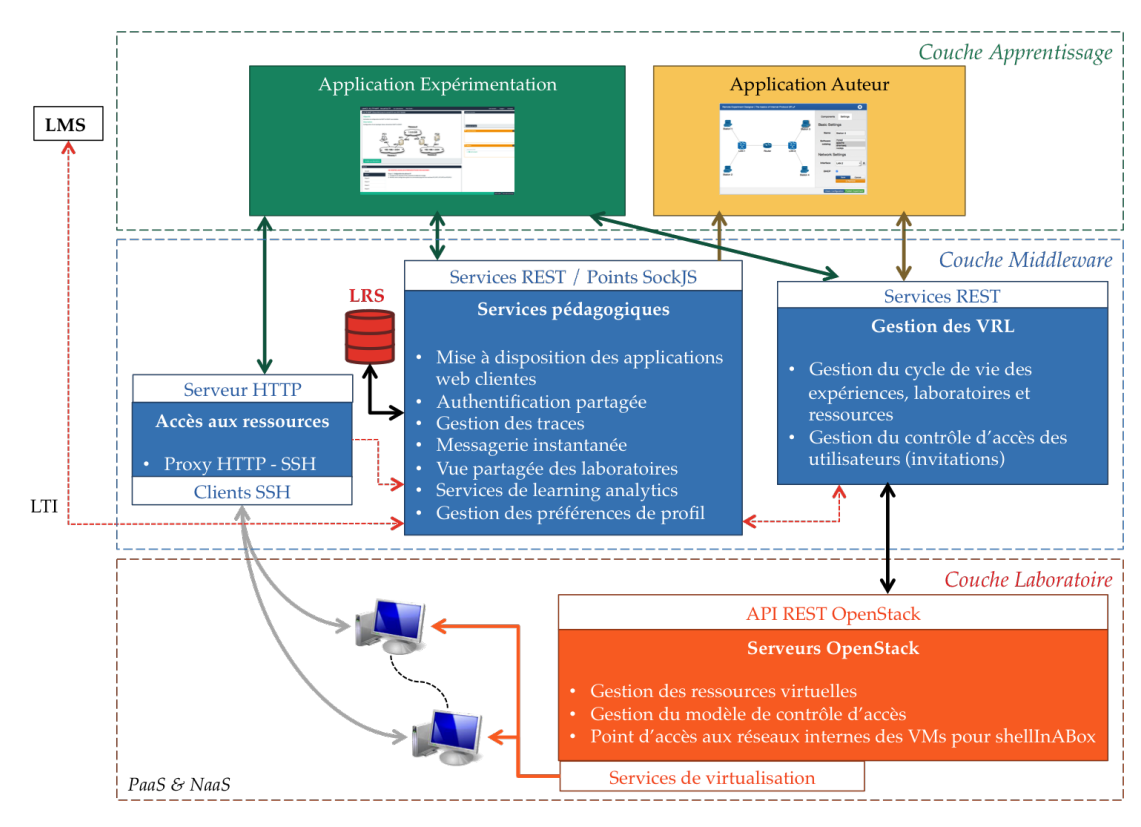

*Figure 4.3 –* Architecture conceptuelle de Lab4CE

d'apprentissage (services assurés par le composant « Services pédagogiques »). Enfin, la couche supérieure « apprentissage » représente l'EIAH et comprend deux applications web : un outil auteur pour la création d'expériences, et une interface de contrôle pour la réalisation de celles-ci.

Une qualité de cette architecture est de faciliter son déploiement sur des infrastructures existantes qui n'ont pas été pensées pour l'interopérabilité. Lab4CE a été conçu pour permettre à des entités consommatrices de VRL (ex. : universités, écoles, etc.) et à des entités producteurs de VRL (ex : laboratoires de recherche, entreprises, universités, etc.) de travailler de concert alors que leurs infrastructures ne permettent pas forcément la mise en place d'une solution logicielle distribuée. Il est donc nécessaire de proposer aux différent acteurs une solution facile à déployer et qui n'impacte pas, ou peu, les configurations existantes. Nous illustrons un exemple de déploiement sur la Figure 4.4.

Les composants communiquent entre eux en utilisant uniquement le protocole HTTP et un protocole de communication synchrone s'appuyant sur HTTP (WebSocket, HTTP Streaming ou HTTP long polling, selon les restrictions de l'infrastructure). Lab4CE ne nécessite donc pas de configuration particulière des infrastructures existantes chez les deux entités productrices et consommatrices en matière de sécurité.

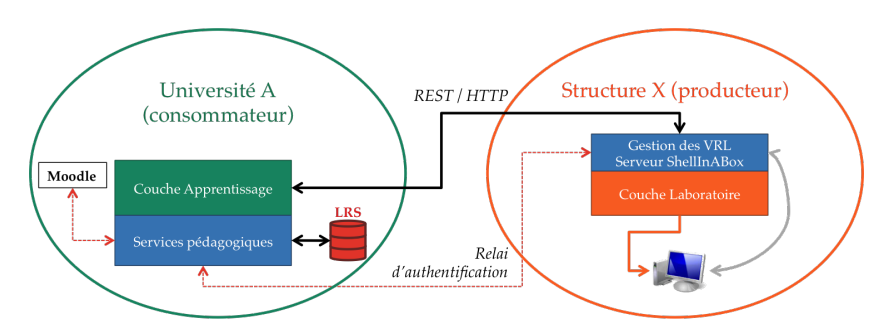

*Figure 4.4 –* Exemple de déploiement de Lab4CE

Le composant « Services pédagogiques » sert de point d'entrée aux clients web ainsi qu'à l'authentification. Placé côté université, il est le seul composant où les informations sensibles sur les apprenants sont persistantes (i.e., traces d'apprentissage). Les composants situés sur l'entité producteur ne sont responsables que de la gestion des VRL.

Enfin, chaque composant permet le passage à l'échelle par duplication et/ou fédération : les composants du middleware sont des serveurs autonomes dont la redondance pour la balance de charge est facilitée par les technologies utilisées, tandis que la couche laboratoire s'appuie sur une technologie qui offre la possibilité d'augmenter le nombre de serveurs à la volée. Les détails de ces technologies sont fournis ci-dessous.

## **4.3 Gestion des VRL dans Lab4CE**

Dans notre approche, un laboratoire virtuel est créé pour chaque apprenant dans le cadre d'une expérience définie par un enseignant. L'objectif principal du gestionnaire de VRL est donc de permettre la conception d'une topologie réseau correspondant à l'expérience, puis de l'instancier automatiquement pour chaque expérimentateur. Le gestionnaire doit également proposer un modèle de contrôle d'accès permettant à chaque apprenant d'accéder à son propre VRL, de manipuler les dispositifs qui y sont présents (par exemple : démarrer, arrêter une machine), mais également d'accéder au VRL d'un autre apprenant si celui-ci l'y autorise. Ces différents besoins nous amènent à opter pour l'utilisation d'un gestionnaire de cloud présenté ci-dessous.

#### **4.3.1 OpenStack : un gestionnaire de cloud pour Lab4CE**

En informatique, la virtualisation est un concept qui peut être défini comme l'abstraction de ressources informatiques au niveau logique (CPU, stockage, réseau, mémoire vive, etc.) et l'exploitation de ces ressources en tant que services, indépendamment de leur réalité physique (Xing et Zhan, 2012). Le concept de « *Cloud Computing* »

Learning analytics pour l'engagement et la réflexion en situation d'apprentissage pratique 61

est associé à l'avènement de nouveaux paradigmes pour la gestion d'infrastructures informatiques (Hayes, 2008). Vaquero et al. (2008) proposent la définition d'un cloud comme « un grand groupe de ressources virtualisées facilement utilisables et accessibles. Ces ressources peuvent être dynamiquement reconfigurées ou ajustées selon la montée en charge pour offrir une utilisation optimale ». Le cloud computing s'appuie ainsi sur la virtualisation pour permettre un provisionnement de ressources informatiques à la demande, ainsi qu'une grande élasticité de l'infrastructure pour répondre à des besoins dynamiques de mise à l'échelle (Xing et Zhan, 2012).

Parmi les catégories de cloud computing proposées dans (Vaquero *et al.*, 2008), l'*Infrastructure as a Service* (IaaS) vise l'attribution à la demande de systèmes informatiques quelconques (machine, stockage, réseaux) par un fournisseur d'infrastructures à un client. Ce scénario correspond parfaitement aux besoins de Lab4CE où les producteurs de VRL sont les fournisseurs, tandis que les consommateurs de VRL jouent le rôle de client. Notre choix de solution IaaS s'est porté sur OpenStack, un projet entièrement open source développé par la NASA  $^2$ , dont la gestion de la virtualisation répond à nos besoins techniques. OpenStack<sup>3</sup> est une solution constituée d'un ensemble de composants appelés « projets » permettant de gérer les différentes ressources virtuelles à travers un ensemble d'API REST. Chaque projet est un serveur autonome, exposant sa propre API REST, et peut être répliqué à volonté pour faciliter la mise à l'échelle.

#### **4.3.2 Intégration d'OpenStack dans Lab4CE**

Pour assurer un couplage faible entre la couche laboratoire et la couche middleware, nous avons opté pour l'implantation du modèle de gestion des expériences, des laboratoires et du contrôle d'accès au sein de la couche laboratoire uniquement, en adaptant le modèle d'OpenStack puisque l'implémentation de celui-ci (dite « *schema-less* ») offre la possibilité d'étendre les différentes entités proposées avec d'autres attributs. De même, OpenStack propose également un modèle de contrôle d'accès qui s'appuie sur le modèle RBAC (*Role Based Access Control*), et pour lequel il est possible de définir de nouveaux rôles et permissions. Nous avons donc étendu ce modèle pour y inclure les rôles de concepteur, d'expérimentateur, d'enseignant, et d'apprenant. Ainsi, nous évitons un couplage fort entre les deux couches basses de l'architecture, et offrons la possibilité d'envisager une autre plateforme d'IaaS qu'OpenStack.

D'autre part, pour ne pas déporter des données sensibles sur les entités producteurs, nous permettons l'utilisation de LTI (Severance *et al.*, 2010), une spécification qui vise la standardisation et l'intégration d'applications externes au sein d'un LMS. LTI répond à la problématique de l'authentification en permettant au LMS, sur lequel l'utilisateur

<sup>2.</sup> <https://www.nasa.gov/>

<sup>3.</sup> <https://www.openstack.org/>

est authentifié et identifié, de transmettre une preuve d'authentification à l'application exécutée à partir de celui-ci. Dans l'architecture de Lab4CE, chaque composant de l'application peut se référer aux services pédagogiques pour vérifier l'authentification (voir les flèches en pointillées sur la Figure 4.3).

#### **4.3.3 Accès aux ressources**

Si OpenStack permet de gérer aisément le cycle de vie d'un ensemble d'équipements virtuels, l'accès aux terminaux des machines virtuelles doit être traité indépendamment. Une connexion directe aux machines virtuelles n'étant pas envisageable pour des raison de sécurité et de passage à l'échelle, nous avons opté pour l'utilisation d'un proxy HTTP-SSH situé dans la couche middleware. À partir d'un projet abandonné de Google, « ShellInABox », nous avons conçu un serveur HTTP qui permet d'initier une connexion SSH sur une machine virtuelle à partir de son identifiant (et après vérification des droits d'accès). Intégré à l'EIAH, un terminal web se connecte à ce serveur et reproduit fidèlement le comportement d'un terminal classique.

#### **4.3.4 Services pédagogiques**

OpenStack expose une vision technique des ressources virtuelles, ce qui nécessite une connaissance approfondie dans ce domaine pour pouvoir manipuler les ressources gérées. Le composant « Gestion des VRL » du middleware a pour rôle d'exposer des services de gestion des laboratoires du point de vue pédagogique et non technique, et d'assurer l'automatisation de différents traitements, notamment ceux liés à la création et à la suppression des laboratoires à partir de la description d'une expérience. L'API REST détaillée est fournie en annexe A de ce manuscrit. Le Tableau 4.2 résume les principales permissions associées à chaque rôle sur les différents objets pédagogiques. Le composant « Services pédagogiques » fournit quant à lui un ensemble de services propres à l'apprentissage. Les deux composants sont exposés sous la forme d'applications serveur web, développées avec le framework Spring <sup>4</sup>. Le LRS, connecté au second composant, a été développé pour Lab4CE et repose sur la base de données NoSQL MongoDb <sup>5</sup>. Le choix des technologies a été effectué*,* entre autres, pour assurer une mise à l'échelle aisée des différentes couches : les applications serveurs peuvent être répliquées aisément, tandis que le LRS peut se voir adjoindre des noeuds de données à la volée sans reconfiguration préalable (Chodorow, 2013).

<sup>4.</sup> <https://spring.io/>

<sup>5.</sup> <https://www.mongodb.com/>

Learning analytics pour l'engagement et la réflexion en situation d'apprentissage pratique 63

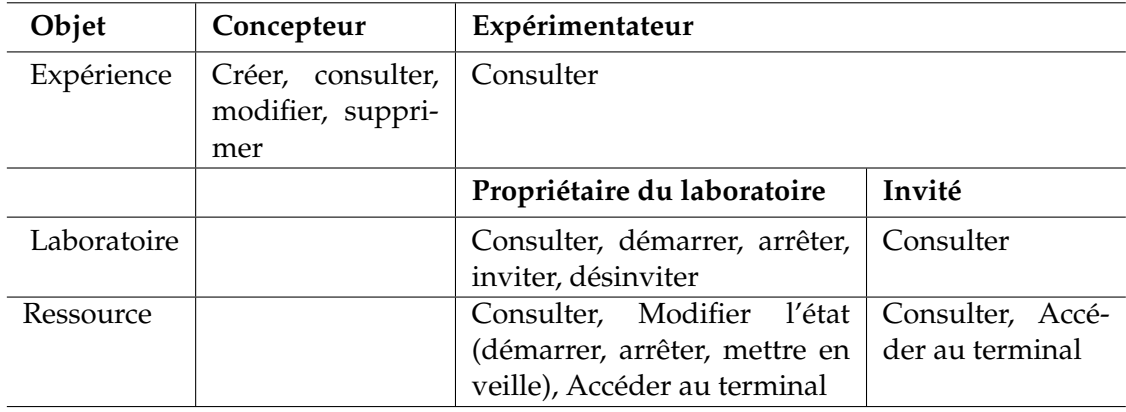

*Tableau 4.2 –* Permissions par rôle sur les expériences, laboratoires et ressources

# **4.4 L'EIAH**

La couche « apprentissage » de Lab4CE expose deux environnements client : un pour la création d'expériences destiné aux enseignants et ingénieurs pédagogiques, et un environnement principal pour la réalisation des expériences. Ces deux applications sont dites *responsive*, pour être utilisées sur divers types d'équipements, et *single page*, c'est-à-dire conçues pour améliorer l'immersion de l'utilisateur en évitant notamment le rechargement de page (Mikowski et Powell, 2013). Le cœur des applications a été développé avec AngularJS $^6$ , un framework qui facilite la création d'applications web complexes en s'appuyant sur les paradigmes d'IoC (*Inversion of Control*) et de MVVM (*Model - View - ViewModel*). Le framework Bootstrap 7 est utilisé pour traiter le formatage des pages et la capacité à s'adapter à différents supports d'affichage et périphériques d'entrée (i.e., clavier/souris, écran tactile). Enfin, l'API Javascript D3  $^8$  est utilisée pour l'ensemble des visualisations ainsi que pour la création de topologies d'expériences.

#### **4.4.1 L'application auteur**

Si certains projets comme Go-Lab (Gillet *et al.*, 2014) présentent des outils auteur, ces derniers adoptent une vision macroscopique : l'auteur ne conçoit pas son expérience, mais orchestre un ensemble d'expériences prédéfinies dans un scénario d'apprentissage exploratoire. Comme nous l'avons identifié précédemment, il est nécessaire de pouvoir doter l'enseignant d'un outil auteur qui lui permette de définir finement son

<sup>6.</sup> <https://angularjs.org/>

<sup>7.</sup> <https://getbootstrap.com/>

<sup>8.</sup> <https://d3js.org/>

expérience ainsi que les modalités d'interactions que celui-ci souhaite rendre disponibles chez les apprenants. Notre application auteur permet de concevoir une expérience, dont le modèle de données détaillé est illustré à la Figure 4.5. L'expérience comprend **a)** une description textuelle des objectifs pédagogiques, **b)** un résumé textuel de l'expérience, **c)** une date de début et de fin d'accessibilité, **d)** une topologie d'équipements et, optionnellement, **e)** une liste ordonnée d'exercices, éléments semi-structurés dont chacun contient un intitulé, du texte et des images.

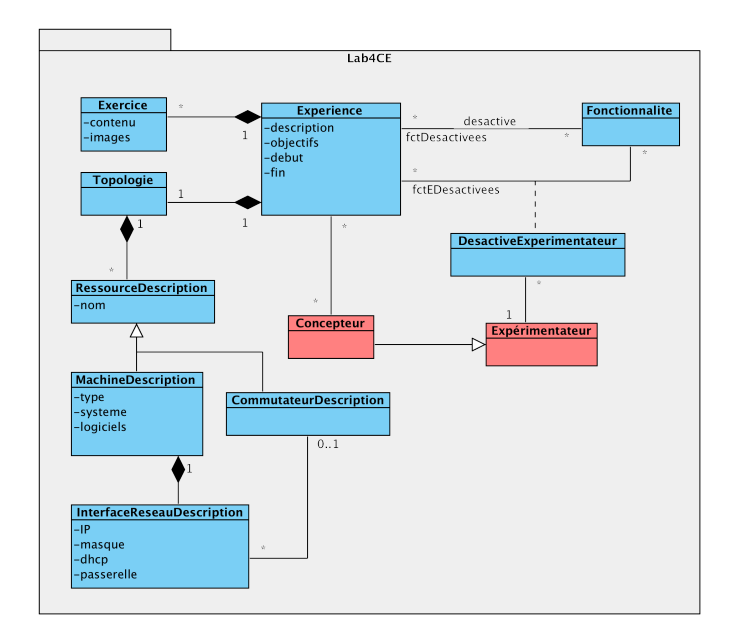

*Figure 4.5 –* DCL détaillé du modèle d'expérience de Lab4CE

Une expérience est liée à l'environnement d'apprentissage puisqu'elle comprend les fonctionnalités d'interactions disponibles au sein de celui-ci. Les associations entre l'expérience et les fonctionnalités d'interactions expriment un lien d'inhibition. Si une fonctionnalité n'est pas liée à l'expérience, elle sera disponible lors de la réalisation de celle-ci. D'autre part, nous avons pris en compte une problématique inhérente aux expérimentations menées dans le cadre de recherches scientifiques. Pour faciliter la séparation d'une population expérimentale en différents groupes, notamment lors du test d'hypothèses, il est possible de désactiver une fonctionnalité pour un apprenant donné.

À la création d'une expérience, l'outil permet à travers un formulaire de saisir les informations textuelles et, optionnellement, de déposer une archive contenant une page HTML décrivant l'ensemble des exercices et des images associées. Une fois ces informations fournies, l'interface, illustrée par la Figure 4.6 permet de dessiner et de configurer la topologie même de l'expérience (i.e., l'ensemble des ressources et des associations qui sera créé pour chaque VRL). L'espace de dessin, (1) sur la Figure 4.6, permet de créer

Learning analytics pour l'engagement et la réflexion en situation d'apprentissage pratique 65

la topologie en glissant/déposant les différents composants proposés dans le panneau « composants » situé à droite (et non représenté sur la Figure 4.6). Actuellement 3 types de composants sont proposés : ordinateur, routeur et commutateur. Un commutateur sera instancié par le gestionnaire de cloud sous la forme d'un commutateur virtuel. Un ordinateur ou un routeur résultera en une machine virtuelle, avec des règles de sécurité particulières pour le second. Pour tous ces composants, une configuration logicielle par défaut est proposée et peut être adaptée aux besoins de l'expérience à travers l'onglet Paramètres (2). Il est possible de choisir le système d'exploitation à partir du catalogue proposé par le gestionnaire de cloud, mais aussi de choisir un ensemble de logiciels à pré-installer (3 sur la Figure 4.6). Finalement, lorsque le concepteur relie des ordinateurs ou routeurs à des commutateurs, des interfaces réseaux sont créées sur les machines, et peuvent être configurées à la conception.

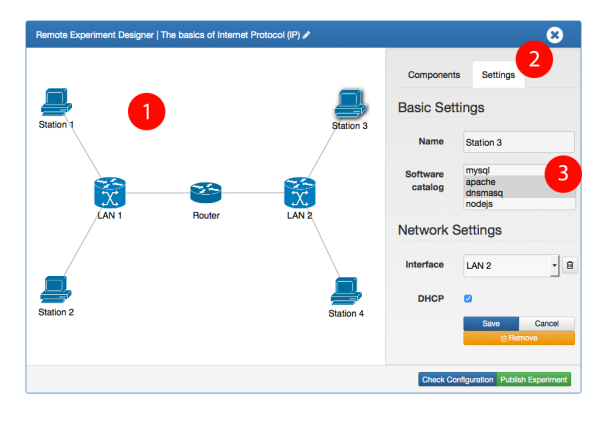

*Figure 4.6 –* Interface de création de topologies

Un commutateur peut être « commun aux laboratoires ». Ce commutateur sera créé en dehors du contexte d'un laboratoire particulier, et accessible par tous les laboratoires liés à l'expérience. Cette configuration permet proposer un travail coopératif ou collaboratif où chaque apprenant ou groupe d'apprenants a son propre laboratoire mais doit interagir avec celui des autres : il est possible de concevoir, par exemple, une expérience où des apprenants doivent sécuriser leurs machines, tandis que d'autres doivent tenter d'attaquer les dites machines.

Enfin, le concepteur choisit les fonctionnalités d'interactions à désactiver pour cette expérience. L'expérience est ensuite enregistrée sous la forme d'un groupe OpenStack par le biais du middleware à travers l'appel d'un service REST pour la création d'une expérience. Le concepteur a également la possibilité d'inscrire des apprenants à cette expérience. Si une expérience est accédée depuis un LMS dans lequel Lab4CE est intégré via LTI, les apprenants seront automatiquement ajoutés à l'expérience dès leur première connexion. Lorsqu'un apprenant est ajouté, son laboratoire est automatiquement créé et il peut alors le « démarrer », c'est-à-dire ordonner la création automatique de l'ensemble des ressources virtuelles correspondant à la topologie de l'expérience.

#### **4.4.2 L'application d'expérimentation**

L'application web principale de Lab4CE est son environnement d'apprentissage, utilisé pour réaliser les expériences et interagir avec les autres utilisateurs. Le chapitre 5 étant dédié au modèle de traces et à son exploitation dans Lab4CE, tandis que le chapitre 6 détaille les fonctions d'interactions entre utilisateurs, cette section présente l'application dans ses grandes lignes ainsi que les fonctionnalités de base.

#### **4.4.2.1 Interface de présentation de l'expérience**

Une fois connecté au contexte d'une expérience, l'utilisateur, qu'il soit apprenant ou enseignant, accède à l'interface illustrée par la Figure 4.7. L'interface est divisée en 5 grandes zones. En haut (1), la barre de navigation permet d'accéder à l'ensemble des fonctionnalités. En bas (2), en vert, se trouve la barre des salons de discussions pour la messagerie instantanée (cf. section 6.1). À droite (3), sont situés, de haut en bas, le composant de gestion de l'entraide (cf. section 6.3), le composant d'awareness personnelle et sociale (cf. section 5.4.2), ainsi que la liste des utilisateurs connectés exploitée pour fournir l'awareness individuelle et pour initier certaines interactions entre pairs (cf. section 6.2). Lorsque ces fonctionnalités sont activées pour une expérience donnée, elles restent toujours affichées, quelque soit l'état de l'application.

La zone centrale de l'application (4) contient les informations saisies dans l'outil auteur, et présente les informations générales de l'expérience (objectifs, descriptions, dates d'accès). Enfin, le panneau du bas (5) expose, le cas échéant, les diverses étapes de l'expérience. Dans ce dernier composant, si les étapes ont été conçues comme séquentielles et si l'utilisateur connecté est un apprenant pour l'expérience, le passage de l'étape *N* à l'étape *N* + 1 se fait par validation manuelle et entraîne l'impossibilité de revenir en arrière. Ce dernier panneau est lui aussi affiché pendant la manipulation de ressource (voir Figure 4.8).

Cette interface est toujours accessible depuis la barre de navigation. Le bouton « Accéder aux laboratoires » en bas du panneau central ainsi que le lien « Laboratoires » de la barre de navigation permettent d'accéder à l'interface de gestion des laboratoires et de manipulation de leurs ressources.

#### **4.4.2.2 Interface de gestion des laboratoires et de manipulation des ressources**

Illustré par la Figure 4.8, le panneau « Laboratoires » contient l'ensemble des laboratoires auxquels l'utilisateur a accès. Si l'utilisateur possède toujours son propre labo-

Learning analytics pour l'engagement et la réflexion en situation d'apprentissage pratique 67

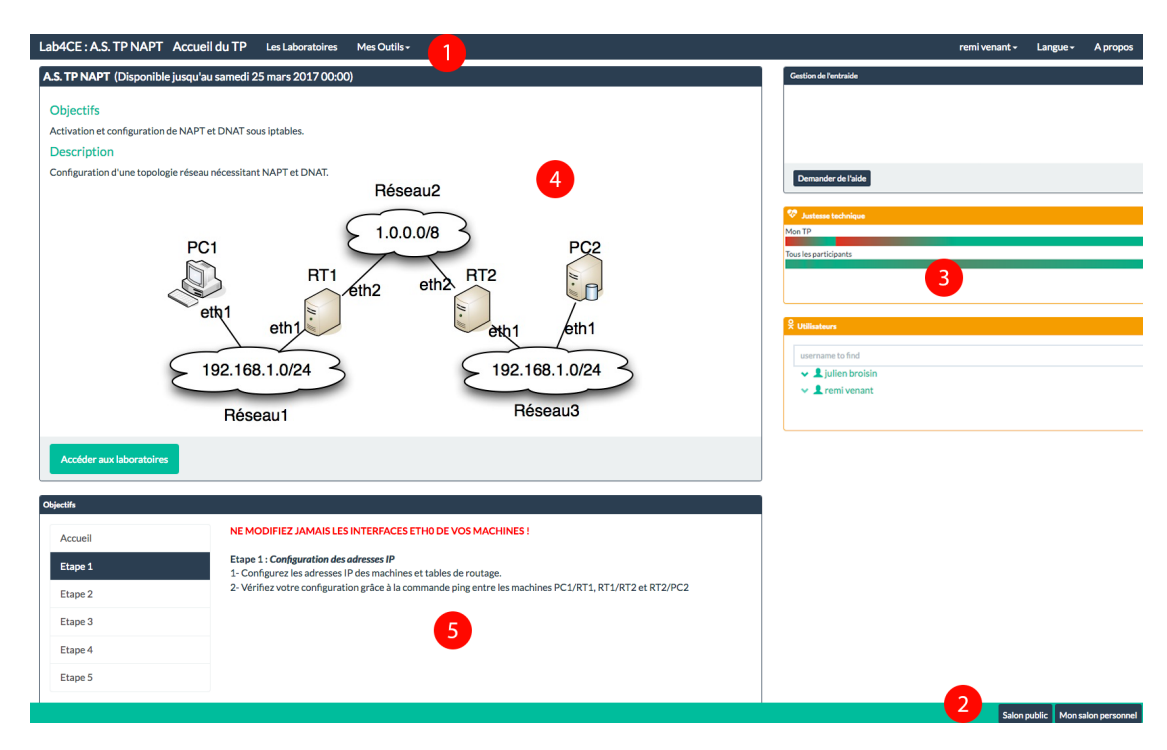

*Figure 4.7 –* Présentation de l'expérience dans l'application d'expérimentation

ratoire, il pourra également, dans certains cas, accéder à celui d'autres utilisateurs réalisant cette expérience. Sur la Figure 4.8 est présenté un seul laboratoire, pour lequel l'utilisateur est propriétaire (1). S'il amène ses ressources dans un état défaillant empêchant toute intervention, il peut à tout moment arrêter son laboratoire (2), ce qui détruira l'ensemble des ressources virtuelles qu'il contient, puis le redémarrer. Une fois démarrées, les différentes ressources manipulables apparaissent sous l'intitulé du laboratoire. Dans le cas illustré par la Figure 4.8, le laboratoire comprend 7 machines virtuelles. La première ligne est composée de boutons à liste (3) qui permettent de contrôler l'état d'alimentation de chaque machine (éteinte, allumée, en veille). Sous ces boutons, est placée une icône d'accès au terminal de chacune des machines. Lorsque la machine est allumée, le terminal est disponible (ex. : machine F1).

Lorsqu'un terminal est ouvert (4) l'utilisateur est invité à s'authentifier auprès de la machine. Le terminal dispose de plusieurs fonctionnalités de base, accessibles par son menu contextuel (5). L'utilisateur peut changer le type de clavier et dispose également des opérations de copier/coller à travers le menu contextuel ou via un raccourci clavier. Enfin, bien que l'interface ne permette d'afficher qu'un seul terminal à la fois, les terminaux restent ouverts pour éviter à l'utilisateur de procéder de nouveau à l'authentification sur la machine distante et lui permettre de passer d'une ressource à l'autre rapidement.

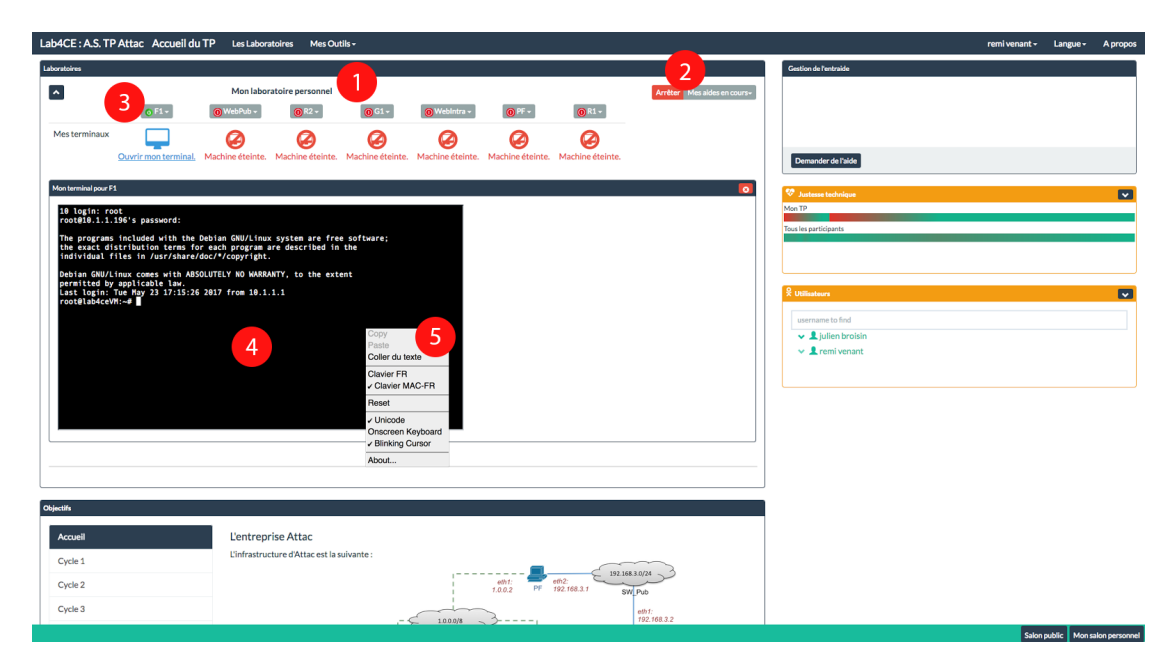

*Figure 4.8 –* Gestion des laboratoires sur l'application d'expérimentation

# **4.5 Synthèse**

Lab4CE est un système distribué pour l'apprentissage pratique de l'informatique. Son architecture multi-tiers repose sur **a)** une couche « laboratoire » constituée principalement d'un gestionnaire de cloud, **b)** un middleware d'exposition de services pédagogiques et de gestion des traces d'apprentissage, et **c)** une couche « apprentissage » comprenant un EIAH pour la création et la réalisation d'expériences. L'architecture est conçue pour permettre à des institutions de l'éducation, ainsi qu'à des structures telles que des entreprises qui souhaiteraient mettre à disposition leurs ressources, de collaborer facilement en minimisant l'impact sur leurs infrastructures existantes et en offrant la conservation des données sensibles des utilisateurs du côté de l'institution.

Grâce à l'application auteur, Lab4CE permet à des enseignants ou ingénieurs pédagogiques de concevoir aisément une expérience puisqu'aucune connaissance technique relative à la gestion d'un cloud n'est requise. Pour une expérience, chaque expérimentateur se voit alors attribuer automatiquement un laboratoire, dans lequel il est propriétaire de ses propres ressources informatiques, conformément à la topologie de l'expérience. L'EIAH permet d'accéder facilement à l'ensemble de ces ressources, de les manipuler et de s'y connecter grâce à un terminal web embarqué. Dans le chapitre 5, nous introduisons les outils d'awareness et de réflexion qui s'appuient sur un moteur de collecte et d'enrichissement de traces, tandis que nous exposerons les différentes fonctionnalités de support aux interactions dans le chapitre 6.

# Awareness et Réflexion dans Lab4CE

#### **Contenu**

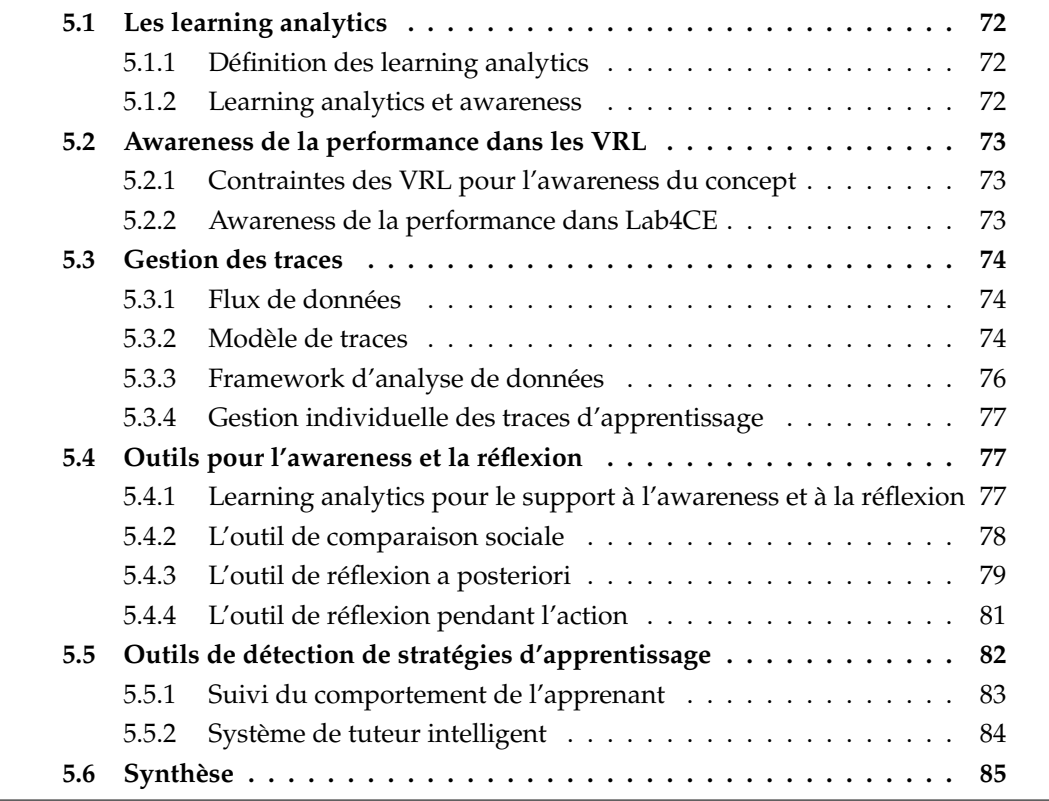

CE chapitre présente les fonctionnalités de Lab4CE qui supportent l'awareness du<br>concept (personnelle et sociale) et de l'environnement de travail, ainsi que celles concept (personnelle et sociale) et de l'environnement de travail, ainsi que celles liées à la réflexion pendant et après l'activité pratique. Notre approche s'appuie essentiellement sur les learning analytics (LA), présentés ci-dessous. Dans une seconde section nous exposons l'approche sémantique que nous avons suivie pour définir un indicateur de performance sur lequel reposent nos propositions. Une troisième section présente le framework intégré dans Lab4CE pour collecter les traces, les enrichir et les restituer en temps réel ou a posteriori. Nous exposons dans les deux dernières sections les outils d'analytics intégrés dans l'EIAH pour l'awareness et la réflexion.

# **5.1 Les learning analytics**

À travers notre état de l'art, nous avons évoqué l'usage des traces d'apprentissage pour pouvoir faciliter le support à l'awareness et la réflexion. Il nous faut toutefois définir plus précisément ce que sont les LA et expliquer pourquoi ceux-ci sont pertinents dans nos travaux.

# **5.1.1 Définition des learning analytics**

Le champs des learning analytics peut paraître récent (la première conférence *Learning Analytics and Knowledge* (LAK) s'est déroulée en 2011), mais les LA s'appuient sur des domaines plus anciens tels que la fouille de données (Data Mining) ou encore les interactions homme-machine (IHM). Définis lors de la 1re conférence LAK comme « la mesure, la collecte, l'analyse et le report des données sur les apprenants et leurs contextes, pour la compréhension et l'optimisation de l'apprentissage et des environnements qui leur sont dédiés », les LA ont un objectif qui fait consensus : la compréhension des processus d'apprentissage et d'enseignement. Duval (2011) précise l'objectif des LA en distinguant deux buts pratiques principaux : la visualisation et la recommandation. Dans le premier cas, le raisonnement sur l'information est laissé à l'utilisateur, tandis que dans le second, le système lui-même applique un raisonnement pour offrir à l'utilisateur un choix pertinent de ressources, d'activités ou de pairs. D'autre part, Siemens et Baker (2012), les présentent comme centrés sur l'aide à la décision pour supporter les apprenants et enseignants dans leurs tâches, plus que sur l'adaptation automatique de systèmes. Nous adoptons ainsi dans ce manuscrit la définition des LA énoncée cidessus, en considérant notamment son approche centrée utilisateur, qu'il s'agisse d'enseignants ou d'apprenants.

# **5.1.2 Learning analytics et awareness**

Morais (2015) propose une interprétation de la définition fournie ci-dessus, en considérant deux principes majeurs des LA : **a)** la collecte de preuves sur la progression des apprenants dans leurs objectifs pédagogiques, et **b)** la réflexion des enseignants et des étudiants à partir des feedbacks qu'ils reçoivent sur ces informations pour améliorer l'enseignement et l'apprentissage. Cette interprétation se retrouve chez d'autres auteurs qui considèrent pertinente l'application des LA à l'awareness (Schneider *et al.*, 2012). Plusieurs travaux présentent ainsi la conception de tableaux de bord permettant aux apprenants d'avoir un feedback sur leurs résultats généraux (Prensky, 2011), leur niveau global de performance, ou encore leurs forces et faiblesses (Howlin et Lynch, 2014). L'awareness sociale est également traitée, comme dans (Govaerts *et al.*, 2010) où les apprenants peuvent consulter leurs statistiques d'activité, voir celles des autres étudiants, et ainsi se situer par rapport au reste de la classe.

# **5.2 Awareness de la performance dans les VRL**

#### **5.2.1 Contraintes des VRL pour l'awareness du concept**

L'application des LA à l'awareness du concept nécessite de réfléchir aux informations qui doivent être restituées à l'apprenant pour lui permettre de se situer dans son apprentissage. À ce titre, la performance de l'apprenant illustre sa capacité à démontrer des aptitudes spécifiques et la maîtrise de connaissances (Achumba *et al.*, 2013). Sa mesure repose classiquement sur des évaluations effectuées *après* l'activité d'apprentissage (Arnold et Pistilli, 2012) comme dans (Ritzhaupt *et al.*, 2015), ou par l'observation physique (Achumba *et al.*, 2013). Par nature, la mesure a posteriori est incompatible avec toute forme d'awareness au cours d'une activité pratique. La mesure immédiate de la performance dans le contexte des VRL nécessite donc la définition d'une métrique qui s'appuie sur les actions menées par les apprenants *pendant* le TP.

#### **5.2.2 Awareness de la performance dans Lab4CE**

Dans Lab4CE, les informations d'apprentissage émanant des apprenants proviennent, entre autres, des instructions exécutées par ces derniers sur leurs ressources virtuelles. Ces séquences d'instructions représentent le déroulé de l'activité pratique réalisée par l'apprenant et reflètent donc sa progression au sein du TP. Ces instructions peuvent être automatiquement évaluées comme techniquement justes ou fausses : la réponse retournée par la ressource distante fournit des informations qui peuvent être utilisées pour inférer l'état de son exécution. Nous nous référons à cet état par le terme de *justesse technique* : une instruction qui est techniquement juste signifie qu'elle a été correctement exécutée. Pour inférer cet indicateur, nous avons identifié les différents patrons de messages d'erreurs qui peuvent survenir dans un terminal quand une commande techniquement fausse est exécutée (Broisin *et al.*, 2017). À partir de cette étude, un ensemble de règles fournies en annexe B ont été définies, pour révéler les erreurs survenant par exemple lorsque des arguments d'une commande sont manquants ou

lorsque celle-ci est inconnue. Pour valider le calcul de notre indicateur, nous avons manuellement évalué la justesse technique d'un échantillon de 300 commandes produites par les étudiants. Sur la base de cet échantillon, 298 commandes furent évaluées de façon identique par le moteur, soit dans 99.3% des cas. Ainsi, il est possible de fournir une awareness de la performance de l'apprenant dans le contexte des VRL. La section suivante présente le framework mis en oeuvre dans Lab4CE pour permettre la capture de traces et l'inférence de la justesse technique de chaque instruction en temps réel.

# **5.3 Gestion des traces**

La plupart des interactions de l'utilisateur avec Lab4CE sont collectées : les connexions à la plateforme, les messages instantanés, les demandes d'aide, les actions sur les laboratoires et les ressources, et la navigation entre les différentes interfaces de la plateforme. Concernant les interactions entre les utilisateurs et les terminaux des machines, chaque frappe de touche et, à un plus haut niveau d'abstraction, les instructions exécutées sur les machines, sont tracées (Venant, 2016).

## **5.3.1 Flux de données**

La Figure 5.1 représente les flux de données qui existent entre les trois couches de Lab4CE. Le flux bleu représente les données endogènes de Lab4CE, telles que les événements d'invitation à une collaboration ou les messages instantanés échangés entre utilisateurs. Le flux vert représente les données de gestion des expériences, laboratoires et ressources : les informations pédagogiques d'une expérience ou encore l'état d'une ressource d'un laboratoire. Enfin, le flux rouge représente les données propres à l'interaction d'un utilisateur avec une ressource par le moyen du terminal web.

Pour chacune des données échangées dans ces flux, une trace est émise de l'EIAH vers le LRS. Par exemple, lorsque l'apprenant écrit dans le terminal, les données sont transmises via le flux rouge à la ressource virtuelle, et une « copie » sous forme de trace d'apprentissage est envoyée au LRS.

# **5.3.2 Modèle de traces**

La spécification xAPI <sup>1</sup>, utilisée aujourd'hui dans de nombreux projets (Murray *et al.*, 2012; Rabelo *et al.*, 2015), a été adoptée pour concevoir notre modèle de traces. xAPI propose une structuration flexible des données pour représenter les actions d'utilisateurs sur des ressources. Un enregistrement xAPI (*statement* en anglais) se compose

<sup>1.</sup> <https://experienceapi.com>

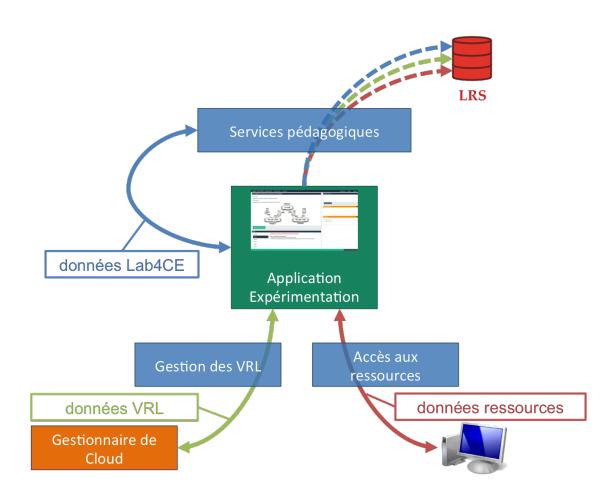

*Figure 5.1 –* Flux de données dans Lab4CE

d'au moins trois éléments : l'acteur (l'utilisateur), le verbe (l'action) et l'objet (la ressource). Il peut aussi comprendre la date de réalisation de l'action, son contexte ou son résultat.

Pour représenter une instruction exécutée sur une machine distante, nous avons conçu un objet xAPI spécifique. Par exemple, l'instruction « rm –v myfile », dont la réponse retournée par la machine sur laquelle elle a été exécutée est « rm : myfile : No such file or directory », est représentée par un objet *computerinstruction* illustré par la Figure 5.2 ; un exemple complet de cet enregistrement xAPI est fourni en annexe D.

```
"object": {<br>"id": "http://traffic.irit.fr/xapi/objects/computerinstruction",<br>"definition": {
      "definition": {
            "extensions": {<br>"extensions": {<br>"http://exemple.irit.fr/xapi/objectextensions/computerinstruction": {
                         "command":"rm",
                        "arguments":"-v myfile"
                  þ
            },<br>"name": {
                  - . . .<br>"en—US": "computer instruction",
                  "fr-FR": "instruction informatique"
           ),<br>"description": {<br>"en-US": "an Shell instruction for a computer",<br>"fr-FR": "une instruction Shell informatique"<br>},
      },<br>"objectType": "Activity"
\},<br>"result": {<br>"respons
      "response": "rm : myfile : No such file or directory",
      "success": false
\mathcal{Y}
```
*Figure 5.2 –* Exemple de traces xAPI d'une commande

#### **5.3.3 Framework d'analyse de données**

Le framework illustré par la Figure 5.3 a pour objectif la génération et le stockage d'enregistrements xAPI, ainsi que l'enrichissement de ces derniers par l'inférence d'indicateurs (Venant *et al.*, 2016). Il s'inspire d'infrastructures existantes telles que celle proposée dans le projet Migen (Gutierrez-Santos *et al.*, 2010) ou dans l'approche flexible et extensible de Hecking et al. (2014). Cependant, à la différence de ces approches, notre architecture réside essentiellement côté client afin de bénéficier du potentiel de calcul distribué sur les postes clients connectés à la plateforme.

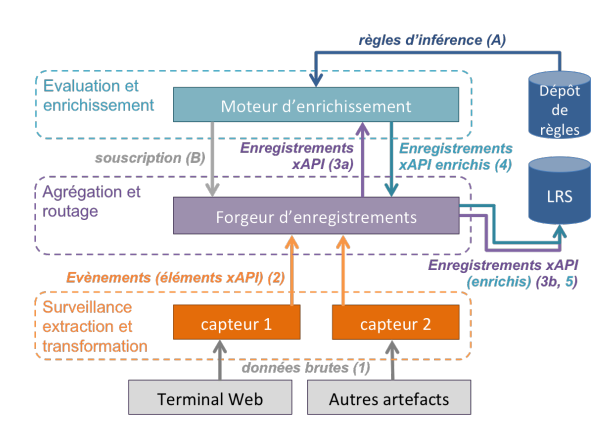

*Figure 5.3 –* Framework de traces de Lab4CE

Notre proposition inclut trois couches de composants faiblement couplés côté client, ainsi que deux dépôts distants. Les capteurs surveillent les flux de données sur des composants spécifiques de Lab4CE ((1) sur la Figure 5.3), génèrent des éléments xAPI et les envoient au forgeur d'enregistrements sous forme d'événements (2). Le forgeur agrège les différents éléments en enregistrements xAPI, qui sont alors routés soit au moteur d'enrichissement (3a), soit directement au dépôt de traces (3b). Après une phase initiale où le moteur d'enrichissement souscrit au forgeur (B) pour recevoir les enregistrements qu'il peut enrichir d'après les règles décrites dans le dépôt de règles (A), il infère et ajoute à chaque enregistrement un ou plusieurs indicateurs, et les renvoie au forgeur (4) avant leur stockage dans le LRS (5).

Les composants côté client ont été développés avec AngularJS comme pour le reste des applications web. Les deux dépôts ont été conçus sous la forme d'une pile applicative comprenant une base de données NoSQL (MongoDb) pour faciliter l'intégration de nouvelles structures d'enregistrement, ainsi qu'une couche d'accès Spring Java pour exposer à la fois une interface d'accès REST et des point d'accès full-duplex multiprotocoles (i.e., WebSocket, XHR streaming, XHR polling). Pour exploiter les traces, un composant peut utiliser l'interface REST de manière asynchrone, ou souscrire à un flux d'enregistrements xAPI en temps-réel via un point d'accès full-duplex.

#### **5.3.4 Gestion individuelle des traces d'apprentissage**

Si Lab4CE trace l'ensemble des interactions de chaque utilisateur, il est possible pour chacun d'entre eux de contrôler ses propres données. Nous proposons en effet de fournir à l'utilisateur un contrôle sur la visibilité de ses traces. Celui-ci peut configurer son profil depuis la barre de navigation et choisir de donner accès à ses traces à tous les participants à l'expérience courante, ou uniquement aux membres de son laboratoire. Ces cas de figure sont présentés dans le chapitre suivant et concernent les utilisateurs invités dans un laboratoire, ainsi que les pairs qui viennent aider l'utilisateur.

# **5.4 Outils pour l'awareness et la réflexion**

Les outils de visualisation présentés ici s'appuient sur la justesse technique des instructions exécutées par les apprenants, et visent à fournir une connaissance de leur performance afin de leur permettre d'analyser ce qu'ils font et pourquoi ils le font. Nous exposons dans un premier temps les problématiques liées à l'intégration des LA pendant les sessions d'apprentissage, puis exposons l'ensemble de nos outils. Afin de faciliter la compréhension de l'utilisation de ces outils, nous les exposons à travers un scénario d'utilisation.

#### **5.4.1 Learning analytics pour le support à l'awareness et à la réflexion**

Pour restituer la performance des apprenants, les tableaux de bord munis de multiples fonctionnalités de visualisation et d'exploration semblent être une exploitation fréquente de l'analyse de données : SAM (Govaerts *et al.*, 2012), FORGE (Mikroyannidis *et al.*, 2015), Realizeit (Howlin et Lynch, 2014) et SocialLearn (Ferguson et Shum, 2012) sont autant d'outils de ce type.

Intégrer aisément ces outils à Lab4CE pose cependant un certain nombre de problèmes. Realizeit et LearningLocker sont propriétaires et ne permettent pas d'être intégrés librement. D'autre part, les outils SocialLearn ou Realizeit ne reposent pas sur des formats de données interopérables, à la différence de SAM ou FORGE qui reposent respectivement sur les formats *Contextualized Attention Metadata* (CAM) et xAPI.

L'awareness pour les situations d'apprentissage pratique nécessite une synchronisation entre les actions réalisées par les apprenants et les informations qui leur sont retournées. Ces informations doivent refléter l'instant présent, ce qui implique un traitement et une restitution en pseudo temps-réel. Dans SAM, les données exploitées par les tableaux de bord semblent être mises à jour de manière asynchrone. Par contre, Mikroyannidis et al. (2015) ou Hecking et al. (2014) proposent des architectures s'appuyant

Learning analytics pour l'engagement et la réflexion en situation d'apprentissage pratique 77

sur l'utilisation des WebSocket pour retourner un feedback immédiat.

Enfin, ces approches exposent les données à travers des tableaux de bord détaillés, obligeant les apprenants à alterner entre ces interfaces de visualisation et celles dédiées à l'apprentissage. Des formes plus simples de visualisation, conçues comme des composants légers tels que ceux proposés dans ROLE (Gutierrez-Santos *et al.*, 2010), diminueraient la charge cognitive supplémentaire. En effet, Kirsh (2000) suggère d'éviter l'affichage simultané de différents composants complexes qui amènent l'apprenant à diviser son attention pour appréhender les multiples informations.

#### **5.4.2 L'outil de comparaison sociale**

**Objectifs.** Cet outil doit encourager la réflexion des apprenants pendant l'activité en fournissant une awareness personnelle et sociale du concept, dont le lien de causalité est soutenu par l'étude expérimentale de Wilson et Jan (1993). Les outils de comparaison sociale sont conçus pour doter les apprenants d'une conscience sur la performance du groupe. Ces outils permettent ainsi aux étudiants de comparer leur progression par rapport à celle de leurs pairs (Michinov et Primois, 2005).

**Scénario.** Pendant que les apprenants travaillent sur Lab4CE, ils visualisent leur propre performance ainsi que celle de leurs pairs avec le moins de surcharge cognitive possible, pour ne pas diminuer leur attention sur leurs activités.

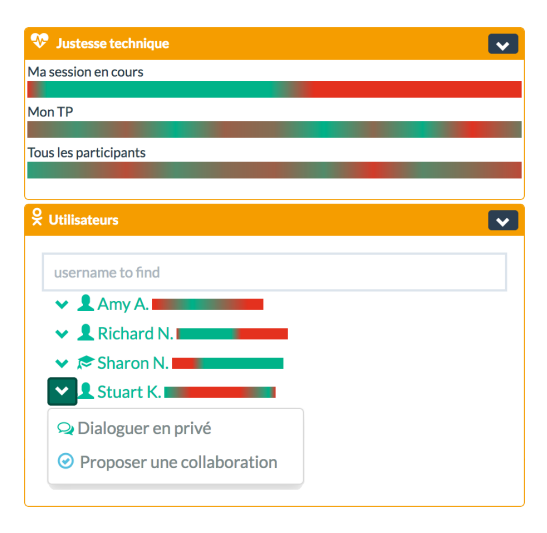

*Figure 5.4 –* Outil de comparaison sociale

**Conception et développement.** L'outil affiche un ensemble de barres de progression qui reflète le niveau de performance des apprenants (d'après la justesse technique d'une instruction) par un code couleur simple (vert si la valeur est vraie, rouge sinon), en accord avec différentes études (Sweller, 1994; Chandler et Sweller, 1996) qui montrent que

des visualisations de la performance doivent nécessiter peu d'attention pour être comprises et bénéfiques aux apprenants. Une barre de progression est un composant léger qui reçoit un flux d'enregistrements xAPI d'instructions à propos d'un apprenant ou d'un groupe d'apprenants. L'outil dessine alors un dégradé de couleurs au fil des enregistrements reçus. Cet outil illustré en haut de la Figure 5.4 est intégré dans Lab4CE et fournit trois barres de progression distinctes. La première (Ma session en cours) reflète la performance individuelle de l'apprenant connecté à la plate-forme pendant sa session courante ; la seconde exprime le cumul de cette performance pour l'ensemble des sessions de travail réalisées par l'apprenant sur l'expérience qu'il réalise ; la dernière expose ce même cumul, mais pour l'ensemble des apprenants inscrits à l'expérience courante. Ainsi, ce mode de visualisation demeure opérationnel que les étudiants travaillent en même temps, ou de manière désynchronisée, puisque les barres sont automatiquement mises à jour à chaque nouvelle commande exécutée par un apprenant.

Dans le menu des utilisateurs connectés (composant en bas de la Figure 5.4), les barres de progression de la session en cours de chaque utilisateur connecté sont également répliquées. Ces visualisations sont fournies pour aider un apprenant en difficulté à identifier un pair qui pourrait lui venir en aide (cf. chapitre 6).

Cet outil de comparaison sociale permet aux apprenants de prendre conscience de leur performance et de celle de leurs pairs, avec un faible effort cognitif leur permettant de rester concentrés sur leur activité. La visualisation de la performance individuelle, en conjonction avec celle de la performance du groupe, permet aux apprenants de se positionner par rapport au groupe et peut les aider à se sentir plus engagés dans leurs tâches (Kollöffel et de Jong, 2016). De plus, les tuteurs sont conscients du niveau de performance de la classe et sont donc plus à même d'ajuster les objectifs ou le déroulé de l'expérience. Cependant, cette visualisation simple ne permet pas aux apprenants d'analyser en détail les actions effectuées ; l'outil suivant répond à ce besoin.

#### **5.4.3 L'outil de réflexion a posteriori**

**Objectifs.** Définie dans la section 2.2.3 de ce manuscrit, la réflexion a posteriori est un processus qui consiste à repenser les expériences effectuées, les réévaluer, et apprendre de ces processus de réévaluation. Les apprenants deviennent conscients de leur progression, et capables de prendre des décisions appropriées pour l'améliorer (Davis *et al.*, 2013). Puisque certaines approches considèrent que la réflexion pour l'apprentissage en profondeur ne doit pas se limiter à l'analyse de son propre travail (Wilson, 2008), l'outil présenté ici agit à la fois au niveau individuel et collectif, et vise à supporter la réflexion a posteriori en offrant aux utilisateurs la possibilité de découvrir en détail ce qu'ils ont fait, mais également ce que leurs pairs ont effectué.

Learning analytics pour l'engagement et la réflexion en situation d'apprentissage pratique 79

**Scénario.** Les utilisateurs ré-évaluent leurs propres instructions, ou celles exécutées par leurs pairs, pour une session de travail donnée ou depuis le début d'une expérience, sur une ressource particulière ou sur l'ensemble des ressources qu'ils ont manipulées. Ils peuvent ainsi analyser leur propre travail, mais également découvrir comment leurs pairs ont procédé pour atteindre les objectifs pédagogiques.

**Conception et développement.** Pour revoir une session de travail, nous proposons une interface illustrée par la Figure 5.5 qui permet aux apprenants d'analyser leur propre travail ou celui de leurs pairs (si la permission d'accéder aux traces existe, comme expliqué dans la section 5.3). L'outil est accessible via le menu de navigation de Lab4CE, ou en cliquant sur l'une des barres de progression du composant précédent pour visualiser les actions de la session courante de l'utilisateur correspondant.

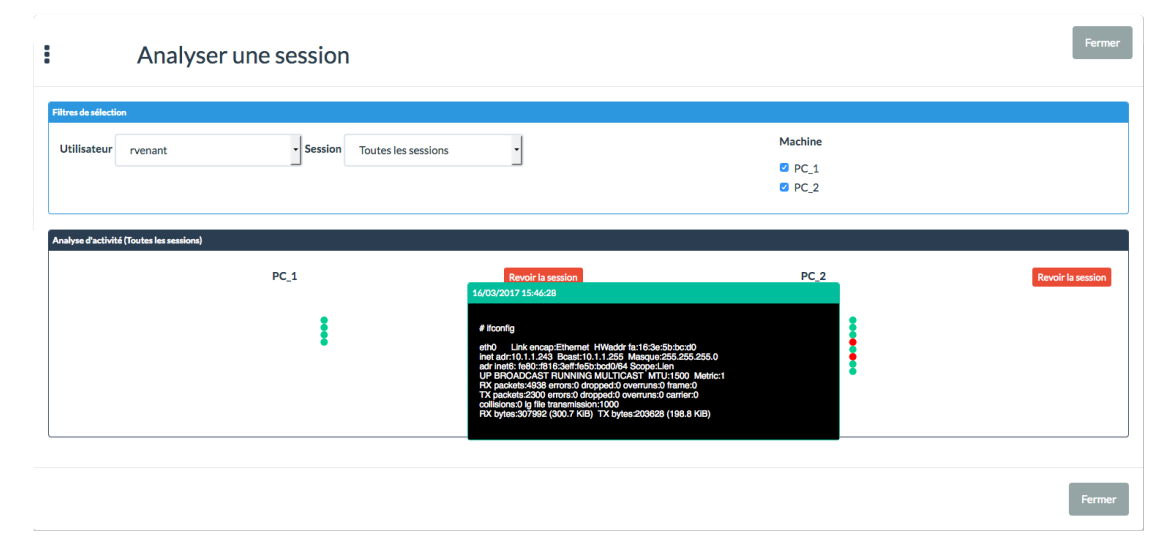

*Figure 5.5 –* Outil de réflexion a posteriori

Le formulaire en haut de l'interface offre un ensemble de filtres pour visualiser une session selon un utilisateur, une date ou une ressource, afin de faciliter la fouille d'informations à un faible niveau de granularité. Pour chaque ressource sélectionnée, une chronologie des instructions exécutées est représentée par une *timeline* dont chaque nœud représente une instruction, coloré selon sa justesse technique. Le passage du curseur sur un nœud fait apparaître le détail de l'instruction dans un simili-terminal.

L'outil de réflexion a posteriori permet aux utilisateurs de naviguer dans l'historique des actions qui ont été menées pour une activité pratique donnée, et ainsi amener les apprenants dans une situation d'apprentissage réflexif où ils peuvent analyser leurs sessions de travail en détail, selon différents intervalles temporels. De plus, les apprenants peuvent facilement se concentrer, grâce au code couleur des artefacts, sur les difficultés qu'ils ont expérimentées. Aussi, combiné avec l'outil de comparaison sociale

introduit précédemment, les apprenants sont capables de facilement rechercher une aide de leurs pairs en analysant les commandes exécutées par les utilisateurs qui sont en train de travailler sur le système. Cet outil offre également aux enseignants la possibilité de rejouer les actions des apprenants et d'évaluer leur performance. Ils peuvent également découvrir des commandes pour lesquelles plusieurs apprenants éprouvent des difficultés, et ainsi adapter leur enseignement pour atteindre les objectifs pédagogiques visés. Enfin, ces derniers peuvent également différencier les étudiants qui rencontrent une difficulté occasionnelle (i.e., lorsque les nœuds rouges sont accumulés dans la même partie de la timeline), de ceux qui font face à une situation d'échec pendant une longue période (i.e., lorsque les nœuds rouges sont distribués le long de la timeline).

#### **5.4.4 L'outil de réflexion pendant l'action**

**Objectifs.** En contraste avec la réflexion a posteriori, la réflexion pendant l'action s'applique en temps réel (Seibert, 1999) et vise à amener l'apprenant, lorsqu'il échoue, vers une nouvelle compréhension du phénomène observé (Schon, 1984). Dans notre contexte, les utilisateurs peuvent effectuer une réflexion pendant l'action grâce aux terminaux : ils peuvent dérouler l'historique de ceux-ci pour analyser ce qui vient d'être fait, et ainsi exécuter une nouvelle commande et investiguer les changements de la machine le cas échéant. L'objectif de cet outil est d'augmenter la réflexion pendant l'action par la possibilité de savoir ce que les pairs viennent juste de faire sur leurs ressources.

**Scénario.** Pendant l'apprentissage, un apprenant souhaite découvrir si la démarche qu'il applique pour réaliser la tâche demandée est celle appliquée par un pair, ou découvrir comment ses pairs réalisent l'expérience proposée.

**Conception et développement.** L'outil de réflexion pendant l'action illustré par la Figure 5.6 est accessible depuis la barre de navigation, ou à partir de l'outil de réflexion a posteriori en cliquant sur le bouton « Revoir la session » situé en haut de chaque timeline. Cet outil agit comme un lecteur vidéo de terminal et dispose de fonctionnalités de mise en pause, reprise et arrêt. Lorsqu'il est accédé depuis la barre de navigation, les mêmes filtres que pour l'outil précédent sont proposés. Lorsque l'outil est ouvert depuis l'outil de réflexion a posteriori, il rejoue automatiquement la session affichée sur la timeline, et permet de fournir des détails supplémentaires, dont les hésitations des apprenants qui n'apparaissent pas au sein des timelines. Tout comme l'outil précédent, les traces sont obtenues via les services REST fournis par le composant pédagogique du middleware. En revanche, lorsqu'une session courante est visualisée, l'outil de reflexion pendant l'action reçoit également les nouvelles traces de l'utilisateur en temps réel.

Pendant une session de travail pratique en présentiel, les apprenants sont habitués

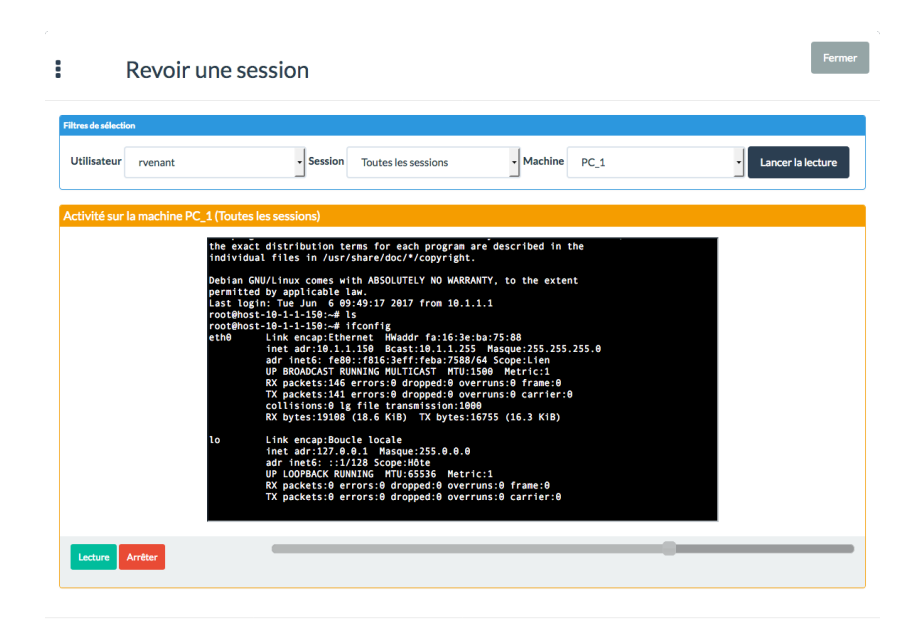

*Figure 5.6 –* Outil de réflexion pendant l'action

à aller voir l'écran de leurs partenaires pour obtenir la syntaxe exacte d'un code source, ou pour comparer leurs résultats. Notre outil vise ainsi à reproduire ce processus dans une configuration à distance. De plus, combiné avec l'outil de comparaison sociale, l'outil de réflexion pendant l'action augmente le support de l'apprentissage par les pairs : les apprenants peuvent facilement identifier les pairs qui réussissent (i.e., les utilisateurs qui exécutent des instructions techniquement justes), et peuvent investiguer comment ceux-ci résolvent les difficultés de l'activité pratique. Enfin, les enseignants peuvent observer ce que les apprenants font, et même leur demander de regarder leur propre terminal pour faciliter l'explication par l'exemple.

# **5.5 Outils de détection de stratégies d'apprentissage**

Suite à l'expérimentation présentée dans le chapitre 8, nous avons constaté l'existence de corrélations entre le comportement des apprenants sur leurs terminaux et leur performance académique (i.e., leurs résultats aux examens). Ces comportements sont formalisés par la notion de stratégies d'apprentissage, tels que la progression ou le tâtonnement détaillées dans la section 8.2.5. Nous nous intéressons ici à leur réutilisation au sein d'outils destinés aux utilisateurs. En utilisant notre framework d'analyse de données, les stratégies d'apprentissage sont identifiées et stockées dans le LRS au fur et à mesure des commandes exécutées par les apprenants sur leurs machines. Deux outils exploitent ces stratégies : une visualisation pour le suivi du comportement des apprenants, et un système de tuteur intelligent (Venant *et al.*, 2017b).

#### **5.5.1 Suivi du comportement de l'apprenant**

**Objectifs.** Pendant les sessions d'apprentissage, l'enseignant peut bénéficier d'outils pour suivre l'engagement ou la progression des apprenants, et pour appréhender leur comportement face à l'activité, défini par la notion d'engagement comportemental (Fredricks *et al.*, 2004; Molinari *et al.*, 2016). Cet outil vise donc à supporter l'enseignant dans son activité par la restitution des stratégies d'apprentissage mises en œuvre par les apprenants. D'autre part, en situation d'apprentissage pratique, les apprenants doivent faire preuve de compétences d'auto-régulation (*self-regulated learning*) (Loyens *et al.*, 2008), dont les environnements qui les encouragent ont été identifiés comme bénéfiques pour l'apprentissage (Mason, 2004). Restituer à l'apprenant son comportement pendant le TP vise donc également à améliorer sa capacité d'auto-régulation.

**Scénario.** Pendant un TP, l'enseignant peut consulter à tout moment les différentes stratégies mises en œuvre par les apprenants. L'apprenant dispose quant à lui de la restitution de ses propres stratégies au fur et à mesure de son activité.

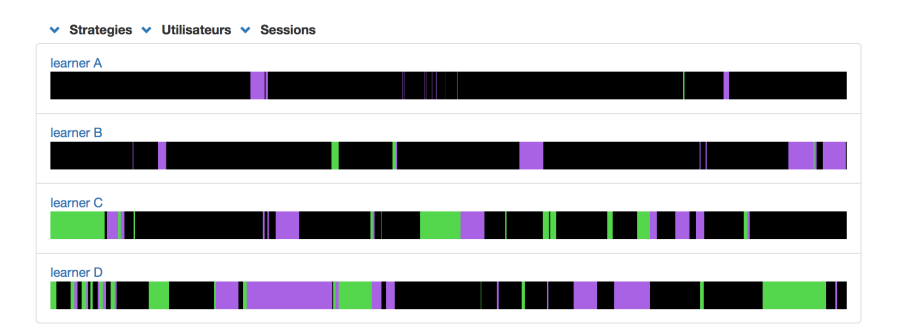

*Figure 5.7 –* Suivi du comportement des apprenants en temps réel

**Conception et développement.** L'outil permet de visualiser pendant l'expérience les stratégies d'apprentissage mises en œuvre par un ou plusieurs apprenants. Illustrée sur la Figure 5.7, l'interface permet de filtrer l'affichage selon **a)** les stratégies, **b)** les utilisateurs, ou **c)** les sessions de travail. Dans le cas où toute l'expérience ou la session courante est sélectionnée, la visualisation se met à jour au fur et à mesure de l'apparition de stratégies chez le(s) apprenant(s) sélectionné(s). Pour chaque apprenant, la visualisation fait apparaître ses stratégies. Sur la Figure 5.7, seules les stratégies Succèspuis-réflexion (en vert) et réflexion-puis-succès (en violet) ont été sélectionnées. Les zones noires sont les intervalles de temps ou aucune de ces deux stratégies n'ont été détectées.

Learning analytics pour l'engagement et la réflexion en situation d'apprentissage pratique 83

#### **5.5.2 Système de tuteur intelligent**

**Objectifs.** Les systèmes de tuteur Intelligent (*Intelligent Tutoring System*, ITS) ont pour objectifs « d'engager les apprenants dans des activités de raisonnement soutenu et d'interagir avec eux en s'appuyant sur une compréhension profonde de leur comportement » (Corbett *et al.*, 1997). Nous souhaitons ici soutenir la réflexion par l'utilisation d'un ITS fondé sur les stratégies d'apprentissage.

**Scénario.** À partir des stratégies identifiées pendant l'activité pratique, l'ITS peut fournir à l'apprenant un feedback adapté à son comportement pour l'engager dans un processus de réflexion, en lui proposant la consultation de ressources d'aide ou en l'invitant à demander de l'aide auprès d'un pair.

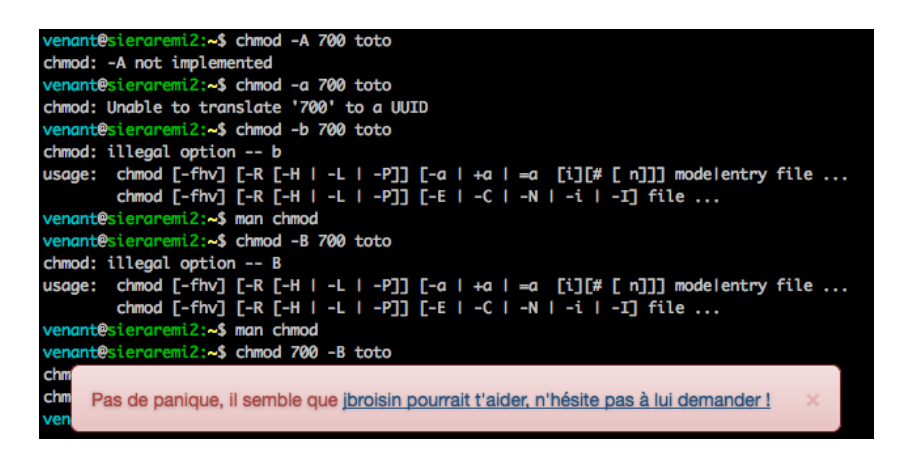

*Figure 5.8 –* Système de guidage orienté stratégies d'apprentissage

**Conception et développement.** Notre ITS illustré sur la Figure 5.8 fournit, sous la forme de messages qui apparaissent au dessus du terminal de l'apprenant, des recommandations lorsque celui-ci rencontre une difficulté pour réaliser la tâche demandée. Par exemple, lorsque la détection de la stratégie d'essai/erreur se prolonge dans le temps, le système recommande l'utilisation du manuel de la commande, sans pour autant faire l'action à la place de l'apprenant. Dans le cas où l'apprenant aurait déjà effectué cette opération, sans toutefois surmonter la difficulté rencontrée, l'outil de guidage recommande alors un pair sélectionné à partir de trois informations : **a)** les stratégies appliquées, **b)** les mesures de performance, et **c)** la charge d'aide des utilisateurs, pour éviter de recommander un pair qui serait déjà en train d'aider une personne (le processus d'entraide est expliqué en détail à la section 6.3). Cet outil permet ainsi de guider les apprenants selon les stratégies qu'ils mettent en œuvre, et promeut les interactions sociales entre apprenants en les incitant à s'entraider.

# **5.6 Synthèse**

Dans ce chapitre, nous avons exposé comment les learning analytics peuvent être exploités pour fournir des outils et artefacts capables de supporter l'awareness et la réflexion. Dans notre contexte de situation d'apprentissage pratique, nous avons défini la justesse technique, une métrique qui s'appuie sur les actions réalisées par les apprenants sur leurs ressources. Nous avons également proposé un framework générique pour la capture et l'enrichissement de traces au format xAPI, utilisé notamment pour traiter cet indicateur en temps réel. En s'appuyant sur ce framework, nous avons réalisé plusieurs outils capables de restituer, en temps réel ou a posteriori, ces traces d'apprentissage. L'outil de comparaison sociale permet à l'apprenant de prendre conscience de sa performance et de sa progression en temps réel, et de les comparer à celles de la classe sans avoir à déporter son attention de son travail en cours. Pendant l'activité, l'apprenant peut également se référer au travail des autres, à l'aide de l'outil de réflexion pendant l'action, qui lui permet de consulter les terminaux de ses pairs. Proposant une vision plus synthétique, l'outil de réflexion après l'action expose la progression de la performance des apprenants sous forme de timelines détaillées. Enfin, les deux derniers outils, dédiés au suivi et au guidage du comportement des apprenants, s'appuient sur la détection à la volée de stratégies d'apprentissage, calculées par notre framework de traces d'après les commandes exécutées par les apprenants.

# 6 Interactions sociales dans Lab4CE

#### **Contenu**

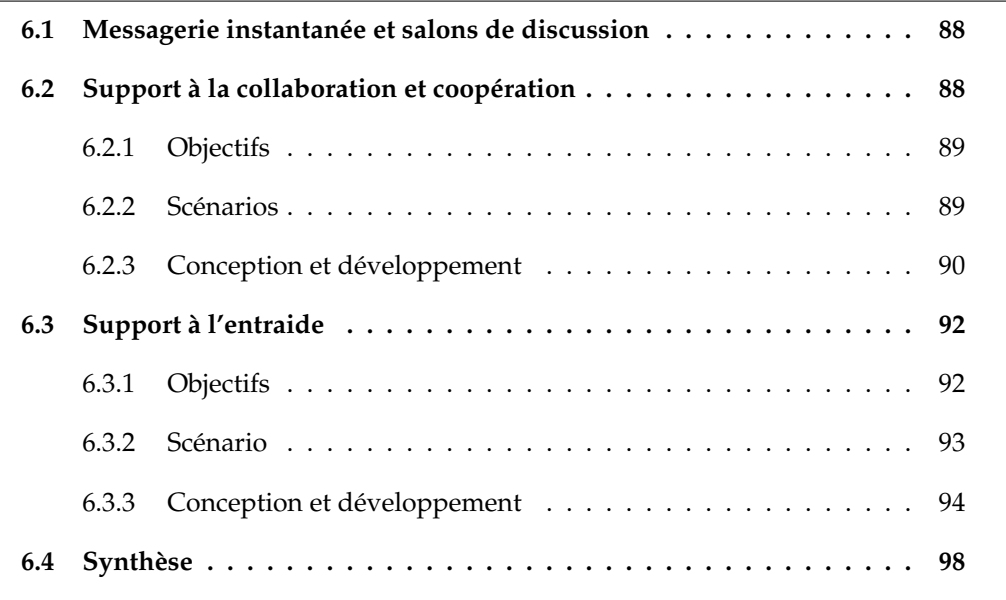

N CUS introduisons ici le support à l'apprentissage par les pairs que nous considé-<br>
comme un levier pour favoriser les situations sociales. Pour permettre ces rons comme un levier pour favoriser les situations sociales. Pour permettre ces formes d'apprentissage, nous avons défini parmi nos critères fondamentaux, celui de la vision partagée d'un laboratoire et de ses ressources, mais également la possibilité de prise de contrôle d'un laboratoire par différents utilisateurs. Nous avons également évoqué différentes formes d'apprentissage par les pairs, dont certaines nécessitent que les apprenants puissent interagir de manière spontanée. Nous présentons ici les fonctions de Lab4CE assurant ces critères. Nous exposons dans un premier temps la messagerie instantanée, outil commun à toutes les activités collectives supportées par notre environnement, puis exposons le support à la collaboration, la coopération et l'entraide.

# **6.1 Messagerie instantanée et salons de discussion**

Lab4CE implémente une messagerie instantanée illustrée par la Figure 6.1 (Broisin *et al.*, 2015b). Celle-ci propose 3 types de salons : **a)** un salon public pour les participants d'une même expérience, **b)** un salon privé par laboratoire et **c)** un salon temporaire créée à la demande d'un utilisateur pour communiquer avec un autre, accessible depuis le menu contextuel d'un utilisateur illustré par la Figure 5.4. Les salons publiques et privés peuvent être affichés depuis leur bouton correspondant sur la barre de chat (1 sur la Figure 6.1) et masqués depuis cette même barre ou depuis la fenêtre du salon elle-même (2). Ces salons étant liés respectivement à l'expérience et au laboratoire, ils ne peuvent être supprimés de l'interface, à la différence des salons créés à la volée (3).

La discussion au sein du salon publique est appropriée pour les conversations d'ordre général sur les modalités pédagogiques, ou encore sur les connaissances théoriques pour atteindre les objectifs de l'expérience. Pour supporter les activités de collaboration ou de coopération qui s'effectuent au sein d'un laboratoire, le salon privé associé à ce laboratoire est plus approprié.

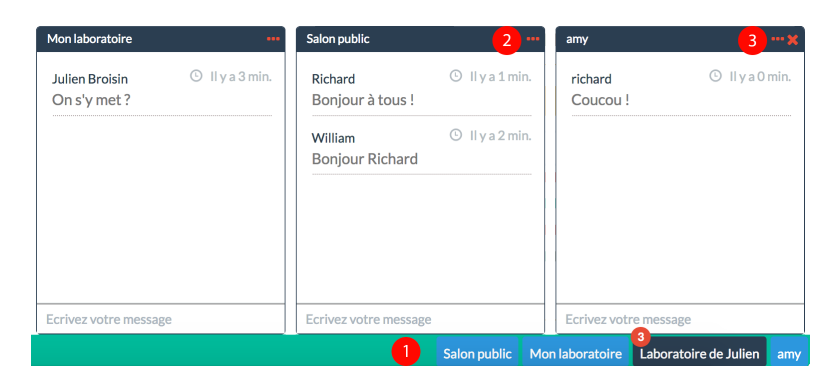

*Figure 6.1 –* Salons de discussion de la messagerie instantanée

# **6.2 Support à la collaboration et coopération**

Lab4CE a été pensé pour permettre la collaboration et la coopération (Broisin *et al.*, 2017). Si certains auteurs utilisent ces termes de manière interchangeable, comme par exemple Topping (2005) qui y fait référence par le terme « *Cooperative learning* », d'autres auteurs en précisent les différences. Nous suivons ici les définitions proposées par Roschelle et al. (1995), et reprises par Dillenbourg et al. (1995). Nous considérons que dans la coopération, le travail est divisé parmi les participants en tâches indépendantes, tandis que la collaboration implique un effort coordonné de ces participants pour résoudre le problème donné. Dans Lab4CE nous nous sommes jusqu'à présent concentrés sur les

besoins communs à ces apprentissages : la communication et le partage d'artefacts numériques sur lesquels les apprenants doivent travailler. Toutefois, nous n'avons pas traité le besoin de coordination à des étapes précises de l'apprentissage collaboratif (Dillenbourg *et al.*, 1995) qui nécessitent la mise en œuvre d'outils pour l'implantation de scripts au sein de l'activité. Par soucis de lisibilité, nous utiliserons l'acronyme CL (Collaborative/Cooperative learning) ou le terme « collectif » pour désigner indépendamment l'une ou l'autre de ces formes d'apprentissage.

#### **6.2.1 Objectifs**

Nous abordons le CL à travers deux visions différentes de la mise en œuvre d'épisodes collectifs. Dans la première, l'enseignant détermine à la création de l'expérience les modalités pédagogiques de CL qu'il souhaite appliquer. D'autre part, il est également intéressant de laisser la possibilité aux apprenants d'être à l'initiative de coopérations ou de collaborations.

#### **6.2.2 Scénarios**

#### **6.2.2.1 Scénarios de CL à l'initiative de l'enseignant**

À la création de son expérience, l'enseignant souhaite définir des groupes de travail dont les membres seront affectés au même laboratoire, pour coopérer ou collaborer. Par exemple, dans une activité de configuration de services réseau, il est possible d'affecter des tâches différentes aux apprenants : l'un d'entre eux est en charge de la configuration des serveurs et client NFS (Network File System), le second définit les règles de filtrage des pare-feux, tandis qu'un troisième configure un serveur d'authentification LDAP utilisé par les autres serveurs. Dans cette coopération, les trois apprenants font parti du même laboratoire et travaillent sur des ressources communes.

Toutefois, il peut être intéressant de concevoir des expériences où une partie de la topologie est partagée. Par exemple, dans une topologie distribuée, une partie des apprenants configure ses machines comme un client tandis que les autres proposent un ensemble de services qui seront consommés par les clients. Les apprenants ne doivent donc pas accéder aux machines des autres, mais communiquer leurs informations de configuration aux uns et aux autres pour que l'ensemble du réseau soit fonctionnel.

Lors des épisodes de CL, les apprenants d'un même laboratoire pouvent communiquer ensemble sur le salon privé mais également voir les terminaux de chacun (utilisés pour accéder aux machines), et doivent être également notifiés lorsque de nouvelles actions ont été effectuées sur une ressource du laboratoire.

Learning analytics pour l'engagement et la réflexion en situation d'apprentissage pratique 89

#### **6.2.2.2 Scénarios de CL à l'initiative de l'apprenant**

À un moment de l'activité, plusieurs apprenants souhaitent se partager les tâches prescrites et coopérer pour atteindre les objectifs demandés, ou plusieurs apprenants souhaitent collaborer sur les mêmes problématiques pour compléter leurs connaissances et savoir-faire. Une fois les objectifs atteints, l'activité collective se termine, également à l'initiative des apprenants. L'apprenant à l'initiative de l'activité collective invite ses pairs à rejoindre son laboratoire. Par la suite, les différents expérimentateurs du laboratoire (propriétaires ou invités) communiquent sur le salon privé, consultent les terminaux des autres et accèdent aux outils de réflexion pour regarder en détail les travaux des membres du laboratoire. Lorsqu'un utilisateur n'est plus invité à un laboratoire, ses droits sur celui-ci sont révoqués.

#### **6.2.3 Conception et développement**

#### **6.2.3.1 Outils pour le CL à l'initiative de l'enseignant**

Pour permettre à l'enseignant de concevoir des activités de CL, nous nous appuyons sur le modèle de Lab4CE présenté dans la section 4.3, qui permet l'affectation de plusieurs apprenants à un même laboratoire, mais également la définition de topologies d'expériences où certaines ressources sont communes aux différents laboratoires qui seront générés. Lorsque plusieurs apprenants sont initialement affectés au même laboratoire, chacun en est le propriétaire, et peut effectuer toutes les opérations possibles sur celui-ci (i.e., le démarrer, l'arrêter) et sur les ressources qu'il contient. Cette configuration est à l'initiative du concepteur de l'expérience, qui peut définir les groupes d'apprenants travaillant au sein du laboratoire ; nous précisons toutefois que cette option est encore indisponible dans l'application auteur.

#### **6.2.3.2 Outils pour le CL à l'initiative de l'apprenant**

Nous proposons un système d'invitation pour permettre à un apprenant d'inviter un ou plusieurs pairs dans son laboratoire, à n'importe quel instant de l'expérience. À partir de la liste des utilisateurs connectés, un apprenant peut demander à un pair de rejoindre son laboratoire (cf. Figure 5.4). Si ce dernier accepte, les deux protagonistes sont notifiés, et le second est ajouté comme invité au laboratoire du premier. Nous rappelons qu'un invité a un nombre d'actions restreint par le middleware et la couche laboratoire : il ne peut que consulter les états du laboratoire et des ressources (ex. : voir si une machine est éteinte ou pas) sans pouvoir les modifier, mais peut cependant ouvrir un terminal sur une des machines pour interagir avec celle-ci.

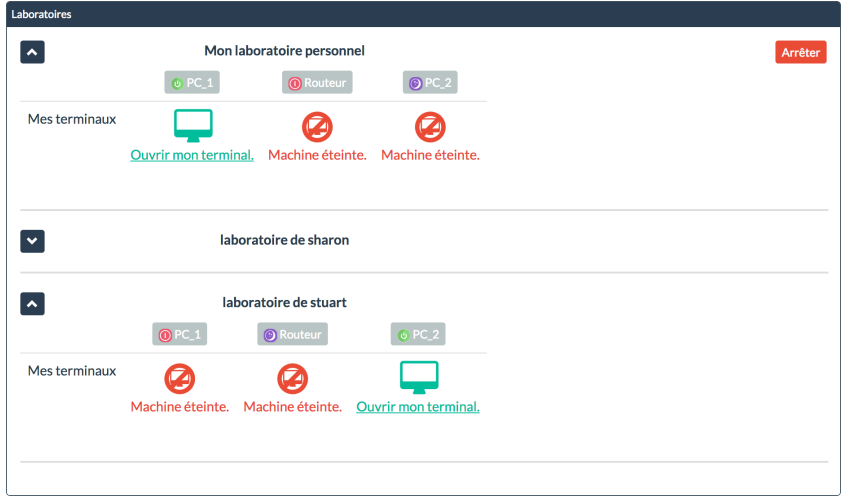

*Figure 6.2 –* Gestion des laboratoires

Dans l'interface de gestion des laboratoires illustrée par la Figure 6.2, l'utilisateur connecté, Richard, voit son propre laboratoire ainsi que deux autres laboratoires dans lesquels il est invité, celui de Sharon (replié sur la figure) et celui de Stuart. Pour une expérience, les laboratoires ayant la même topologie et le même nombre de ressources, une représentation en tableau a été choisie pour une offrir une vue compacte des ressources accessibles et faciliter la comparaison entre deux ressources de même nom sur deux laboratoires différents. À tout moment, un propriétaire de laboratoire peut mettre fin à une invitation : dans ce cas, l'invité est exclu du laboratoire.

#### **6.2.3.3 Vue commune dans un laboratoire partagé**

Dans le composant de gestion des laboratoires, chaque membre d'un laboratoire est matérialisé par une ligne. Sur la Figure 6.3 qui représente l'interface de l'utilisateur Rémi, la ligne « Charles Boisvert » correspond aux différents terminaux de cet autre membre, pour chacune des machines du laboratoire de Rémi. Si une machine est allumée et que Charles travaille (comme par exemple, R2 sur la Figure 6.3), ou a récemment travaillé dessus, Rémi peut ouvrir en lecture seule le terminal de Charles et consulter ce qu'il fait. Lorsque Charles travaille sur une machine, si Rémi n'est pas déjà en train de regarder ce que fait Charles, une icône spécifique apparaît pour notifier Rémi (ex. : F1 sur la Figure 6.3) que des activités sont en train d'être exécutées par Charles.

Pour permettre cette vue partagée des terminaux en temps réel, le système utilise le framework de traces et un des services synchrones proposés par le middleware. Lorsqu'une trace relative à la manipulation d'une machine (ex. : un nouveau caractère affiché sur le terminal) est émise par un utilisateur du laboratoire, celle-ci est diffusée à tous

| $\overline{a}$                                       | Mon laboratoire personnel                                                                                                    |                      |                  |                                                                                                    |                  |                  | Arrêter Mes aides en cours- |
|------------------------------------------------------|----------------------------------------------------------------------------------------------------|----------------------|------------------|----------------------------------------------------------------------------------------------------|------------------|------------------|-----------------------------|
|                                                      | $6F1 -$                                                                                                    | & WebPub -           | $R2 -$           | $@61-$                                                                                                    | WebIntra -       | $0$ PF -         | <b>@R1-</b>                 |
| Mes terminaux                                        | Ouvrir mon terminal.                                                                                                    | Ouvrir mon terminal. | Machine éteinte. | Machine éteinte.                                                                                                    | Machine éteinte. | Machine éteinte. | Machine éteinte.            |
| <b>Charles Boisvert</b>                              | zh.<br>Voir son terminal                                                                                                    | Voir son terminal    |                  | Pas d'activité récente. Pas d'activité récente. Pas d'activité récente. Pas d'activité récente. Pas d'activité récente. |                  |                  |                             |
| Le terminal de remi venant pour F1<br>10 login: root | root@10.1.1.196's password:<br>The programs included with the Debian GNU/Linux system are free software;<br>the exact distribution terms for each program are described in the<br>individual files in /usr/share/doc/*/copyright. |                      |                  |                                                                                                    |                  |                  | $\circ$                     |

*Figure 6.3 –* Vue commune dans un laboratoire partagé

les autres membres. Lorsqu'un utilisateur se connecte, il reçoit également les dernières traces émises, pour lui permettre de consulter rapidement ce que les autres membres ont effectué avant son arrivée. Si ce dernier souhaite retrouver les actions menées auparavant, il dispose des outils de réflexion. Il est ainsi possible de consulter les actions d'un autre même lors d'une connexion a posteriori.

Ainsi, lors d'une collaboration ou d'une coopération, chaque participant est notifié d'une action d'un pair sur une des ressources du laboratoire, et peut consulter le terminal de ce pair en temps réel. Enfin, l'accès à un laboratoire par un apprenant, qu'il soit invité ou propriétaire, lui octroie le droit de consulter le travail des autres membres par les outils de réflexion, et de dialoguer dans le salon privé du laboratoire.

# **6.3 Support à l'entraide**

# **6.3.1 Objectifs**

Si la collaboration et la coopération sont courantes dans la littérature en Sciences de l'Éducation, le tutorat par les pairs peut être défini comme l'autre grande famille de l'apprentissage par les pairs, caractérisé par un rôle spécifique pris par l'apprenant (Topping, 2005). L'entraide, phénomène désignant un épisode où l'apprenant va rechercher ou offrir de l'aide auprès d'un autre, se rapporte donc au tutorat par les pairs, puisqu'elle engage les apprenants dans des interactions entre aidant et aidé. Toutefois, l'entraide se distingue de l'aspect structuré des interactions présentées par Topping par

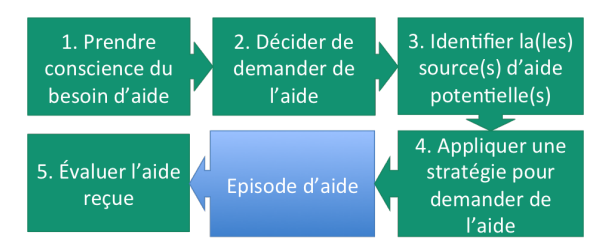

*Figure 6.4 –* Processus de recherche d'aide (Nelson-Le Gall, 1981; Newman, 1994)

son caractère spontané : ces interactions, observables dans les situations d'apprentissage pratique en classe, ne sont pas initiées ni gérées par l'enseignant.

Nous avons souhaité explorer cette forme d'apprentissage, dont les VRL semblent être un terrain propice à son implantation (Venant *et al.*, 2017c). Dans le reste de ce manuscrit, nous désignerons l'étudiant qui reçoit une aide par le terme « aidé », tandis que nous emploierons le terme « aidant » pour l'étudiant qui fournit une aide.

#### **6.3.2 Scénario**

L'aide dans des contextes sociaux tels que la classe a été l'objet de nombreuses études en SHS. La plupart des recherches que nous avons revues se concentre exclusivement sur la recherche d'aide, à la différence de l'offre d'aide, bien que les deux activités témoignent d'aptitudes d'auto-régulation (Puustinen, 1998), de connaissances du domaine et de connaissances métacognitives (Newman, 1998).

À titre de définition formelle de la recherche d'aide, (Nelson-Le Gall, 1981; Newman, 1994) ont proposé un modèle de processus illustré par la Figure 6.4 qui est la base de notre scénario pédagogique. La première étape requiert de l'apprenant des capacités métacognitives telles que l'évaluation de la difficulté d'une tâche ou la surveillance du progrès de son apprentissage (Nelson-Le Gall, 1981). Les EIAH peuvent fournir à l'apprenant l'awareness personnelle utile au support de ces fonctions (Aleven et Koedinger, 2001), tel que l'outil présenté dans la section 5.4.2. Une fois conscient du besoin de rechercher de l'aide, le passage à l'action n'est pas trivial. Par exemple, la peur d'être perçu(e) comme incompétent par ses pairs ou par les enseignants peut être un verrou à la prise de décision (Ryan *et al.*, 2001), même si plusieurs études ont montré les bénéfices de l'aide à la demande, en comparaison avec une aide automatiquement fournie par le système : Wood et Wood (1999) ont trouvé une corrélation significative positive de la demande d'aide à l'atteinte des objectifs pédagogiques, tandis que Renkl (2002) a observé que dans le cas de l'aide initiée à la demande de l'apprenant, les explications sont fournies à un moment plus approprié.

L'étape suivante dans le modèle de référence est l'identification des sources d'aide
potentielles. En contexte présentiel, les étudiants ont pour habitude de formuler leur demande à leurs voisins. Toutefois, demander de l'aide à une personne en particulier ou interroger l'ensemble de la classe sont deux stratégies possibles qui peuvent correspondre à différents profils d'apprenants, et qui doivent être rendues possibles. Trouver une aide spécifique nécessite également chez l'apprenant la prise de conscience de la manière dont leurs pairs réussissent la tâche en cours, un problème qui rejoint la recherche sur la présence sociale (Swan et Shih, 2005) et l'awareness (Gutwin *et al.*, 1995) dans les EIAH, discutée dans le chapitre 2.2.2 et dont les outils de support sur Lab4CE ont été présentés dans les sections 4.4.2.2 et 5.4.2 respectivement.

Une fois les sources d'aide potentielles identifiées, l'apprenant doit formuler une demande appropriée pour obtenir une aide efficace. Une fois l'épisode d'aide terminé, les apprenants doivent évaluer l'aide qu'ils ont reçue et, par analogie, celle qu'ils ont fournie. Cette étape est importante dans un EIAH, puisque les résultats d'évaluation peuvent être utilisés pour des traitements a posteriori tels que la recommandation de pairs (Ferguson et Shum, 2012).

### **6.3.3 Conception et développement**

À partir de ce modèle, nous avons dérivé un ensemble de contraintes qu'un EIAH doit respecter pour favoriser l'entraide, dont certaines font partie de notre cadre de référence pour les interactions sociales : **a)** le support à l'aide à la demande, **b)** la gestion des demandes et des offres d'aide, **c)** la liberté pour l'apprenant de choisir la (les) source(s) d'aide, **d)** l'identification d'un pair comme source d'aide potentielle, **e)** le support à la communication synchrone, et **f)** le partage des artefacts numériques de travail.

En nous appuyant sur les fonctionnalités existantes de Lab4CE préalablement présentées dans ce manuscrit, nous avons conçu un système de gestion de l'aide autour duquel s'articule la réalisation des différentes étapes du processus de la Figure 6.4. Pendant une session de travail, notre système permet d'envoyer des requêtes d'aide aux autres, et de répondre à ces demandes. Illustré par les Figures 6.5a et 6.5b, les vues et fonctionnalités de ce composant sont différentes selon le rôle de l'utilisateur.

L'outil de comparaison sociale présenté au chapitre précédent permet aux apprenants de comparer leur performance, et les supporte ainsi dans la tâche métacognitive d'évaluation du besoin de demande d'aide. Accessible à tout moment, en respect de la contrainte (a), le bouton « Demander de l'aide » (1 sur la Figure 6.5a) ouvre un formulaire de requête d'aide, illustré Figure 6.6. Les apprenants sont invités à saisir le nom de l'exercice (i.e., la tâche) sur lequel ils travaillent accompagné d'une courte description du problème. De plus, les apprenants peuvent choisir d'envoyer leur requête anonymement : cette stratégie peut aider à réduire le risque d'évitement de l'aide (Ryan *et al.*,

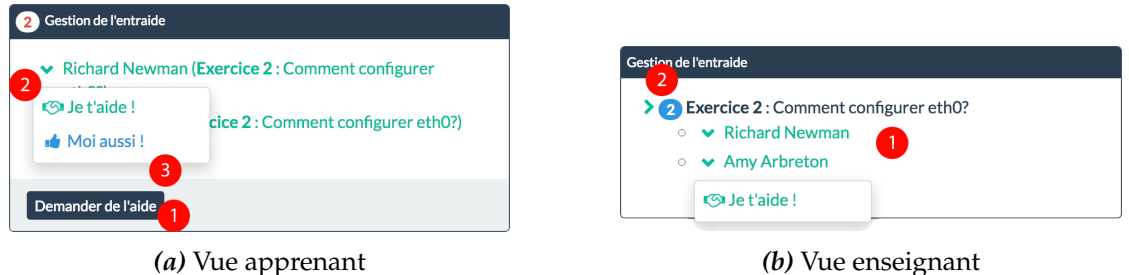

*Figure 6.5 –* Gestion de l'aide

2001). Enfin, le formulaire permet d'envoyer une requête à tous les autres participants (i.e., une requête collective), ou à un pair ou enseignant particulier (i.e., une requête individuelle), ce qui répond à la contrainte (c) définie précédemment. Pour aider les apprenants à identifier un pair spécifique, le formulaire reprend la vue du composant des utilisateurs connectés (cf. Figure 5.4) qui renseigne, pour chacun d'entre eux, leur performance individuelle. Cette vue facilite ainsi le choix d'une source d'aide, en respect de la contrainte (d).

Demander de l'aide

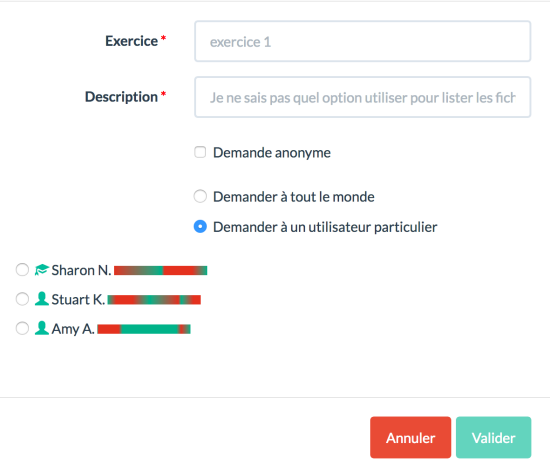

*Figure 6.6 –* Formulaire de création d'une requête d'aide

La liste des requêtes d'aide (2 dans la Figure 6.5a) est ainsi ordonnée : les requêtes d'aide individuelles (destinées à l'utilisateur connecté) apparaissent en premier et sont munies d'une icône d'alerte permettant de prévenir l'utilisateur qu'une requête lui est spécifiquement destinée, et de les distinguer des requêtes collectives qui apparaissent sous les requêtes individuelles. Pour chaque type de requête, le classement est réalisé par ordre d'apparition décroissant, c'est-à-dire de la plus ancienne à la plus récente. Chaque requête apparaît avec le nom de son auteur, ou bien l'expression « étudiant anonyme » le cas échéant, suivie de l'exercice et de la description du problème.

L'apprenant peut alors prendre en charge ou ignorer n'importe quelle requête. Aussi, à partir d'une requête collective, un étudiant peut automatiquement créer une même requête d'aide (i.e., requête collective pour le même exercice et le même problème) en cliquant sur l'option « Moi aussi! » (3 sur la Figure 6.5a). Cette fonctionnalité a pour but d'engager les apprenants dans le processus de recherche d'aide, en les rassurant sur le fait qu'un pair rencontre la même difficulté. Une fois qu'une requête a été prise en charge par un utilisateur, ou annulée par son auteur, celle-ci est supprimée de tous les systèmes de gestion de l'aide auxquels elle a été transmise.

### **6.3.3.1 Système de gestion de l'aide pour l'enseignant**

Les enseignants peuvent également examiner les requêtes en cours et les prendre en charge. La liste des requêtes d'aide dans cette vue (1 sur la Figure 6.5b) est ordonnée différemment : tandis que la même distinction entre requêtes individuelles et collectives s'applique, chaque groupe est agrégé par requête commune, c'est-à-dire selon l'exercice et le descriptif de la requête. Ainsi, pour plusieurs apprenants qui ont cliqué sur le bouton « Moi aussi! » d'une certaine requête, l'ensemble des requêtes est regroupé sous la forme d'une liste, adjointe d'un badge indiquant le nombre de requêtes communes (2 sur la Figure 6.5b). Cette liste peut être développée pour faire apparaître les identités des différents auteurs de ces requêtes. Les identités sont toujours fournies à l'enseignant, que la requête soit anonyme ou non avec, pour le premier cas, un indicateur supplémentaire notifiant l'enseignant du caractère anonyme. Cette visualisation permet ainsi à l'enseignant de détecter rapidement un problème rencontré par plusieurs apprenants, et donc de réaliser une action de groupe et non individuelle.

### **6.3.3.2 Règles de gestion**

Le processus d'aide à la demande peut provoquer certains comportements indésirables. Les apprenants peuvent être tentés de s'appuyer sur les autres pour atteindre les objectifs pédagogiques sans développer leurs compétences d'auto-régulation (Puustinen, 1998), une problématique connue des ITS où certains apprenants jouent avec le système pour recevoir le plus d'aide possible. Dans le but de limiter de tels comportements, quatres principes de régulation ont été implantés. Un apprenant ne peut réaliser qu'une seule demande à la fois (règle 1). Une fois la requête soumise, l'apprenant doit attendre que celle-ci soit prise en charge, ou bien l'annuler, pour pouvoir soumettre une nouvelle requête. Lorsque la requête est prise en charge, celle-ci disparaît automatiquement des interfaces de gestion de l'entraide des différents utilisateurs. D'autre part, une fois engagé dans un épisode d'aide, l'apprenant ne peut pas faire une nouvelle demande : il doit d'abord terminer l'épisode dans lequel il est engagé (règle 2).

Concernant les étudiants aidants, ils disparaissent de la liste des sources d'aide potentielles lors de la création d'une requête individuelle lorsqu'ils sont déjà engagés dans une offre d'aide (règle 3). Cette troisième règle vise à réduire le risque pour les étudiants les plus performants d'être trop sollicités visuellement par le système de gestion de l'aide, et donc de ne plus réaliser leur propre travail ou, à l'inverse, de ne plus prêter attention aux demandes d'aide.

Enfin, passé une certaine période (ex. : 3 minutes dans notre configuration de Lab4CE, fixées arbitrairement dans un premier temps), une demande d'aide collective sans réponse est automatiquement redirigée à un enseignant en tant que demande individuelle, et l'auteur de la demande en est averti (règle 4). Cette règle cible les risques d'abandon de la recherche d'aide après un trop grand nombre de requêtes sans réponse.

### **6.3.3.3 Épisode d'aide et évaluation**

Quand un utilisateur prend en charge une requête, trois droits d'accès différents lui sont octroyés. L'utilisateur n'est pas ajouté au laboratoire, mais il dispose d'un accès au salon privé de l'apprenant aidé pour permettre aux deux protagonistes de communiquer entre eux. L'aidant peut également accéder à l'outil d'analyse des traces de l'aidé pour visualiser en détail les tâches réalisées auparavant par cet apprenant, et aussi voir, en temps réel, les différents terminaux de cet apprenant. Si l'interface de gestion des laboratoires d'un aidant ressemble à celle des laboratoires partagés, il n'a pas accès aux ressources du laboratoire, mais uniquement aux vues des terminaux de l'apprenant qu'il aide, ce qui répond au critère (f) défini pour l'entraide. Combinées ensemble, ces différentes fonctionnalités permettent ainsi à l'aidant et à l'aidé de coordonner leurs perceptions et leurs connaissances pour atteindre un degré commun de compréhension du problème rencontré par l'aidé.

Enfin, l'un ou l'autre des utilisateurs impliqués dans un épisode d'aide peut clore cette session à tout moment. Le système notifie alors les deux utilisateurs et leur demande d'évaluer succinctement l'épisode : l'aidant indique sa satisfaction quant à l'aide qu'il a apportée, tandis que l'aidé donne son appréciation sur l'aide reçue. Cette évaluation est configurable dans Lab4CE par une mesure booléenne (avis positif/négatif), ou par une échelle de Lickert graduée de 1 à 5.

Learning analytics pour l'engagement et la réflexion en situation d'apprentissage pratique 97

### **6.4 Synthèse**

Par son système de communication synchrone, de partage de la vue et du contrôle des laboratoires et des ressources, Lab4CE propose différentes modalités d'interaction entre apprenants. La collaboration ou la coopération peuvent être à l'initiative de l'enseignant qui, lors de la phase de conception d'une expérience, a la possibilité de doter plusieurs apprenants du même laboratoire. Partageant les mêmes droits d'accès, ils peuvent réaliser de concert l'activité pratique. Cette forme d'apprentissage peut également être pensée à l'échelle de l'expérience, par la création de ressources communes aux différents laboratoires. L'enseignant dispose donc à la fois d'une liberté de choix sur le plan technique de la création d'une expérience (quelles ressources, quelle topologie, etc.), mais aussi d'une liberté de choix sur le plan pédagogique de l'activité.

D'autre part, Lab4CE peut également donner la maîtrise à l'apprenant de ses interactions. Le système d'invitation aux laboratoires permet à un étudiant d'inviter un ou plusieurs de ses pairs quand il le souhaite et pour la durée qu'il désire, pour coopérer ou collaborer sur tout ou partie de l'expérience. Enfin, en s'appuyant sur un modèle théorique de référence de la recherche d'aide, et des études associées, Lab4CE supporte l'entraide spontanée entre pairs mais aussi l'aide fournie par les tuteurs, et propose un système de régulation de ces processus.

Nous avons ainsi présenté comment Lab4CE répond aux critères pour le support aux interactions sociales définis au chapitre 2, en présentant des outils qui s'appuient sur les possibilités du modèle de gestion exposé au chapitre 4, et travaillent conjointement avec les outils de LA présentés au chapitre 5.

*Troisième partie*

## Expérimentations

# Perception de l'expérience d'apprentissage et utilisabilité de Lab4CE

### **Contenu**

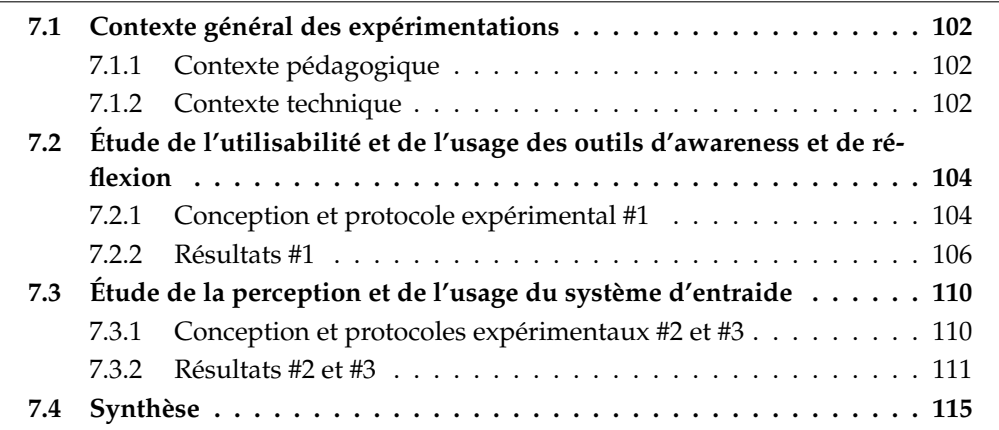

LAB4CE a été utilisé en contexte d'apprentissage réel tout au long des travaux ex-<br>posés dans ce manuscrit. Au cours des utilisations, diverses expérimentations de posés dans ce manuscrit. Au cours des utilisations, diverses expérimentations de terrain ont été menées. Cette partie est dédiée à leur présentation et à l'analyse des résultats obtenus.

La première section de ce chapitre expose le contexte général dans lequel Lab4CE a été utilisé. Nous y présentons également les mesures des capacités de charge du système pour permettre au lecteur d'évaluer la réutilisabilité du système, et faciliter la reproductibilité des expérimentations. La seconde section présente une première expérimentation dont l'objectif est l'évaluation de l'utilisabilité de Lab4CE et l'étude de l'usage des outils d'awareness et de réflexion du point de vue des apprenants. Une troisième section se focalise sur leur perception de l'entraide et sur l'usage du système dédié proposé dans le chapitre 6.

### **7.1 Contexte général des expérimentations**

### **7.1.1 Contexte pédagogique**

Les expérimentations traitées dans ce manuscrit s'appuient toutes sur l'utilisation de Lab4CE à l'Institut Universitaire Technologique (IUT) « A » Paul Sabatier de Toulouse, au département Informatique, sur une période de trois années. L'enseignement dispensé s'inscrit dans le champ disciplinaire de l'Architecture matérielle, des Systèmes d'exploitation et des Réseaux, et concerne les modules M1101 et M3102<sup>1</sup> définis dans le Programme Pédagogique National de 2013 (Ministère du supérieur et de la recherche, 2013). Lab4CE a été utilisé par des étudiants de  $1<sup>re</sup>$  et  $2<sup>e</sup>$  année du parcours de formation initiale, ainsi que par des étudiants inscrits en année spéciale (AS, parcours délivrant le diplôme universitaire technologique en une seule année).

Le Tableau 7.1 présente l'ensemble des sessions d'utilisation de Lab4CE. Dans la colonne « Année », qui expose l'année dans laquelle sont inscrits les apprenants, « AS » désigne l'année spéciale. Le nombre d'utilisateurs « Nb. Util. » fait référence au nombre d'apprenants qui ont manipulé au moins une fois une de leurs ressources sur Lab4CE pendant un TP. Pour l'expérimentation #1 effectuée lors de la session 2, le nombre d'individus ayant participé à cette expérimentation est différent du nombre d'utilisateurs de Lab4CE : 32 des 107 étudiants ont participé à l'expérimentation pour former un groupe test (cf. 7.2). En dehors de ce cas particulier, le nombre d'utilisateurs d'une session correspond au nombre de participants aux expérimentations correspondantes. La Colonne « Nb. TP » indique le nombre de TP en présentiel réalisés pendant la session. Enfin, la dernière colonne « Indice Exp. » correspond au numéro de l'expérimentation auquel nous faisons référence dans la suite de cette partie.

### **7.1.2 Contexte technique**

Le déploiement de Lab4CE a été réalisé sur un unique serveur physique, hébergé à l'IRIT. L'ensemble des couches de Lab4CE était localisé sur la même machine, jouant le rôle de serveur de virtualisation, de serveur d'applications web et de LRS. Le serveur est accessible depuis l'extérieur, et a été utilisé par les apprenants depuis différentes localisations (à l'IUT comme en dehors des locaux universitaires).

Un ensemble de tests de performance a été mené pour valider l'utilisabilité du système du point de vue technique, dont nous résumons ici les résultats.

La machine a les caractéristiques suivantes :

— Type de serveur : DELL PowerEdge R520 TPM ;

<sup>1.</sup> Les modules A2101 et A2103, spécifiques aux AS, sont dérivés des modules M2101 et M3102

| <b>Session</b> | Module/intitulé<br>de l'activité                                            | Année | Nb. Util. | Nb. TP         | Période                              | Indices Exp.   |
|----------------|-----------------------------------------------------------------------------|-------|-----------|----------------|--------------------------------------|----------------|
| 1              | M1101<br>- Intro-<br>duction au Shell                                       | 1ère  | 139       | $\overline{4}$ | oct. 2014                            | $\overline{4}$ |
| $\overline{2}$ | M1101 - Pro-<br>grammation<br>Shell                                         | 1ère  | 107       | 3              | dec.<br>nov.,<br>2015, janv.<br>2016 | 1, 5           |
| 3              | A2103 - Réseaux<br>$\overline{2}$                                           | AS    | 18        | 3              | mars 2016                            |                |
| 4              | M3102 - Réseaux                                                             | 2ème  | 56        | 3              | oct.,<br>nov.<br>2016                | 2              |
| 5              | M <sub>1101</sub><br>Intro-<br>$\overline{\phantom{a}}$<br>duction au Shell | 1ère  | 128       | 3              | oct., nov.,<br>dec. 2016             |                |
| 6              | A1104 - Réseaux                                                             | AS    | 24        | 4              | nov., dec.<br>2016                   | 3              |
| 7              | A2103 - Réseaux<br>2                                                        | AS    | 24        | 4              | mars., avr.<br>2017                  |                |

*Tableau 7.1 –* Sessions d'utilisation de Lab4CE

- Processeurs : 2 Intel Xeon E5-2450 2,10Ghz (pour un total de 32 coeurs virtuels) ;
- Mémoire vive : 64 Go ;
- Espace disque Système : 300 Go SAS 6Gbit/s, 15000tr/min ;
- Espace disque Données : 2To SAS 6Gbit/s 7200tr/min ;
- Connexion Réseau : 1Gb/s ;
- Coût de l'équipement : 4600€.
	- La couche logicielle installée est la suivante :
- OS : Linux Ubuntu Server 14.04 ;
- Hyperviseur : KVM ;
- Gestionnaire de cloud : OpenStack Kilo (v. 2015.1.4) ;
- Serveur d'applications web : Glassfish 4.1 / Java 8u45 ;
- SGBD LRS : MongoDb (v. 2.4.9).

Le Tableau 7.2 résume les mesures de capacités de charges du système. Les capacités maximales du serveur sont tout juste suffisantes pour supporter une promotion entière d'IUT (par exemple, les effectifs de première année à l'IUT de Toulouse sont d'environ 175 étudiants) dans le cadre d'une expérience simple (une machine par étudiant), ou pour un groupe d'étudiants sur une expérience plus complexe (pour une expérience comportant 4 machines, 46 étudiants peuvent travailler en parallèle).

Il est a noté que lors de l'utilisation de la plateforme, certaines latences ont été remarquées. L'analyse des journaux du serveur et le suivi de sa charge, qui ne montrent pas de signes de faiblesse particuliers, nous amène à conclure sur l'hypothèse d'un goulot d'étranglement situé sur l'infrastructure réseau de l'IUT ou de celle de l'IRIT.

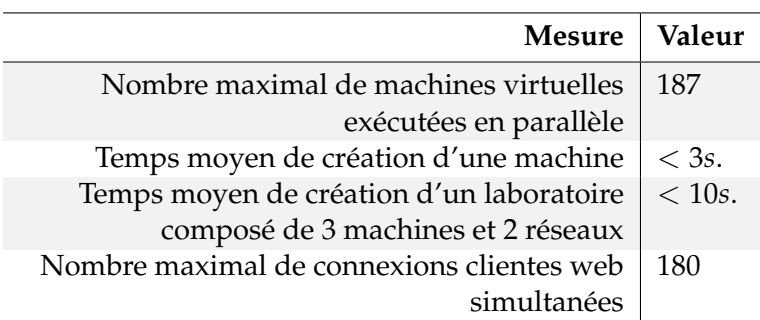

*Tableau 7.2 –* Mesures des capacités de charge du système

## **7.2 Étude de l'utilisabilité et de l'usage des outils d'awareness et de réflexion**

Dans cette section, nous étudions l'impact des outils d'awareness et de réflexion présentés à la section 5.4 sur la perception des apprenants quant à leur apprentissage pendant une activité pratique, selon les 5 dimensions suivantes : la pertinence du système, la réflexion, les interactions, le support des pairs et l'interprétation.

Pour cette expérimentation, notre objectif était de comparer la perception de l'apprentissage ressentie par des étudiants utilisant Lab4CE avec celle d'étudiants exploitant le contexte d'apprentissage traditionnel de l'IUT (Broisin *et al.*, 2017, 2015a).

### **7.2.1 Conception et protocole expérimental #1**

L'expérimentation #1 a impliqué 80 étudiants dont la répartition en genre reflétait celle de l'IUT (9 filles, 71 garçons), et qui étaient inscrits au module M1101 traitant du système d'exploitation Linux et de la programmation Shell. L'expérimentation a été conduite pendant 3 sessions pratiques en présentiel de 90 minutes chacune. Ces sessions portaient toutes sur la programmation Shell : les étudiants devaient découvrir et tester par eux-mêmes des commandes Shell sur leur terminal, puis composer avec celles-ci des scripts dans l'objectif de créer des programmes interactifs. Les étudiants devaient soumettre également un premier rapport en lien avec la première session, ainsi qu'un second rapport à l'issue des deuxième et troisième sessions. Ces rapports devaient être téléversés sur le LMS de l'IUT (Moodle) quatre jours après les première et troisième sessions respectivement, de manière à permettre aux apprenants de terminer leurs devoirs pendant le week-end.

Un groupe contrôle d'étudiants ( $N = 48$ ; 6 filles, 42 garçons; âge moyen = 18,8 ans) avait accès, de façon classique, au système d'exploitation Debian à partir des ordinateurs de l'IUT pour mener leurs activités. Le groupe test (*N* = 32 ; 3 filles, 29 garçons ; âge moyen=18,6 ans) avait à sa disposition l'environnement Lab4CE. L'expérience conçue pour les activités pratiques était composée d'une unique machine virtuelle par apprenant, sur laquelle ils réalisaient l'ensemble de leurs manipulations. Deux enseignants différents ont effectué une démonstration de Lab4CE et de ses fonctionnalités au groupe test pendant les 10 premières minutes de la première session.

Pour cette expérimentation, Lab4CE disposait des fonctionnalités suivantes :

- communication synchrone ;
- invitation à un laboratoire ;
- outil de comparaison sociale (awareness personnelle et sociale du concept) ;
- outil de réflexion pendant l'action ;
- outil de réflexion a posteriori.

À la fin de la dernière session pratique, les deux groupes d'étudiants ont été invités à répondre au questionnaire COLLES (*Constructivist Online Learning Environment Survey*). Ce questionnaire (Taylor et Maor, 2000) comporte vingt-quatre questions dont les réponses sont fournies sur une échelle de Likert graduée sur 5 niveaux (i.e., « presque jamais », « rarement », « des fois », « souvent », « presque toujours ») ; il a pour objectif de mesurer la perception de l'expérience d'apprentissage des étudiants, et a été appliqué avec succès dans de nombreuses études (Sthapornnanon *et al.*, 2009; Johnson *et al.*, 2006; Tierney et Palmer, 2013). Le COLLES a été originellement conçu pour comparer l'expérience désirée des apprenants (i.e., ce qu'ils attendent d'un enseignement) et leur expérience effective (i.e., ce qu'ils ont reçu de l'enseignement). Dans notre expérimentation, l'expérience effective des deux groupes d'apprenants a été comparée : nous avons demandé au groupe contrôle d'évaluer leur expérience avec les ordinateurs de l'institution, tandis que le groupe test devait évaluer leur expérience d'apprentissage avec Lab4CE. De plus, le questionnaire SUS (*System Usability Scale*), reconnu comme un outil rapide et fiable pour mesurer la perception de l'utilisabilité d'un système (Brooke *et al.*, 1996), a également été dispensé aux apprenants.

### **7.2.2 Résultats #1**

### **7.2.2.1 COLLES**

L'ensemble des mesures d'usage de Lab4CE et de ses fonctionnalités est présenté dans le Tableau 7.3. Il est à noté que le nombre d'apprenants actifs du groupe test pendant la première session (i.e., 17) diffère significativement du nombre d'étudiants total du groupe test (*N* = 32). Cette différence peut s'expliquer par le fait que pendant la première session, certains étudiants utilisaient, pour se connecter à Lab4CE, une machine physique de l'institut dont le système d'exploitation était lui-même fondé sur Linux ; ces étudiants pouvaient alors ne pas utiliser Lab4CE mais directement le terminal de la machine physique. Pour les sessions suivantes, les étudiants du groupe test qui utilisaient les machines physiques de l'institution devaient démarrer celle-ci sous le système d'exploitation Microsoft<sup>©</sup> Windows<sup>©</sup> pour accéder à notre environnement.

Vingt deux étudiants du groupe test et 36 du groupe contrôle ont répondu au questionnaire COLLES. Le diagramme des quartiles sur la Figure 7.1 illustre la distribution des réponses relatives à cinq des six dimensions évaluées par le COLLES. La dimension « support du tuteur » a été retirée de notre analyse, puisque les conditions expérimentales (i.e., sessions en présentiel et aucun tuteur connecté à Lab4CE) ne permettaient pas d'évaluer ce critère. La Figure 7.1 expose, pour chaque dimension, les résultats obtenus auprès du groupe contrôle et du groupe test ; les médianes, quartiles et extremums sont illustrées par les boîtes de Tukey, les moyennes par les points reliés entre eux.

La première dimension « pertinence » exprime l'intérêt ressenti par les apprenants dans le cours par rapport à une future pratique professionnelle. La moyenne du score donné par le groupe test est légèrement supérieure à celle du groupe contrôle, tandis que la répartition des résultats est plus recentrée. Cette dimension du questionnaire traitant plus de l'enseignement lui-même que de l'environnement support, des fortes différences n'étaient pas attendues. Toutefois, cette échelle montre que travailler sur une plateforme dotée d'outils supplémentaires pour l'awareness n'impacte pas négativement la perception des apprenants sur les savoir-faire qu'ils acquièrent pour réussir leurs pratiques professionnelles futures.

La seconde dimension « réflexion » s'intéresse à la réflexion et à la pensée critique. Même si l'environnement traditionnel évalué par le groupe contrôle ne fournit pas d'outils pour l'awareness ou la réflexion, le graphique ne fait pas apparaître de différence significative entre les deux groupes puisque seules la moyenne et la médiane sont faiblement supérieures pour le groupe test. Pour expliquer ce résultat inattendu, nous faisons ici l'hypothèse que les apprenants du groupe test ne réalisaient pas qu'ils étaient engagés dans un processus réflexif lorsqu'ils consultaient les outils de Lab4CE. En effet, selon les statistiques d'usage du Tableau 7.3, presque 42% des apprenants du

| <b>Session pratique</b>                         | 1     |              | $\overline{2}$ |                | 3        |                |
|-------------------------------------------------|-------|--------------|----------------|----------------|----------|----------------|
| Nb. d'utilisateurs actifs                       | 17    |              | 32             |                | 30       |                |
| dans le groupe                                  |       |              |                |                |          |                |
| % d'utilisateurs actifs                         | 53,1% |              | 100,0%         |                | 93,8%    |                |
| dans le groupe                                  |       |              |                |                |          |                |
| Outil de comparaison sociale                    |       |              |                |                |          |                |
| Nb. d'utilisateurs actifs                       |       | 13           | 19             |                | 18       |                |
| qui ont affiché l'outil                         |       |              |                |                |          |                |
| % d'utilisateurs actifs                         | 76,5% |              | 59,4%          |                | $60,0\%$ |                |
| qui ont affiché l'outil                         |       |              |                |                |          |                |
| Performance moyenne                             | 84,8  |              | 86,0           |                | 87,6     |                |
| des utilisateurs actifs                         |       |              |                |                |          |                |
| (de 0 à 100)                                    |       |              |                |                |          |                |
| <b>Outils de Réflexion</b>                      | Après | Pendant      | Après          | Pendant        | Après    | Pendant        |
| Nb. d'utilisateurs ac-                          | 7     | $\mathbf{1}$ | 14             | 3              | 12       | 5              |
| tifs qui ont analysé leur                       |       |              |                |                |          |                |
| propre travail                                  |       |              |                |                |          |                |
| % d'utilisateurs actifs                         | 41,2% | 5,9%         | 43,8%          | 9,4%           | 40,0%    | 16,7%          |
| qui ont analysé leur                            |       |              |                |                |          |                |
| propre travail                                  |       |              |                |                |          |                |
| Nb. d'utilisateurs actifs                       | 11    | 3            | 15             | $\overline{2}$ | 9        | $\overline{2}$ |
| qui ont analysé le tra-                         |       |              |                |                |          |                |
| vail de pairs                                   |       |              |                |                |          |                |
| % d'utilisateurs actifs                         | 34,7% | 17,7%        | 46,9%          | 6,3%           | 30,0%    | 6,7%           |
| qui ont analysé le tra-                         |       |              |                |                |          |                |
| vail de pairs<br><b>Sessions collaboratives</b> |       |              |                |                |          |                |
|                                                 |       |              |                |                |          |                |
| $\frac{6}{6}$ d'utilisateurs actifs             | 29,4% |              | 21,9%          |                | 16,7%    |                |
| qui ont travaillé avec                          |       |              |                |                |          |                |
| au moins un pair                                |       |              |                |                |          |                |

*Tableau 7.3 –* Statistiques d'usage de Lab4CE dans l'expérimentation #1

groupe test ont utilisé l'outil de réflexion a posteriori pour étudier leurs propres sessions de travail. D'un autre côté, nous pensons que les sujets du groupe contrôle ont considéré dans leur évaluation les processus de réflexion qui se passaient en classe, c'est-à-dire en dehors de leur environnement d'apprentissage.

Les retours des deux groupes sont presque équivalents pour la dimension « interaction » du questionnaire, qui mesure l'étendue des conversations relatives à l'apprentis-

Learning analytics pour l'engagement et la réflexion en situation d'apprentissage pratique 107

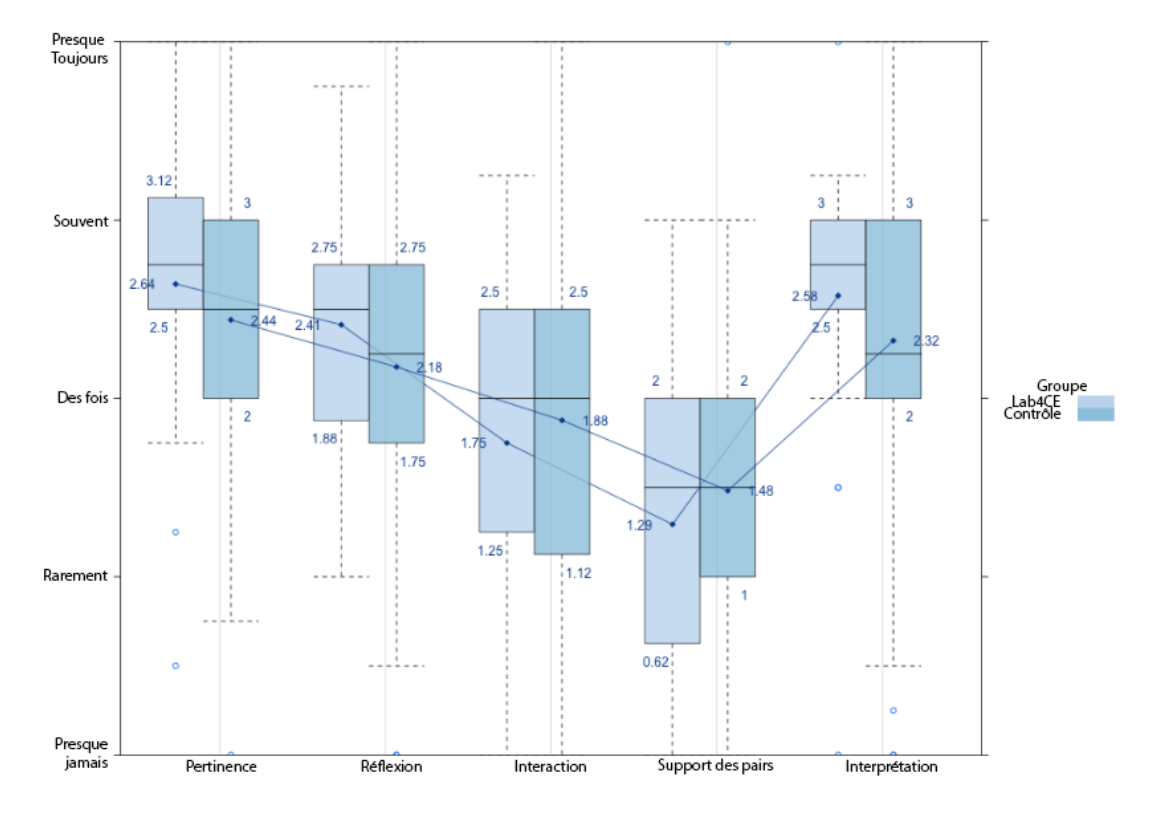

*Figure 7.1 –* Résultats du questionnaire COLLES

sage entre étudiants et les échanges d'idées. Ici, des résultats plus élevés pour le groupe test que pour le groupe contrôle étaient attendus : **a)** puisque l'expérience s'est déroulée en présentiel, les interactions et dialogues entre apprenants étaient indépendants de l'environnement informatique utilisé pour réaliser l'activité pratique ; **b)** Lab4CE fournit une messagerie où les étudiants peuvent échanger instantanément des messages textuels, et un total de 166 messages ont été transmis pendant les 3 sessions. De plus, les statistiques d'usage montrent que 30% des sujets du groupe test ont travaillé au moins 1 fois avec un pair en utilisant le système d'invitation à un laboratoire. De même que pour la dimension précédente, nous pensons que les apprenants ne se sont pas sentis fortement impliqués dans des activités d'interaction lorsqu'ils expliquaient leurs idées à leurs pairs ou lorsqu'ils recevaient des réponses ou des explications.

Les résultats à propos du support par les pairs sont également similaires pour les deux groupes, voire même légèrement inférieurs pour le groupe test. Outre les hypothèses précédentes qui peuvent expliquer ces résultats inattendus (ici aussi, 47% des sujets du groupe test ont utilisé l'outil de réflexion a posteriori pour analyser le travail de pairs), cette dimension de l'analyse révèle une amélioration potentielle de notre plateforme. Les apprenants ont significativement utilisé les outils de réflexion pour analyser

le travail effectué par leurs pairs, mais le système ne fournit pas d'awareness aux apprenants d'une telle information. Dans le COLLES, la dimension du support par les pairs est traité selon les sentiments qu'a un apprenant de l'encouragement de ses pairs à sa participation, ou encore de la valeur qu'ils apportent à sa contribution. Nous pensons donc que fournir aux apprenants une information portant sur les analyses effectuées par des pairs sur leurs travaux permettrait d'augmenter ce sentiment.

Enfin, la dernière dimension « interprétation » vise à évaluer la pertinence ressentie par les apprenants des messages échangés entre eux, et entre eux et les enseignants. La moyenne légèrement plus élevée ainsi que la concentration de la distribution plus prononcée pour le groupe test semblent montrer que les utilisateurs ont plus de facilités à échanger des messages pertinents. Il semble donc que l'utilisation d'outils de réflexion tend à les aider à obtenir une meilleure compréhension de leurs actions, et ainsi permettre un dialogue plus adéquat.

En plus des statistiques d'usage commentées précédemment, une donnée intéressante est le nombre d'analyses de travaux de pairs effectuées le jour où le premier rapport devait être soumis : presque 43% des étudiants du groupe test ont analysé au moins une session d'un pair en utilisant l'outil de réflexion a posteriori. Nous émettons l'hypothèse que ces étudiants ne savaient pas comment achever les objectifs de leurs travaux pratiques, et ont ainsi cherché de l'aide dans les travaux effectués par leurs pairs. Cette hypothèse est supportée par les statistiques d'usage : le niveau moyen de performance des apprenants dont les sessions ont été analysées par d'autres est de 90. Le Tableau 7.3 révèle également que l'outil de réflexion pendant l'action n'a presque jamais été utilisé. Cette tendance peut être expliquée par le fait que les sessions effectuées pendant l'expérimentation ont pris place dans un contexte présentiel où les apprenants pouvaient se déplacer et aller consulter l'écran de leurs pairs, mais aussi par le fait que les apprenants ont utilisé les fonctions de partage de terminaux de Lab4CE (comme mentionné précédemment, environ 30% des sujets du groupe test ont réalisé des sessions de travail collectives sur l'environnement) qui offrent déjà une vue en temps réel du terminal des différents participants.

Enfin, l'outil de comparaison sociale qui, par défaut, est masqué dans l'interface de l'utilisateur, a été affiché par la plupart des utilisateurs à chaque session. Comme le montre le Tableau 7.3, le pourcentage d'utilisateurs qui affichent l'outil diminue avec l'augmentation de la performance. Cette observation concorde avec la recherche sur les outils de comparaison sociale : leur impact sur les performances cognitives et académiques a été abondamment examiné, et les résultats principaux montrent que situer les apprenants sur leurs propres performances par rapport aux performances des autres encourage les efforts d'apprentissage et augmente la performance de la tâche (Kollöffel et de Jong, 2016; Michinov et Primois, 2005).

Learning analytics pour l'engagement et la réflexion en situation d'apprentissage pratique 109

### **7.2.2.2 System Usability Scale**

Le score au SUS a été calculé selon (Brooke *et al.*, 1996). Le score mesuré est de 62,4 pour le groupe contrôle et de 73,6 pour le groupe test. Selon (Bangor *et al.*, 2009), les équipements de l'institut ont été évalués comme étant sous la limite acceptable de l'utilisabilité d'un système, tandis que Lab4CE a été qualifié comme *bon* selon ce critère.

## **7.3 Étude de la perception et de l'usage du système d'entraide**

Nous avons conduit deux autres expérimentations pour étudier l'usage du système de gestion de l'aide. Notre étude porte ici sur l'analyse de la perception de l'entraide chez les apprenants, ainsi que sur l'usage des outils d'entraide, aussi bien du point de vue de l'aidé que de celui de l'aidant (Venant *et al.*, 2017c).

### **7.3.1 Conception et protocoles expérimentaux #2 et #3**

Les deux expériences ont été menées dans le cadre d'un cours d'administration de réseaux sur deux populations différentes. Ce cours visait chez les apprenants la découverte par la pratique, à travers plusieurs sessions en présentiel, de différents concepts liés à la mise en place d'infrastructures réseaux et à la configuration des services associés. Les étudiants disposaient, au sein de leur laboratoire, de différentes machines virtuelles et routeurs qu'ils devaient administrer. Pendant les sessions en classe, les apprenants ont travaillé en dyades ; nous considérons donc les résultats observés comme ceux de dyades et non d'individus. Pour ces expérimentations, Lab4CE embarquait les fonctionnalités suivantes :

- communication synchrone ;
- système de gestion de l'entraide avec évaluation des épisodes par valeur booléenne (satisfait / insatisfait) ;
- outil de comparaison sociale (awareness personnelle et sociale du concept) ;
- outil de réflexion pendant l'action ;
- outil de réflexion a posteriori.

Dans l'expérimentation #2 (Exp. #2), nous souhaitions déterminer si les apprenants avaient tendance à s'entraider spontanément, sans aucune intervention de l'enseignant. Pour cette expérimentation, 28 dyades d'étudiants de seconde année ont suivi 3 sessions en présentiel de 90 minutes chacune (*N* = 56 ; 5 filles, 51 garçons ; âge moyen = 19,8 ans). Aucun enseignant n'était disponible sur Lab4CE, et les apprenants étaient libres d'utiliser le système de gestion de l'aide. Enfin, au moment de l'expérimentation, le système de gestion de l'aide ne permettait pas encore, lors de la création d'une requête d'aide, de fournir l'exercice et la description liés à la difficulté rencontrée.

Dans l'expérimentation #3 (Exp. #3), 12 dyades ( $N = 24$ ; 7 filles, 16 garçon; âge moyen = 24,26 ans) d'étudiants inscrits en année spéciale ont effectué 4 sessions en présentiel de 90 minutes chacune pour réaliser les tâches demandées, et un enseignant était connecté à Lab4CE lors de toutes les sessions. L'enseignant a informé au préalable les apprenants que l'engagement dans des interactions d'entraide pouvait leur octroyer 2 points supplémentaires à leur note à l'examen final (sur une échelle comprise entre 0 et 20). Toutefois, il n'a pas spécifié combien d'interactions étaient attendues pour obtenir ce bonus, ni s'il considérait les demandes et les réponses d'aide différemment. Pour cette expérimentation, le système de gestion de l'aide présenté à la section 6.3. était pleinement disponible. Enfin, à l'issue de cette expérimentation, un questionnaire a été délivré aux apprenants, pour évaluer leur perception de l'entraide lors d'une activité pratique.

### **7.3.2 Résultats #2 et #3**

### **7.3.2.1 Résultats de l'usage du système d'entraide**

Les résultats d'usage sont fournis dans le Tableau 7.4. Pour être capable d'analyser les résultats des deux expérimentations de manière similaire, nous avons calculé tous les indicateurs (excepté les pourcentages) par sessions de travail, ces dernières étant de même durée à chaque fois. Une première observation est l'usage quasi nul de l'aide dans Exp. #2 : le nombre moyen de requêtes par dyade et par session est de 0,47, tandis que celui des prises en charge par dyade et par session est de 0,15 seulement. Le constat est donc le même que pour Renkl (2002) : les apprenants ne semblent pas utiliser souvent le système d'aide par eux-mêmes. Cependant, l'élément motivationnel introduit dans Exp. #3 (i.e., le bonus de 2 points) semble augmenter considérablement l'utilisation du système d'entraide. Puisqu'aucun enseignant n'était disponible pendant Exp. #2, le pourcentage d'aides fournies par des apprenants par rapport au total d'aides fournies vaut logiquement 100%. Alors que pour Exp. #3 le pourcentage d'aides fournies est deux fois plus grand que pour Exp. #2 (i.e., 33% pour Exp. #2 et 66% pour Exp. #3), 41% des aides fournies l'ont été par l'enseignant. D'autre part, concernant le pourcentage d'aides fournies par les apprenants par rapport à l'ensemble des demandes, on observe ici des résultats similaires pour Exp. #2 et Exp. #3, i.e., 33% et 39% respectivement. Il semble donc que le facteur motivationnel encourage les apprenants à rechercher de l'aide, mais que d'autres sources d'engagement sont à identifier pour améliorer la prise en charge d'aide par les apprenants.

Learning analytics pour l'engagement et la réflexion en situation d'apprentissage pratique 111

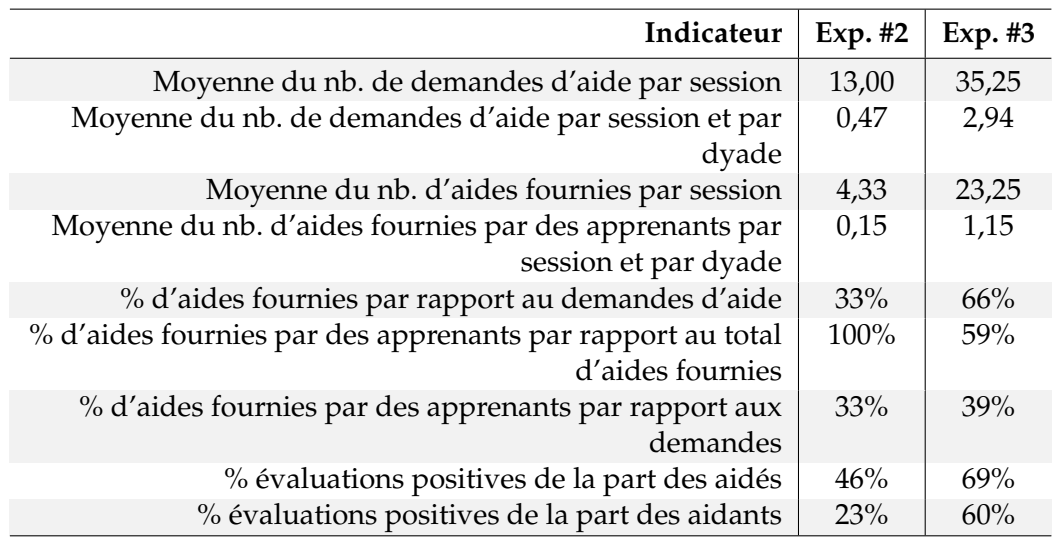

*Tableau 7.4 –* Résultats d'usage pour l'étude de l'entraide

Nous pouvons également constater que les évaluations des épisodes d'aide entre apprenants sont significativement meilleures pour Exp. #3. Dans Exp. #2, les pourcentages d'évaluations positives des aidés comme des aidants sont en dessous de 50% (i.e., 46% et 23% respectivement), tandis que pour Exp. #3, ils sont à 69% et 60% respectivement. Cette augmentation significative, en particulier concernant les aidants, peut s'expliquer notamment par la présence de l'enseignant sur la plateforme qui peut augmenter la confiance des apprenants souhaitant fournir leur aide. Cette hypothèse semble être confirmée par les retours de l'enseignant suite à l'expérimentation, qui a expliqué que plusieurs apprenants lui avaient demandé de confirmer leurs explications lorsque ces derniers étaient en train d'aider un pair.

### **7.3.2.2 Questionnaire sur l'entraide**

Le questionnaire a été rempli par 15 des 24 étudiants de Exp. #3. Les résultats détaillés ainsi que l'intégralité du questionnaire sont fournis en annexe C, tandis qu'une sélection de questions, dont les résultats sont les plus significatifs est exposée dans le Tableau 7.5. À travers 28 questions métacognitives, le questionnaire vise à mesurer le ressenti des apprenants sur leur rapport à l'aide en général, et à la manière dont celle-ci s'opère sur Lab4CE. Le questionnaire est structuré en 3 catégories de questions.

La première catégorie cible le rapport qu'ont les apprenants à l'aide en général, et comprend 6 questions pour lesquelles les réponses sont données à l'aide d'une échelle

| Catégorie | Indice | Question                                           | $\overline{\mathcal{X}}$ | $\sigma$ |
|-----------|--------|----------------------------------------------------|--------------------------|----------|
| Général   | 1.3    | Dans le cadre de mon apprentissage,                | 3,53                     | 1,41     |
|           |        | j'ai l'habitude de demander de l'aide à            |                          |          |
|           |        | d'autres étudiants.                                |                          |          |
| Général   | 1.4    | Dans le cadre de mon apprentissage, j'ai           | 3,73                     | 1,03     |
|           |        | l'habitude d'aider d'autres étudiants.             |                          |          |
| Général   | 1.6    | Dans le cadre de mon apprentissage, j'ai           | 4,00                     | 1,22     |
|           |        | pour habitude d'aider les autres même si           |                          |          |
|           |        | je ne suis pas certain de ma réponse.              |                          |          |
| Demande   | 2.2    | Avec Lab4CE, je préfère demander de                | 1,93                     | 1,22     |
|           |        | l'aide anonymement.                                |                          |          |
| Demande   | 2.3    | Avec Lab4CE, je préfère demander de                | 2,46                     | 1,41     |
|           |        | l'aide à quelqu'un en particulier plutôt           |                          |          |
|           |        | qu'à tous.                                         |                          |          |
| Demande   | 2.5    | On a répondu à mes demandes dans des               | 3,60                     | 1,12     |
|           |        | délais raisonnables.                               |                          |          |
| Demande   | 2.7    | Je suis satisfait dans l'ensemble des aides        | 4,00                     | 0,76     |
|           |        | que l'on m'a apportées.                            |                          |          |
| Offre     | 3.5    | Apporter de l'aide m'a permis de vérifier          | 3,60                     | 0,99     |
|           |        | et consolider la maîtrise de mes connais-          |                          |          |
|           |        | sances.                                            |                          |          |
| Offre     | 3.6    | Répondre à des demandes d'aide m'a                 | 2,40                     | 1,24     |
|           |        | donné l'impression de ne pas avoir assez           |                          |          |
|           |        | de temps pour réaliser mon travail per-<br>sonnel. |                          |          |
| Offre     | 3.7    | L'aide m'a permis de confronter mon                | 3,00                     | 1,25     |
|           |        | point de vue à celui des autres.                   |                          |          |
| Offre     | 3.8    | À l'avenir, si mes offres ou demandes              | 3,47                     | 1,30     |
|           |        | d'aide n'apportent pas de bonus sur ma             |                          |          |
|           |        | note finale, j'utiliserai toujours le système      |                          |          |
|           |        | d'aide.                                            |                          |          |
| Offre     | 3.11   | Informations utiles pour demander de               |                          |          |
|           |        | l'aide à un utilisateur :                          |                          |          |
|           |        | · Indentité : 40%                                  |                          |          |
|           |        | • Performance: 33%                                 |                          |          |
|           |        | • Indentité et performance : 27%                   |                          |          |

*Tableau 7.5 –* Extrait des réponses du questionnaire sur l'entraide

de Lickert dont les valeurs varient de 1 (pas du tout d'accord) à 5 (tout à fait d'accord). Nous constatons que les apprenants considèrent qu'ils n'hésitent pas à demander de

Learning analytics pour l'engagement et la réflexion en situation d'apprentissage pratique 113

l'aide à des pairs (1.3), ainsi qu'à en offrir (1.4), mais semblent moins enclins à en offrir s'ils ne sont pas certains de leurs réponses (1.6). Ce résultat va dans le sens des observations faites précédemment à propos de l'usage de l'outil d'aide, dont la présence de l'enseignant sur la plateforme peut faciliter le sentiment de maîtrise des connaissances.

Dans la seconde catégorie dédiée à la demande d'aide et comportant 8 questions à échelle de Lickert et 1 question ouverte, les étudiants confirment le faible usage de la fonction d'anonymat lorsqu'ils demandent de l'aide (2.2) : une préférence que l'on constate aussi du côté des étudiants qui souhaitent apporter leur aide, puisque 40% des réponses à la question sur les informations nécessaires pour fournir une aide ciblent exclusivement l'identité de la personne, et 27% ciblent l'identité et la performance (3.11). D'autre part, les apprenants ne semblent pas vraiment plus enclins à préférer demander de l'aide à tous plutôt qu'à une personne en particulier, le résultat à la question 2.3 montrant un écart-type élevé et une moyenne proche de 2,5 (pour une plage de valeurs comprise entre 1 et 5). Ce résultat confirme donc la nécessité de proposer aux apprenants la stratégie d'une demande d'aide à tous ainsi que celle d'une demande individuelle. Enfin, nous constatons que les apprenants semblent plutôt satisfaits du temps de réponse à leurs demandes (2.5) ainsi que des aides fournies (2.7) ; ce résultat doit cependant être interprété en considérant le fait que, passé un certain délai, le système redirige automatiquement les demandes sans réponse à un enseignant connecté sur la plateforme (cf. section 6.3.3.2). En effet, les résultats d'usage montrent que le nombre de prises en charge d'aide par des apprenants n'a pas significativement augmenté d'une expérimentation à l'autre malgré le bonus utilisé comme levier motivationnel.

Enfin la troisième catégorie de questions concerne les prises en charge d'aides, à travers 8 questions à échelle de Lickert, 2 questions ouvertes, et une question à choix sur les informations nécessaires pour apporter de l'aide. Nous observons parmi les résultats les plus significatifs que les apprenants ont conscience de l'effet autorégulant de l'offre d'aide. En effet, ils estiment qu'apporter de l'aide leur permet de vérifier et consolider leurs connaissances (3.5), sans pour autant avoir l'impression de perdre du temps pour réaliser leurs propres travaux (3.6). Toutefois, les résultats semblent montrer que le système d'aide de Lab4CE n'a pas ou peu d'impact sur l'augmentation de la confrontation de points de vue. L'aide semble donc être principalement appliquée pour des cas où l'aidé ne sait pas comment réaliser la tâche demandée, et non pas dans des cas où un doute existe et où l'aidé souhaite vérifier son point de vue. Enfin, dans la dernière question, nous constatons que les apprenants semblent enclins à continuer de s'entraider a posteriori, sans bonus additionnel (3.8).

### **7.4 Synthèse**

Nous avons présenté dans ce chapitre 3 expérimentations en contexte présentiel. La première visait à évaluer la perception des étudiants de leur apprentissage lors de la réalisation de travaux pratiques avec Lab4CE, et de la comparer à celle d'un environnement traditionnel. Nous constatons que la majorité des outils d'awareness et de réflexion ont été utilisés par la plupart des étudiants actifs, et observons une diminution de l'usage de l'outil d'awareness sociale au fur et à mesure que la performance individuelle augmente. Les résultats du questionnaire COLLES montrent que les étudiants ont évalué de manière similaire Lab4CE et l'environnement traditionnel en ce qui concerne l'interaction entre pairs ou la réflexion. Si l'évaluation semble présenter un biais de par le contexte présentiel des enseignements, et que le questionnaire luimême peut être remis en question par son caractère peut être trop généraliste pour l'utilisation que nous en avons faite, ces résultats soulignent, avec l'utilisation faible du système de collaboration à la demande, le manque d'awareness sociale de l'espace de travail proposé par Lab4CE. Ainsi, nous avons identifié qu'un système de notification de l'analyse des travaux d'un apprenant par ses pairs pourrait être important pour augmenter sa réflexion et susciter les interactions sociales.

Les deuxième et troisième expérimentations présentées dans ce chapitre ciblent l'analyse de l'usage des outils d'entraide et la mesure de la perception des apprenants de l'aide entre pairs dans les TP. Nous constatons un paradoxe entre l'usage factuel de l'entraide par les apprenants et leur perception : ils ne formulent ni ne répondent souvent à des demandes d'aide, mais estiment toutefois qu'ils ont l'habitude de s'entraider. Avec une source de motivation supplémentaire, nous observons une augmentation significative des demandes d'aide. Toutefois, le levier utilisé ici ne semble pas impacter, ou très peu, leur prise en charge. La mesure de la perception des apprenants nous permet également de valider le besoin qu'ils ont à disposer de plus de stratégies pour demander de l'aide. Enfin, ces résultats semblent également confirmer la conscience des apprenants quant au bénéfice de l'entraide sur l'apprentissage.

# Performance et comportement dans Lab4CE

### **Contenu**

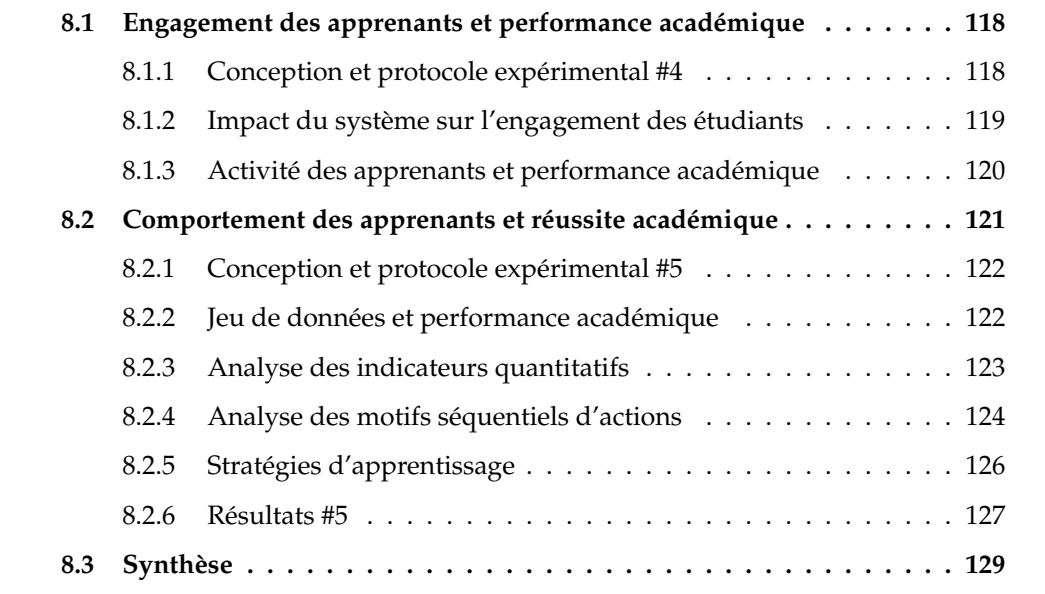

CE chapitre se focalise sur le rapport entre l'activité des apprenants sur le système<br>et leurs résultats d'apprentissage. Nous présentons ici les résultats de deux anaet leurs résultats d'apprentissage. Nous présentons ici les résultats de deux analyses dont le contexte général reste le même que celui présenté dans le chapitre précédent. Une première section présente la quatrième expérimentation dont l'objectif est d'évaluer l'impact du système sur l'engagement des étudiants dans l'apprentissage du système d'exploitation Linux, et de mesurer la potentielle corrélation entre l'activité de ces apprenants et leur performance académique. Nous explorons dans une seconde et dernière section, à un niveau de détail plus fin, les comportements individuels des sujets en terme d'actions réalisées pendant les sessions d'apprentissage pratique et leur corrélation avec les résultats académiques des apprenants.

## **8.1 Engagement des apprenants et performance académique**

### **8.1.1 Conception et protocole expérimental #4**

### **8.1.1.1 Echantillon et contexte pédagogique**

L'expérimentation #4 (Broisin *et al.*, 2015b) a été menée pendant un cours d'introduction aux commandes et à la programmation Shell, avec 139 étudiants de première année, dont la répartition en genre reflétait celle de l'IUT (123 garçons et 16 filles) avec un âge moyen de 18,64 ans. L'expérimentation ayant été menée au tout début du cours, nous considérons tous les étudiants comme débutants en Informatique. L'expérimentation s'est étalée sur une période de quatre semaines. Chaque semaine, une session pratique en présentiel de 90 minutes était dispensée.

Pendant ces quatre semaines, le cours visait trois objectifs pédagogiques principaux : la compréhension des commandes Shell principales, la gestion du système de fichiers Linux par ces commandes, et la compréhension de concepts rudimentaires de la programmation Shell. Pour chaque session, les apprenants devaient accomplir une liste de tâches nécessitant l'utilisation d'un ensemble de commandes. Ils devaient comprendre quelles fonctionnalités proposaient les commandes, comment celles-ci devaient être manipulées (i.e., quels arguments devaient ou pouvaient être utilisés), et exécuter ces commandes pour effectuer les tâches demandées. Dans la dernière session pratique, les apprenants devaient employer les commandes découvertes préalablement pour développer de simples scripts Shell à partir de structures conditionnelles et itératives. Pour parvenir à ce dernier objectif, les étudiants devaient également transférer des compétences acquises auparavant dans un cours d'introduction à l'algorithmique.

Enfin, pour chacune des quatre semaines, les apprenants devaient téléverser un rapport à propos de l'activité de la semaine sur le LMS de l'IUT.

### **8.1.1.2 Support technologique**

Avant l'expérimentation, un cours avait été dispensé à ces étudiants sur l'installation et l'utilisation de VirtualBox, ainsi que sur la création d'une machine virtuelle reflétant l'environnement traditionnel de l'IUT. Ainsi, pour cette expérimentation, les apprenants ont eu la liberté d'utiliser Lab4CE, accessible de manière permanente tout au long de l'expérimentation, ou la machine virtuelle de leur ordinateur personnel.

Pour cette expérimentation, Lab4CE présentait les fonctionnalités suivantes :

- communication synchrone ;
- invitation à un laboratoire.

Une présentation de la plateforme a été effectuée pendant les 5 premières minutes de la première séance en présentielle, par les enseignants chargés des séances de travaux pratiques. Après cette brève introduction à Lab4CE, les apprenants ont disposé d'une liberté totale dans l'utilisation de l'une ou l'autre des solutions technologiques.

### **8.1.1.3 Informations collectées**

Outre les traces issues de Lab4CE, il a été également demandé aux apprenants, pendant la première séance, de préciser s'ils avaient déjà déployé une machine virtuelle sur leur propre ordinateur. À l'issue de l'expérimentation, nous avons aussi collecté leur résultat à l'examen académique qu'ils ont effectué 2 semaines après la dernière session pratique. Cet examen consistait en un questionnaire à choix multiples d'une durée de 45 minutes, créé collaborativement par l'ensemble des enseignants impliqués dans ce module. La variable dépendante définie pour cette étude, nommée performance académique, a été calculée à partir de l'extraction de 23 questions relatives aux concepts abordés pendant les 4 sessions pratiques de l'expérimentation. Cette variable est une valeur continue comprise entre 0 et 100.

### **8.1.2 Impact du système sur l'engagement des étudiants**

Les statistiques d'usage de Lab4CE sont données par le Tableau 8.1. 71 étudiants ont utilisé Lab4CE de manière continue, avec une moyenne de 7 sessions d'environ 40 minutes de travail par étudiant. Le nombre moyen de commandes saisies par machine virtuelle est de plus de 770. Une donnée intéressante sont les jours de la semaine pendant lesquels les apprenants se sont connectés au système : en dehors du lundi, jour correspondant à la date butoire de la remise tardive des rapports, ils ont significativement travaillé pendant le week-end, à savoir juste avant de déposer le rapport de la semaine. Cette information suggère un effet positif de Lab4CE sur l'engagement des apprenants lorsqu'il s'agit de pratiquer l'administration de système : plus de 50% des sujets ont utilisé une machine virtuelle de Lab4CE, tandis que seulement 25% d'entre eux (i.e., 31 étudiants) ont installé une machine virtuelle sur leur propre ordinateur.

À partir des données du Tableau 8.1, nous avons également analysé le travail collectif entre apprenants. Dans cette expérimentation, seulement 75 messages ont été postés sur le salon public du chat de l'expérience, la plupart d'entre eux ne présentant aucun lien avec l'activité pédagogique. Seulement deux étudiants ont travaillé ensemble sur la même machine virtuelle en utilisant le système d'invitation au laboratoire, et échangé 7 messages au sein du salon privé du laboratoire. Ces résultats peuvent être expliqués par le fait que **a)** les étudiants devaient téléverser leur propre rapport pour une activité donnée, **b)** les étudiants n'étaient pas habitués à travailler à plusieurs lorsqu'ils

Learning analytics pour l'engagement et la réflexion en situation d'apprentissage pratique 119

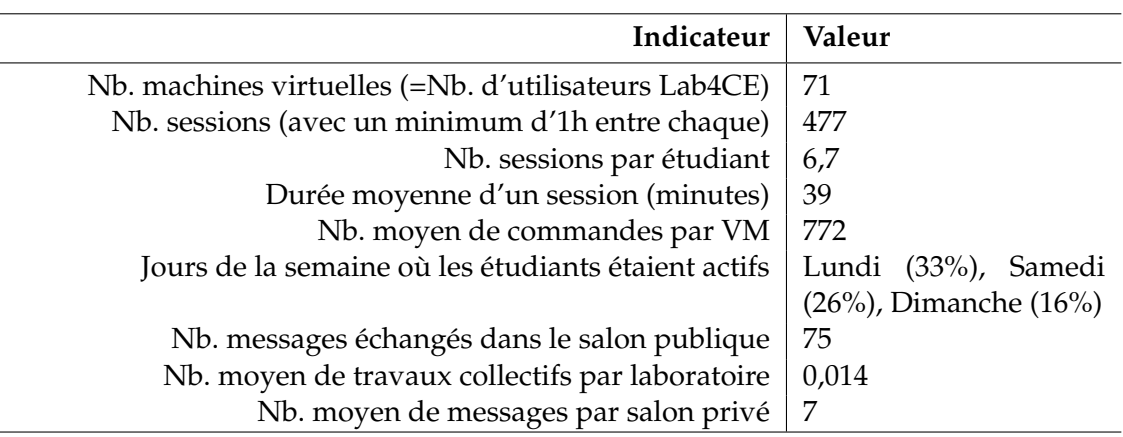

*Tableau 8.1 –* Statistiques d'usage de Lab4CE dans l'expérimentation #4

n'étaient pas physiquement ensembles, **c)** les activités pratiques proposées dans cette expérimentation n'étaient pas assez avancées pour requérir l'aide de pairs. De plus, dans cette expérimentation, aucun outil d'awareness, de réflexion ou d'aide n'était disponible. Nous pouvons donc également émettre l'hypothèse que dans cette version du système, les apprenants n'étaient pas incités à travailler ensemble.

### **8.1.3 Activité des apprenants et performance académique**

Si presque tous les 139 étudiants impliqués dans l'expérimentation ont participé à l'examen académique obligatoire, l'analyse illustrée par la Figure 8.1 ne prend en compte que les étudiants qui ont réalisé l'examen et utilisé le système Lab4CE au moins une fois (certains apprenants ont abandonné le parcours ou n'étaient pas présents lors de l'examen). Pour corriger les données, nous avons également supprimé les outliers, aussi bien parmi la population expérimentale que parmi les questions prises en compte dans l'examen : si le score moyen des étudiants à une question était plus faible que le premier ou plus grand que le troisième quartile, la question n'était pas prise en compte dans notre analyse. Notre analyse porte, au final, sur 55 étudiants et 17 questions.

L'*activité* d'un apprenant *i* a été définie comme *A<sup>i</sup>* = *Ii*/*S<sup>i</sup>* , où *I<sup>i</sup>* est le nombre d'entrées (i.e., le nombre de commandes exécutées sur la machine virtuelle) d'un étudiant *i*, et *S<sup>i</sup>* représente la durée passée (en min.) par cet étudiant sur le système. Le diagramme de dispersion sur la Figure 8.1 montre une corrélation significative, confirmée par le calcul du coefficient de corrélation de Pearson  $r = 0.41$ , avec une significativité  $p = 0.002 < 0.05$ . Ces résultats soulignent une tendance chez les étudiants qui réussissent plus de 70% des questions à l'examen final à être plus productifs sur le système. Cette analyse révèle également que cet indicateur pourrait être un bon prédicateur de la réussite des apprenants, qui pourrait ainsi être utilisé pour détecter leurs difficultés ou facilités avant l'examen, et ainsi personnaliser le scénario d'apprentissage.

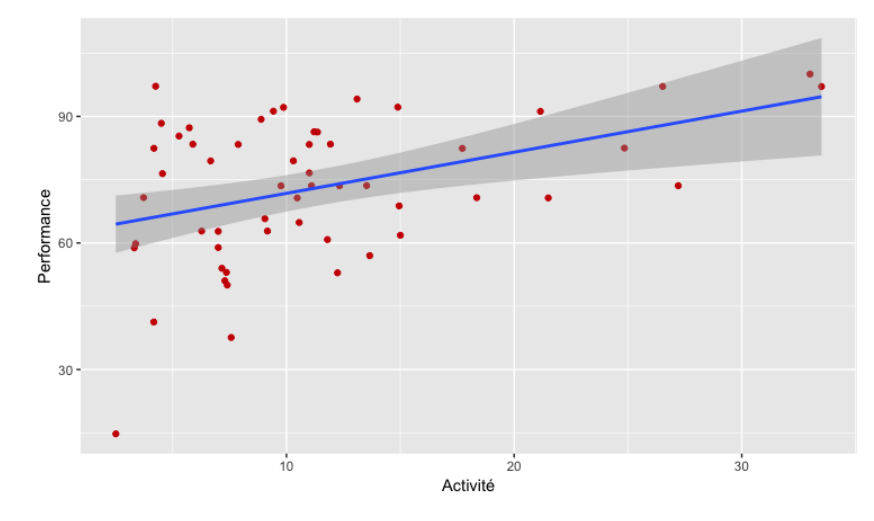

*Figure 8.1 –* Corrélation entre l'activité des étudiants sur Lab4CE et leur performance académique

## **8.2 Comportement des apprenants et réussite académique**

Si la recherche sur la prédiction du succès de l'apprentissage est au cœur de nombreuses études depuis plusieurs dizaines d'années (Bunderson et Christensen, 1995; Workman, 2004; Blikstein, 2011; Vihavainen, 2013), celle-ci s'appuie traditionnellement sur la collecte de données à partir de pré-tests, de questionnaires, des résultats académiques antérieurs, voire d'informations telles que les styles d'apprentissage, l'efficacité (Wilson et Shrock, 2001) ou encore les attentes de l'apprenant envers le cours (Rountree *et al.*, 2004). Cependant, le développement des TICE, l'émergence de la fouille de données d'apprentissage, et l'analyse de ces dernières offrent de nouvelles possibilités pour explorer le comportement des apprenants en situation d'apprentissage et étudier son influence sur leur performance.

C'est ainsi que dans cette cinquième et dernière expérimentation, nous proposons d'étudier les relations entre les actions effectuées par les apprenants sur les machines virtuelles de Lab4CE lors des séances de travaux pratiques, et leur performance académique évaluée à l'issue du cours (Venant *et al.*, 2017a,b).

Learning analytics pour l'engagement et la réflexion en situation d'apprentissage pratique 121

### **8.2.1 Conception et protocole expérimental #5**

Comme mentionné dans le Tableau 7.1 du chapitre précédent, l'expérimentation #5 s'appuie sur les sessions d'apprentissage de l'expérimentation #1. Toutefois, les échantillons diffèrent ici. Dans l'expérimentation #1, nous avions défini un groupe test d'étudiants sous Lab4CE (*N* = 32) et un groupe contrôle d'étudiants utilisant l'environnement traditionnel fourni à l'IUT (*N* = 48). Pour l'expérimentation #5, notre échantillon comprend 107 étudiants ayant tous travaillé sous Lab4CE. Cet échantillon est composé du groupe test précédent, et d'autres étudiants n'ayant pas participé à cette première expérimentation, mais ayant utilisé Lab4CE.

Nous rappelons ici les modalités pédagogiques de l'expérimentation. Les étudiants ont suivi un cours d'introduction aux commandes et à la programmation Shell pendant 3 semaines, à raison d'une session pratique en présentiel de 90 minutes par semaine, avec un accès permanent à Lab4CE pendant toute la durée de l'expérimentation. Le cours visait trois objectifs pédagogiques principaux : la compréhension des commandes Shell principales, la gestion du système de fichiers Linux par ces commandes, et la compréhension de concepts rudimentaires de la programmation Shell. De même, les apprenants devaient découvrir et comprendre par eux-mêmes ces commandes. Les informations pédagogiques disponibles dans Lab4CE ne comprenaient qu'une description textuelle des tâches à accomplir, le nom des commandes à utiliser, ainsi que quelques menus exemples. Pour une compréhension complète d'une certaine commande, les apprenants devaient consulter le manuel par eux-mêmes, fourni par le Shell.

### **8.2.2 Jeu de données et performance académique**

Une fois les valeurs extrêmes ôtées de l'échantillon, le jeu de données comprend 85 étudiants pour un total de 9183 commandes. Le nombre moyen de commandes par apprenant est de 108,00 avec une déviation standard  $\sigma = 66, 62$ . Le minimum de commandes soumises par un apprenant est de 22, tandis que le maximum est de 288.

Nous avons également défini pour cette étude la performance académique comme variable dépendante, notée *assessment score* (AS). Cette variable est continue et comprise entre 0 et 20, dénotant le score que les apprenants ont reçu à l'examen de fin de module. La distribution de l'AS fait émerger différentes catégories qualitatives : bas (noté B, 0  $\lt$  = *B*  $\lt$  = 6,7; effectif *N* = 22; moyenne  $\mu$  = 4,90), moyen (6,7  $\lt M \lt$  = 10,5; *N* = 27; *µ* = 8,45) et haut (*H* > 10,5; *N* = 36; *µ* = 12,44). Par la suite, les différentes variables indépendantes seront évaluées aussi bien sur l'AS que sur les catégories d'AS, aussi nommées niveau de performance.

### **8.2.3 Analyse des indicateurs quantitatifs**

Nous étudions dans un premier temps, pour chaque apprenant, quatre indicateurs numériques : (1) le nombre de commandes soumises *#soumissions*; (2) le pourcentage de commandes techniquement justes (i.e., exécutées sans erreur) *%succès*; (3) le temps moyen écoulé entre deux commandes d'une même session de travail ∆*temps*; (4) le nombre de commandes relatives à une recherche d'aide *#aides*. Les trois premiers indicateurs peuvent être trouvés dans d'autre travaux de recherche (Vihavainen, 2013; Watson *et al.*, 2013) et permettent de quantifier la productivité des apprenants. Le dernier indicateur identifie les accès à des supports d'aide, c'est-à-dire l'accès au manuel des commandes par le terminal (on ne considère pas ici l'utilisation du système d'entraide, qui n'était pas actif pour cette expérience). Bien qu'il puisse être difficile de le calculer dans d'autres contextes (i.e., lorsque les ressources d'aide résident en dehors de l'environnement d'apprentissage), les VRL sont souvent dotés de leur propres artefacts d'assistance, dont les accès peuvent être facilement tracés (Orduna *et al.*, 2014).

Pour identifier les sessions de travail, nous avons appliqué un algorithme de segmentation temporelle et vérifié pour chaque apprenant que les sessions étaient cohérentes avec son emploi du temps (i.e., la liste des sessions de travail pour un apprenant donné doit au moins inclure les sessions effectuées en présentiel). L'indicateur *#aides* est calculé à partir de motifs connus tels que la commande *man*, qui fournit le manuel d'une commande, ou encore les arguments *–help* et *-h* qui permettent d'en obtenir une aide succincte. Le Tableau 8.2 expose le coefficient de corrélation de Pearson entre les quatre indicateurs définis ci-dessus et l'AS.

|                   | r        | valeur-p |
|-------------------|----------|----------|
| #soumissions      | 0,193    | 0,076    |
| %succès           | 0,248    | 0,022    |
| $\triangle$ temps | $-0,127$ | 0,247    |
| #aides            | 0,226    | 0,037    |

*Tableau 8.2 –* Corrélation entre indicateurs numériques et AS

Les indicateurs *#soumissions* et ∆*temps* ne présentent pas de résultats significatifs (valeur-p > 0, 05). Aussi, si *%succès* et *#aides* présentent une corrélation faible significative avec l'AS, ils ne donnent qu'une indication sommaire sur le comportement des apprenants : *%succès* est un indicateur de production ne prenant pas en compte le processus d'apprentissage, tout comme *#aides* qui ne relate pas la manière dont les étudiants accèdent aux aides (i.e., après un échec, avant de tester une nouvelle commande, etc.).

Learning analytics pour l'engagement et la réflexion en situation d'apprentissage pratique 123

Pour approfondir l'analyse du comportement, nous explorons dans la section suivante comment ils ont réalisé leur activité en terme de séquence de commandes.

### **8.2.4 Analyse des motifs séquentiels d'actions**

Pour analyser plus finement le comportement des apprenants, nous avons appliqué une analyse de fouille de motifs séquentiels sur notre jeu de données afin d'identifier des motifs répétitifs et significatifs.

### **8.2.4.1 Nature des actions**

Notre approche pour la fouille de motifs séquentiels s'appuie non pas sur l'analyse des commandes elles-mêmes, mais sur celle de leur nature et du résultat de leur exécution, pour s'abstraire du contexte d'apprentissage. Nous définissons ainsi une action soumise par un apprenant sur une ressource par son *type*, ses *paramètres* et sa *nature*. Le type et les paramètres dépendent du contexte : par exemple, *alimenter* un *circuit RLC* avec une tension de *12V* représentent un *type* et un *paramètre* d'une action en électronique. Dans notre contexte, le *type* est le *nom* de la commande, et les *paramètres*, ses *arguments*. La *nature*, enfin, donne une information sémantique d'une action, à travers sa relation avec celle qui a été exécutée précédemment.

Nous avons défini huit natures d'action exclusives : *Sub\_S, Sub\_F, ReSub\_S, ReSub\_F, VarSub\_S, VarSub\_F, Help* et *NewHelp*. Les natures *Sub\_\** s'appliquent à une action dont le type est différent de la précédente, et qui est évaluée comme techniquement juste (*Sub\_S*) ou fausse (*Sub\_F*). Les natures *ReSub\_\** désignent une action identique à la précédente (i.e., même type et paramètres), tandis que les natures *VarSub\_\** représentent une soumission de même type que la précédente mais dont les paramètres varient (i.e., commandes identiques, arguments différents). Enfin, *Help* qualifie une action d'accès à une aide relative au type de l'action précédente, tandis que *NewHelp* indique l'accès à une aide sans lien avec l'action précédente. Par exemple, si la commande de référence est *ls –al*, la commande suivante *rm* sera de nature *Sub\_F* (commande différente et techniquement fausse car la commande *rm* nécessite au moins un argument), *ls –al* de nature *ReSub\_S*, *ls –alRu* sera associée à *VarSub\_S*, tandis que *man ls* sera qualifiée par *Help*, et *man rm* par *NewHelp*.

### **8.2.4.2 Motifs séquentiels d'actions**

Les motifs significatifs ont été identifiés à partir de séquences d'actions de longueur 2 et 3, aucune séquence de longueur supérieure n'apparaissant chez suffisamment d'étudiants pour être exploitée. Les tests statistiques appliqués pour chaque sé-

quence furent une analyse de la variance (i.e., one-way ANOVA) avec les catégories de performance établies précédemment, et un test de corrélation de Pearson avec AS. Les motifs du Tableau 8.3 sont ceux pour lesquels la valeur-p est inférieure à 0,05 dans au moins un des deux tests.

| #  | Motif                     | <b>Tendance</b><br>d'usage | valeur-p<br><b>ANOVA</b> | Coef.<br>corr. | valeur-p<br>corr. |
|----|---------------------------|----------------------------|--------------------------|----------------|-------------------|
| 1  | Sub_S, VarSub_S           | H, M > B                   | < 0,001                  | 0,335          | 0,002             |
| 2  | Help, ReSub_S             | H, M > B                   | 0,003                    | 0,293          | 0,006             |
| 3  | VarSub_S, NewHelp         | H, M > B                   | 0,007                    | 0,210          | 0,053             |
| 4  | VarSub_S, Sub_S           | H, M > B                   | 0,021                    | 0,264          | 0,014             |
| 5. | ReSub_S, NewHelp          | H, M > B                   | 0,026                    | 0,361          | < 0,001           |
| 6  | VarSub_S, VarSub_S        | H, M > B                   | 0,031                    | 0,203          | 0,062             |
| 7  | Sub_S, VarSub_S, VarSub_S | H, M > B                   | 0,002                    | 0,286          | 0,008             |
| 8  | VarSub_S, VarSub_S, Sub_S | H, M > B                   | 0,003                    | 0,294          | 0,006             |
| 9  | Sub_S, VarSub_S, NewHelp  | H, M > B                   | 0,007                    | 0,250          | 0,020             |
| 10 | NewHelp, Sub_S, VarSub_S  | H, M > B                   | 0,009                    | 0,243          | 0,025             |
| 11 | Sub_S, ReSub_S, NewHelp   | H, M > B                   | 0,020                    | 0,335          | 0,002             |
| 12 | Sub_F, VarSub_F, VarSub_S | B > H, M                   | 0,021                    | $-0,217$       | 0,046             |
| 13 | Sub_S, NewHelp, ReSub_S   | H, M > B                   | 0,047                    | 0,244          | 0,024             |

*Tableau 8.3 –* Analyse des motifs séquentiels d'actions

Le Tableau 8.3 expose les résultats des tests. La colonne « tendance d'usage » reflète une relation d'ordre sur le nombre d'occurrences d'un motif entre les catégories d'étudiants : si *H*, *M* > *B*, il n'existe aucun étudiant de B ayant appliqué le motif plus de fois que n'importe quel étudiant de H ou de M ; en revanche, la relation d'ordre n'est pas vérifiée pour H et M. Nous avons obtenu 13 motifs significatifs. La plupart de ces motifs présente une tendance d'usage significative entre les groupes de performance, ainsi qu'une corrélation significative faible (i.e.,  $0, 1 \lt |r| \lt 0.3$ ) ou moyenne (i.e., 0, 3 < |*r*| < 0, 5) avec l'AS. A titre d'exemple, la distribution du motif #1 est illustrée par la Figure 8.2 et fait apparaître la tendance d'usage significative chez le groupe de haut niveau de performance. Il apparaît que ces motifs corrélés positivement se rapportent, pour la majorité d'entre eux, à des comportements de haut niveau de performance ; seul un motif (i.e., motif #12) est appliqué plus souvent par les apprenants de faible niveau que par les autres, lorsqu'ils soumettent à plusieurs reprises et sans succès une action particulière en modifiant ses paramètres jusqu'à ce que la soumission réussisse. Aussi, aucun motif ne permet de distinguer les groupes de haut et moyen niveaux.

D'autre part, nous remarquons que les motifs présentent certaines sémantiques

Learning analytics pour l'engagement et la réflexion en situation d'apprentissage pratique 125

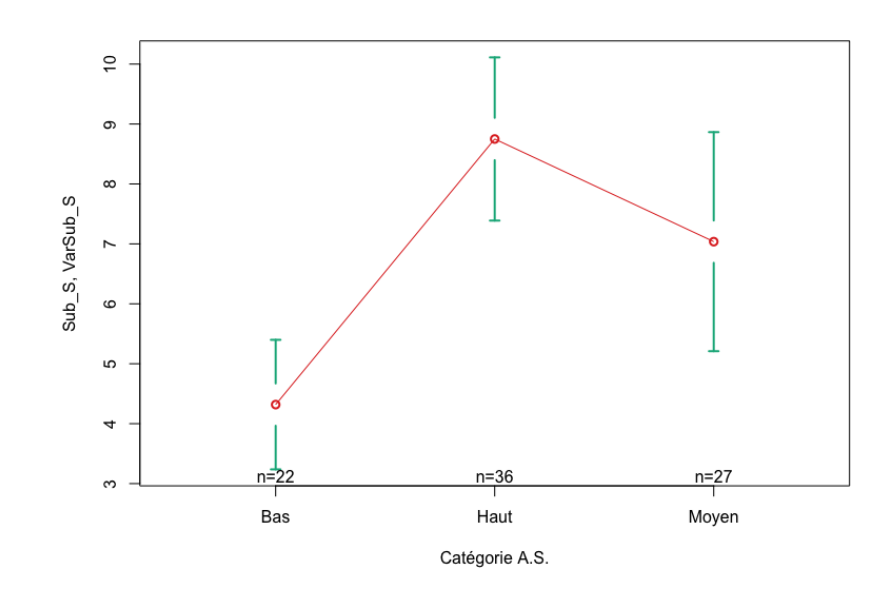

*Figure 8.2 –* Intervalles de confiance par catégorie de performance pour le motif *Sub\_S,VarSub\_S*

communes illustrant le comportement des apprenants. Par exemple, les motifs des lignes 1, 6, 7, 8 et 9 reflètent l'enchaînement d'une action exécutée avec succès (i.e., *Sub\_S, ReSub\_S ou VarSub\_S*) avec une action de type différent mais de même nature et exécutée avec succès (i.e., *VarSub\_S*). Ces motifs semblent illustrer une progression chez l'apprenant dans la construction d'une action de plus en plus complexe.

Les séquences d'actions s'apparentent ainsi à des approches mises en œuvre par les apprenants pour réaliser une tâche ou résoudre un problème. Certaines de ces approches se réfèrent à une méthodologie commune que nous désignons par stratégie d'apprentissage, ou groupe d'actions, telle que désignée par (Pressley, 1995). Dans la section suivante, nous définissons ces stratégies à partir des motifs étudiés ici, et analysons leur relation avec la performance académique.

### **8.2.5 Stratégies d'apprentissage**

Les 13 motifs du Tableau 8.3 font émerger un ensemble de sept stratégies : *confirmation, progression, succès-et-réflexion, réflexion-et-succès, échec-et-réflexion, tâtonnement* et *abandon*. *Confirmation* exprime la soumission réussie de mêmes actions (i.e., commande et arguments inchangés), tandis que *progression* traduit une séquence d'actions réussies de même type, mais dont les paramètres varient. *Succès-et-réflexion* exprime le fait de réussir une soumission, puis d'accéder à l'aide de cette action. À l'inverse, *réflexion-et-* *succès* reflète le fait de consulter l'aide d'un type d'action puis d'exécuter avec succès une action de ce type. *Echec-et-réflexion* illustre l'accès à l'aide du type d'une action après l'échec de son exécution. *Tâtonnement* expose le fait d'essayer au moins deux variantes d'une même action, sans résultat positif. Enfin, *abandon* correspond à l'exécution d'une action après l'échec de l'exécution d'une action de type différent.

Nous avons calculé le nombre d'occurrences de ces stratégies pour chaque apprenant à partir d'expressions régulières. Par exemple l'expression régulière « *(Sub|ReSub|V arSub)\_S,(Help,) ?VarSub\_S* » correspond à la stratégie *progression*, c'està-dire à des séquences d'exécutions réussies d'une même action avec des paramètres différents, dans lesquelles peuvent être intercalés des accès aux aides. Le Tableau 8.4 fournit les expressions régulières employées pour la détection des stratégies.

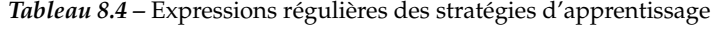

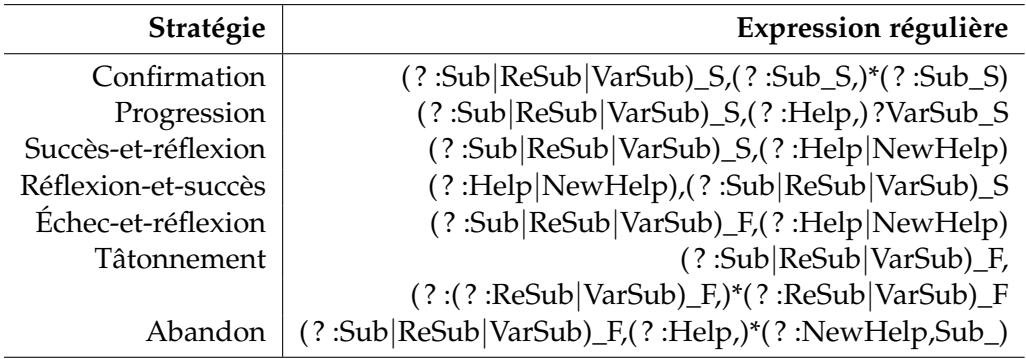

### **8.2.6 Résultats #5**

Nous avons analysé la relation entre chacune des stratégies et la performance académique en appliquant les mêmes tests que pour les motifs séquentiels (i.e., ANOVA pour les catégories de performance, et corrélation de Pearson pour AS). Le Tableau 8.5 illustre les résultats pour cette expérimentation. Les valeurs significatives apparaissent en gras, alors que les stratégies pour lesquelles au moins un résultat significatif a été calculé apparaissent en italique.

*Progression, succès-et-réflexion, réflexion-et-succès* et *échec-et-réflexion* sont les stratégies qui présentent des résultats significatifs. Les trois premières permettent de distinguer les apprenants selon leur catégorie de performance et semblent être un trait de comportement des étudiants de haut et moyen niveaux de performance.

Aussi, toutes les stratégies significatives sont positivement corrélées à l'AS : les

Learning analytics pour l'engagement et la réflexion en situation d'apprentissage pratique 127

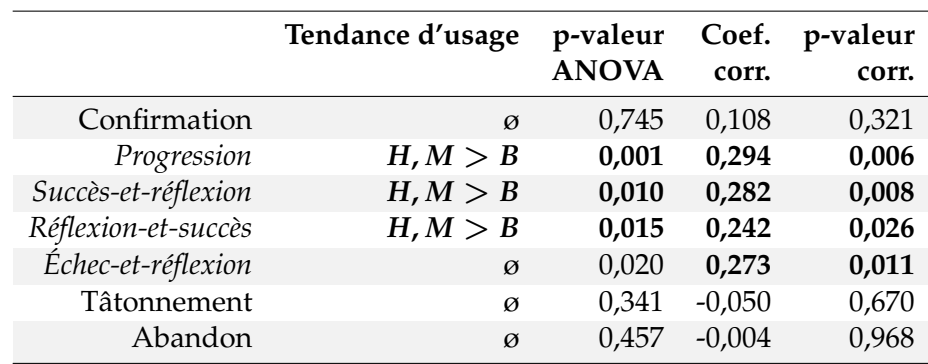

*Tableau 8.5 –* Analyse des stratégies d'apprentissage

résultats ne laissent donc pas apparaître de comportement d'apprentissage récurrent chez les étudiants de faible niveau de performance. La stratégie *tâtonnement* ne présente pas de résultat significatif dans cette expérimentation. Toutefois, le contexte de cette expérimentation peut expliquer ces résultats : les étudiants étaient débutants en Informatique, et les travaux pratiques ont été réalisés sous la forme d'apprentissage exploratoire puisque les étudiants devaient découvrir par eux-mêmes les commandes manipulées. Dans ce type d'apprentissage, effectuer de multiples essais pour découvrir et comprendre comment la machine réagit est un comportement attendu (De Jong *et al.*, 2013), quelque soit le niveau de performance de l'apprenant.

Un autre résultat intéressant est la stratégie *abandon*, qui ne semble pas corrélée à l'AS. Cette stratégie, employée par tous les apprenants, quel que soit leur niveau de performance, n'exprime pas le fait qu'ils échouent à réaliser une tâche particulière. Interrompre la réalisation d'une action peut s'expliquer par différentes hypothèses comme la curiosité ou la découverte d'actions non corrélées avec l'objectif pédagogique. Il ne semble donc pas pertinent de s'appuyer sur cette stratégie pour la prédiction de performance ou pour la prise de décision.

Cette étude sur les stratégies d'apprentissage révèle principalement des comportements positivement corrélés au score de performance. Avec la stratégie de *progression*, les étudiants de haut niveau de performance semblent décomposer leur problème en étapes de complexité croissante. Les trois autres stratégies utilisées par cette catégorie d'étudiants sont liées à la réflexion à travers l'usage de ressources d'aide. Combiné aux résultats précédents obtenus avec l'étude sur l'indicateur *#aides*, l'utilisation de ces stratégies semble indiquer que l'accès aux aides est statistiquement significatif lorsque son contexte (i.e., si l'aide est liée aux actions précédentes ou suivantes) est pris en compte.

### **8.3 Synthèse**

Dans ce chapitre, nous avons présenté deux expérimentations réalisées encore une fois en contexte d'apprentissage réel, et dont l'objectif commun est l'étude des liens entre l'utilisation de la plateforme et la performance académique des apprenants. Dans l'expérimentation #4, nous observons un lien de corrélation positif entre l'activité des apprenants sur la plateforme et leur résultat à l'examen, ce qui suggère la capacité de la plateforme à détecter des potentielles forces ou faiblesses de l'apprenant pendant son activité pratique.

Pour appréhender plus finement cette relation, la cinquième expérimentation visait à étudier les liens entre le comportement des apprenants en situation de travail pratique et leur performance académique. Nous avons adopté une approche de fouille de motifs séquentiels pour identifier les corrélations entre différentes stratégies d'apprentissage et la performance, dont les plus significatives sont : **a)** la progression, lorsque les apprenants réalisent des actions de même nature en faisant varier leurs paramètres ; la réflexion (à travers la consultation de ressources d'aide liées aux actions) **b)** avant ou **c)** après l'exécution d'une action qui lui est liée. Ces stratégies semblent être représentatives des étudiants de haut et moyen niveaux de performance. À partir de la découverte de ces stratégies, nous avons pu mettre en place les outils de suivi des apprenants en temps réel et le système de tuteur intelligent, présentés dans la section 5.5, qui s'appuient tous les deux sur la détection à la volée de ces stratégies.

Learning analytics pour l'engagement et la réflexion en situation d'apprentissage pratique 129
### **Conclusion**

#### **Contenu**

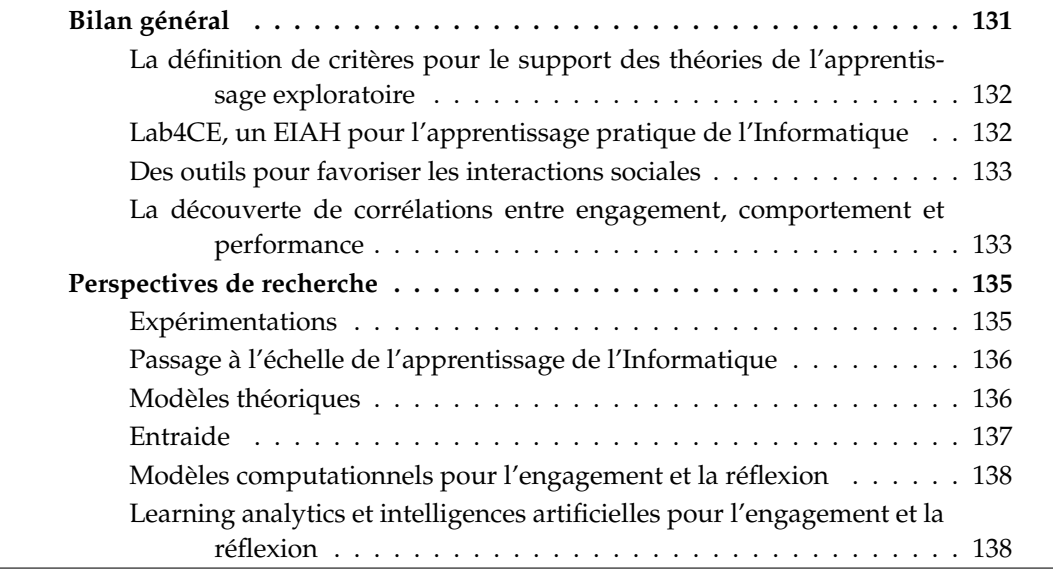

#### **Bilan général**

Ce travail de thèse s'inscrit dans le domaine des EIAH et plus particulièrement celui des laboratoires virtuels et distants, et représente une contribution à la conception d'environnements d'apprentissage pratique avec une application au contexte particulier de l'enseignement de l'Informatique. Nous avons proposé de considérer dans ces environnements les méthodes et théories pédagogiques relatives à l'enseignement pratique, à savoir l'apprentissage exploratoire et le socio-constructivisme, dans l'objectif d'améliorer l'engagement et la réflexion des apprenants dans leur apprentissage. Pour atteindre ces résultats, nous nous sommes concentrés sur deux questions de recherche sous-jacentes :

- 1. Comment aligner un environnement d'apprentissage pratique aux théories socioconstructivistes ?
- 2. Dans un contexte d'apprentissage exploratoire, quel impact ont les outils de support à l'engagement et à la réflexion sur les pratiques et la performance des apprenants ?

Nous dressons ici un bilan des contributions apportées par notre travail, en réponse à ces questions.

#### **Critères pour le support des théories de l'apprentissage exploratoire**

À partir de la revue de la littérature, nous avons identifié un ensemble de critères à respecter pour un EIAH de laboratoire virtuel ou distant, afin de supporter, mais également d'inviter les apprenants à l'engagement et à la réflexion. Ainsi, trois de ces critères visent le support aux interactions sociales pour permettre aux apprenants de communiquer, de voir les activités réalisées par chacun, et de partager le contrôle d'un laboratoire entre pairs. Nous avons identifié également la nécessité de mettre à disposition des apprenants une awareness du concept individuelle et collective pendant l'activité, relatant de la progression de chacun, ainsi que des outils facilitant l'analyse de l'apprentissage, pendant et après l'activité. Enfin, puisque les interactions peuvent être mises en œuvre à travers diverses formes d'apprentissage par les pairs, nous avons mis en avant la nécessité pour l'enseignant de pouvoir adapter sa stratégie à l'expérience au niveau même du choix des ressources et de leur topologie, de l'affectation des apprenants aux laboratoires, mais également par le paramétrage de l'environnement d'apprentissage.

#### **Lab4CE, un EIAH pour l'apprentissage pratique de l'Informatique**

Conçu pour supporter l'ensemble de nos critères, Lab4CE est un environnement dédié à l'apprentissage pratique de l'Informatique qui propose une architecture distribuée et qui vise la simplification de la conception et de la réalisation d'expérimentations en masquant les difficultés techniques de gestion de laboratoires. En s'appuyant sur un gestionnaire de cloud, Lab4CE expose un ensemble de services pédagogiques permettant de doter à la volée chaque apprenant de ressources virtuelles pour la réalisation d'expériences conçues par l'enseignant. Avec l'outil auteur, celui-ci peut dessiner et paramétrer la topologie de l'expérience, mais aussi définir quelles fonctionnalités de l'EIAH activer pour aligner au mieux l'environnement à sa stratégie d'enseignement.

Notre approche technologique est centrée sur les learning analytics pour fournir aux apprenants un support à l'awareness, à la réflexion ou encore les assister dans leurs interactions sociales. Nous avons proposé un framework capable de capturer tout type

d'événements émanant de l'EIAH, de les collecter sous la forme de traces d'apprentissage conformes au standard xAPI, de les enrichir à partir d'indicateurs définis par les enseignants ou ingénieurs pédagogiques, et enfin de les stocker au sein d'un dépôt de traces. Conçu de façon similaire à un middleware orienté message, le framework permet l'exploitation de ces traces en temps réel ou a posteriori.

#### **Des outils pour favoriser les interactions sociales**

Pour supporter les interactions sociales pendant l'activité, plusieurs mécanismes ont été proposés et implantés dans Lab4CE : la possibilité pour l'enseignant de définir des expériences collectives par groupe d'apprenants ou entre groupes d'apprenants, et la possibilité pour les apprenants de s'inviter mutuellement dans leurs laboratoires respectifs pour initier la réalisation d'une tâche commune. D'autre part, Lab4CE assure l'entraide spontanée par l'implantation d'un système de gestion des demandes d'aide et de leur prise en charge par les pairs.

À partir d'un indicateur de performance fondé sur l'analyse de la justesse technique des commandes exécutées par les apprenants, nous proposons également plusieurs outils de learning analytics pour le support à l'awareness et à la réflexion. Un outil de comparaison sociale permet à l'apprenant de prendre conscience de sa performance et de son évolution, et de se comparer à celle de la classe. Un outil de réflexion pendant l'action permet aux apprenants de visionner le travail des pairs, pour les amener à réfléchir à la manière dont les pairs ont résolu un problème donné. A posteriori, un outil permet d'analyser son propre travail ou celui des pairs, en proposant une visualisation synthétique de l'activité mettant en exergue les difficultés rencontrées.

Enfin, à partir de résultats issus de différentes expérimentations, nous proposons un outil de visualisation des stratégies d'apprentissage appliquées par les apprenants pour faciliter leur suivi en temps réel par les enseignants, mais également pour aider l'apprenant à développer des capacités d'auto-régulation. Aussi, un système de tuteur intelligent détecte les stratégies d'apprentissage à la volée et supporte l'apprenant dans la réalisation de ses tâches par la recommandation de sources d'aide et de pairs.

À titre de résumé, le Tableau 8.6 reprend nos critères définis précédemment et positionne chaque composant de Lab4CE.

#### **Corrélations entre engagement, comportement et performance**

Par les différentes expérimentations menées pendant ces travaux de thèse, plusieurs résultats ont été obtenus, contribuant notamment à l'identification de facteurs comportementaux liés à la performance académique des apprenants. Si Lab4CE a été évalué

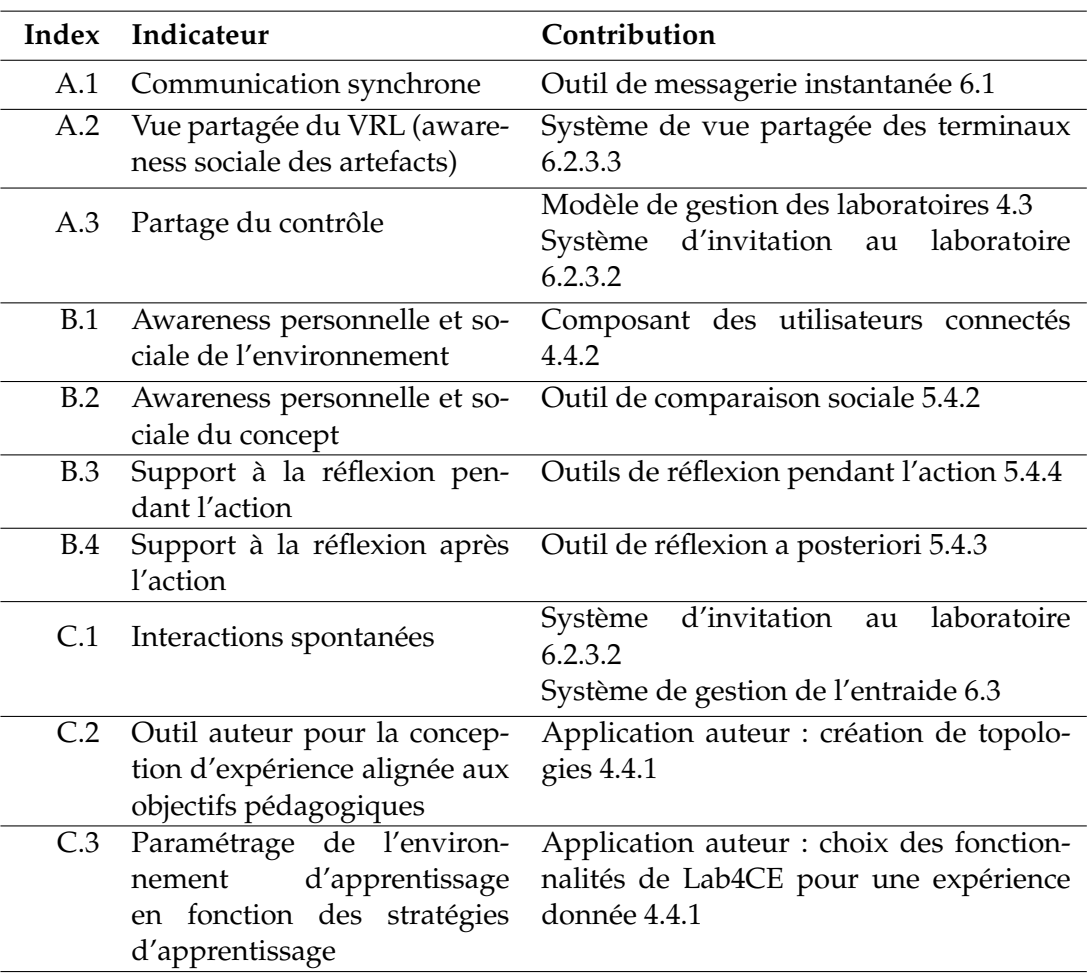

*Tableau 8.6 –* Positionnement des contributions technologiques

par les apprenants comme « bon » en termes d'utilisabilité, et si les outils d'awareness et de réflexion ont été utilisés par la majorité d'entre eux, nous constatons que l'usage de ces outils diminue lorsque la performance des apprenants mesurée in situ augmente.

Nous avons constaté une augmentation des demandes d'aide lorsqu'une source de motivation est ajoutée, même si elle ne stimule pas la prise en charge de ces demandes par les pairs. Toutefois, nous avons observé une contradiction dans la perception des apprenants à propos de leur rapport à l'entraide et de l'usage effectif des outils : leur regard sur l'entraide valide le besoin de proposer différentes stratégies de demande d'aide, et confirme la conscience qu'ils ont du bénéfice sur leur apprentissage de la prise en charge de demandes d'aide, malgré un usage limité des outils.

Concernant leur comportement, nous constatons une corrélation positive entre l'activité d'un apprenant sur Lab4CE et sa performance académique. Enfin, nous avons pu détecter par la fouille de motifs séquentiels d'actions menées par les apprenants sur les ressources, plusieurs stratégies d'apprentissage présentant une corrélation positive avec la performance académique : **a)** la progression, lorsque les apprenants réalisent des actions de même nature en faisant varier leurs paramètres, et la réflexion **b)** avant ou **c)** après l'exécution d'une action.

#### **Perspectives de recherche**

Nous présentons ici les principales perspectives de recherche, aussi bien théoriques que techniques, que nous souhaitons investiguer dans la suite de nos travaux.

#### **Expérimentations**

Plusieurs expérimentations sont à envisager pour approfondir les études menées sur la réflexion et l'engagement. À court terme, les derniers outils développés (i.e., l'interface de suivi des stratégies et le système de tuteur intelligent) restent à évaluer tant du point de vue de leur utilisabilité que de leur impact sur l'apprentissage.

À moyen terme, nous envisageons une analyse multi-modale de plus grande envergure dans l'objectif de découvrir de nouveaux facteurs comportementaux significatifs de la progression ou de l'échec de l'apprentissage. Aligner différentes sources de données au sein d'une même analyse semble être encore aujourd'hui un défi (Ochoa *et al.*, 2016; Prieto *et al.*, 2016), mais différentes initiatives menées récemment peuvent fournir des méthodes et des outils pertinents pour atteindre cet objectif (Prieto et Rodrıguez-Triana, 2017). De même, proposer une implantation dans Lab4CE des protocoles d'interopérabilité avec des plateformes d'enseignement massif à distance telles qu'ed $X<sup>1</sup>$ offrirait un terrain d'expérimentation propice à l'analyse sur de grandes populations.

À plus long terme, les corrélations significatives que nous avons identifiées restent à être confrontées à de nouvelles expérimentations. Nous souhaitons réitérer ces expérimentations sur d'autres échantillons de notre population d'apprenants et dans la mesure du possible, confronter notre approche à d'autres populations dont la culture varie. Comme l'ont dans le passé observé Shwalb et Sukemune (1998), l'entraide diffère d'une culture à l'autre, et les environnements d'apprentissage devraient dans l'idéal s'adapter à cette variable. Aussi, si nos travaux se sont dans un premier temps focali-

<sup>1.</sup> <https://www.edx.org/>

Learning analytics pour l'engagement et la réflexion en situation d'apprentissage pratique 135

sés sur l'étude de lien de corrélation, la découverte de certaines relations significatives nous amène à approfondir nos analyses afin d'étudier leur lien de causalité, notamment en ce qui concerne les stratégies d'apprentissage. Cette analyse peut être envisagée par l'expérimentation du système de tuteur intelligent qui, en tentant d'amener l'apprenant à changer de stratégie, peut nous permettre d'évaluer si une modification volontaire provoque une variation de la performance académique. Enfin, si l'ensemble de nos expérimentations ont été effectuées dans un contexte présentiel, Lab4CE est un environnement d'apprentissage permettant l'apprentissage à distance pour lequel différents biais de mesure (ex. : le fait que les apprenants puissent communiquer en dehors de la plateforme) seraient grandement diminués.

#### **Passage à l'échelle de l'apprentissage de l'Informatique**

L'apprentissage de l'Informatique suscite un intérêt grandissant, notamment en France (Ministère de de l'éducation nationale, 2015, 2016). Offrir l'accès à l'apprentissage pratique au plus grand nombre demeure une problématique Informatique actuelle. La démocratisation des systèmes de virtualisation ou de conteneurs (ex. : Docker<sup>2</sup>) au grand public représente une piste intéressante à cette problématique puisqu'elle ouvre la voie à un changement de paradigme dans l'architecture même de Lab4CE. En effet, cette évolution, couplée **a)** à l'accroissement de la puissance des ordinateurs et **b)** à l'augmentation de l'interopérabilité et des fonctionnalités offertes par les extensions de navigateur web<sup>3</sup>, permet d'envisager un style d'architecture où la couche laboratoire serait déployée à même le dispositif physique de l'apprenant, communiquant via le navigateur avec l'environnement d'apprentissage. Cette architecture « renversée » lèverait le goulot d'étranglement que représente la couche laboratoire en distribuant l'ensemble de la charge aux différents utilisateurs du système et serait par nature, propre à supporter le passage à l'échelle.

#### **Modèles théoriques**

Parmi les activités collectives que nous proposons avec Lab4CE, il est possible de mettre en place des activités de collaboration. Cependant, l'outil auteur comme l'EIAH ne permettent pas de définir précisément des points de coordination à des moments de l'activité : il n'est pas possible d'orchestrer la collaboration pour définir comment les membres du groupe doivent interagir, et comment ils devraient résoudre, ensemble, un problème donné. Dans cette perspective, deux axes de recherche sont envisageables. Lab4CE disposant d'un EIAH complet pour l'apprentissage pratique, il est possible

<sup>2.</sup> <https://www.docker.com/>

<sup>3.</sup> <https://wiki.mozilla.org/WebExtensions>

d'y implanter les modèles de définition de scripts collaboratifs issus du domaine de recherche du CSCL (Dillenbourg et Jermann, 2007). Leur exécution nécessitera d'une part l'adaptation de l'EIAH à la réalisation d'activités scénarisées, et d'autre part l'extraction, à partir des actions des apprenants, des informations nécessaires à la prise de décision de l'enseignant ou du système pour passer d'une étape à l'autre (Dillenbourg et Tchounikine, 2007). Un autre axe de recherche consiste à penser Lab4CE non pas comme un système endogène où l'ensemble de l'activité collaborative est réalisée, mais comme une brique d'un scénario de plus haut niveau. Il serait ainsi intéressant de considérer les avancées de la recherche sur l'ingénierie d'outils qui visent à définir aisément les enchaînement d'activités collaboratives (Håklev *et al.*, 2017). Cette intégration dans un écosystème collaboratif nécessite de penser comment automatiser l'instanciation d'expériences en fonction des tâches réalisées par les apprenants sur les autres environnements de l'écosystème, et d'identifier les informations générées par Lab4CE qui seraient susceptibles d'être réutilisées pour les activités suivantes.

D'autre part, les stratégies d'apprentissage traduisant le comportement des étudiants ont été définies de manière ad hoc ; leur formalisation à partir des recherches issues du domaine des Sciences Humaines et Sociales permettrait de les doter d'une définition pérenne et de fournir une base solide pour l'étude comportementale des apprenants dans diverses situations pédagogiques.

Finalement, nous avons navigué dans nos travaux entre apprentissage exploratoire et socio-constructivisme pour recueillir des éléments de soutien à l'engagement et à la réflexion des apprenants. Cette analyse reste bien sûre ouverte à l'intégration d'autres fondements théoriques de l'apprentissage ou de la construction de connaissances. Pour supporter l'augmentation de la complexité d'un modèle théorique des facteurs d'engagement et de réflexion, et de leurs relations, il nous semble intéressant de réfléchir à l'application d'une méthode de modélisation des buts, telles que KAOS ou i\*, déjà utilisée dans des travaux de notre équipe (Toueir, 2014; Bulusu *et al.*, 2017). Par la dérivation des buts d'engagement et de réflexion à l'awareness ou encore aux interactions sociales, jusqu'aux learning analytics, ces méthodes peuvent servir de guide pour une prise en compte pertinente des modèles théoriques lors de la conception d'EIAH.

#### **Entraide**

Si Lab4CE vise les activités collectives, nous avons pu observer la faible utilisation des outils dédiés à l'entraide, un fait que l'on retrouve dans le domaine général de la recherche d'aide dans les environnements informatiques (Aleven *et al.*, 2016, 2003).

Dans le domaine de l'entraide, notre étude des modèles théoriques a fait ressortir l'existence d'un modèle du processus de demande d'aide qui apparaît comme un

Learning analytics pour l'engagement et la réflexion en situation d'apprentissage pratique 137

standard de fait, mais également l'absence d'un modèle du processus d'offre d'aide, que ce soit dans les SHS ou en Informatique. Nous pensons que développer un tel modèle apporterait une compréhension des facteurs de motivation des étudiants aidants. Nous avons pu entrevoir précédemment le besoin de prendre en compte les différences sociales des apprenants concernant l'entraide, tandis que plusieurs travaux identifient différents facteurs liés à l'apprenant qui ont un impact sur la recherche d'aide (Trestini et Cabassut, 2017; Brudermann et Pélissier, 2017). Pour envisager l'étude de fonctionnalités de recommandation entre pairs (ex. : recommander un pair en fonction de la demande d'aide), ou d'exploitation approfondie de learning analytics multi-modale, l'intégration du profil de l'apprenant sur le système est une perspective de recherche importante. Si nous pouvons constater l'existence de nombreux travaux dans ce domaine (Brusilovsky et Millán, 2007; Lin *et al.*, 2016; Pelánek, 2017), tout comme celle de standards pour concevoir de tel profils (ex. : IMS-LIP <sup>4</sup>), il est nécessaire d'étudier la littérature à ce sujet dans le contexte de l'apprentissage exploratoire. Aussi, nos perspectives expérimentales peuvent être envisagées comme une source d'information pour construire des modèles non supervisés d'apprenants.

#### **Modèles computationnels pour l'engagement et la réflexion**

Nous avons conçu une première métrique pour modéliser la performance de l'apprenant in situ, fondée sur la justesse technique des actions qu'il exécute. Toutefois, une action peut être techniquement juste sans pour autant être pertinente vis-à-vis de l'objectif attendu. De plus, cette métrique ne reflète pas la sémantique des erreurs commises, un problème de recherche d'actualité dans l'apprentissage de la programmation (Ihantola *et al.*, 2015). Nous souhaitons donc étendre nos travaux à la construction d'indicateurs de performance pendant l'activité reflétant la sémantique des actions des apprenants. L'administration des systèmes et des réseaux semble être un domaine ou la modélisation des connaissances est peu avancée ; toutefois, les travaux de conception d'ontologies pour l'apprentissage de la programmation dans d'autres langages sont à considérer (Ibrahim Teo et Joy, 2017; y. Yun *et al.*, 2009), de même que les travaux sur la fouille de données à partir des code sources et des retours de leurs compilations (Rivers *et al.*, 2016), qui pourraient être appliqués à notre domaine.

#### **Learning analytics et intelligences artificielles pour l'engagement et la réflexion**

L'expérimentation menée sur l'awareness et la réflexion nous a permis dans un premier temps d'identifier de nouveaux outils d'awareness qui pourraient être importants

<sup>4.</sup> <http://www.imsglobal.org/profiles/index.html>

pour susciter la réflexion. D'une part, nous souhaitons implanter un système de notification pour alerter l'apprenant de l'analyse de ses activités par d'autres, mais également intégrer cette information au sein de tableaux de bord résumant ses travaux, les analyses qu'il a réalisées ainsi que celles opérées par ses pairs sur ses travaux. Cette information, associée au niveau de difficulté des pairs consultant les travaux de l'apprenant, pourrait également être pertinente pour augmenter son sentiment d'appartenance sociale et son impact sur le groupe.

De la même manière, si notre ITS peut fournir aujourd'hui une recommandation de ressources d'aide ou de pairs, nous envisageons de permettre la recommandation d'actions à exécuter sur une ressource dans le but de provoquer un conflit cognitif et ainsi amener l'apprenant à la réflexion sur la différence entre ses schèmes mentaux et les observations qu'il fait.

Que le contexte soit présentiel ou distanciel, les apprenants ont à leur disposition de multiples sources d'informations et nous constatons très souvent l'utilisation de sites web annexes pour les aider dans la réalisation de leurs tâches. Que ce soit pour la compréhension du comportement des apprenants, pour les doter eux-mêmes ou leurs enseignants d'analytics, ou pour améliorer les systèmes intelligents à leur service, savoir ce qu'ils font en dehors de Lab4CE pendant leurs activités pratiques est une perspective intéressante dont des efforts de recherche existent déjà, notamment dans le domaine de l'apprentissage auto-dirigé (d'Aquin *et al.*, 2017).

Enfin, envisager l'extension des sources de données pour les analytics ou ne seraitce que le partage de learning analytics entre différentes institutions de l'éducation soulève la question de la gestion de la vie privée, apparaissant comme un défi majeur des prochaines années (Pardo et Siemens, 2014; Slade et Prinsloo, 2013). Nous sommes également sensibles à cette problématique, comme peut l'attester notre approche dotant les apprenants d'une interface pour maîtriser la visibilité de leurs traces d'apprentissage. Toutefois, la question de la vie privée est vaste et doit être considérée à un plus haut niveau d'abstraction. Le contexte de notre équipe de recherche nous permet d'envisager certaines approches novatrices pour les EIAH, notamment par l'application des modèles de confiance utilisés dans le domaine de la sécurité pour répondre aux problématiques de vie privée (Wazan *et al.*, 2016).

*Quatrième partie*

### Annexes

# A API REST de Lab4CE

**CETTE** annexe présente l'API REST fournie par le composant « Gestion de VRL » de<br>Lab4CE. Le terme « initiateur » désigne l'utilisateur authentifié qui est à l'origine ETTE annexe présente l'API REST fournie par le composant « Gestion de VRL » de de l'appel du service REST.

#### **Gestion des expériences**

#### GET **/Experiments**

Obtention de la liste des expériences. Réservé aux concepteurs. Accessible uniquement à partir de l'outil auteur.

- Code retour normal : 200
- Codes retours erreur : 400, 401, 403, 503

#### POST **/Experiments**

Création d'une expérience. Réservé aux concepteurs. Accessible uniquement à partir de l'outil auteur.

- Code retour normal : 201
- Codes retours erreur : 400, 401, 403, 409, 503

#### PATCH **/Experiments/{ :expId}**

Modification d'élément de expérience *expId*. Réservé aux auteurs de l'expérience. Accessible uniquement à partir de l'outil auteur.

- Code retour normal : 204
- Codes retours erreur : 400, 401, 403, 404, 409, 503

#### DELETE **/Experiments/{ :expId}**

Suppression de l'expérience d'identifiant *expId*. Réservé aux auteurs de l'expérience. Accessible uniquement à partir de l'outil auteur.

- Code retour normal : 204
- Codes retours erreur : 400, 401, 403, 404, 503

#### GET **/Experiments/{ :expId}**

Obtention des détails de l'expérience *expId*. Accessible aux membres de l'expérience.

- Code retour normal : 200
- Codes retours erreur : 400, 401, 403, 503

#### GET **/Experiments/{ :expId}/public**

Obtention du nom de l'expérience d'après son identifiant *expId*. Accessible publiquement.

- Code retour normal : 200
- Codes retours erreur : 400, 401, 403, 503

#### **Gestion des laboratoires d'une expérience**

#### GET **/Experiments/{ :expId}/Labs**

Obtention de la liste des laboratoires de l'expérience *expId* auxquels l'initiateur de la requête participe (pour lesquels ce derniers à un rôle), ou pour tous si l'initiateur de la requête est enseignant. Accessible aux membres de l'expérience.

- Code retour normal : 200
- Codes retours erreur : 400, 401, 403, 503

#### GET **/Experiments/{ :expId}/Labs/{ :labId}**

Obtention des détails du laboratoire *labId* (ressources, liste des membres...). Accessible aux enseignants de l'expérience et aux membres du laboratoire.

- Code retour normal : 200
- Codes retours erreur : 400, 401, 403, 503

#### PUT **/Experiments/{ :expId}/Labs{ :labId}/state**

Modification de l'état du laboratoire *labId* démarré ou arrêté. Accessible aux propriétaires du laboratoires

- Code retour normal : 204
- Codes retours erreur : 400, 401, 403, 404, 409, 503

#### **Gestion des invités d'un laboratoire**

#### GET **/Experiments/{ :expId}/Labs{ :labId}/Guests**

Obtention de la liste des invités du laboratoire *labId*. Accessible aux propriétaires du laboratoire.

- Code retour normal : 200
- Codes retours erreur : 400, 401, 403, 503

#### POST **/Experiments/{ :expId}/Labs{ :labId}/Guests/{ :userId}**

Ajout de l'invité *userId* au laboratoire *labId*. Accessible aux propriétaires du laboratoire.

- Code retour normal : 201
- Codes retours erreur : 400, 401, 403, 409, 503

#### GET **/Experiments/{ :expId}/Labs{ :labId}/Guests/{ :userId}**

Obtention des informations publiques de l'utilisateur *userId*, invité au laboratoire *labId*. Accessible aux propriétaires du laboratoire.

- Code retour normal : 200
- Codes retours erreur : 400, 401, 403, 503

#### DELETE **/Experiments/{ :expId}/Labs{ :idLab}/Guests/{ :userId}**

Fin d'invitation de l'invité *userId*. Accessible aux propriétaires du laboratoire.

- Code retour normal : 204
- Codes retours erreur : 400, 401, 403, 404, 503

#### **Gestion des ressources d'un laboratoire**

#### GET **/Experiments/{ :expId}/Labs{ :labId}/Resources/**

Obtention de la liste des ressources (identifiant, nom et état) du laboratoire. Accessible aux membres du laboratoire et aux enseignants de l'expérience.

- Code retour normal : 200
- Codes retours erreur : 400, 401, 403, 503

#### GET **/Experiments/{ :expId}/Labs{ :labId}/Resources/{ :rscId}**

Obtention des information contractuelles de la ressource *rscId* (nom, état, description) et de la liste des nom de ses propriétés requêtable (ex. : adresse IP)

du laboratoire. Accessible aux membres du laboratoire et aux enseignants de l'expérience.

- Code retour normal : 200
- Codes retours erreur : 400, 401, 403, 503

#### PATCH **/Experiments/{ :expId}/Labs{ :labId}/Resources/{ :rscId}**

Modification de l'état de la ressource *rscId* (démarrée, arrêtée, en veille). Accessible aux propriétaires du laboratoire.

- Code retour normal : 204
- Codes retours erreur : 400, 401, 403, 404, 409, 503

#### GET **/Experiments/{ :expId}/Labs{ :labId}/Resources/{ :rscId}/Properties/{ :propName}**

Obtention d'une propriété particulière *propName* de la ressource *:rscId* (ex. : adresse IP). Accessible aux membres du laboratoire.

- Code retour normal : 200
- Codes retours erreur : 400, 401, 403, 503

#### POST /Experiments/{ :expId}/Labs{ :labId}/Resources/{ :rs**cId}/Properties/{ :propName}**

Modification d'une propriété particulière *propName* de la ressource *:rscId* (service non utilisé jusqu'à présent). Accessible aux propriétaires du laboratoire.

- Code retour normal : 201
- Codes retours erreur : 400, 401, 403, 409, 503

#### **Gestion des utilisateurs de la plateforme**

#### GET **/Users**

Obtention de la liste des utilisateurs. Accessible aux concepteurs de l'expérience à partir de l'outil auteur

- Code retour normal : 200
- Codes retours erreur : 400, 401, 403, 503

#### GET **/Users/{ :userId}**

Obtention du détail de l'utilisateur *userId*. Accessible aux enseignant et à l'initiateur.

- Code retour normal : 200
- Codes retours erreur : 400, 401, 403, 503

#### PUT **/Users/ChangePassword**

Demande de génération d'une requête de changement de mot de passe pour l'utilisateur initiateur. Accessible uniquement dans une configuration non LTI.

— Code retour normal : 204

— Codes retours erreur : 400, 401, 403, 404, 409, 503

#### PUT **/Users/ChangePassword/{ :queryId}**

Changement de mot de passe pour la requête de changement *queryId*. Accessible par l'utilisateur initiateur de la requête de changement, uniquement dans une configuration non LTI.

- Code retour normal : 204
- Codes retours erreur : 400, 401, 403, 404, 409, 503

#### **Gestion des utilisateurs de l'expérience**

#### GET **/Experiments/{ :expId}/Users**

Obtention de la liste des utilisateurs de l'expérience *expId*. Accessible aux concepteurs de l'expérience à partir de l'outil auteur, uniquement dans une configuration non LTI.

— Code retour normal : 200

— Codes retours erreur : 400, 401, 403, 503

#### POST **/Experiments/{ :expId}/Users/{ :userId}**

Ajout d'un utilisateur *userId* à l'expérience *expId*. Accessible aux concepteurs de l'expérience à partir de l'outil auteur, uniquement dans une configuration non LTI.

— Code retour normal : 201

— Codes retours erreur : 400, 401, 403, 409, 503

#### DELETE **/Experiments/{ :expId}/Users/{ :userId}**

Suppression d'un utilisateur *userId* à l'expérience *expId*. Accessible aux concepteurs de l'expérience à partir de l'outil auteur, uniquement dans une configuration non LTI.

- Code retour normal : 204
- Codes retours erreur : 400, 401, 403, 404, 503

Learning analytics pour l'engagement et la réflexion en situation d'apprentissage pratique 147

## Règles d'inférence pour la justesse technique

```
1 \quad[
2 \{3 name: "BasicExecError",
4 description: "detect basic execution errors",
5 rule: function (command, args, response) {
6 var re = new RegExp("^" + command + "\\\s*:");<br>7 return re.test(response);
            return re.test(response);
8 },
9 score: 0
10 \quad \{ \},
11 {
12 name: "ShellExecError",
13 description: "detect shell execution errors",
14 rule: function (command, args, response) {
15 var re = /\lambda - ?(bash|sh|\/bin\/sh):/;
16 return re.test(response);
17 \t},
18 score: 0
19 \, },
20 {
21 name: "UsageError",
22 description: "detect command usage errors",
23 rule: function (command, args, response) {
24 return response.startsWith('Usage:')
25 \&\&\;!\; [(-h', '--help', '--h']', '--help']26 .some (a => \simargs.indexOf(a));
27 \t},
28 score: 0
29 \quad \{ \},
30 {
31 name: "ScriptError",
32 description: "detect script execution errors",
33 rule: function (command, args, response) {
```

```
34 return ~response.indexOf(command + ':')
35 && (['syntax error', 'Syntax error', 'division by 0',
36 'arithmetic expression: expecting EOF:']
37 .some(a => ~response.indexOf(a))
38 || response.endsWith('not found'));
39 \t},
40 score: 0
41 },
42 {
43 name: "scripError2",
44 description: "detect error in script",
45 rule: function (command, args, response) {
46 var subcommands = command.split('/');
47 var lastSubCmd = subcommands[subcommands.length - 1];
48 if (lastSubCmd === 'sh' || lastSubCmd === 'bash') {
49 var firstArg = args.split(" ")[0];
50 var subResponses = response.split('\n');
51 var lastSubResponse = subResponses[subResponses.length - 1];
52 if (lastSubResponse.startsWith(firstArg + ": ")) {
53 return true;
54 }
55 }
56 return false;
57 },
58 score: 0
59 },
60 {
61 name: "ifconfigError",
62 description: "detect specific ifconfig errors",
63 rule: function (command, args, response) {
64 return command === 'ifconfig'
65 && ['Device not found', 'Péripherique non trouvé']
66 .some(a => ~response.indexOf(a));
67 },
68 score: 0
69 },
70 {
71 name: "manError",
72 description: "detect specific man errors",
73 rule: function (command, args, response) {
74 return command === 'man'
75 && ['No manual entry for', 'Aucune entrée de manuel pour'
                   ]
76 .some(a => ~response.indexOf(a));
77 },
78 score: 0
79 },
80 {
```
Rémi Venant

```
81 name: "iptablesError",
82 description: "detect specific iptables errors",
83 rule: function (command, args, response) {
84 var re = /\text{iptables}( v[\ddot{\text{d}} \cdot \text{]+}) ?:/;
 85 return command === 'iptables'
 86 \& Example 1 \& Example 1 \& Example 1 \& Example 2 \& Example 2 \& Example 2 \& Example 2 \& Example 2 \& Example 2 \& Example 2 \& Example 2 \& Example 2 \& Example 2
 87 },
 88 score: 0
 89 },
 90 {
 91 name: "wgetError",
 92 description: "detect specific wget errors",
93 rule: function (command, args, response) {
94 return command === 'wget'
95 && (response.endsWith('ERROR 403: Forbidden.')
96 || response.endsWith('ERROR 403: Forbidden.')
97 || ~response.indexOf('unable to resolve host address'
                                ));
98 },
99 score: 0
100 \, },
101 {
102 name: "opensslError",
103 description: "detect specific wget errors",
104 rule: function (command, args, response) {
105 return command === 'openssl'
106 \&\& ['req [options]', 'error']
107 .some(a => ~response.indexOf(a));
108 \qquad \qquad \rightarrow109 score: 0
110 \, },
111 {
112 name: "aptgetError",
113 description: "detect specific apt-get errors",
114 rule: function (command, args, response) {
115 return (command === 'apt-get' || command === 'aptitude')
116 && ['Unable to locate package', 'Invalid operation']
117 .some(a => ~response.indexOf(a));
118 },
119 score: 0
120 , ,121 {
122 name: "mkfsError",
123 description: "detect specific mkfs errors",
124 rule: function (command, args, response) {
125 return command === 'mkfs'126 \&\&\text{ (response-end} \&\text{N} \&\text{ (response-end)} \&\text{126} \&\text{126} \&\text{26} \&\text{27} \&\text{28} \&\text{28} \&\text{29} \&\text{20} \&\text{20} \&\text{21} \&\text{22} \&\text{23} \&\text{24} \&\text{25} \&\text{26} \&\text{27} \&\text{28} \&\text{28} \&\text{29} \&\text{20} \&\text{20} \&\text{21} \&\text{22} \&\text127 \langle n \rangle 'n\'existe pas')
```
Learning analytics pour l'engagement et la réflexion en situation d'apprentissage pratique 151

```
128 || ['option requires and argument']
129 \ldots .some (a => \sim response.indexOf(a)); );
130 , \, \,131 score: 0
132 , 132133 {
134 name: "psError",
135 description: "detect specific ps errors",
136 rule: function (command, args, response) {
137 return command === 'ps'
138 \&\&\text{response.startsWith('error');}139 },
140 score: 0
141 },
142 {
143 name: "lessError",
144 description: "detect specific wget errors",
145 rule: function (command, args, response) {
146 return command === 'less'
147 && [': No such file or directory', ': Aucun fichier']
148 .some(a => ~response.indexOf(a));
149 },
150 score: 0
151 }
152 ]
```
# Analyse du questionnaire sur l'entraide

L 15 étudiants. L'analyse suivante est réalisées par catégorie de questions : E questionnaire sur l'entraide a été renseigné par

- général ;
- demandes ;
- offres ;
- informations utiles sur les demandes d'aides.

#### **Rapport à l'entraide en général**

Questions de Lickert (réponses données en Figure C.1 :

- 1. En général, je me sens à l'aise pour dialoguer avec les autres avec un outil de messagerie instantanée (chat)
- 2. Dans le cadre de mon apprentissage, je me sens à l'aise pour dialoguer avec les autres avec un outil de messagerie instantanée (chat)
- 3. Dans le cadre de mon apprentissage j'ai l'habitude de demander de l'aide à d'autres étudiants
- 4. Dans le cadre de mon apprentissage j'ai l'habitude d'aider d'autres étudiants
- 5. Quand j'aide quelqu'un j'essaye de donner des indications plutôt que la réponse elle même
- 6. Dans le cadre de mon apprentissage j'ai pour habitude les autres même si je ne suis pas certain de ma réponse

#### **Demande d'aide**

Questions de Lickert (réponses données en Figure C.2 :

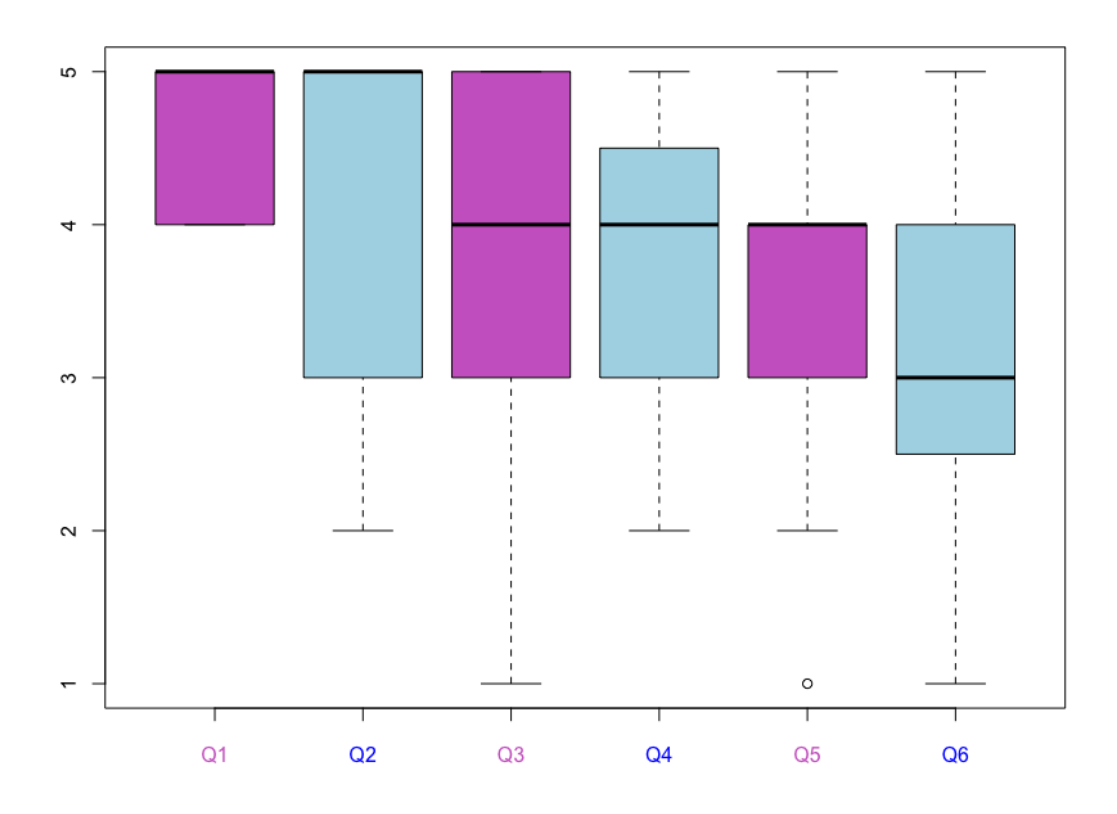

*Figure C.1 –* Questions générales sur l'aide

- 1. Avec Lab4CE, je peux demander de l'aide à d'autres étudiants aussi facilement que lors d'une séance de travaux pratiques traditionnelle ;
- 2. Avec Lab4CE, je préfère demander de l'aide anonymement ;
- 3. Avec Lab4CE, je préfère demander de l'aide à quelqu'un en particulier plutôt qu'à tous ;
- 4. J'ai souvent demandé de l'aide à partir d'une demande d'aide existante « moi aussi » ;
- 5. On a répondu à mes demandes dans des délais raisonnables ;
- 6. L'aide que l'on m'a apportée s'est souvent résumée à la réponse à mon problème sans plus d'explications ;
- 7. Je suis satisfait dans l'ensemble des aides que l'on m'a apportées ;
- 8. Les aides qui m'ont été fournies par d'autres étudiants avec Lab4CE sont

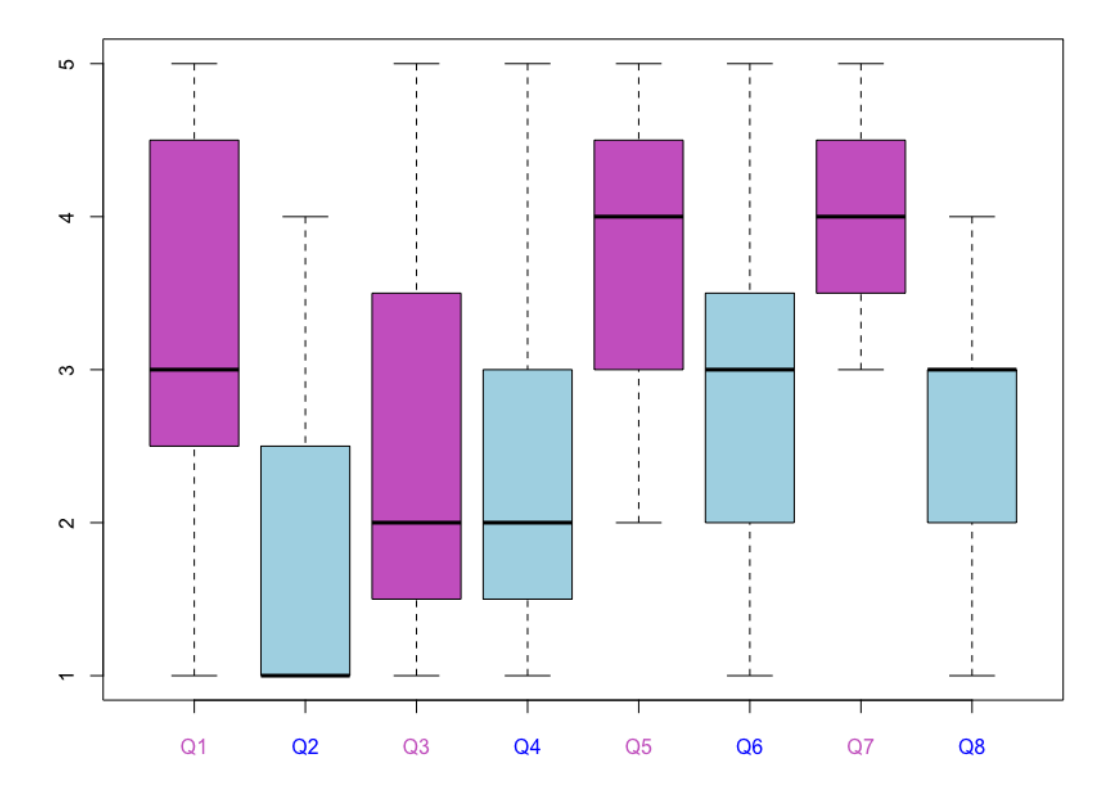

*Figure C.2 –* Questions sur la demande d'aide

au moins aussi efficaces pour mon apprentissage que les aides que je reçois lors de séances de travaux pratiques traditionnelles.

Réponses libre pour la question « Avec Lab4CE je peux demander de l'aide à d'autres étudiants aussi facilement que lors d'une séance de travaux pratiques traditionnelle » (le score donnée à la question liée est fourni entre parenthèse) :

- « Il serait pratique de pouvoir interagir avec la console du poste que l'on aide »  $(5)$
- « il est plus convivial et plus pratique de demander de l'aide directement plutôt que par l'intermédiaire d'une demande formelle. C'est plus rapide et plus réactif. » (1)
- « Selon moi ça ne doit pas être la vocation principal d'une application en classe » (2)
- « Pour ma part quand je rencontre une petite difficulté, le système

Learning analytics pour l'engagement et la réflexion en situation d'apprentissage pratique 155

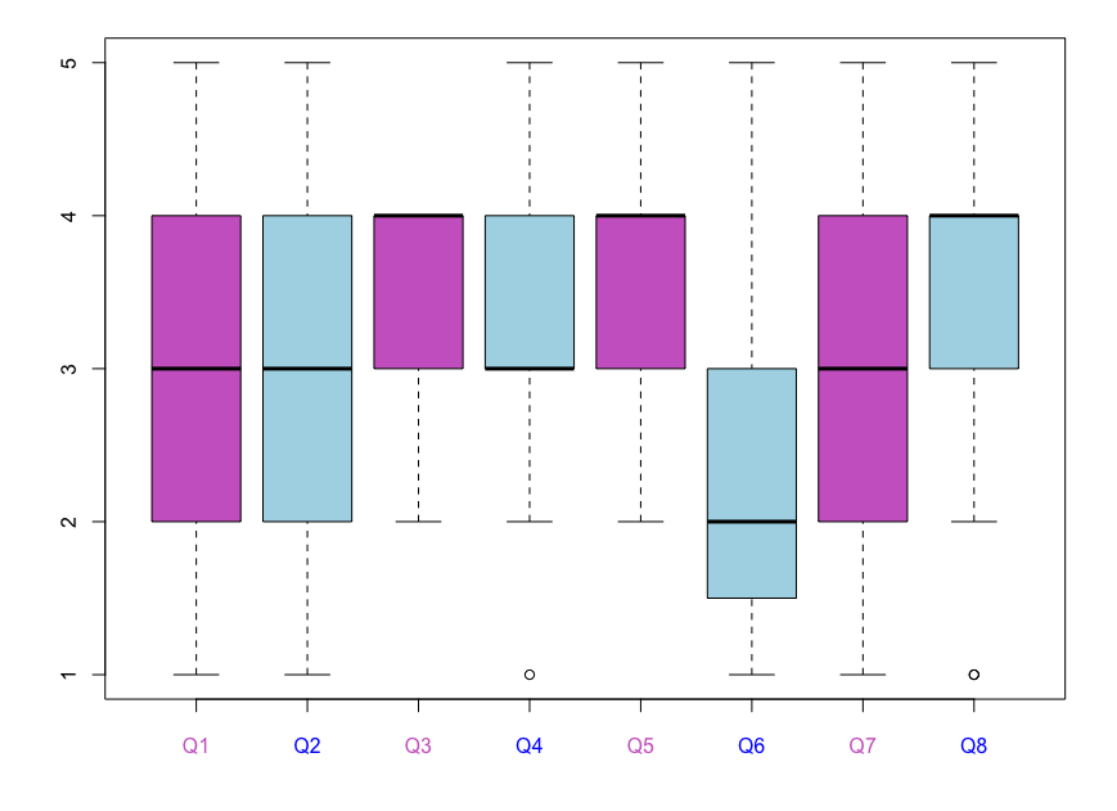

*Figure C.3 –* Questions sur la prise en charge d'aides

d'entraide que propose Lab4CE suffit, mais si je rencontre un problème de compréhension, l'explication par un échange oral reste le plus efficace. » (2)

#### **Prise en charge d'aides**

Questions de Lickert (réponses données en Figure C.3 :

- 1. Avec Lab4CE je peux aider 1 autre étudiant aussi facilement que lors d une séance de travaux pratiques traditionnelle ;
- 2. Avec Lab4CE je peux aider plusieurs autres étudiants aussi facilement que lors d'une séance de travaux pratiques traditionnelle ;
- 3. Je suis satisfait dans l'ensemble des aides que j'ai apportées ;
- 4. Les aides que j'ai fournies à d autres étudiants avec Lab4CE sont au moins

aussi efficaces pour mon apprentissage que les aides que j apporte lors de séances de travaux pratiques traditionnelles ;

- 5. Apporter de l'aide m'a permis de vérifier / consolider la maîtrise de mes connaissances ;
- 6. Répondre à des demandes d'aide m'a donné l'impression de ne pas avoir assez de temps pour réaliser mon travail personnel;
- 7. L'aide m'a permis de confronter mon point de vue à celui des autres ;
- 8. À l'avenir si mes offres ou demandes d'aide n'apportent pas de bonus sur ma note, j'utiliserais toujours le système d aide.

Réponses libre pour la question « Avec Lab4CE je peux aider 1 autre étudiant aussi facilement que lors d'une séance de travaux pratiques traditionnelle » (le score donnée à la question liée est fourni entre parenthèse) :

— « Explication de la réponse : il est plus facile d'expliquer quelque chose à quelququ'un irl que par message textuel.

Pour une utilisation de Lab4CE pour des travaux à la maison : rajouter une fonctionnalité permettant un conversation orale. En classe : rien à proposer. » (2)

- « Un serveur vocal. Il y est peut etre deja mais je ne l'ai pas vu/utilisé. » (2)
- « C'est moins agréable et moins pratique. » (1)
- « on est tenté de vouloir l'aider verbalement, cela reste plus rapide et pus simple.  $\gg$  (2)
- « de même, je pense que l'aide directe est plus efficace dans le cadre des cours. De plus les indications par chat sont moins précises que lorsqu'elles sont données directement » (2)
- « je peut expliquer la question facilement » (1)

Réponses libre pour la question « Avec Lab4CE je peux aider plusieurs autres étudiants aussi facilement que lors d une séance de travaux pratiques traditionnelle » (le score donnée à la question liée est fourni entre parenthèse) :

- « Meme raison que precedemment. Je parle plus vite que ce que j'écris, j'ai besoin de montrer des choses sur des dessins, etc... » (2)
- $\overline{\phantom{a}}$  « Idem » (1)
- « oui, dans le cas ou les étudiant ne sont pas à côté » (4)
- « Peut-être pouvoir montrer une manipulation en simulant une nouvelle machine héritée de la session du demandeur d'aide » (1)

Learning analytics pour l'engagement et la réflexion en situation d'apprentissage pratique 157

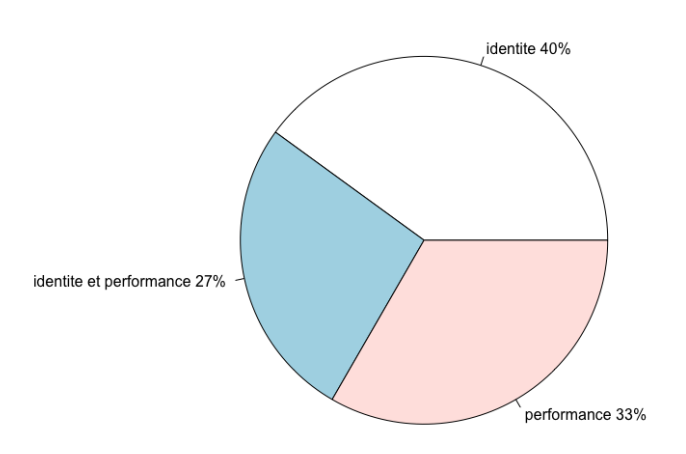

*Figure C.4 –* Informations utiles à la demande d'aide

#### **Informations utiles sur les demandes d'aides**

La répartition des réponse à la question « Informations utiles pour demander de l'aide à un utilisateur » est fournie Figure C.4.

Réponses libre pour la question « Informations utiles pour demander de l'aide à un utilisateur » :

- « le niveau d'avancement du tp »
- « Un affichage des vrai nom.Prénom plutôt que les identifiants »
- « je demanderai de l'aide plus facilement à quelqu'un qui m'est familier »

# Exemple d'un trace xAPI d'une commande

```
1 \quad {
2 "id":"7b0e52a6-653a-4880-afb8-6125cf2083",
3 "actor": {
4 "account": {
5 "name": "pierrick.marie",
6 "homePage": "http://www.iut-tlse3.fr"
7 \quad \{ \}8 "objectType": "Agent"
9 \quad \frac{1}{2}10 "verb": {
11 "id": "http://traffic.irit.fr/xapi/verbs/executedinstruction",
12 "display": {"en-US": "executed", "fr-FR":"executa"}
13 \quad \{ \}14 "object": {
15 "id": "http://traffic.irit.fr/xapi/objects/computerinstruction",
16 "definition": {
17 "extensions": {
18 "http://exemple.irit.fr/xapi/objectextensions/
                  computerinstruction": {
19 "command":"rm",
20 "arguments":"-v myfile"
21 }
22 \t\t\t \t\t\t \t\t\t \t\t \t\t \t\t \t\t \t23 "name": {
24 "en-US": "computer instruction",
25 "fr-FR": "instruction informatique"
26 },
27 "description": {
28 "en-US": "an Shell instruction for a computer",
29 "fr-FR": "une instruction Shell informatique"
30 \quad \frac{1}{2}31,
32 "objectType": "Activity"
```

```
33 \quad \{ \},
34 "result": {
35 "response": "rm : myfile : No such file or directory",
36 "success":false
37 },
38 "context": {
39 "extensions": {
40 "http://exemple.irit.fr/xapi/activityextensions/
               computerinstruction": {
41 "expId": "c076c9880b814a9aad3c965c12cb74d0",
42 "labId": "de5a3c93bfb448ecae6099a96405a5c0",
43 "rscId": "5745d00c-a750-46a6-b9d3-3abf361b3c0c"
44 }
45 }
46 },
47 "timestamp": "2017-01-27T09:17:00.573Z",
48 "stored": "2017-01-27T09:17:01+00:00",
49 "version": "1.0.3",
50 "authority":{
51 "name":"lab4ceLRSAgent",
52 "mbox":"mailto:lab4ce@irit.fr",
53 "objectType":"Agent"
54 }
55 }
```
### Bibliographie

- Mahmoud ABDULWAHED et Zoltan K NAGY : Developing the trilab, a triple access mode (hands-on, virtual, remote) laboratory, of a process control rig using labview and joomla. *Computer Applications in Engineering Education*, 21 (4):614–626, 2013.
- Maurice F ABURDENE, Edward J MASTASCUSA et Randy MASSENGALE : A proposal for a remotely shared control systems laboratory. *Frontiers in Education . . .*, pages 589–592, 1991. URL <https://doi.org/10.1109/FIE.1991.187556>.
- Ifeyinwa E ACHUMBA, Djamel AZZI, Victor L DUNN et Gloria A CHUKWUDEBE : Intelligent performance assessment of students' laboratory work in a virtual electronic laboratory environment. *IEEE Transactions on Learning Technologies*, 6(2):103–116, 2013.
- Burcin AKTAN, Carisa A BOHUS, Lawrence A CROWL et Molly H SHOR : Distance learning applied to control engineering laboratories. *IEEE Transactions on education*, 39(3):320–326, 1996. URL <https://doi.org/10.1109/13.538754>.
- Vincent ALEVEN et Kenneth R KOEDINGER : Investigations into help seeking and learning with a cognitive tutor. *Dans Papers of the AIED-2001 workshop on help provision and help seeking in interactive learning environments*, pages 47–58, 2001.
- Vincent ALEVEN, Ido ROLL, Bruce M MCLAREN et Kenneth R KOEDINGER : Help helps, but only so much : Research on help seeking with intelligent tutoring systems. *International Journal of Artificial Intelligence in Education*, 26 (1):205–223, 2016.
- Vincent ALEVEN, Elmar STAHL, Silke SCHWORM, Frank FISCHER et Raven WALLACE : Help seeking and help design in interactive learning environments. *Review of educational research*, 73(3):277–320, 2003.
- Felipe ARANGO, Chenghung CHANG, Sven K ESCHE et Constantin CHASSAPIS : A scenario for collaborative learning in virtual engineering laboratories. *Dans Frontiers In Education Conference-Global Engineering : Knowledge Without Borders, Opportunities Without Passports, 2007. FIE'07. 37th Annual*, pages F3G–7. IEEE, 2007.
- Kimberly E ARNOLD et Matthew D PISTILLI : Course signals at purdue : Using learning analytics to increase student success. *Dans Proceedings of the 2nd international conference on learning analytics and knowledge*, pages 267–270. ACM, 2012.
- Joanne M ATLEE, TC LETHBRIDGE, A SOBEL, JB THOMPSON et RJ LEBLANC : Software engineering 2004 : Acm/ieee-cs guidelines for undergraduate programs in software engineering. *Dans Software Engineering, 2005. ICSE 2005. Proceedings. 27th International Conference on*, pages 623–624. IEEE, 2005.
- M AUBÉ et R DAVID : Le programme d'adoption du monde de darwin : une exploitation concrète des tic selon une approche socioconstructiviste. *Pédagogie. net : l'essor des communautés virtuelles d'apprentissage, Sainte-Foy, Presses de l'Université du Québec*, pages 49–72, 2003.
- Stephanie E AUGUST, Michele L HAMMERS, Don Brian MURPHY, Allison NEYER, Penda GUEYE et Robert Q THAMES : Virtual engineering sciences learning lab : giving stem education a second life. *IEEE Transactions on Learning Technologies*, 9(1):18–30, 2016.
- Aaron BANGOR, Philip KORTUM et James MILLER : Determining what individual sus scores mean : Adding an adjective rating scale. *Journal of usability studies*, 4(3):114–123, 2009.
- Derek BELL, P BORROWS, P BUNYAN et D DARIEL : Practical work in science : a report and proposal for a strategic framework. *London : Gatsby Technical Education projects*, 2008.
- Thorsten BELL, Detlef URHAHNE, Sascha SCHANZE et Rolf PLOETZNER : Collaborative inquiry learning : Models, tools, and challenges. *International journal of science education*, 32(3):349–377, 2010.
- Yakov BEN-HAIM : *Information gap decision theory : decisions under severe uncertainty*. Academic Press, 2006.
- Hcene BENMOHAMED : *ICTT@ Lab : un environnement informatique pour la génération et l'exécution de scénarios de téléTP*. Thèse de doctorat, INSA de Lyon, 2007.
- Brett Alan BIXLER : *The effects of scaffolding student's problem-solving process via question prompts on problem solving and intrinsic motivation in an online learning environment*. The Pennsylvania State University, 2007.
- Paulo BLIKSTEIN : Using learning analytics to assess students' behavior in open-ended programming tasks. *Dans Proceedings of the 1st international conference on learning analytics and knowledge*, pages 110–116. ACM, 2011.
- Mario A BOCHICCHIO et Antonella LONGO : Hands-on remote labs : Collaborative web laboratories as a case study for it engineering classes. *IEEE Transactions on learning technologies*, 2(4):320–330, 2009.
- Charles C BONWELL et James A EISON : *Active Learning : Creating Excitement in the Classroom. 1991 ASHE-ERIC Higher Education Reports.* ERIC, 1991. ISBN ISBN-1-878380-08-7.
- Prashant BORDIA : Face-to-face versus computer-mediated communication : A synthesis of the experimental literature. *The Journal of Business Communication (1973)*, 34(1):99–118, 1997.
- Amin BOUABID, Philippe VIDAL et Julien BROISIN : A web application dedicated to online practical activities : The case of system and network experiments. *Dans 2011 IEEE 11th International Conference on Advanced Learning Technologies*, pages 93–97, July 2011.
- Mohamed El Amine BOUABID : *De la conception à l'exploitation des travaux pratiques en ligne : application d'une approche générique à l'enseignement de l'informatique*. Thèse de doctorat, Université de Toulouse, Université Toulouse III-Paul Sabatier, 2012.
- David BOUD, Jeffrey DUNN et Elizabeth HEGARTY-HAZEL : *Teaching in laboratories*. Society for Research into Higher Education & NFER-Nelson, 1986.
- David BOUD, Rosemary KEOGH et David WALKER : *Reflection : Turning experience into learning*. Routledge, 2013.

Learning analytics pour l'engagement et la réflexion en situation d'apprentissage pratique 163

Julien BROISIN, Rémi VENANT et Philippe VIDAL : A remote laboratory to leverage motivation of learners to practice : an exploratory study about system administration. *Dans 12th International Conference on Remote Engineering and Virtual Instrumentation (REV 2015)*, pages 140–142, Bangkok, Thailand, Feb 2015a. URL

<https://hal.archives-ouvertes.fr/hal-01363341>.

- Julien BROISIN, Rémi VENANT et Philippe VIDAL : Lab4CE : a Remote Laboratory for Computer Education. *International Journal of Artificial Intelligence in Education*, 25(4):154–180, 2015b. URL <https://hal.archives-ouvertes.fr/hal-01530319>.
- Julien BROISIN, Rémi VENANT et Philippe VIDAL : Awareness and reflection in virtual and remote laboratories : the case of computer education. *International Journal of Technology Enhanced Learning*, 9(2-3):254–276, 2017.
- John BROOKE *et al.* : Sus-a quick and dirty usability scale. *Usability evaluation in industry*, 189(194):4–7, 1996.
- Cédric BRUDERMANN et Chrysta PÉLISSIER : Accompagnement à l'autonomie d'apprentissage dans les cours en ligne offerts aux masses : Contribution à la définition de la notion "d'agir participant". *Distances et médiations des savoirs. Distance and Mediation of Knowledge*, 19, 2017. URL <http://dms.revues.org/1918>.
- Peter BRUSILOVSKY et Eva MILLÁN : User models for adaptive hypermedia and adaptive educational systems. *Dans The adaptive web*, pages 3–53. Springer, 2007.
- Sravani Teja BULUSU, Romain LABORDE, Ahmad Samer WAZAN, Francois BARRÈRE et Abdelmalek BENZEKRI : Which security requirements engineering methodology should i choose ? : Towards a requirements engineering-based evaluation approach. *Dans Proceedings of the 12th International Conference on Availability, Reliability and Security*, page 29. ACM, 2017.
- Eileen D BUNDERSON et Mary Elizabeth CHRISTENSEN : An analysis of retention problems for female students in university computer science programs. *Journal of Research on Computing in Education*, 28(1):1–18, 1995.
- Michael J CALLAGHAN, Jim HARKIN, T Martin MCGINNITY et Liam P MAGUIRE : Paradigms in remote experimentation. *International Journal of Online Engineering*, 3(4), 2007.
- MJ CALLAGHAN, J HARKIN, TM MCGINNITY et LP MAGUIRE : An internet-based methodology for remotely accessed embedded systems. *Dans Systems, Man and Cybernetics, 2002 IEEE International Conference on*, volume 6, pages 6–pp. IEEE, 2002.
- Paul CHANDLER et John SWELLER : Cognitive load while learning to use a computer program. *Applied cognitive psychology*, 10(2):151–170, 1996.
- Kristina CHODOROW : *MongoDB : The Definitive Guide : Powerful and Scalable Data Storage*. " O'Reilly Media, Inc.", 2013.
- Gobinda G CHOWDHURY : Natural language processing. *Annual review of information science and technology*, 37(1):51–89, 2003.
- SeJin CHUNG, Moon-Jung CHUNG et Charles SEVERANCE : Design of support tools and knowledge building in a virtual university course : Effect of reflection and self-explanation prompts. Rapport technique, U.S. Department of Education, 1999.
- Aaron V CICOUREL : *Cognitive sociology : Language and meaning in social interaction.* Free Press, 1974.
- Félix J García CLEMENTE, Luis de la TORRE, Sebastián DORMIDO, Christophe SALZMANN et Denis GILLET : Collecting experience data from remotely hosted learning applications. *Dans Online Engineering & Internet of Things*, pages 170–181. Springer, 2018 in press.
- Michael P CLOUGH : Using the laboratory to enhance student learning. *Learning science and the science of learning*, pages 85–94, 2002.
- Allan COLLINS et John Seely BROWN : The computer as a tool for learning through reflection. *Learning issues for intelligent tutoring systems*, 1:18, 1988. URL [https://doi.org/10.1007/978-1-4684-6350-7\\_1](https://doi.org/10.1007/978-1-4684-6350-7_1).
- Albert T CORBETT, Kenneth R KOEDINGER et John R ANDERSON : Intelligent tutoring systems. *Handbook of human-computer interaction*, 5:849–874, 1997.
- James E CORTER, Sven K ESCHE, Constantin CHASSAPIS, Jing MA et Jeffrey V NICKERSON : Process and learning outcomes from remotely-operated, simulated, and hands-on student laboratories. *Computers & Education*, 57 (3):2054–2067, 2011.

Learning analytics pour l'engagement et la réflexion en situation d'apprentissage pratique 165
- Kent J CRIPPEN et Boyd L EARL : The impact of web-based worked examples and self-explanation on performance, problem solving, and self-efficacy. *Computers & Education*, 49(3):809–821, 2007.
- Denny DAVIS, Michael TREVISAN, Paul LEIFFER, Jay MCCORMACK, Steven BEYERLEIN, M Javed KHAN et Patricia BRACKIN : Reflection and metacognition in engineering practice. *Using Reflection and Metacognition to Improve Student Learning, eds. M. Kaplan, N. Silver, D. Lavaque-Manty, D. Meizlish, Sterling, VA : Stylus Publishing*, pages 78–103, 2013.
- Beatrice de GELDER et Nouchine HADJIKHANI : Non-conscious recognition of emotional body language. *Neuroreport*, 17(6):583–586, 2006.
- Ton DE JONG, Marcia C LINN et Zacharias C ZACHARIA : Physical and virtual laboratories in science and engineering education. *Science*, 340 (6130):305–308, 2013.
- Ton de JONG, Sofoklis SOTIRIOU et Denis GILLET : Innovations in stem education : the go-lab federation of online labs. *Smart Learning Environments*, 1(1):3, 2014.
- Luis de la TORRE, Ruben HERADIO, Carlos A JARA, Jose SANCHEZ, Sebastian DORMIDO, Fernando TORRES et Francisco A CANDELAS : Providing collaborative support to virtual and remote laboratories. *IEEE Transactions on Learning Technologies*, 6(4):312–323, 2013.
- JA DEL ALAMO, V CHANG, L BROOKS, C MCLEAN, J HARDISON, G MISHURIS et L HUI : Mit microelectronics weblab. *chapter in T. Fjeldly and M. Shur, Eds., Lab on the Web-Running Real Electronics Experiments via the Internet, Wiley-IEEE*, pages 49–87, 2003.
- C DEPOVER, B DE LIÈVRE, JJ QUINTIN, S DECAMPS, F PORCO et C FLOQUET : Les modèles d'enseignement et d'apprentissage. *Syllabus du cours publié aux*, 2007.
- David G DEWHURST, Hamish A MACLEOD et Tracey AM NORRIS : Independent student learning aided by computers : an acceptable alternative to lectures ? *Computers & Education*, 35(3):223–241, 2000.
- David DIBIASE : Is distance teaching more work or less work ? *American Journal of Distance Education*, 14(3):6–20, 2000.
- Pierre DILLENBOURG, Michael J BAKER, Agnes BLAYE et Claire O'MALLEY : The evolution of research on collaborative learning. *Dans Learning in Humans and Machine : Towards an interdisciplinary learning science*, pages 189–211. Elsevier, Oxford, 1995.
- Pierre DILLENBOURG, Sanna JÄRVELÄ et Frank FISCHER : The evolution of research on computer-supported collaborative learning. *Technology-enhanced learning*, pages 3–19, 2009.
- Pierre DILLENBOURG et Patrick JERMANN : Designing integrative scripts. *Dans* F. FISCHER, H. MANDL, J. HAAKE et I. KOLLAR, éditeurs : *Scripting Computer-Supported Collaborative Learning – Cognitive, Computational, and Educational Perspectives*, Computer-Supported Collaborative Learning Series, pages 275–301. Springer, 2007. URL <https://telearn.archives-ouvertes.fr/hal-00190827>.
- Pierre DILLENBOURG et Pierre TCHOUNIKINE : Flexibility in macro-scripts for computer-supported collaborative learning. *Journal of computer assisted learning*, 23(1):1–13, 2007.
- Willem DOISE, Gabriel MUGNY et Anne-Nelly PERRET-CLERMONT : Social interaction and the development of cognitive operations. *European journal of social psychology*, 5(3):367–383, 1975.
- Martin DOUGIAMAS et Peter TAYLOR : Moodle : Using learning communities to create an open source course management system. *Dans World Conference on Educational Multimedia, Hypermedia and Telecommunications (EDMEDIA) 2003*, 2003. URL [http://research.moodle.net/33/1/Moodle%](http://research.moodle.net/33/1/Moodle%20Using%20Learning%20Communities%20to%20Create.pdf) [20Using%20Learning%20Communities%20to%20Create.pdf](http://research.moodle.net/33/1/Moodle%20Using%20Learning%20Communities%20to%20Create.pdf).
- Paul DOURISH et Victoria BELLOTTI : Awareness and coordination in shared workspaces. *Dans Proceedings of the 1992 ACM conference on Computer-supported cooperative work*, pages 107–114. ACM, 1992.
- Erik DUVAL : Attention please! : learning analytics for visualization and recommendation. *Dans Proceedings of the 1st international conference on learning analytics and knowledge*, pages 9–17. ACM, 2011.
- Mathieu D'AQUIN, Alessandro ADAMOU, Stefan DIETZE, Besnik FETAHU, Ujwal GADIRAJU, Ilire HASANI-MAVRIQI, Peter HOLTZ, Joachim KIMMERLE, Dominik KOWALD, Elisabeth LEX *et al.* : Afel : Towards measuring online activities contributions to self-directed learning. *Dans*

*Proceedings of the EC-TEL 2017 workshop ARTEL : Awareness and reflection technology enhanced learning*, 2017.

- Stephen H EDWARDS : Using software testing to move students from trial-and-error to reflection-in-action. *ACM SIGCSE Bulletin*, 36(1):26–30, 2004.
- Nesimi ERTUGRUL : New era in engineering experiments : an integrated and interactive teaching/learning approach, and real-time visualisations. *International Journal of Engineering Education*, 14(5):344–355, 1998.
- Richard FAERBER : Groupements, processus pédagogiques et quelques contraintes liés à un environnement virtuel d'apprentissage. *Dans Environnements Informatiques pour l'Apprentissage Humain 2003*, pages 199–210. ATIEF ; INRP, 2003.
- Jacques FAYOLLE, Christophe GRAVIER et Benjamin JAILLY : Collaborative remote laboratory in virtual wolrd. *Dans 10th WSEAS International Conference on APPLIED INFORMATICS AND COMMUNICATIONS (AIC'10)*, pages 1–8, 2010.
- Rebecca FERGUSON et Simon Buckingham SHUM : Social learning analytics : five approaches. *Dans Proceedings of the 2nd international conference on learning analytics and knowledge*, pages 23–33. ACM, 2012.
- Jennifer A FREDRICKS, Phyllis C BLUMENFELD et Alison H PARIS : School engagement : Potential of the concept, state of the evidence. *Review of educational research*, 74(1):59–109, 2004.
- Javier GARCÍA-ZUBIA, Jaime IRURZUN, I ANGULO, P ORDUÑA, J Ruiz-de GARIBAY, U HERNÁNDEZ et M CASTRO : Developing a second-life-based remote lab over the weblab-deusto architecture. *Dans Proceedings of the Remote Engineering and Virtual Instrumentation Conference (REV2010), Stockholm, Sweden*, pages 171–176, 2010.
- Javier GARCÍA-ZUBÍA, Diego López-de IPIÑA, Pablo ORDUÑA et Unai HERNÁNDEZ-JAYO : Experience with weblab-deusto. *Dans Industrial Electronics, 2006 IEEE International Symposium on*, volume 4, pages 3190–3195. IEEE, 2006.
- D Randy GARRISON : *E-learning in the 21st century : A framework for research and practice*. Taylor & Francis, 2011.
- Graham GIBBS : *Improving the quality of student learning : Based on the Improving Student Learning Project funded by the Council for National Academic Awards*. Technical and Education Services, 1992.
- Denis GILLET, Ton DE JONG, Sofoklis SOTIROU et Christophe SALZMANN : Personalised learning spaces and federated online labs for stem education at school. *Dans Global Engineering Education Conference (EDUCON), 2013 IEEE*, pages 769–773. IEEE, 2013.
- Denis GILLET, Anh Vu Nguyen NGOC et Yassin REKIK : Collaborative web-based experimentation in flexible engineering education. *IEEE Transactions on Education*, 48(4):696–704, 2005.
- Denis GILLET, Sofoklis SOTIRIOU et Ton de JONG : Innovations in stem education : the go-lab federation of online labs. *Smart Learning Environment*, octobre 2014.
- Shelley V GOLDMAN : Computer resources for supporting student conversations about science concepts. *ACM Sigcue Outlook*, 21(3):4–7, 1992.
- Luís GOMES et Seta BOGOSYAN : Current trends in remote laboratories. *IEEE Transactions on industrial electronics*, 56(12):4744–4756, 2009.
- Denis GOODRUM, Leonie Jean RENNIE et Mark William HACKLING : *The status and quality of teaching and learning of science in Australian schools : A research report*. Department of Education, Training and Youth Affairs Canberra, 2001.
- Sten GOVAERTS, Yiwei CAO, Andrii VOZNIUK, Adrian HOLZER, Danilo Garbi ZUTIN, Elio San Crist ?bal RUIZ, Lars BOLLEN, Sven MANSKE, Nils FALTIN, Christophe SALZMANN *et al.* : Towards an online lab portal for inquiry-based stem learning at school. *Dans International Conference on Web-Based Learning*, pages 244–253. Springer, 2013.
- Sten GOVAERTS, Katrien VERBERT, Erik DUVAL et Abelardo PARDO : The student activity meter for awareness and self-reflection. *Dans CHI'12 Extended Abstracts on Human Factors in Computing Systems*, pages 869–884. ACM, 2012.
- Sten GOVAERTS, Katrien VERBERT, Joris KLERKX et Erik DUVAL : Visualizing activities for self-reflection and awareness. *Dans ICWL*, pages 91–100. Springer, 2010.

Learning analytics pour l'engagement et la réflexion en situation d'apprentissage pratique 169

Christophe GRAVIER, Jacques FAYOLLE, Bernard BAYARD, Mikael ATES et Jeremy LARDON : State of the art about remote laboratories paradigms-foundations of ongoing mutations. *International Journal of Online Engineering*, 4(1):http–www, 2008.

Tom GROSS et Wolfgang PRINZ : Awareness in context : A lightweight approach. *Dans ECSCW*, volume 3, pages 295–314, 2003.

- Sergio GUTIERREZ-SANTOS, Manolis MAVRIKIS et George MAGOULAS : Layered development and evaluation for intelligent support in exploratory environments : the case of microworlds. *Dans Intelligent tutoring systems*, pages 105–114. Springer, 2010.
- Carl GUTWIN, Gwen STARK et Saul GREENBERG : Support for workspace awareness in educational groupware. *Dans The first international conference on Computer support for collaborative learning*, pages 147–156. L. Erlbaum Associates Inc., 1995.
- Stian HÅKLEV, Louis FAUCON, Thanasis HADZILACOS et Pierre DILLENBOURG : Frog : rapid prototyping of collaborative learning scenarios. URL <https://infoscience.epfl.ch/record/230014>. Presented at EC-TEL 2017 Conference, Tallinn, 2017.
- Ben HANSON, Peter CULMER, Justin GALLAGHER, Kate PAGE, Elizabeth READ, Andrew WEIGHTMAN et Martin LEVESLEY : A remote-access laboratory for collaborative learning. *Small*, 2(6), 2008.
- J HARDISON, D ZYCH, JA DEL ALAMO, VJ HARWARD, SR LERMAN, SM WANG, K YEHIA et C VARADHARAJAN : The microelectronics weblab 6.0–an implementation using web services and the ilab shared architecture. *Dans International conference on engineering education and research*, pages 1–5, 2005.
- James L HARDISON, Kimberly DELONG, Philip H BAILEY et V Judson HARWARD : Deploying interactive remote labs using the ilab shared architecture. *Dans Frontiers in Education Conference, 2008. FIE 2008. 38th Annual*, pages S2A–1. IEEE, 2008.
- H Rex HARTSON, José C CASTILLO, John KELSO et Wayne C NEALE : Remote evaluation : the network as an extension of the usability laboratory. *Dans Proceedings of the SIGCHI conference on human factors in computing systems*, pages 228–235. ACM, 1996.

V Judson HARWARD, Jesus A DEL ALAMO, Steven R LERMAN, Philip H BAILEY, Joel CARPENTER, Kimberley DELONG, Chris FELKNOR, James HARDISON, Bryant HARRISON, Imad JABBOUR *et al.* : The ilab shared architecture : A web services infrastructure to build communities of internet accessible laboratories. *Proceedings of the IEEE*, 96(6):931–950, 2008.

Brian HAYES : Cloud computing. *Communications of the ACM*, 51(7):9–11, 2008.

- Tobias HECKING, Sven MANSKE, Lars BOLLEN, Sten GOVAERTS, Andrii VOZNIUK et H Ulrich HOPPE : A flexible and extendable learning analytics infrastructure. *Dans International Conference on Web-Based Learning*, pages 123–132. Springer, 2014.
- Roger HIEMSTRA : Uses and benefits of journal writing. *New directions for adult and continuing education*, 2001(90):19–26, 2001.
- Avi HOFSTEIN et Vincent N LUNETTA : The role of the laboratory in science teaching : Neglected aspects of research. *Review of educational research*, 52 (2):201–217, 1982.
- Avi HOFSTEIN et Vincent N LUNETTA : The laboratory in science education : Foundations for the twenty-first century. *Science education*, 88(1):28–54, 2004.
- Fiona M HOLLANDS et Devayani TIRTHALI : Moocs : Expectations and reality. full report. *Online Submission*, 2014.
- Colm HOWLIN et Danny LYNCH : Learning and academic analytics in the realizeit system. *Dans E-Learn : World Conference on E-Learning in Corporate, Government, Healthcare, and Higher Education*, pages 862–872. Association for the Advancement of Computing in Education (AACE), 2014.
- Noor Hasimah IBRAHIM TEO et Mike JOY : Validation of course ontology elements for automatic question generation. *Dans* Giovanni VINCENTI, Alberto BUCCIERO, Markus HELFERT et Matthias GLOWATZ, éditeurs : *E-Learning, E-Education, and Online Training : Third International Conference, eLEOT 2016, Dublin, Ireland, August 31 – September 2, 2016, Revised Selected Papers*, pages 135–142. Springer International Publishing, Cham, 2017. ISBN 978-3-319-49625-2. URL

[https://doi.org/10.1007/978-3-319-49625-2\\_17](https://doi.org/10.1007/978-3-319-49625-2_17).

Petri IHANTOLA, Arto VIHAVAINEN, Alireza AHADI, Matthew BUTLER, Jürgen BÖRSTLER, Stephen H EDWARDS, Essi ISOHANNI, Ari KORHONEN, Andrew

PETERSEN, Kelly RIVERS *et al.* : Educational data mining and learning analytics in programming : Literature review and case studies. *Dans Proceedings of the 2015 ITiCSE on Working Group Reports*, pages 41–63. ACM, 2015.

- INSTITUT DE STATISTIQUE DE L'UNESCO : Recueil de données mondiales sur l'éducation 2009. Rapport technique, UNESCO, 2009. URL <http://unesdoc.unesco.org/images/0021/002191/219107f.pdf>.
- Katherine ISBISTER et Clifford NASS : Consistency of personality in interactive characters : verbal cues, non-verbal cues, and user characteristics. *International journal of human-computer studies*, 53(2):251–267, 2000.
- Carlos A JARA, Francisco A CANDELAS, Fernando TORRES, Sebastian DORMIDO, Francisco ESQUEMBRE et Oscar REINOSO : Real-time collaboration of virtual laboratories through the internet. *Computers & Education*, 52(1):126–140, 2009.
- Carlos A JARA, Francisco A CANDELAS, Fernando TORRES, Sebastién DORMIDO et Francisco ESQUEMBRE : Synchronous collaboration of virtual and remote laboratories. *Computer Applications in Engineering Education*, 20 (1):124–136, mars 2012.
- Kevin JOHNSON, Cathal MCHUGO et Timothy HALL : Analysing the efficacy of blended learning using technology enhanced learning (tel) and m-learning delivery technologies. *Dans 23rd ASCILITE Conference, Sydney*, pages 3–6, 2006.
- Adam N JOINSON : Self-esteem, interpersonal risk, and preference for e-mail to face-to-face communication. *CyberPsychology & Behavior*, 7(4):472–478, 2004.
- DH JONASSEN : Instructional-design theories and models : A new paradigm of instructional theory. *Designing constructivist learning environments. In CM Reigeluth*, 1(s 215), 1999.
- Zhong KEDING et Li NAN : A correlative research on the relationship between awareness in collaborative learning and its impact on academic performance. *Dans Emerging Issues in Smart Learning*, pages 9–22. Springer, 2015.
- Suzanne KEILSON, Elliot KING et Megan SAPNAR : Learning science by doing science on the web. *Dans Frontiers in Education Conference, 1999. FIE'99. 29th Annual*, volume 3, pages 13D4–7. IEEE, 1999.
- David KIRSH : A few thoughts on cognitive overload. *Intellectica*, 1(30):19–51, 2000.
- Clinton D KNIGHT et Stephen P DEWEERTH : A shared remote testing environment for engineering education. *Dans Frontiers in Education Conference, 1996. FIE'96. 26th Annual Conference., Proceedings of*, volume 3, pages 1003–1006. IEEE, 1996. URL <https://doi.org/10.1109/FIE.1996.567661>.
- Lars KOBBE, Armin WEINBERGER, Pierre DILLENBOURG, Andreas HARRER, Raija HÄMÄLÄINEN, Päivi HÄKKINEN et Frank FISCHER : Specifying computer-supported collaboration scripts. *International Journal of Computer-Supported Collaborative Learning*, 2(2):211–224, 2007.
- Bas KOLLÖFFEL et Ton de JONG : Can performance feedback during instruction boost knowledge acquisition ? contrasting criterion-based and social comparison feedback. *Interactive learning environments*, 24(7):1428–1438, 2016.
- T KOSTULSKI, S MURRAY, ME AUER et PA COTFAS : Student feedback from the first national sharing trial of remote labs in australia. *Dans Proceedings of The 8th International Conference on Remote Engineering and Virtual Instrumentation (REV)*, pages 203–211, 2011.
- Deanna KUHN : Mechanisms of change in the development of cognitive structures. *Child development*, 43(3):833–844, 1972.
- Solomon KULLBACK et Richard A LEIBLER : On information and sufficiency. *The annals of mathematical statistics*, 22(1):79–86, 1951.
- Élise LAVOUÉ, Gaëlle MOLINARI, Yannick PRIÉ et Safè KHEZAMI : Reflection-in-action markers for reflection-on-action in computer-supported collaborative learning settings. *Computers & Education*, 88(Supplement C):129–142, 2015. ISSN 0360-1315. URL [http://www.sciencedirect.](http://www.sciencedirect.com/science/article/pii/S0360131515001207) [com/science/article/pii/S0360131515001207](http://www.sciencedirect.com/science/article/pii/S0360131515001207).
- Arnaud LELEVÉ, Hcene BENMOHAMED, Patrick PREVOT et Cécile MEYER : Remote laboratory-towards an integrated training system. *Dans 4th International Conference on Information Technology Based Higher Education and Training (ITHET 2003)*, page 6, 2003.
- Chen LIN, Shitian SHEN et Min CHI : Incorporating student response time and tutor instructional interventions into student modeling. *Dans Proceedings of*

*the 2016 Conference on User Modeling Adaptation and Personalization*, pages 157–161. ACM, 2016.

- Steven LONN et Stephanie D TEASLEY : Saving time or innovating practice : Investigating perceptions and uses of learning management systems. *Computers & Education*, 53(3):686–694, 2009.
- Katherine A LOVELAND, BELGIN TUNALI-KOTOSKI, Y Richard CHEN, Juliana ORTEGON, Deborah A PEARSON, Kristin A BRELSFORD et M Cullen GIBBS : Emotion recognition in autism : Verbal and nonverbal information. *Development and psychopathology*, 9(3):579–593, 1997.
- David LOWE, Chris BERRY, Steve MURRAY et Euan LINDSAY : Adapting a remote laboratory architecture to support collaboration and supervision. *Dans Proceedings of the Sixth International Conference on Remote Engineering and Virtual Instrumentation*, pages 103–108. Publisher : International Association of Online Engineering, 2009.
- David LOWE, Gnana BHARATHY, Ben STUMPERS et Herbert YEUNG : *Laboratory lesson plans : Opportunities created by remote laboratories*. IEEE, 2012.
- David LOWE, Peter NEWCOMBE et Ben STUMPERS : Evaluation of the use of remote laboratories for secondary school science education. *Research in Science Education*, 43(3):1197–1219, 2013.
- Patrick R LOWENTHAL et Joanna C DUNLAP : Problems measuring social presence in a community of inquiry. *E-Learning and Digital Media*, 11 (1):19–30, 2014.
- Sofie MM LOYENS, Joshua MAGDA et Remy MJP RIKERS : Self-directed learning in problem-based learning and its relationships with self-regulated learning. *Educational Psychology Review*, 20(4):411–427, 2008.
- Jing MA et Jeffrey V NICKERSON : Hands-on, simulated, and remote laboratories : A comparative literature review. *ACM Computing Surveys (CSUR)*, 38(3):7, septembre 2006.
- J MACHOTKA et Z NEDIC : From the collaborative environment of remote laboratories to the global collaboration. *Dans Proc. 5th Annual Conference on Remote Engineering and Virtual Instrumentation (REV 2008)*, 2008.
- Jean-Marie MAES : Chamilo 2.0 : A second generation open source e-learning and collaboration platform. *International Journal of Advanced Corporate Learning*, 3(3), 2010.
- Linda H MASON : Explicit self-regulated strategy development versus reciprocal questioning : Effects on expository reading comprehension among struggling readers. *Journal of Educational Psychology*, 96(2):283, 2004.
- Cynthia T MATTHEW et Robert J STERNBERG : Developing experience-based (tacit) knowledge through reflection. *Learning and Individual Differences*, 19 (4):530–540, 2009.
- Gerard MCKEE et Richard BARSON : Netrolab : a networked laboratory for robotics education. *Dans IEE Colloquium on Robotics and Education*. IET, 1995. URL <http://dx.doi.org/10.1049/ic:19950474>.
- Jim MCKINLEY : Critical argument and writer identity : Social constructivism as a theoretical framework for efl academic writing. *Critical Inquiry in Language Studies*, 12(3):184–207, 2015.
- Barbara MEANS, Yukie TOYAMA, Robert MURPHY, Marianne BAKIA et Karla JONES : Evaluation of evidence-based practices in online learning : A meta-analysis and review of online learning studies. *US Department of Education*, 2009.
- Marthie AM MEESTER et Paul A KIRSCHNER : Practical work at the open university of the netherlands. *Journal of Science Education and Technology*, 4 (2):127–140, 1995.
- Nicolas MICHINOV et Corine PRIMOIS : Improving productivity and creativity in online groups through social comparison process : New evidence for asynchronous electronic brainstorming. *Computers in human behavior*, 21 (1):11–28, 2005.
- Michael S MIKOWSKI et Josh C POWELL : Single page web applications. *B and W*, 2013.
- Alexander MIKROYANNIDIS, Aitor GOMEZ-GOIRI, John DOMINGUE, Daan PAREIT, Vanhie-Van GERWEN, Johann M MARQUEZ-BARJA *et al.* : Deploying learning analytics for awareness and reflection in online scientific experimentation. *Dans 5th Workshop on Awareness and Reflection in Technology Enhanced Learning (ARTEL) colocated with 10th European Conference on Technology Enhanced Learning : Design for Teaching and Learning in a Networked World (EC-TEL 2015)*, pages 105–111, 2015.
- Robin MILLAR : The role of practical work in the teaching and learning of science. *High school science laboratories : Role and vision*, 2004.

Learning analytics pour l'engagement et la réflexion en situation d'apprentissage pratique 175

- Tess MILLER : Formative computer-based assessment in higher education : The effectiveness of feedback in supporting student learning. *Assessment & Evaluation in Higher Education*, 34(2):181–192, 2009.
- MINISTÈRE DE DE L'ÉDUCATION NATIONALE : Bulletin officiel de l'éducation nationale, 08 2015. URL [http://cache.media.education.gouv.fr/](http://cache.media.education.gouv.fr/file/31/94/3/ensel7386_annexe_455943.pdf) [file/31/94/3/ensel7386\\_annexe\\_455943.pdf](http://cache.media.education.gouv.fr/file/31/94/3/ensel7386_annexe_455943.pdf).
- MINISTÈRE DE DE L'ÉDUCATION NATIONALE : Bulletin officiel de l'éducation nationale, 07 2016. URL [http://www.education.gouv.fr/pid285/](http://www.education.gouv.fr/pid285/bulletin_officiel.html?cid_bo=104657) [bulletin\\_officiel.html?cid\\_bo=104657](http://www.education.gouv.fr/pid285/bulletin_officiel.html?cid_bo=104657).
- MINISTÈRE DU SUPÉRIEUR ET DE LA RECHERCHE : Diplôme universitaire de technologie informatique. programme pédagogique national, 2013. URL [http://cache.media.enseignementsup-recherche.gouv.fr/](http://cache.media.enseignementsup-recherche.gouv.fr/file/25/09/7/PPN_INFORMATIQUE_256097.pdf) [file/25/09/7/PPN\\_INFORMATIQUE\\_256097.pdf](http://cache.media.enseignementsup-recherche.gouv.fr/file/25/09/7/PPN_INFORMATIQUE_256097.pdf).
- Gaëlle MOLINARI, Bruno POELLHUBER, Jean HEUTTE, Elise LAVOUÉ, Denise Sutter WIDMER et Pierre-André CARON : L'engagement et la persistance dans les dispositifs de formation en ligne : regards croisés. *Distances et médiations des savoirs. Distance and Mediation of Knowledge*, 13, 2016. URL <https://hal.archives-ouvertes.fr/hal-01294803>.
- Jennifer A MOON : *Reflection in learning and professional development : Theory and practice*. Routledge, 2013.
- Alana M MORAIS, Ivana MARENZI et Deirdre KANTZ : The learnweb formative assessment extension : Supporting awareness and reflection in blended courses. *Dans ARTEL@ EC-TEL*, pages 97–103, 2015.
- Alex MUCCHIELLI : *Rôles et communications dans les organisations : connaissance du problème, applications pratiques*, volume 49. ESF éditeur, 1991.
- Kristy MURRAY, Peter BERKING, Jason HAAG et Nikolaus HRUSKA : Mobile learning and adl's experience api. *Connections : The Quarterly Journal*, 12 (1):45, 2012.
- NATIONAL RESEARCH COUNCIL AND OTHERS : *America's lab report : Investigations in high school science*. National Academies Press, 2006.
- Sharon NELSON-LE GALL : Help-seeking : An understudied problem-solving skill in children. *Developmental review*, 1(3):224–246, 1981.
- Sharon NELSON-LE GALL et L RESNICK : Help seeking, achievement motivation and the social practice of intelligence in school. *Dans* Stuart A. KARABENICK, éditeur : *Strategic Help Seeking : Implications for Learning*, pages 48–69. Lawrence Erlbaum Associates Publishers, 1998.
- Nancy J NERSESSIAN : Conceptual change in science and in science education. *Synthese*, 80(1):163–183, 1989.
- Richard S NEWMAN : Adaptive help seeking : A strategy of self-regulated learning. *Dans Self-regulation of Learning and Performance : Issues and Educational Applications*, pages 283–301. Lawrence Erlbaum Associates, Inc, 1994.
- Richard S NEWMAN : Adaptive help seeking : A role of social interaction in self-regulated learning. *Dans* Stuart A. KARABENICK, éditeur : *Strategic help seeking : Implications for learning and teaching*, pages 23–37. Lawrence Erlbaum Associates Publishers, 1998.
- Richard S NEWMAN, Brian MURRAY et Catherine LUSSIER : Confrontation with aggressive peers at school : Students' reluctance to seek help from the teacher. *Journal of Educational Psychology*, 93(2):398, 2001.
- Jeffrey V NICKERSON, James E CORTER, Sven K ESCHE et Constantin CHASSAPIS : A model for evaluating the effectiveness of remote engineering laboratories and simulations in education. *Computers & Education*, 49 (3):708–725, 2007.
- Michael NIEDERSTAETTER, Thomas KLINGER et Danilo Garbi ZUTIN : An image processing online laboratory within the ilab shared architecture. *International Journal of Online Engineering*, 6(2), 2010.
- Joseph D NOVAK : Understanding the learning process and effectiveness of teaching methods in the classroom, laboratory, and field. *Science Education*, 60(4):493–512, 1976.
- Xavier OCHOA, Marcelo WORSLEY, Nadir WEIBEL et Sharon OVIATT : Multimodal learning analytics data challenges. *Dans Proceedings of the Sixth International Conference on Learning Analytics & Knowledge*, pages 498–499. ACM, 2016.
- Madara OGOT, Gregory ELLIOTT et Nick GLUMAC : An assessment of in-person and remotely operated laboratories. *Journal of Engineering education*, 92(1):57–64, 2003.

Learning analytics pour l'engagement et la réflexion en situation d'apprentissage pratique 177

- Pablo ORDUNA, Aitor ALMEIDA, Diego López-de IPINA et Javier GARCIA-ZUBIA : Learning analytics on federated remote laboratories : tips and techniques. *Dans Global Engineering Education Conference (EDUCON), 2014 IEEE*, pages 299–305. IEEE, 2014.
- A Sullivan PALINCSAR : Social constructivist perspectives on teaching and learning. *Annual review of psychology*, 49(1):345–375, 1998.
- Seymour PAPERT et Idit HAREL : Situating constructionism. *Constructionism*, 36(2):1–11, 1991. URL [http://namodemello.com.br/pdf/](http://namodemello.com.br/pdf/tendencias/situatingconstrutivism.pdf) [tendencias/situatingconstrutivism.pdf](http://namodemello.com.br/pdf/tendencias/situatingconstrutivism.pdf).
- Abelardo PARDO et George SIEMENS : Ethical and privacy principles for learning analytics. *British Journal of Educational Technology*, 45(3):438–450, 2014.
- Radek PELÁNEK : Bayesian knowledge tracing, logistic models, and beyond : an overview of learner modeling techniques. *User Modeling and User-Adapted Interaction*, pages 1–38, 2017.
- Jean PIAGET : On the development of memory and identity. *Heinz Werner Lectures*, 19, 1967.
- Herbert POLLARD, Maria MINOR et Andree SWANSON : Instructor social presence within the community of inquiry framework and its impact on classroom community and the learning environment. *Online Journal of Distance Learning Administration*, 17(2), 2014.
- Marc PRENSKY : Khan academy. *Educational Technology*, 51(5):64, 2011.
- Michael PRESSLEY : A transactional strategies instruction christmas carol. *Dans* & A. Marini A. MCKEOUGH, J. Lupart, éditeur : *Teaching for transfer : Fostering generalization in learning*, pages 177–213. Lawrence Erlbaum Associates, Inc, 1995.
- Luis P PRIETO et Marıa Jesús RODRIGUEZ-TRIANA : Towards novel researcher tooling based on multimodal analytics. *Dans Cross Multimodal Learning Analytics Workshop*, 2017.
- Luis P PRIETO, Kshitij SHARMA, Pierre DILLENBOURG et María JESÚS : Teaching analytics : towards automatic extraction of orchestration graphs using wearable sensors. *Dans Proceedings of the Sixth International Conference on Learning Analytics & Knowledge*, pages 148–157. ACM, 2016.

Minna PUUSTINEN : Help-seeking behavior in a problem-solving situation : Development of self-regulation. *European Journal of Psychology of education*, 13 (2):271–282, 1998.

Michael J QUINN : Parallel programming. *TMH CSE*, 526, 2003.

- Thomas RABELO, Manuel LAMA, Ricardo R AMORIM et Juan C VIDAL : Smartlak : A big data architecture for supporting learning analytics services. *Dans Frontiers in Education Conference (FIE), 2015 IEEE*, pages 1–5. IEEE, 2015.
- Deanna RAINERI : Virtual laboratories enhance traditional undergraduate biology laboratories. *Biochemistry and Molecular Biology Education*, 29 (4):160–162, 2001.
- Paul RAMSDEN : *Improving learning : New perspectives*. Nichols Pub Co, 1988. ISBN 978-0893973094.
- Alexander RENKL : Worked-out examples : Instructional explanations support learning by self-explanations. *Learning and instruction*, 12(5):529–556, 2002.
- Leonie Jean RENNIE : *Evaluation of the science by doing stage one professional learning approach 2010*. Australian Academy of Science Canberra, 2010.
- Thomas RICHTER, David BOEHRINGER et Sabina JESCHKE : Lila : A european project on networked experiments. *Automation, Communication and Cybernetics in Science and Engineering 2009/2010*, pages 307–317, 2011.
- Thomas RICHTER, Michael JESCHKE, Sabina JESCHKE, Olivier PFEIFFER et Rudolf REINHARD : Intelligent training courses in virtual laboratories. *Dans EdMedia : World Conference on Educational Media and Technology*, pages 2415–2422. Association for the Advancement of Computing in Education (AACE), 2006.
- Chris RICKETTS et SJ WILKS : Improving student performance through computer-based assessment : Insights from recent research. *Assessment & evaluation in higher education*, 27(5):475–479, 2002.
- Albert D RITZHAUPT, Raymond PASTORE et Robert DAVIS : Effects of captions and time-compressed video on learner performance and satisfaction. *Computers in Human Behavior*, 45:222–227, 2015.
- Kelly RIVERS, Erik HARPSTEAD et Ken KOEDINGER : Learning curve analysis for programming : Which concepts do students struggle with ? *Dans*

*Proceedings of the 2016 ACM Conference on International Computing Education Research*, ICER '16, pages 143–151, New York, NY, USA, 2016. ACM. ISBN 978-1-4503-4449-4. URL

<http://doi.acm.org/10.1145/2960310.2960333>.

- M ROCARD, P CSERMELY, D JORDE, D LENZEN, H WALBERG-HENRIKSSON et V HEMMO : L'enseignement scientifique aujourd'hui : une pédagogie renouvelée pour l'avenir de l'europe. *Commission européenne/Bruxelles.[Rapport en ligne] Disponible sur http ://ec. europa. eu*, 2007.
- Jeremy ROSCHELLE, Stephanie D TEASLEY *et al.* : The construction of shared knowledge in collaborative problem solving. *Dans Computer-supported collaborative learning*, volume 128, pages 69–197, 1995.
- Nathan ROUNTREE, Janet ROUNTREE, Anthony ROBINS et Robert HANNAH : Interacting factors that predict success and failure in a cs1 course. *Dans Working Group Reports from ITiCSE on Innovation and Technology in Computer Science Education*, ITiCSE-WGR '04, pages 101–104, New York, NY, USA, 2004. ACM. URL <http://doi.acm.org/10.1145/1044550.1041669>.
- Allison M RYAN, Paul R PINTRICH et Carol MIDGLEY : Avoiding seeking help in the classroom : Who and why ? *Educational Psychology Review*, 13 (2):93–114, 2001.
- Christophe SALZMANN, Sten GOVAERTS, Wissam HALIMI et Denis GILLET : The smart device specification for remote labs. *Dans Remote engineering and virtual instrumentation (rev), 2015 12th international conference on*, pages 199–208. IEEE, 2015.
- Elio SANCRISTOBAL, Manuel CASTRO, Judson HARWARD, Philip BALEY, Kimberly DELONG et James HARDISON : Integration view of web labs and learning management systems. *Dans Education Engineering (EDUCON), 2010 IEEE*, pages 1409–1417. IEEE, 2010.
- Eileen SCANLON, Chetz COLWELL, Martyn COOPER et Terry DI PAOLO : Remote experiments, re-versioning and re-thinking science learning. *Computers & Education*, 43(1):153–163, 2004.
- Bettina SCHEUCHER, P BAYLEY, Christian GÜTL et J HARWARD : Collaborative virtual 3d environment for internet-accessible physics experiments. *International Journal of Online Engineering*, 5(REV 2009):65–71, 2009.
- Daniel SCHNEIDER, Barbara CLASS, Kalliopi BENETOS et Marielle LANGE : Requirements for learning scenario and learning process analytics. *Dans* T. Amiel & B. WILSON, éditeur : *Proceedings of World Conference on Educational Multimedia, Hypermedia and Telecommunications*, pages 1632–1641, 2012.
- Donald A SCHON : *The reflective practitioner : How professionals think in action*, volume 5126. Basic books, 1984.
- Kent W SEIBERT : Reflection-in-action : Tools for cultivating on-the-job learning conditions. *Organizational Dynamics*, 27(3):54–65, 1999.
- Charles SEVERANCE, Ted HANSS et Joseph HARDIN : Ims learning tools interoperability : Enabling a mash-up approach to teaching and learning tools. *Technology, Instruction, Cognition & Learning*, 7, 2010.
- DW SHWALB et S SUKEMUNE : Help-seeking in the japanese college classroom : Cultural, developmental, and social-psychological influences. *Dans* Stuart A. KARABENICK, éditeur : *Strategic help-seeking : Implications for learning and teaching*, pages 141–170. Lawrence Erlbaum Associates Publishers, 1998.
- Douglas C SICKER, Tom LOOKABAUGH, Jose SANTOS et Frank BARNES : Assessing the effectiveness of remote networking laboratories. *Dans Frontiers in Education, 2005. FIE'05. Proceedings 35th Annual Conference*, pages S3F–S3F. IEEE, 2005.
- George SIEMENS et Ryan SJ d BAKER : Learning analytics and educational data mining : towards communication and collaboration. *Dans Proceedings of the 2nd international conference on learning analytics and knowledge*, pages 252–254. ACM, 2012.
- Franck SILVESTRE, Philippe VIDAL et Julien BROISIN : Reflexive learning, socio-cognitive conflict and peer-assessment to improve the quality of feedbacks in online tests. *Dans Design for Teaching and Learning in a Networked World*, pages 339–351. Springer, 2015.
- Sharon SLADE et Paul PRINSLOO : Learning analytics : Ethical issues and dilemmas. *American Behavioral Scientist*, 57(10):1510–1529, 2013.
- Diane H SONNENWALD, Kelly L MAGLAUGHLIN et Mary C WHITTON : Designing to support situation awareness across distances : an example from a scientific collaboratory. *Information Processing & Management*, 40 (6):989–1011, 2004.

- Diane H SONNENWALD, Mary C WHITTON et Kelly L MAGLAUGHLIN : Evaluating a scientific collaboratory : Results of a controlled experiment. *ACM Transactions on Computer-Human Interaction (TOCHI)*, 10(2):150–176, 2003.
- Nicole LP STEDMAN et Anthony C ANDENORO : Identification of relationships between emotional intelligence skill and critical thinking disposition in undergraduate leadership students. *Journal of Leadership Education*, 6 (1):190–208, 2007.
- Nunthaluxna STHAPORNNANON, Rungpetch SAKULBUMRUNGSIL, Anuchai THEERAROUNGCHAISRI et Suntaree WATCHARADAMRONGKUN : Social constructivist learning environment in an online professional practice course. *American Journal of Pharmaceutical Education*, 73(1):10, 2009.
- Aaron STRIEGEL : Distance education and its impact on computer engineering laboratories. *Dans Frontiers in Education Conference, 2001. 31st Annual*, volume 2, pages F2D–4. IEEE, 2001.
- Karen SWAN et Li Fang SHIH : On the nature and development of social presence in online course discussions. *Journal of Asynchronous learning networks*, 9(3):115–136, 2005.
- John SWELLER : Cognitive load theory, learning difficulty, and instructional design. *Learning and instruction*, 4(4):295–312, 1994.
- Peter TAYLOR et Dorit MAOR : Assessing the efficacy of online teaching with the constructivist online learning environment survey. *Dans* A. HERRMANN et M.M. KULSKI, éditeurs : *Flexible Futures in Tertiary Teaching. 9th Annual Teaching Learning Forum*, 2000. URL <http://lsn.curtin.edu.au/tlf/tlf2000/taylor.html>.
- Pierre TCHOUNIKINE : Pour une ingénierie des environnements informatiques pour l'apprentissage humain. *Revue I3-Information Interaction Intelligence*, 2:59–95, 2002.
- Pierre TCHOUNIKINE : Précis de recherche en ingénierie des eiah. URL <https://hal.archives-ouvertes.fr/hal-00413694>. 109 pages, juin 2009.
- Kimberly TEE, Saul GREENBERG et Carl GUTWIN : Artifact awareness through screen sharing for distributed groups. *International Journal of Human-Computer Studies*, 67(9):677–702, 2009.
- Rory TIERNEY et Marion PALMER : Participation, interaction and learner satisfaction in a professional practice wiki for teachers. *Cyberpsychology and New Media : A Thematic Reader*, 195, 2013.
- Keith J TOPPING : Trends in peer learning. *Educational psychology*, 25 (6):631–645, 2005.
- Antoine TOUEIR : *Une démarche méthodologique orientée-but pour la conception d'une surveillance auto-gérée dans les systèmes autonomes*. Thèse de doctorat, Toulouse 3, 2014.
- Marc TRESTINI et Richard CABASSUT : Spécificités et généricités des difficultés et besoins d'aide exprimés par les inscrits à un mooc. *Distances et médiations des savoirs. Distance and Mediation of Knowledge*, 19, 2017. URL <http://dms.revues.org/1966>.
- David TROWBRIDGE : An investigation of groups working at the computer. *Applications of cognitive psychology : Problem solving, education, and computing*, pages 47–58, 1987.
- Luis M VAQUERO, Luis RODERO-MERINO, Juan CACERES et Maik LINDNER : A break in the clouds : towards a cloud definition. *ACM SIGCOMM Computer Communication Review*, 39(1):50–55, 2008.
- Rémi VENANT : Évaluation et visualisation de la performance de l'apprenant lors d'une activité pratique. *Dans* Sébastien IKSAL et Christine MICHEL, éditeurs : *Actes des 6ièmes Rencontres Jeunes Chercheurs en EIAH*, pages 39–44. ATIEF, 2016. URL [https://rjceiah.sciencesconf.org/data/](https://rjceiah.sciencesconf.org/data/pages/Actes_RJC_Final2.pdf) [pages/Actes\\_RJC\\_Final2.pdf](https://rjceiah.sciencesconf.org/data/pages/Actes_RJC_Final2.pdf).
- Rémi VENANT, Kshitij SHARMA, Philippe VIDAL, Pierre DILLENBOURG et Julien BROISIN : Étude du comportement des apprenants en situation de travaux pratiques et de son influence sur leur réussite académique. *Dans* Nathalie GUIN, Bruno DE LIÈVRE, Marc TRESTINI et Bernard COULIBALY, éditeurs : *8ème Conférence sur les Environnements Informatiques pour l'Apprentissage Humain (EIAH 2017)*, pages 17–28, Strasbourg, France, Jun 2017a. URL [http://eiah2017.unistra.fr/wp-content/uploads/](http://eiah2017.unistra.fr/wp-content/uploads/2016/10/Actes.pdf) [2016/10/Actes.pdf](http://eiah2017.unistra.fr/wp-content/uploads/2016/10/Actes.pdf). Conférence EIAH 2017.
- Rémi VENANT, Kshitij SHARMA, Philippe VIDAL, Pierre DILLENBOURG et Julien BROISIN : Using sequential pattern mining to explore learners' behaviors and evaluate their correlation with performance in inquiry-based

learning. *Dans* Élise LAVOUÉ, Hendrik DRACHSLER, Katrien VERBERT, Julien BROISIN et Mar PÉREZ-SANAGUSTÍN, éditeurs : *Data Driven Approaches in Digital Education : 12th European Conference on Technology Enhanced Learning, EC-TEL 2017, Tallinn, Estonia, September 12–15, 2017, Proceedings*, pages 286–299, Cham, 2017b. Springer International Publishing. ISBN 978-3-319-66610-5. URL [https://doi.org/10.1007/978-3-319-66610-5\\_21](https://doi.org/10.1007/978-3-319-66610-5_21).

- Rémi VENANT, Philipe VIDAL et Julien BROISIN : A help management system to support peer instruction in remote laboratories. *Dans Advanced Learning Technologies (ICALT), 2017 IEEE 17th International Conference on*, pages 430–432. IEEE, 2017c. URL <https://doi.org/10.1109/ICALT.2017.123>.
- Rémi VENANT, Philippe VIDAL et Julien BROISIN : Learning Analytics for Learner Awareness in Remote Laboratories Dedicated to Computer Education. *Dans Workshop on Learning Analytics for Learners in 6th International Conference on Learning Analytics and Knowledge (LAK 2016)*, pages 31–37, Edinburgh, United Kingdom, Apr 2016. URL <https://hal.archives-ouvertes.fr/hal-01436165>.
- Éric VERDIER : L'éducation et la formation tout au long de la vie : une orientation européenne, des régimes d'action publique et des modèles nationaux en évolution. *Sociologie et sociétés*, 40(1):195–225, 2008.
- Arto VIHAVAINEN : Predicting students' performance in an introductory programming course using data from students' own programming process. *Dans Advanced Learning Technologies (ICALT), 2013 IEEE 13th International Conference on*, pages 498–499. IEEE, 2013.
- Andrii VOZNIUK, Sten GOVAERTS, Lars BOLLEN, Sven MANSKE, Tobias HECKING et Denis GILLET : Angela : Putting the teacher in control of student privacy in the online classroom. *Dans Information Technology Based Higher Education and Training (ITHET), 2014*, pages 1–4. IEEE, 2014.
- Andrii VOZNIUK, María Jesús RODRÍGUEZ-TRIANA, Adrian HOLZER et Denis GILLET : *Combining Content Analytics and Activity Tracking to Identify User Interests and Enable Knowledge Discovery*. Thèse de doctorat, Go-Lab Project, 2016.

Lev VYGOTSKY : Interaction between learning and development. *Mind and*

*Society*, pages 79–91, 1978. URL <https://fr.scribd.com/document/99780614/Vygotsky-1978>.

- Kua Hua WANG, TH WANG, Wei-Lung WANG et SC HUANG : Learning styles and formative assessment strategy : enhancing student achievement in web-based learning. *Journal of Computer Assisted Learning*, 22(3):207–217, 2006.
- Christopher WATSON, Frederick WB LI et Jamie L GODWIN : Predicting performance in an introductory programming course by logging and analyzing student programming behavior. *Dans Advanced learning Technologies (ICALT), 2013 IEEE 13th international conference on*, pages 319–323. IEEE, 2013.
- Ahmad Samer WAZAN, Romain LABORDE, David W CHADWICK, François BARRERE et Abdelmalek BENZEKRI : How can i trust an x. 509 certificate ? an analysis of the existing trust approaches. *Dans Local Computer Networks (LCN), 2016 IEEE 41st Conference on*, pages 531–534. IEEE, 2016.
- Brenda Cantwell WILSON et Sharon SHROCK : Contributing to success in an introductory computer science course : a study of twelve factors. *Dans Proceedings of the Thirty-second SIGCSE Technical Symposium on Computer Science Education*, volume 33 de *SIGCSE '01*, pages 184–188, New York, NY, USA, 2001. ACM, ACM. ISBN 1-58113-329-4. URL <http://doi.acm.org/10.1145/364447.364581>.
- Jeni WILSON : *Smart thinking : Developing reflection and metacognition*. Curriculum Press, 2008.
- Jeni WILSON et Lesley Wing JAN : *Thinking for Themselves : Developing Strategies for Reflective Learning.* ERIC, 1993.
- H WOOD et D WOOD : Help seeking, learning and contingent tutoring. *Computers & Education*, 33(2):153–169, 1999.
- Michael WORKMAN : Performance and perceived effectiveness in computer-based and computer-aided education : do cognitive styles make a difference ? *Computers in Human Behavior*, 20(4):517–534, 2004.
- Ying XIE, Fengfeng KE et Priya SHARMA : The effect of peer feedback for blogging on college students' reflective learning processes. *The Internet and Higher Education*, 11(1):18–25, 2008.

Learning analytics pour l'engagement et la réflexion en situation d'apprentissage pratique 185

- Yuping XING et Yongzhao ZHAN : Virtualization and cloud computing. *Future Wireless Networks and Information Systems*, pages 305–312, 2012.
- H. y. YUN, J. l. XU, M. j. WEI et J. XIONG : Development of domain ontology for e-learning course. *Dans 2009 IEEE International Symposium on IT in Medicine Education*, volume 1, pages 501–506. IEEE, Aug 2009. URL <https://doi.org/10.1109/ITIME.2009.5236370>.
- Chenyang YAN : Bulid a laboratory cloud for computer network education. *Dans Computer Science & Education (ICCSE), 2011 6th International Conference on*, pages 1013–1018. IEEE, 2011.
- Danilo Garbi ZUTIN, Michael E AUER et Ingvar GUSTAVSSON : A visir lab server for the ilab shared architecture. *Dans Global Engineering Education Conference (EDUCON), 2011 IEEE*, pages 30–33. IEEE, 2011.
- Danilo Garbi ZUTIN, Michael E AUER, Christian MAIER et Michael NIEDERSTÄTTER : Lab2go—a repository to locate educational online laboratories. *Dans Education Engineering (EDUCON), 2010 IEEE*, pages 1741–1746. IEEE, 2010.